ЖУРНАЛ ДЛЯ ПОЛЬЗОВАТЕЛЕЙ ПЕРСОНАЛЬНЫХ КОМПЬЮТЕРОВ

**№11 ноябрь 2000**

# Последние<br>\_ Windows **Windows Me и Whistler.**

**Подробности**

**1394° по версии IEEE**

**Сканеры для домашней фотостудии**

**Школа сканирования**

**Поисковые машины Internet**

**Персональные брандмауэры**

**Тестовый центр:**

Cyrix III против Celeron графический ускоритель ATI Radeon

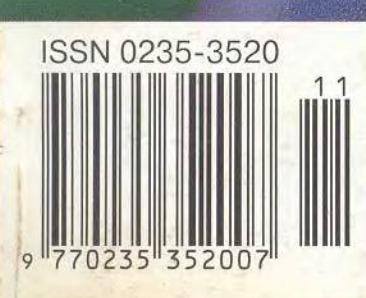

*Здравствуй, уваж аемая редакция! Я ж и ву в Ульяновске, мне 15 лет . Первое мое знакомство с компьютером произошло года четыре назад. Я очень увлекся и начал читать специальные книги, ж ур налы. Сейчас я у ж е много знаю и умею . Но хочу знать больше и уметь больше.*

*В девятом классе я получил аттестат с отличием и сейчас учусь в физико-математическом классе. С этого года стали преподавать информатику. В кабинете у нас всего девять компьютеров* о*Электроника•>, которые иначе как допотопными не назовешь. У меня калькулятор круче. В У П К дела обстоят ничуть не лучше: шесть компьютеров Robolron. Вот только зачем изучать текстовый редактор Retor, когда умеешь работать с текстовым процессором Word?*

*Моя мечта* — *создать лучшую в мире* компьютерную корпорацию. Может, кто*то, как и моя мама, назовет это утопией, но у меня есть цель в ж изни, ияверю , чтовсе получится. У ж е сейчас у меня есть много идей, проектов, но пока я не могу их осуществить — нет компыотера. Если ждать, пока я окончу школу и университет и заработаю себе на компьютер, уйдет слишком много времени.*

*Я ж иву с мамой и сестрой, а на мамину зарплату купить современный компьютер невозможно. Поэтому я решил написать в ваш журнал. И я уверен, что есть люди, способные помочь мне. Например, Билл Гейтс. Может быть, вы сможете переслать ему мое письмо или просто сообщите мне его почтовый адрес.*

*Или вы т оже думаете, что я слишком много хочу?*

С уважением, Влад

# У всякой медали две стороны

**«Я** думаю, мы занимаемся самой интересной работой в мире». Б. Гейтс

**Л** омоно<br>Пирог<br>мом талан<br>видной ре **омоносов, Черепанов, Менделеев, Пирогов, Попов, Королев... К чему это я? А к тому, что быстрые разумом таланты появлялись на Руси с завидной регулярностью и во все времена. Сегодня интеллектуальный потенциал России пополняется теми, кто говорит на языке компьютеров.**

**Однако необратимые изменения, вызванные появлением в 70-х годах персонального компьютера, взяли такой темп, что за ними не поспевает наша огромная страна. В редакцию приходит уйма писем с просьбой подарить компьютер. Если бы мы их** производили!.. Наше дело - инфор**мация, своевременная и точная. Но пока объем ежегодных инвестиций, направляемых нашей страной в информационные технологии, в пересчете надушу населения будет составлять менее 50 долл. (для сравнения: в Швейцарии — 1000 долл., в США — 784 долл.), папка с такими письмами будет пухнуть.**

**Вряд ли какому-нибудь нашему мальчишке тридцать лет назад могла прийти в голову мысль обратиться напрямую, скажем, к Генри Форду, даже если бы он, мальчишка, бредил маши-**

**нами. А единое информационное пространство (WWW) создает иллюзию единения равных, ведь в «цифровом мире» царят совсем не те цифры, которыми обозначают толщину кошелька. Вот и обращается непосредственно к Биллу Гейтсу автор письма, чтобы его голубая мечта окончательно не посинела в ожидании свершения. И заметьте, тоже хочет создать корпорацию. Хотя Гейтс, если верить официальной биографии (www. microsoft.com/R US/ press/Gates\_B.htm), лелеял другую мечту: компьютер на каждом столе и в каждом доме, — а корпорация как-то сама собой образовалась.**

**Он и сегодня говорит: «Персональные компьютеры не просто изменят наш мир — они изменят его к лучшему». Так и хочется добавить: «И наш мир тоже!»**

**Кстати, о биографии. 28 октября Уильяму X. Гейтсу, доказавшему свою способность к неформальному добру, исполняется 45 лет.**

**HAPPY BIRTHDAY, Билл Гейтс!**

*P .S .* **Буквально накануне юбилея пришло известие, что Microsoft стала жертвой хакерской атаки, предпринятой, по данным WSJ, из российского С.-Петербурга. ■**

# Дополнительная информация о фирмах, упомянутых в статьях журнала

**«В эД » у**

**Материал подготвила Елена Кудряшова, [ken@pcworld.ru](mailto:ken@pcworld.ru)**

Елена

Материал подготвила

Кудряшова, ken@pcworld.ru

тел.: (095) 455-56-58. [www.ved.ru-c](http://www.ved.ru-c). 156

ИБРАЭ РАН. mem@ibrae.ac.ru - с. 136

Издательский дом «Вильямс», [www.williamspublishing.com](http://www.williamspublishing.com) - с. 140

**« М ед и аХ ауз »,** тел. в Москве: (095) 737-88-55, [www.mediahouse.ru](http://www.mediahouse.ru) - c. 134

**«Ф изиком »,** тел. в Москве: (095) 408-77-72, [www.phisicon.ru-c.](http://www.phisicon.ru-c) 142

**A daptec,** [www.adaptec.com](http://www.adaptec.com) - с. 40 **Alsoft,** [www.alsoft.com](http://www.alsoft.com) - с. 106

**Apple,** тел.: (095) 937-51-57, [www.apple.ru-c](http://www.apple.ru-c). 104 **A P T ,**

тел.: (095) 262-66-54. [www.ecosys.ru](http://www.ecosys.ru) - с. 146 **ATI Technologies Inc.,** 

тел. в Москве: (095) 796-93-65 - с. 18 **A vlslo n ,**

[www.avision.com](http://www.avision.com) - с. 146 **Canon.** [www.canon.ru](http://www.canon.ru) - с. 24

Casady& Greene, [www.casadyg.com](http://www.casadyg.com) - с. 106

**Clarkwood Software,** [www.clarcwood.com](http://www.clarcwood.com) - с. 106

Copernic Technologies, www.copernic.com - с. 68

**E L K O ,** тел.: (095) 234-28-45, [www.elko.ru](http://www.elko.ru) - с. 40

**Experience in Software,** [www.projectkickstart.com](http://www.projectkickstart.com) - с. 56

**GuruNet Corp.,** [www.gurunet.com](http://www.gurunet.com) - c. 68

**Hewlett-Packard,** тел.: (095) 797-35-20,

[www.hp.ru](http://www.hp.ru) - C. 24, 42 **IM SI,**

[www.imsisoft.com](http://www.imsisoft.com) - c. 56 **KCSL Inc.,** 

[www.kcsl.ca](http://www.kcsl.ca) - c. 68 **Kidasa Software,** 

[www.kidasa.com](http://www.kidasa.com) - c. 56 **K y o se ra ,**

[www.kyocera.ru](http://www.kyocera.ru) - c. 146 **MAS Elektronik AG,** 

тел.: (095) 737-80-63, [www.mas.ru](http://www.mas.ru) - с. 24 Micromat,

[www.micromat.com](http://www.micromat.com) - с. 106 **M icron,**

[www.micronpc.com](http://www.micronpc.com) - с. 42

**Newer Technology,** [www.newertech.com](http://www.newertech.com) - c. 106

**Nifty Neato Software,** [www.niftyneato.com](http://www.niftyneato.com) - c. 106

**NT Computers,** тел.: (095) 755-55-57, [www.nt.ru](http://www.nt.ru) - С. 40

Polymedia, тел.: (095) 745-00-67 - с. 156

**Que Corporation,** [www.quecorp.com](http://www.quecorp.com) - с. 140

**SkyTag Software,** [www.skytag.com](http://www.skytag.com) - c. 106

Symantec, [www.symantec.com](http://www.symantec.com) - c. 106

Umax, [www.umax.ru](http://www.umax.ru) - c. 24

**Western Digital,** [www.westerndigital.com](http://www.westerndigital.com) - c. 40

2 МИР ПК, ноябрь 2000

# Реклама в номере

#### ABBYY 51  $\overline{2}$ 77 Acer 61, 125  $\overline{3}$ Agfa - DPI  $AMD$  37  $\Delta$  $\overline{5}$ Aquarius  $85$  $\dot{B}CC - Compaq$  $\beta$  $\overline{1}$  $\overline{7}$  $9.3$ Creative Labs 8 127 C-Trade  $\mathbf{Q}$ Defender 159 10 Dell Systems - Дилайн 39 Desten Computers  $11$  $\overline{\mathbf{3}}$  $12$ Dina Victoria 3-я обл. 13 **DTK** 79  $ELKO - SONY$  $14$ 27 15 eMatrix 138 16 EPSON  $63$ Fujitsu Siemens Computers 93  $17$ 18 GIGARYTE 13 Hewlett-Packard - OCS  $\overline{7}$ 19  $20$ Hvundai 71  $21$ Intercom  $41$ 139  $22$ Infotecs K-Systems 91, 131  $23$ MAS Elektronik AG -Relisys  $9<sub>A</sub>$ 145  $91$  $25$ MSI 26 **NESCAFE**  $45$  $27$ Nexus - ASUS 135  $28$ Nexus - MITAC 143  $29$ Nikon 29 30 Olympus 87 Panduit 140  $31$ PC Box  $3<sub>2</sub>$ 151 33 **Rial Systems** 113  $34$ RMT 129  $35$  $RRC = ZvXEL$  $17$ 2-я обл. 36 **Samsung Electronics** Samsung 37 55  $38$ SONY 123 Tektronix - DPI 125 39 40 137  $Zenon$ 155, 157  $41$ ZyXEL  $42$ Aurapec 57  $43$ Атанор 159 4-я обл. Белый ветер  $44$ 45 Бурый медведь 81 46 Bera 158 Графитек - Iiama 43  $47$ 48 Графитек - Nicon  $31$ 49 ДиалогНаука  $97$  $50$ Информатика 158  $51$ КомпьюЛинк 105  $52$ МТУ-Информ 65 53 Общество «Мрежа» 159 ОНЛАЙН ТРЕЙД  $54$  $111$ 75  $55$ ПТТ-Телепорт 56 Респект 133 57 Ромбо — Сотрад  $5$ Российская академия 58 158 Интернета 59 Русский стиль 89 Салон цифровой 60 159 фотографии  $61$ Скид 147 62 Стоик  $15$ Студия Лебедева 119 63 47,49 64 Техмаркет компьютерс 65 Техника-Сервис 35 66 Триал 159

# Жорес Алферов и электронная

Колонка редактора

коммерция

Об этом факте протрубили все СМИ. Присуждение директору Физико-технического института им. А.Ф. Иоффе, академику Жоресу Ивановичу Алферову Нобелевской премии по физике за 2000 г. - событие действительно выдающееся, но не без некоторого флера нереальности. В то, что премия за открытия в области полупроводниковых систем, оказавших решающее влияние на развитие информационных технологий, будет присуждена нашему соотечественнику, мало кто верил. Да и сам будущий лауреат особых надежд на это не питал, поскольку знал о сильном формальном и неформальном влиянии американского физического сообщества на Нобелевский комитет. Свои обоснованные сомнения он высказал в интервью «Независимой газете» в марте этого года накануне своего 70летия. А то, что денежную премию (реальную) пришлось поделить, и огорчает и радует. Компания больно хороша: Герберт Кремер, одновременно с Алферовым разработавший в 1963 г. принципы действия лазера на гетероструктурах, и Джек Килби, один из изобретателей полупроводниковой интегральной схемы и создатель первого микрокалькулятора.

Сегодня лазеры на гетероструктурах широко применяются в волоконно-оптической связи, различных оптических накопителях, а солнечные батареи эксплуатируются на наших космиче-

ских кораблях уже с 1970 г. Заметим, что американцы тогда только подступились к таким разработкам, повторяя путь Алферова.

Сегодня на нашей улице праздник, и особую ирреальность происходящего подчеркивает специфический пейзаж: руины отечественной науки и производства в области высоких технологий. Впрочем, те, кто еще пытаются «делать науку». восприняли лауреатство своего соотечественника с радостью и надеждой. Но уповают они не столько на родное государство, сколько на обильные заморские гранты.

Роль стаффажа (в пейзажной живописи небольшие фигуры людей и животных) выполняли различные выставки и семинары по электронной коммерции, бесконечной чередой сменявшие друг друга. Докладчики на этих собраниях были по большей части одни и те же, темы схожи, а вот слушателей, которые готовы были даже заплатить за свое присутствие (от 20 долл.!), хоть отбавляй. Что же хотели услышать они?

Российский этап «золотой лихорадки» в Сети в самом разгаре. Кто в поисках шанса для приложения своего пытливого ума, кто - благодатного места для отмывания денег, но решили энтузиасты попробовать счастья по ставшим привычными западным рецептам. И все они втайне надеются, что именно в России, «где Internet больше, чем Internet», им непременно по-

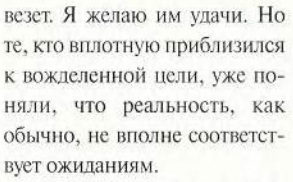

Конечно, никто из этих людей не мучается глобальными вопросами: «увеличит ли это валовой продукт страны? Приблизит ли час возрождения фундаментальной и прикладной науки, без которой возвращение в число высокоразвитых государств попросту невозможно? Ускорит ли момент появления в нашей стране следующего нобелевского лауреата?» И это нормально - ответы на них должны искать другие.

Но вот ведь что интересно - бума электронной коммерции не было бы, если бы в 30-е годы наши ученые А. Иоффе и Я. Френкель не начали исследования полупроводников, завершившиеся изобретением... американцами в 1948 г. транзистора, а в итоге созданием устройств, за которые и получили премию Ж. Алферов и другие. Сегодня же призрак «золотых яиц» электронной коммерции у нас совершенно затмил трудолюбивую пеструшку - науку. Так что совсем нелишне, мне кажется, время от времени вспоминать слова лауреата о том. что именно наука определяет будущее человечества.

ü

 $\overline{\phantom{a}}$ 

Главный редактор Алексей Орлов

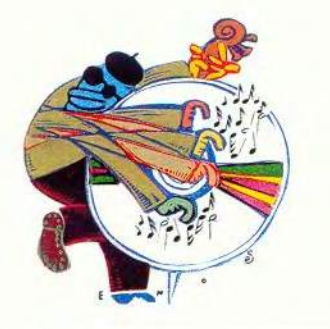

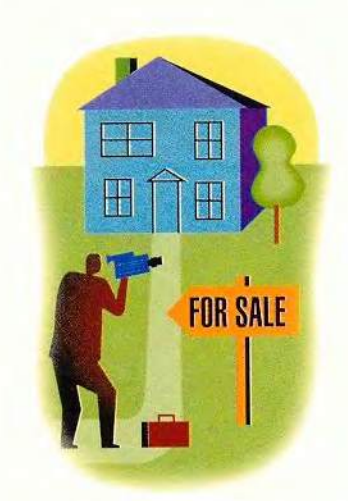

# **R ONKVCF**

Последние Windows?  $C.52.58$ 

#### Издательство "Открытые Системы"

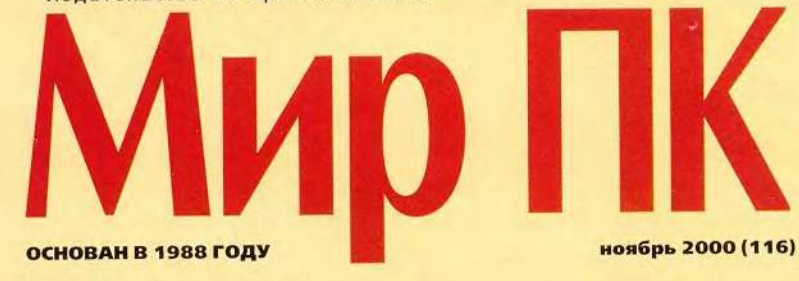

## Аппаратные средства

10 1394° по версии IEEE Подробное описание нового стандарта IEEE 1394.

Всеволод Киселев

18 Огонь, вода и медные трубы **Radeon** 

К. Яковлев

24 Быстрее, точнее, тише

Александр Баулин, Всеволод Киселев

32 Процессоры хорошие и разные: дуэль бесконечна

Сергей Андрианов

- 40 FireWire против UDMA Александр Баулин
- 42 Сетевые ПК на базе i815E Джоэл Страуч
- 44 Duron сюрприз от AMD Джоэл Страуч

## Программное обеспечение

46 Фортран: от ПК к рабочей станции

> Работа с языками программирования стандарта Фортран-95.

Малик Максютов

52 Whistler - новое поколение **Windows** 

> Первые впечатления от бета-версии новой ОС.

Скотт Спэнбауэр

56 Работа со сложными проектами

> Описание нескольких пакетов для планирования проектов.

Джоэл Т. Пэтц

И это все о ней: Windows 58 **Millennium Edition** 

> **OC Windows Millennium - послед**няя представительница семейства 9х. Насколько она лучше Windows 98 и какую ценность представляют ее усовершенствования лично для вас?

Скотт Спэнбауэр

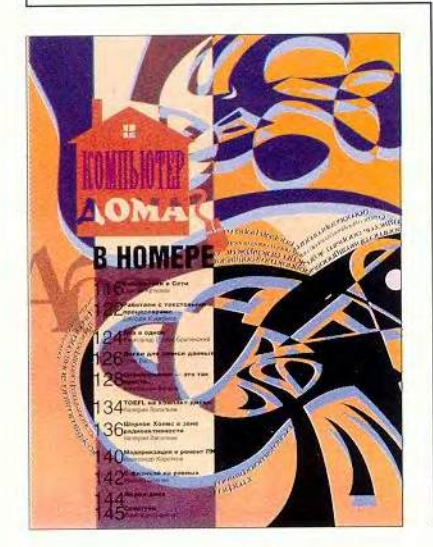

# **Macworld**

#### 104 Новости

Новинки на выставке Apple Expo в Париже. Вера Васильева

106 От икоты... до инфаркта

Тел Ландау

115 «Компьютер дома» журнал в журнале

## **Мультимедиа**

148 И в пир, и в мир, и в добрые люди

Александр Соколов

152 Adobe Photoshop 5.0: pa6oтаем с текстом

Максим Образцов

156 «Железные» новости

ИЗДАНИЯ «ОТКРЫТЫХ СИСТЕМ» НА WWW-СЕРВЕРЕ:

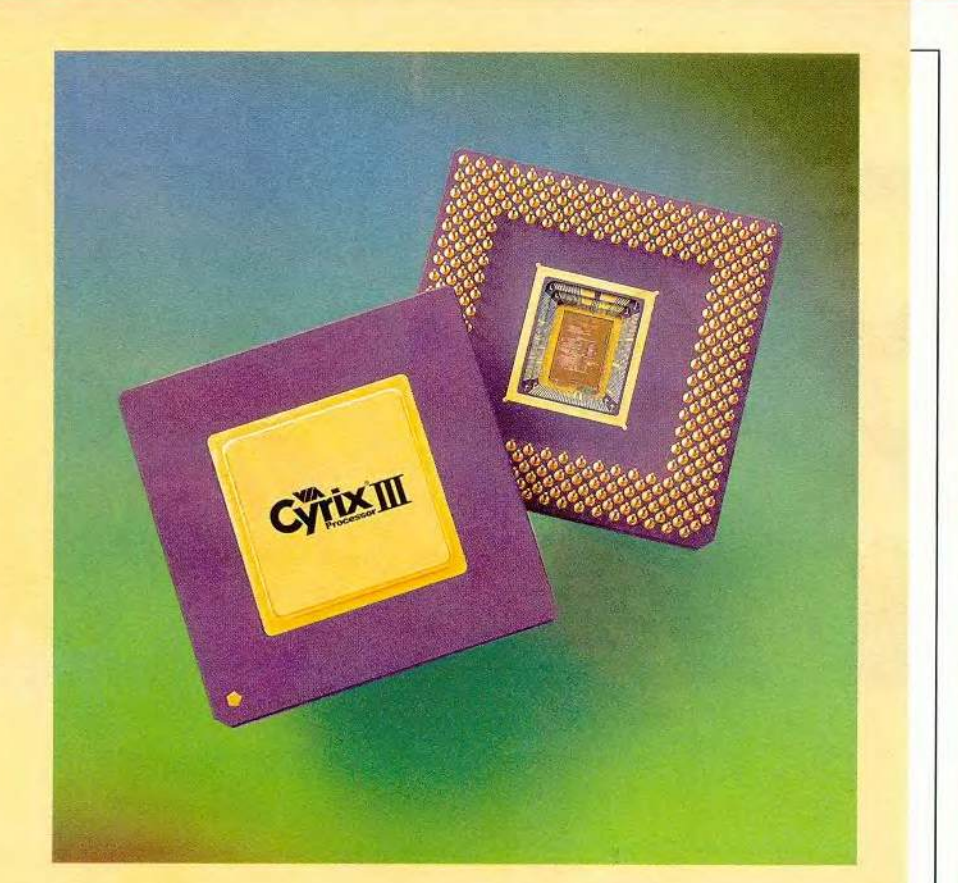

# **WWW**

68 Как перестать искать и начать находить

Ким Зеттер, Гарри Маккрэкен

82 Хакероустойчивый ПК Итоги тестирования шести персональных брандмауэров, проведен-HOTO PC World.

Джефф Сенгетек

## **Cety**

96 Мы готовы делиться **ОПЫТОМ** 

> Интервью с начальником отдела развития ОАО «Яртелеком» Андреем Витаутовичем Бальчунасом.

#### **OO** Сеть в «Яртелекоме»

Михаил Глинников

#### $\overline{2}$ Письма

 $\overline{a}$ Жорес Алферов и электронная коммерция

Алексей Орлов

#### 94 **Новости SofTool**

Михаил Глинников, Г. И. Рузайкин

#### 102 Сетевой калейдоскоп, или Заметки с выставки Internetcom'2000

Михаил Глининков, Андрей Ездаков

#### 146 Разворот событий

12, 44, 126 Новости

## В следующем номере:

- Компьютеры будущего
- Лучшие продукты Америки'2000
- Квантовые вычисления
- Тестируем офисные ПК
- Linux завтра

## Сказал свое слово - получи приз!

Помните, как во время Олимпиады затихали в напряженном ожидании трибуны и телекамеры показывали устремленный на табло взгляд только что завершившего свое выступление спортсмена? Вот-вот появятся оценки строгих судей...

Похожий момент наступил и в нашем ежегодном конкурсе «Лучший продукт года на российском компьютерном рынке» (анкета под шапкой «Скажи свое слово!» публиковалась

и в журнале, и в Internet). Не желая влиять на выбор наших читателей, мы не разглашали призовой фонд конкурса, что и позволило получить максимально объективные результаты опроса. Окончен прием мнений уважаемых экспертов, подводятся итоги голосования. И сейчас самое время объявить, каким будет главный приз. Это предоставлен-

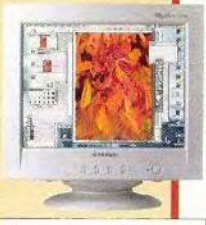

Размер зерна: 0,27 мм Вертикальная развертка:  $50 - 150$   $\mathrm{Fu}$ Горизонтальная разверт-<br>ка: 30—70 Гц Максимальное разрешение: 1280×1024 при 60 Гц Рекомендуемое разрешение: 1024х768 при 85 Гц

ный фирмой Hyundai Multimedia 17дюймовый монитор для дома и малого офиса модели V770.

Участники опроса получат также разнообразные программные продукты, аппаратные средства и годовые подписки на журнал «Мир ПК».

Мы благодарим всех, принявших участие в нашем опросе, и выражаем уверенность, что его результаты ускорят формирование цивилизованного компьютерного рынка в нашей стране. Следите за нашими публикациями!

HTTP://WWW.OSP.RU • «MUP NK»: HTTP://WWW.PCWORLD.RU

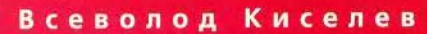

394

# по версии

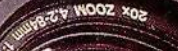

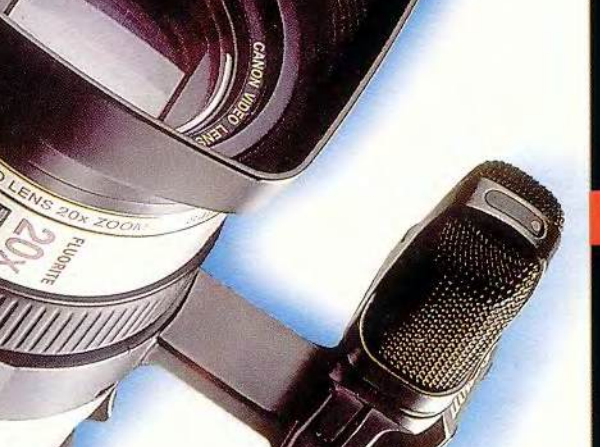

енденция развития информационных технологий такова, что все устройства передачи информации в конце концов станут цифровыми, а периферийное оборудование будет полключено к Internet. Ниже рассматривается новая высокоскоростная шина IEEE 1394. значительно облегчающая работу с периферией и обеспечивающая высокую скорость передачи данных.

#### Откуда есть и пошел новый стандарт?

Мысль о том, что мешанина проводов на задней панели системного блока выглядит не слишком эстетично и что неплохо было бы привести различные интерфейсы (параллельный Centronics, RS-232, SCSI и т. д.) к единому стандарту, зародилась довольно давно. А поскольку со временем все больше устройств становилось цифровыми и к тому же постоянно возрастали требования к скорости передачи данных, отсутствие адекватного интерфейса препятствовало дальнейшему развитию ПК. Разработку принципиально нового стандарта. обладающего широкими функциональными возможностями, начала небезызвестная компания Apple. Она назвала его FireWire (перевод с английского - «горящие провода»). Позднее Apple сделала документы по FireWire открытыми, и к работе подключились другие организации. Так, в сентябре 1994 г. была образована Торговая ассоциация 1394, в которую вошло более 40 ведущих разработчиков и производителей аппаратных средств и ПО, включая AMD, IBM, Lexmark, Microsoft, National Semiconductor, Philips, Seagate, Sony, Texas Instruments, Toshiba и, конечно, Apple. В результате их совместных усилий в 1995 г. появился новый стандарт IEEE 1394

 $(IEEE - Institute of Electrical and$ Electronic Engineers - Институт инженеров по электротехнике и электронике, занимающийся в основном стандартизацией). Любой стандарт. разработанный при участии специалистов этого института, имеет в названии аббревиатуру IEEE. Число 1394 не заключает в себе никакого тайного смысла, это просто порялковый номер (до новой шины 1393 стандарта уже были разработаны). Нам кажется, что название IEEE 1394 больше подошло бы для внутреннего употребления среди профессионалов в области ИТ, чем среди конечных пользователей, привыкших к более ярким именам. Тем не менее это четырехбуквенное сокращение с труднозапоминающимся набором цифр стало официальным названием шины. Всеми правами на предыдущее имя. FireWire.

владеет Apple, она маркирует так собственные продукты, а сторонние производители обязаны отчислять определенные суммы за право его использования. Компания Sony предпочла более интересное имя и запатентовала для своих излелий название iLink, немного изменив конструкцию разъемов и шнура.

Продукты, совместимые с IEEE 1394, создаются в основном для конечного пользователя, поэтому стандарт наряду со всем прочим рассчитан на обеспечение простоты в использовании и доступность по цене.

#### Что такое IEEE 1394?

Эта новая шина - последовательная. Может показаться, что большое количество данных лучше передавать параллельно, ведь, действительно, восемь параллельных проводов передадут информацию

#### Что дает нам IEEE 1394?

Приведем в сжатой форме все основные характеристики и преимущества нового стандарта. Итак, IEEE 1394 - это:

• комплекс аппаратных средств и программных приложений, позволяющий передавать данные с максимальной скоростью 100, 200 и 400 Мбит/с (ведутся разработки по расширению стандарта, которое увеличит пропускную способность);

• полностью цифровой интерфейс - не нужно конвертировать данные, что приводило к потере качества:

• маленький размер разъема и тонкие кабели, которые дешевле изготовлять и с которыми удобнее работать:

• легкость использования - не нужно терминаторов и идентификаторов для подключенных устройств, а также не требуется сложного процесса установки параметров:

• возможность «горячего» подключения - пользователь может подсоединить (отсоединить) устройство при работающей шине:

• возможность асинхронной и синхронной передачи данных;

• доступная цена - стандарт изначально был ориентирован на конечного пользова-Teng:

• масштабируемая архитектура - на одной шине могут находиться устройства, передающие данные со скоростью 100, 200 и 400 Мбит/с.;

• гибкая топология - структура шины может быть цепочечной или древовидной, что обеспечивает подлинно одноранговую связь между устройствами;

• широкая поддержка со стороны производителей компьютерного оборудования;

• возможность уже сегодня приобрести устройства, поддерживающие этот стандарт;

• отсутствие лицензионных проблем - стандарт IEEE 1394 полностью открытый, у него нет собственника.

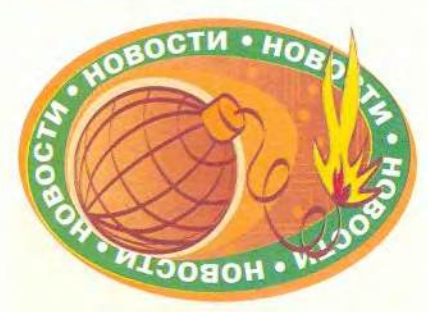

#### Ставка на стабильность

Традиционный осенний семинар партнеров фирмы «1С» собрал рекордное число представителей фирм-франчайзи - 970. Главной темой вновь стало повышение качества работы внедренческих организаций. Особое внимание на пленарных выступлениях и секциях было уделено таким составляющим успешной работы с клиентами, как развитие службы информационно-технического сопровождения, разработка технологии стандартных внедрений, обязательное обучение и аттестация специалистов фирмфранчайзи по работе с продуктами фирмы «1С», грамотная организация работы линии консультаций, создание у партнеров-франчайзи служб качества.

По-прежнему основу деятельности фирмы «1С» составляет разработка ПО делового назначения. Выпущены новые конфигурации системы «1С:Предприятие 7.7», созданы решения по Internet-поддержке пользователей продуктов «1С», в частности, действует специализированная Web-страница «Уголок бухгалтера».

Расширилось и мультимедиа-направление: в ассоциации уже 173 партнера. Достаточно сказать, что игра «Дальнобойщики» месяц продержалась в «ТОР 20» в США.

«Стабильность, а не динамизм» - так в двух словах можно выразить имидж, к которому стремится фирма «1С», к тому же призывает она и своих партнеров.

M. F.

в восемь раз быстрее, чем одиночный последовательный. Это, конечно, так, но нужно учитывать и другие факторы. Последовательная нина обеспечивает простое двухточечное (или прямое) соединение, что позволяет строить масштабируемые структуры. Кабели и разъемы лля последовательного подключения менее дороги, и кроме того. размер последовательного разъема значительно меньше, чем параллельного, а это весьма важно для производителей ноутбуков и портативных ПК. борюшихся за каждый квалратный сантиметр. Изготовители кабелей для параллельной перелачи ланных сталкиваются с проблемой интерференции между сигналами, идущими по разным проволам. Такие кабели имеют большие размеры и стоят довольно дорого из-за большого числа проводов, каждый из которых должен быть хорошо экранирован. Кроме того, при больших скоростях передачи данных актуальной становится синхронизация отдельных потоков.

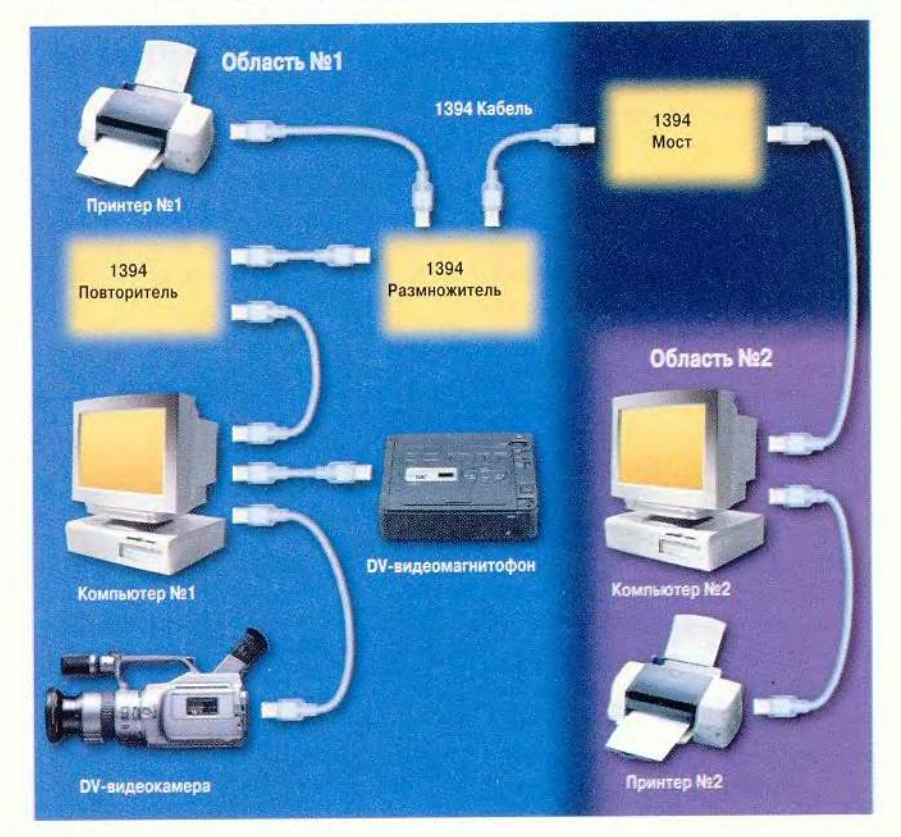

#### Рис. 1. Применение мостов в шине 1394.

В области № 1 находятся видеокамера, ПК и видеомагнитофон, соединенные посредством интерфейса IEEE 1394. Через повторитель к компьютеру подключен удаленный принтер. Повторитель увеличивает расстояние, на котором могут находиться подключенные друг к другу устройства, путем ретрансляции сигнала (тем не менее он сам считается узлом). Для подключения шинного моста использован размножитель IEEE 1394, позволяющий строить системы с древовидной топологией. Область № 2 содержит подключенные друг к другу принтер и ПК, имеющий соединение с мостом IEEE 1394. Мост шины изолирует обмен данными внутри каждой области. Если компьютер № 1 использует всю пропускную способность кабеля при работе с видеоданными, то это никак не ограничивает скорость передачи данных компьютером № 2 на своем участке шины. Мост IEEE 1394 позволяет областям обмениваться данными, поэтому компьютер № 2 может получать изображение от видеомагнитофона, находящегося в области №1

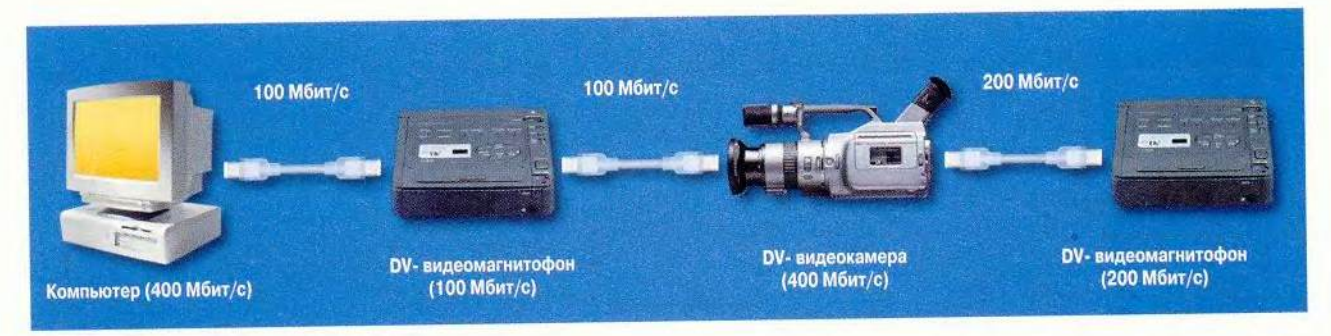

Рис. 2. Передача данных на разных скоростях.

Рассмотрим пример: видеомагнитофон, максимальная скорость обмена данными которого составляет 100 Мбит/с, подключен к компьютеру с контроллером PCI-to-1394, имеющим пропускную способность 400 Мбит/с, и к видеокамере, способной передавать изображение со скоростью 400 Мбит/с. При такой топологии ПК и камера могут обмениваться данными со скоростью не более 100 Мбит/с, но одновременно камера может отправлять данные на второй видеомагнитофон со скоростью 200 Мбит/с

**Стандарт IEEE 1394 состоит из нескольких разделов: непосредственно архитектуры шины, описания строения проводов, протоколов передачи данных. Он позволяет конструировать «нециклические сети с ограниченным числом отводов», состоящие из узлов (устройств) и соединяющих их шинных мостов. Определение «нециклические» говорит о том, что подключенные аппараты не могут организовывать петли, а выражение «ограниченное число отводов» означает, что в одной цепочке может быть не более 16 узлов, т. е. между любыми двумя устройствами, подключенными к шине, должно быть не более 16 транзитных отрезков (кабелей, соединяющих два соседних узла).**

**Разрядность адреса каждого устройства составляет 16 бит, следовательно, их максимальное число в системе — 64 449. К шине может быть подключено до 63 узлов (на адрес каждого отводится по 6 бит). Несколько шин могут быть соединены между собой мостами с разрядностью адресов 10 бит (рис.1). Максимально можно соединить 1023 шины. Подобная архитектура позволяет выстраивать различные сети, структура которых может быть как древовидной, так и цепо-** **чечной. Одно устройство автоматически выбирается «корневым» (ча**ше всего ПК) и остается таким в те**чение всего времени своего подключения. Стандарт IE E E 1394 предоставляет больше возможностей, чем технология Plug&Play. Например, каждый аппарат может быть подключен/отключен в любой момент времени, даже при непосредственной передаче данных, а конфигурация шины при этом автоматически изменяется и происходит новое назначение адресов. Как следует из сказанного выше, вследствие отсутствия жестко закрепленных физических адресов можно производить «горячее» подключение. Стоит заметить, что новое устройство может быть подсоединено к любому свободному порту (на каждом аппарате их от одного до трех, хотя по спецификации максимальное число портов — 27).**

**Сегодня устройства IEEE 1394 подразделяются по максимальной скорости передачи данных на три класса: 98,304; 196,608; 393,216 Мбит/с, но для простоты эти значения округляются до 100, 200, 400 Мбит/с соответственно. В ближайшем будущем планируется расширить стандарт и ввести поддержку скоростей 800 и 1600 Мбит/с (воз-** **можны и промежуточные варианты - 1000 и 1200 Мбит/с). Скорость передачи данных через шину ограничена быстродействием самого медленного устройства, но контроллеры 1394 позволяют организовывать передачу данных между различными парами устройств на разных скоростях (рис. 2).**

**Стандарт IEEE 1394 поддерживает асинхронный и синхронный (изохронный) протоколы передачи данных. Асинхронный — стандартный способ передачи информации между П К и периферией. Источник посылает данные инициатору запроса и принимает от него подтверждение получения. Со временем скорость передачи может изменяться под воздействием различных факторов. Так, на связь модемов влияют состояние телефонной линии, загрузка сервера, с которого скачивается информация, и т. д. Для повышения быстродействия источник передачи информации может отправить до 64 пакетов, не дожидаясь ответа от принимающего устройства, а в случае сбоя и, естественно, отрицательного отклика данные будут отправлены повторно. Синхронная передача данных наиболее важна при работе с мультимедиа, поскольку в таких случаях ис-**

точник сигнала просит предоставить канал с определенной (!) пропускной способностью, т. е. в течение заданного отрезка времени скорость передачи данных должна быть постоянной. Это чрезвычайно существенно для пересылки вилеопотоков, так как своевременная доставка позволяет обходиться без дорогостоящей буферизании. Вместе с пакетом данных передается идентификатор синхронного канала, по которому устройства могут «выяснить», кто получает информацию. Максимальное число синхронных каналов - 64 (рис. 2).

#### Строение кабеля и разъема

Кабель стандарта IEEE 1394 состоит из шести медных проводов: по двум из них подается питание, а остальные образуют две витые пары и служат для передачи данных. Каждая витая пара экранирована, как и весь кабель в целом. Провода, по которым подается питание, рассчитаны на работу в диапазоне от 8 до 40 В при максимальной силе тока 1.5 А. Они делают ненужным подключение внешних источников питания и обеспечивают работу шины в случае выключения или выхода из

строя какого-либо устройства, что очень важно для структур с последовательной архитектурой. Поскольку необходимо подключать лишь один кабель, по которому подаются и питание, и данные, работать пользователю становится более удобно. Например, если на рис.1 компьютер № 1 будет выключен, компьютер № 2 все равно сможет получать изображение с видеокамеры.

Разъем IEEE 1394 выполнен таким образом, что все электрические контакты находятся внутри конструктива коннектора. Это предохраняет пользователя от получения электротравм и уменьшает загрязнение контактов (опять же от рук пользователя). Разъем имеет простую форму, и поэтому можно подключать кабели. даже не видя гнезда, расположенного на залней панели

Согласно стандарту архитектура IEEE 1394 позволяет организовывать цепочки, где каждая пара устройств должна находиться друг от друга на расстоянии не более 4,5 м (иначе потребуются повторители). Так как максимальное число транзитных отрезков равно 16, последнее устройство может находиться на расстоянии 72 м от первого, но уже ведутся разработки по увеличению минимального расстояния между узлами до 25 м.

Компания Sony и здесь отошла от общепринятого стандарта и разработала более тонкий кабель, названный Sony VMC-20V. Он состоит из двух витых пар и не подает питания, а разъемы для него имеют, например, цифровые видеокамеры Sony HandvCam.

#### Области применения

Стандарт IEEE 1394 прежде всего разрабатывался для видеоприложений. Раньше видеокамеры были только аналоговыми, и потому лля передачи получаемого от них изображения в ПК сигнал требовалось оцифровать. Но с течением времени общедоступными стали цифровые видеокамеры, и для передачи картинки в компьютер уже требовалось выполнить два преобразования: цифроаналоговое и аналого-цифровое. Если же отредактированное изображение нужно записать на видеокассету, значит, следует провести еще одну цифроаналоговую конверсию. В принципе это не занимает много времени, но при каждом преобразовании ухудшается качество изображения, и мириться с этим ни-

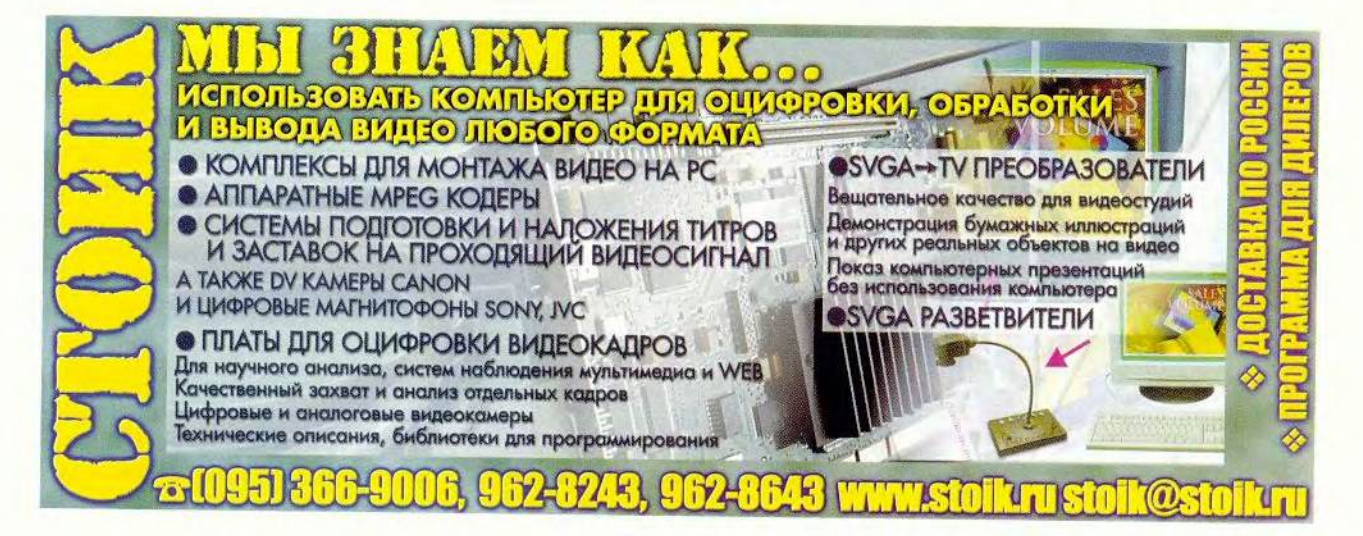

кто не согласен. Для мультимедийных задач требуется кабель, способный передавать данные в цифровом виде и на высокой скорости.

Стандарт IEEE 1394 решает все эти проблемы, и теперь цифровая вилеокамера может посылать данные одновременно на цифровой монитор и в ПК, а последний, в свою очередь, может быть подключен к цифровому видеомагнитофону или принтеру (тоже цифровому). Причем весь путь будет цифровым - ни на одном из участков не приходится проводить ни аналогоцифрового, ни цифроаналогового преобразования, которые приводят к ухудшению изображения. Компьютер может послать сигнал, включающий видеокамеру или телевизор, а затем пойдет передача данных в синхронном режиме, благодаря чему не нужно применять различные схемы арбитража. Вследствие широкого распространения технологии IEEE 1394 может значительно измениться строение принтеров - они станут более простыми и, следовательно, дешевыми. Все операции по растеризации выводимого на печать файла могут быть проведены внутри компьютера (мошности современных процессоров для этого более чем достаточно), а печатающее устройство получит всю информацию уже в готовом виде при значительно более высокой скорости.

Интерфейс IEEE 1394 является одноранговым, и это позволяет подключить несколько ПК к одной видеокамере без принятия каких-либо мер для поддержки такого режима работы. Самое интересное заключается в том, что шина IEEE 1394 вполне может функционировать и без ПК, поскольку не требуется велушее устройство шины, т. е. информация будет передаваться с одной видеокамеры на другую непосредственно. Также можно кабелем напрямую соединить цифровую видеокамеру с цифровым видеомагнитофоном или принтером.

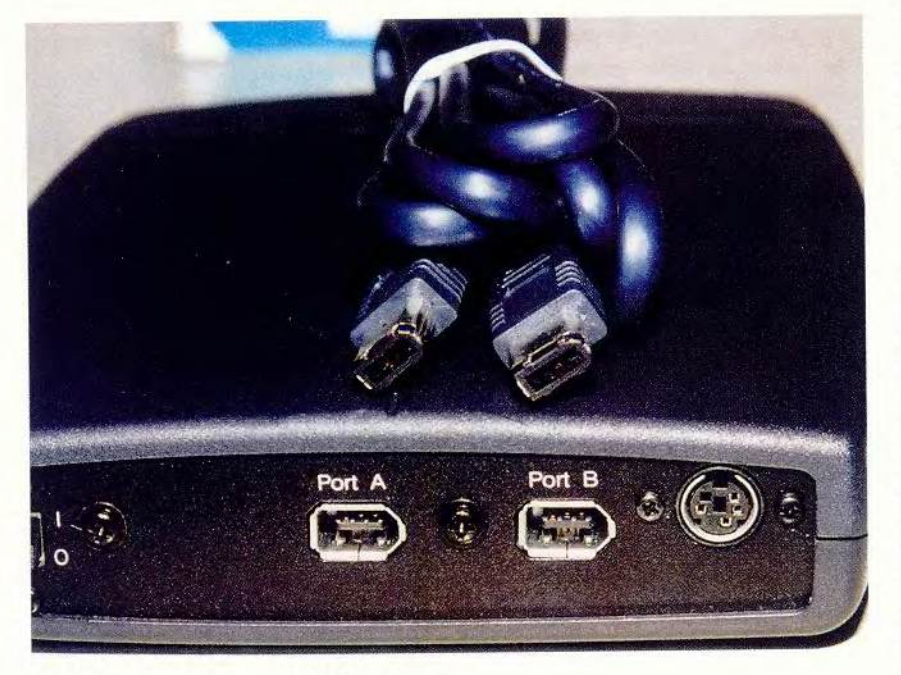

Рис. 3. Порты и кабель стандарта IEEE 1394

Изначально стандарт IEEE 1394 разрабатывался для мультимедийных устройств, но сейчас область его применения расширяется. Вскоре рынок будет наводнен не только всевозможными аудио- и видеоустройствами, но и принтерами, сканерами, внутренними и внешними жесткими дисками, контроллерами RAID-массивов, мониторами и другим оборудованием, рассчитанным на работу с новой шиной. Стандарт получил весьма широкую поддержку, например, протокол передачи IEEE 1394 данных уже поддерживается ОС Windows 98 SE (нужен файл с обновлением) и 2000. С каждым днем все большее число производителей анонсируют продукты для новой шины, а первые ласточки этой высокоскоростной технологии уже залетели в наши магазины. Так что можно утверждать, что этот стандарт ждет светлое будущее.

#### А другие чем хуже?

Встает вполне резонный вопрос: неужели нет иного выбора, кроме IEEE 1394? Понятно, что пропускной способности старенького послеловательного порта недостаточно, к тому же наверняка есть и другие высокопроизводительные решения, например SCSI и USB 2.0-интерфейсы.

Среди SCSI-интерфейсов самый высокоскоростной - Ultra Wide SCSI, но разъемы для него имеют слишком много контактов, и поэтому трудно представить, что подобный разъем можно разместить на миниатюрной видеокамере или КПК. Шина SCSI не обеспечивает периферийное оборудование питанием, следовательно  $OHO$ должно иметь соответствующий разъем. Кроме того, не поддерживаются режим работы без ПК и возможность «горячего» подключения. Значит, всякий раз, когда нужно

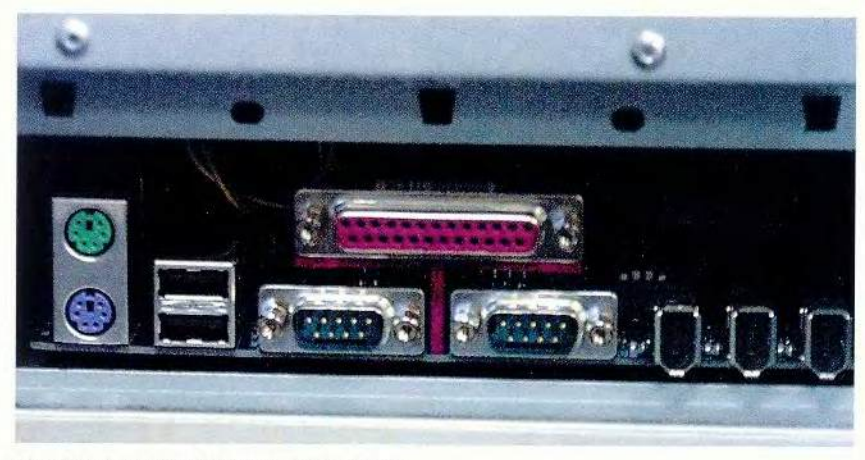

Рис. 4. Разъемы IEEE 1394 на системной плате

подсоединить новое устройство. приходится выключать систему (и, естественно, перезагружать). Но зато шина SCSI имеет гораздо более высокую пропускную способность, чем IEEE 1394.

Недавно компания Intel анонсировала высокоскоростную шину USB 2.0. Ее пропускная способность даже выше, чем у FireWire, и составит 480 Мбит/с. Эта последовательная шина имеет почти все те же плюсы, что и IEEE 1394, - маленькие размеры разъема, снабжение устройств питанием и «горячее» под-

ключение, правда, она не одноранговая. Но в ОС пока еще не заложена ее поддержка (значит, не обойтись без драйверов, которые на первых порах всегда сыроваты) и не появилось вала анонсируемых продуктов, поддерживающих этот стандарт. Безусловно, компания Intel достаточно влиятельна, благодаря чему новый стандарт займет достойное место на компьютерном рынке. Хотя его предшественник создал хороший задел, однако, как нам кажется, из области мультимедиа (цифровое видео и аудио, нелинейный видеомонтаж) ни-

кто не сможет вытеснить IFFF 1394 тем более что скорость передачи данных по этому протоколу булет повышаться. В борьбе этих двух стандартов будет участвовать и такая характеристика, как совместимость: практически на любую материнскую плату можно поставить переходник РСІ-IEEE 1394, а некоторые имеют интегрированные порты обоих типов. только вот USB-кабель к камере не подсоединицы.

#### Подведем итоги

Появление нового стандарта было продиктовано самим временем. И конечно же, его создали. И хотя имя у него не слишком эффектное, все остальные характеристики на лолжном уровне. Они вполне способны покрыть все нужды современного пользователя. Аналоговые устройства уже давно отжили свой век и морально устарели (как, впрочем, и некоторые цифровые протоколы передачи данных). Технологии развиваются, приходят новые станларты. И если цифровой век стучится все громче в вашу дверь, нет смысла прятаться, нужно встать и открыть ее НОВЫМ ВЕЯНИЯМ.

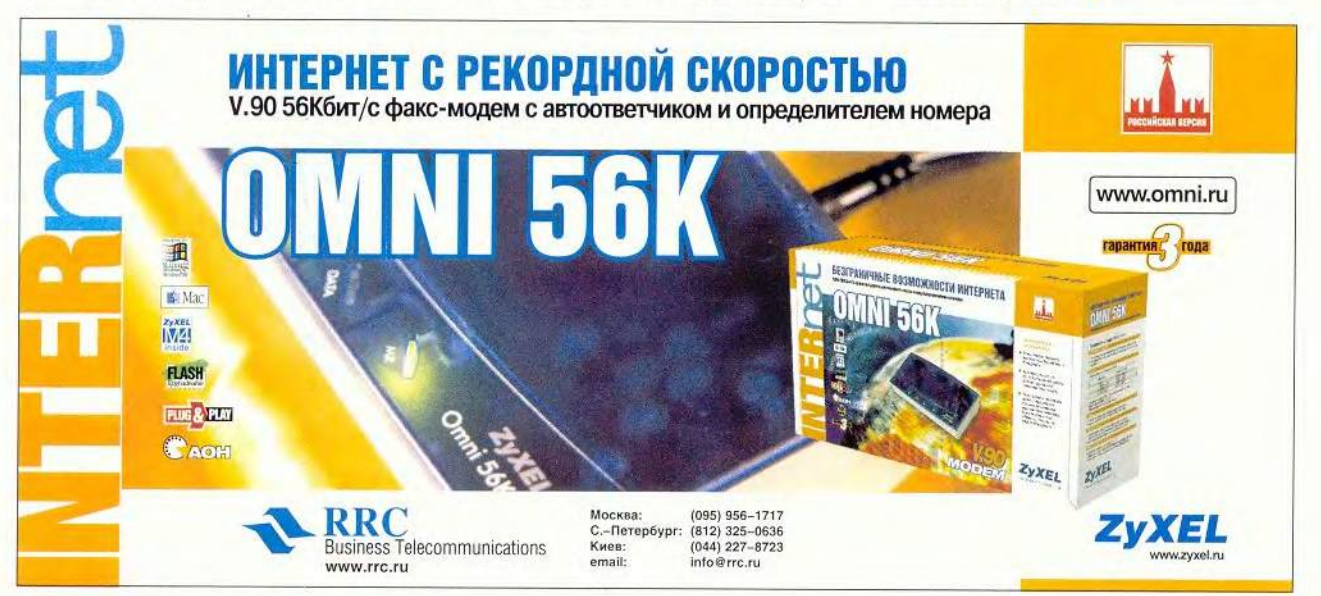

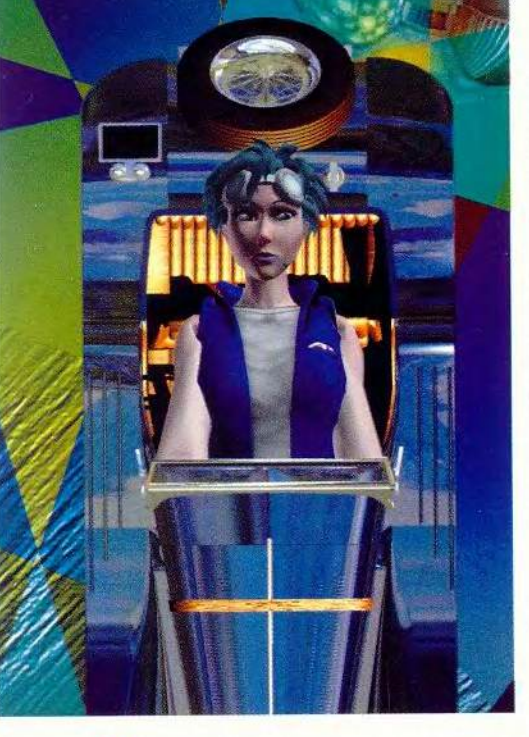

а рынке высокопроизводительных 3D-плат опять перемены. Сложившийся было паритет нарушила ATI, выпустив очень мощный графический процессор Radeon. Наше тестирование показало, что возможности, которыми обладает ускоритель, оснащенный новым кристаллом, позволяют ему на равных соперничать с платами на базе GeForce и GeForce GTS2 компании nVIDIA.

Повышенный интерес к Radeon со стороны специалистов и «игровой общественности» обусловлен в первую очередь стремлением оценить новизну и перспективность технологий, реализованных в Radeon.

По части инноваций ATI обошла конкурентов как минимум на одну ступень. Те функции, которыми уже сейчас обладает Radeon, лишь предполагается в той или иной степени реализовать в будущих платах кон-

# Огонь, вода и медные трубы Radeon

#### К. Яковлев

курентов. С момента анонсирования проекта «Radeon 256» нетрудно было предположить, что техническое залание будет учитывать основные тенденции в развитии современных 3D-акселераторов, предусматривающих как последовательное нарашивание производительности, так и более совершенные методы расчета 3D-объектов, постепенно приближающие их к реальным прототипам. Собственно это и произошло. Причем ATI, пожалуй, впервые, удалось стать лидером, установив новую «точку отсчета» для основных характеристик плат такого класса. Radeon улачно сочетает пусть и не максимальные, но достаточно впечатляюшие показатели производительности и уникальные функции построения не только реалистичных фрагментов, но и композиции в целом.

Вслед за nVIDIA компания ATI установила на кристалле блок вычислений трансформации и освещения

(T&L). Строго говоря, идея разгрузить ЦП не нова, но у АТІ основой аппаратного ускорения подобных преобразований стал «волшебный ключик» - Charisma Engine. Новый механизм позволяет обрабатывать до 30 млн. треугольников в секунду и обеспечивает точный расчет вершин с помощью четырех матриц преобразования (4-Matrix Skinning).

Это означает, что перед разработчиками игр открываются перспективы создания персонажей с высокой степенью детализации, возможной не только для статичных объектов, но и для анимированных

#### **ATI Radeon** 64 DDR/64 DDR VIVO

Графический процессор - Radeon: Частота RAMDAC, MГц - 350; Тип и объем видеопамяти. Мбайт -DDR SDRAM (5,5 нс), 64; Тактовая частота ядра, МГц - 166; Тактовая частота памяти. МГц - 166: Спецификация AGP - 2x/4x; Цена, долл. - 269/279

спен. Чтобы персонаж перестал выглядеть набором бесформенных блоков, в качестве первого шага специалисты ATI предлагают более точную «прорисовку» контуров фигуры. Далее следует наложение текстур в месте сочленения компонентов и их корректное взаимодействие при движении. Благодаря технологии Vertex Skinning, как и в реальной жизни. текстуры в местах стыка обрели спо-

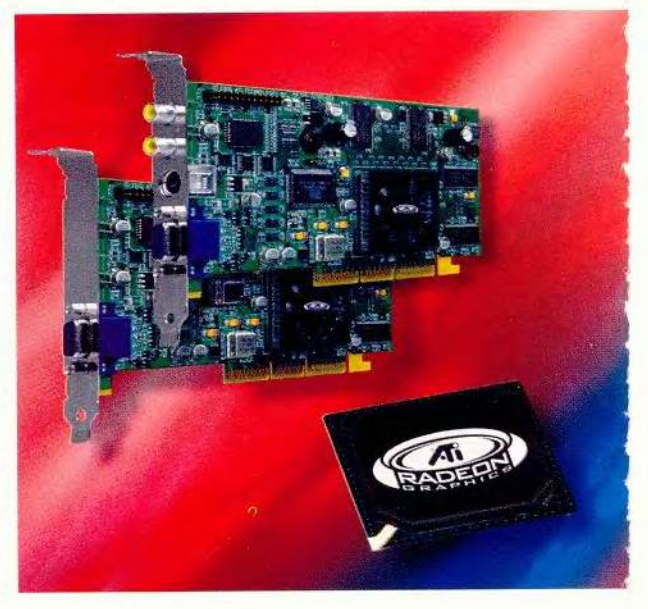

#### Итоги тестов производительности в играх, кадр/с

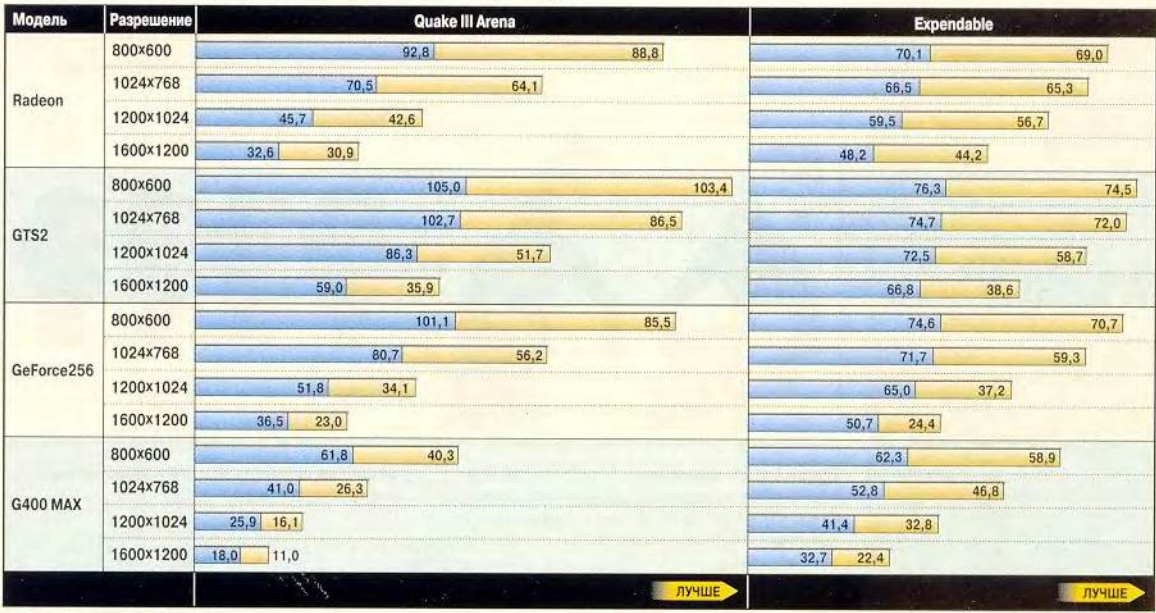

HighColor | TrueColor

#### Тест производительности в 2D/3D графических приложениях

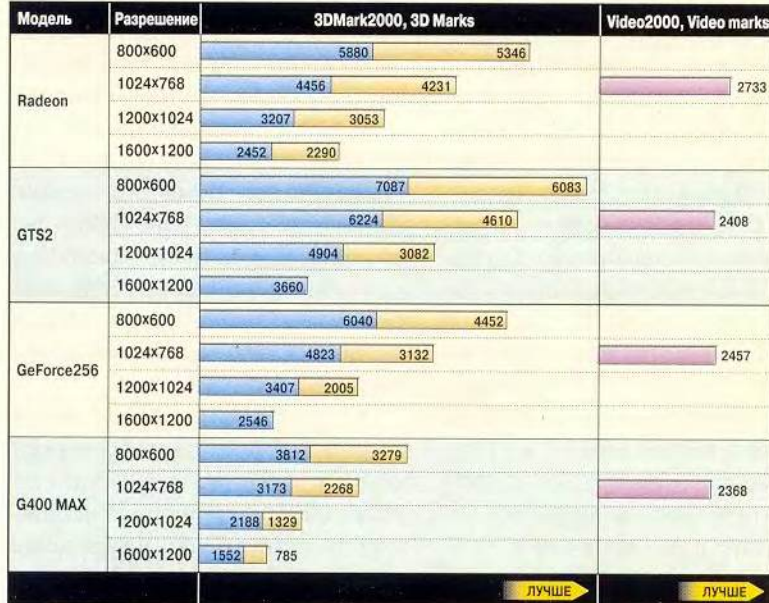

**HighColor** TrueColor

#### **Tect MultimediaMark, MMarks**

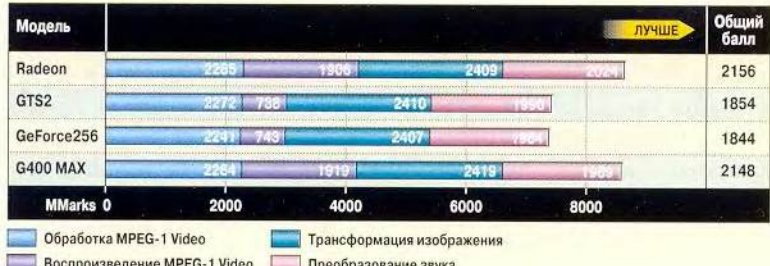

#### Его родная стихия

Radeon принял вызов конкурентов, довольно быстро освоившись в непростых условиях состязаний на скорость. Заглянуть в мир его возможностей помогает полоса препятствий из специально отобранных ради этого тестов.

- Тестовая платформа:
- системная плата GA 7VX (набор микросхем VIA KT-133):
	- процессор AMD Athlon 850 МГц;
	- ОЗУ 128 Мбайт, РС133 (SEC);
	- жесткий диск WD20 5AA, 20 Гбайт;
	- дисковод компакт-дисков HP CD-Writer+ 8200;
	- монитор Sony Multiscan CPD-420GTS;

• звуковая плата - SB 128 PCI (интегрированный набор Creative 5880);

- операционная система Windows 98 SE;
- версия драйвера видеоплаты 4.12.3063.

Для проведения тестов были использованы установки прикладных интерфейсов DirectX (версия 7.0a) и OpenGL (версия 4.00).

Производительность платы Radeon 64 DDR в HighColor на 20% ниже, чем у GTS2, такая же, как у GeForce256, и на треть выше, чем у G400 Max. В TrueColor на низких разрешениях продукт ATI уступает GTS2 (отставание 12%) и уверенно обходит GeForce256 (15%) и G400 Max. На максимальных разрешениях Radeon догоняет и даже несколько опережает GTS2, в полтора раза превышает показатели GeForce256 и более чем вдвое - G400 Max. В тестах 2D-графики плата вне конкуренции: как минимум на 10% опережает продукты nVIDIA и Matrox.

Оценка производительности в играх, активно использующих возможности распространенных АРІ, проводилась с помощью Quake III (point release 1.17, массив quaver) компании ID Software и Expendable (полная версия) в исполнении Rage Software.

**МИР ПК, ноябрь 2000 19** 

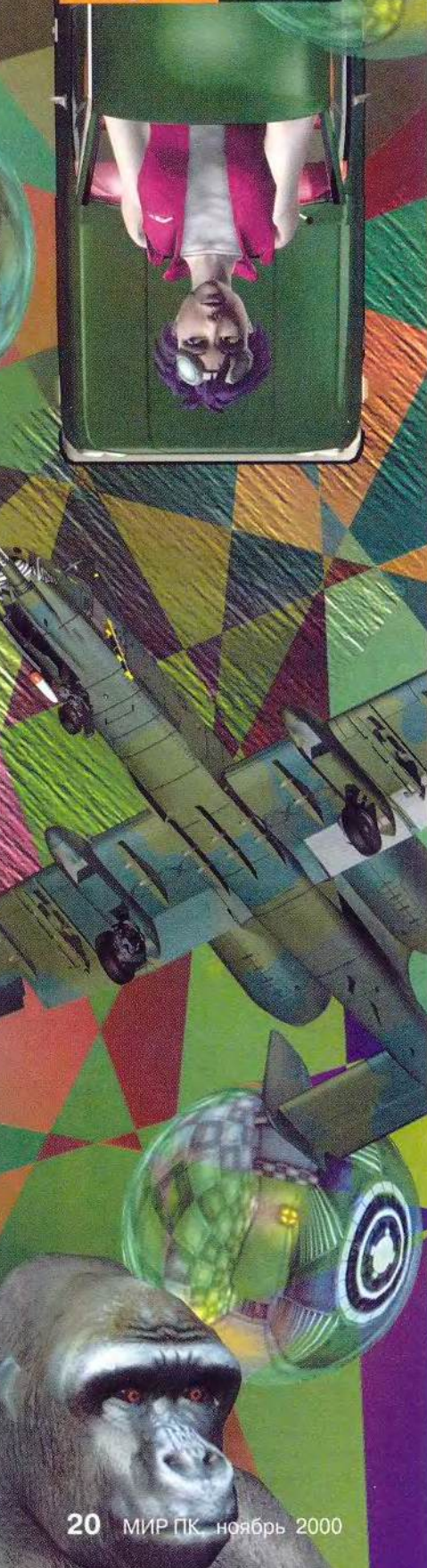

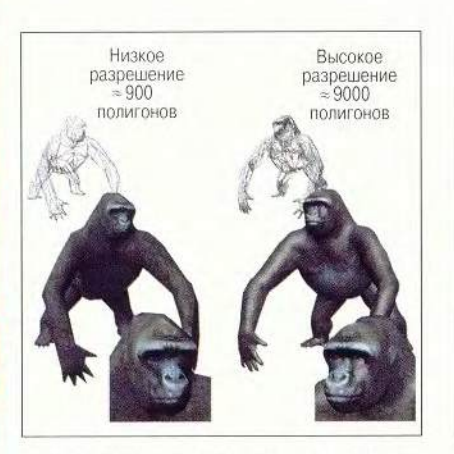

Долой ограничения на число полигонов! Впечатлений от посещения виртуального зоопарка будет ничуть не меньше, чем от его реального прообраза

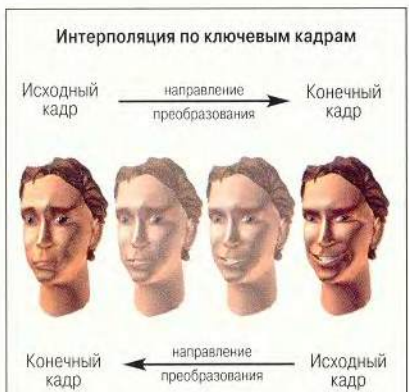

От печали до радости всего лишь... четыре кадра интерполяции

собность к деформированию (сжатию, растяжению, кручению) и перестали механически перекрывать друг друга на сгибах (подробно см. по адресу: http://www.ati.com/na/pages/ showcase/radeon/charisma.html).

Столь лолгожданная мимика теперь наконец может быть реализована благодаря интерполяции по ключевым кадрам (Keyframe Interpolation). В ее основе морфинг — пронесс генерации необходимого количества промежуточных кадров с заданной степенью детализации.

Закономерность весьма логична: чем больше кадров, тем точнее воспроизводится движение (плавность жестов, выражение лица и т. д.). Судя по всему, в скором времени о намерениях персонажа, встреченного нами по ходу игры, мы сможем догалаться по ангельской улыбке либо жуткой гримасе. Впрочем, первое впечатление порою обманчиво...

Наложение текстур - еще одна ключевая стадия формирования 3Dобъекта. Бросив взгляд на поверхность предмета, мы судим о его структуре во многом благодаря игре света и тени. Металл или дерево, камень или бумага, вода или песок - все они по-разному отражают, пропускают,

преломляют свет. Кроме того, срез каждого из этих материалов явит нам свою неповторимую структуру, и разработчики аппаратного и программного обеспечения отнюль не напрасно пытаются наделить свои продукты таким «поверхностным» интеллектом. Шаги, предпринимаемые ATI, выглядят на общем фоне далеко не безуспешными. Помимо рельефных 2D-текстур, с которыми Radeon легко расправляется всеми известными на сегодня способами (Embossing, Dot Product и Environment Mapped Bump Mapping), ему доступны объемные 3D-текстуры.

Если оставить в покое игры и попытаться оценить перспективы. которые открывает эта функция перед разработчиками серьезных продуктов, визуализация изображения в компьютерной томографии может показаться детской забавой. Стоит лишь представить себе практические занятия по препарированию не в анатомическом театре, но за экраном монитора...

Медицина - лишь одна из областей, где, вероятно, найдет применение 3D-текстурирование. В числе соискателей - САПР, геология, астрономия, океанология... Свежие

#### **ПЛАВАТНЫЕ СВЕДСТВА**

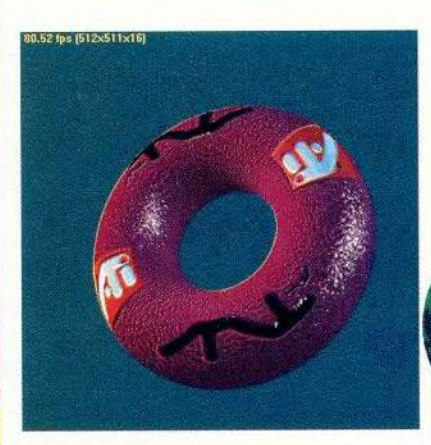

Sorry, Matrox!.. Монополия на технологию ЕМВМ уходит в прошлое

идеи приветствуются! Программисты Microsoft обещают поддержку объемных текстур уже в DirectX 8.0. То ли еще будет!

Верная своим традициям, ATI наращивает производительность своих продуктов в «истинном цвете». Как показало наше тестирование, в режиме TrueColor на средних и больших разрешениях Radeon обходит конкурентов как в играх, так и в специальных тестах для 2D/3D-графики. Помимо скоростной DDR-памяти, установленной на плате, этому в немалой степени способствует архитектура мультитекстурирования Pixel Typestry и два конвейера обработки данных. Три блока текстурирования в каждом из них способны накладывать по три текстуры за один такт (у конкурентов пока только две - подробно см. по адресу http://www.ati. com/na/pages/showcase/radeon/ tapestry.html).

Кроме того, новейшая технология Hyper-Z ускоряет процесс прохождения данных через буфер кадров (frame buffer), прогнозируя заполнение и количество повторов обрашения к нему. За счет этого сокрашается объем вычислений и возрастает (примерно на 20%) пропускная способность. Технология уже запатенто-

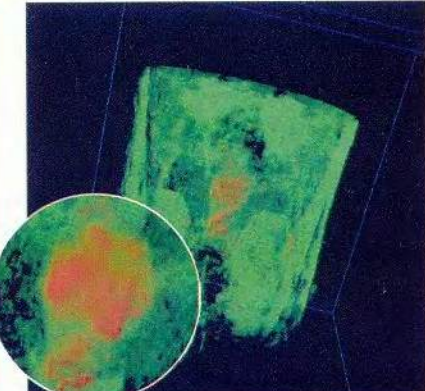

Тема занятий: Эволюция костных тканей земноводных. Radeon, к доске!

вана компанией и наглядно демонстрирует свои преимущества в 32-разрялном цвете, где платы ATI традиционно «на высоте».

На протяжении последних четырех лет ATI является одним из лидеров в области воспроизведения цифрового видео всех форматов. Radeon готов принимать сигналы телевиления высокой четкости (HDTV) и имеет встроенную поддержку компенсации движения (Motion Compensation). Минимальная нагрузка на ЦП при воспроизведении DVD (не более 15%) и высокое качество изображения делают плату All-In-Wonder Radeon, оснашенную микросхемой Rage Theatre и TV-тюнером, весьма привлекательной для проектирования домашнего видеотеатра.

Одной из первых стихий, с успехом воспроизводимых 3D-ускорителями на заре их появления, был огонь. Своеобразную оду воде еше одной жизненно важной доминанте нашего окружения - повзрослевшие и поумневшие платы воспели совсем недавно. Оценивая в деле новый продукт АТІ, в какойто момент мы услышали победные звуки начищенных до блеска фанфар. Может, показалось?... ■

# Быстрее, точнее, тише

Александр Баулин, Всеволод Киселев

 **своих публикациях мы все чаше** П **обращаемся к темам, связанным В** с цифровыми камерами, но, рас**сказывая о новых технологиях, которые, видимо, станут доминирующими в будущем, нельзя забывать, что окружающее нас оборудование в основном аналоговое. Когда в прошлом номере мы говорили о домашней цифровой лаборатории, то понимали, что не каждому по силам купить цифровую камеру, но практически всякий имеет пленочный фотоаппарат, который в тандеме с планшетным сканером, оснашенным слайд-адаптером, даст новые возможности делать цифровые фотографии. И хотя этот процесс займет больше времени, он потребует меньших затрат средств, к тому же можно будет сохранить на века бабушкин семейный альбом. А в идеале сканер и цифровая камера прекрасно дополняют друг друга.**

**Как и в случае с цифровыми камерами, мы не стали детально разбирать все свойства представленных в обзоре устройств, а исследовали лишь их пригодность для сканирования негативной пленки и фотографий. Практически в любом магазине наряду с комплектующими и периферией продаются различные модели сканеров. Эти аппаратные средства прошли долгий путь совершенствования — от неуклюжих ручных до профессиональных, способных оцифровать ватманский лист. Сейчас становятся популярными универсальные устройства, работающие не только с фотоснимками и текстовыми материалами, но и с негативной пленкой, слайдами и другими прозрачными оригиналами.**

#### Представление участников

**Нами были протестированы новые планшетные сканеры, снабженные слайд-адаптером: Umax Astra 3450, Canon CanoScan D 660U, Agfa SnapScan e50 и Hewlett-Packard ScanJet 5370.**

**Первые три модели оснашены встроенным слайд-адаптером, а HP ScanJet 5370 — внешним. Все рассматриваемые сканеры анонсированы в этом году и в соответствии с требованиями современной моды имеют:**

**• «горячие» кнопки, запускающие сканирование, причем изображение посылается на факс или принтер даже без участия ПК;**

**• интерфейс USB, являющийся непременным атрибутом современного сканера. Через универсальную последовательную шину данные передаются почти в 100 раз быстрее, чем через параллельную, и в процессе ска**нирования ПК не «подвисает». Кро**ме того, USB позволяег подключать сканер не только к IB M -совместимым компьютерам, но и к Мае. (У ScanJet 5370 есть второй порт — LPT);**

**• глубину цвета 42 бита, по 14 бит на каждый, что теоретически приводит к распознаванию десятков тысяч градаций каждой компоненты палитры.**

**Кроме того, прилагаются на компакт-диске подробное Руководство пользователя в pdf-файле (вероятно, экономят бумагу), увы, на английском языке, и программа Adobe Acrobat Reader 4.0 для работы с ним.**

**Как и следовало ожидать от устройств ценой более 100 долл., они все хорошо передают изображение с непрозрачных оригиналов, а имеющиеся мелкие недостатки той или иной модели начинающий пользова-**

**тель, скорее всего, не заметит. Тот же, кто не желает с ними мириться, устранит их, несколько изменив цветовую схему сканера. В результате мы сосредоточили свои исследования на сканировании негативов, не забыв, однако, ни про внешний вид, ни про комплектность поставки и простоту использования.**

#### Легкоатлеты

**Первые два сканера CanoScan D 660U и Astra 3450 ценой около 150 долл., имеющие максимальное оптическое разрешение 600x600 точек на дюйм, предназначены для дома.**

#### **Canon CanoScan D 660U**

Оценка: компактный, имеет стильный дизайн, обеспечивает отличную цветопередачу, прост в обращении, но медлителен при обработке негативов, не может сканировать несколько кадров сразу. Рекомендуется для начинающих пользователей с небольшими объемами работ.

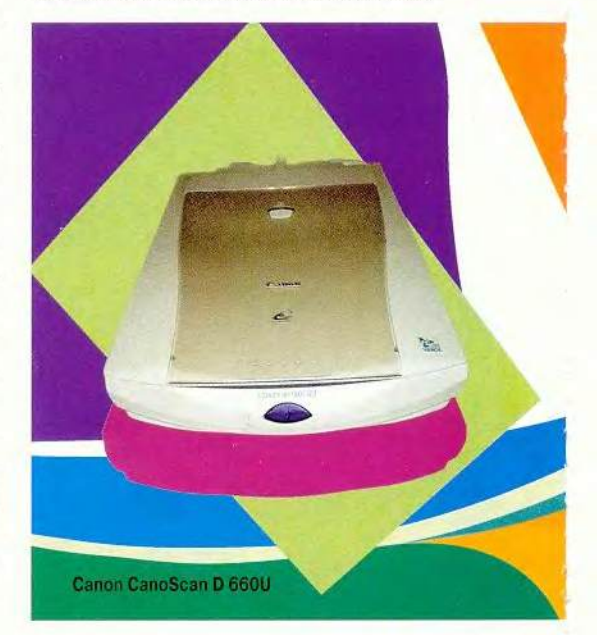

**Для тестирования был взят предпродажный экземпляр.**

**Сканер имеет самый маленький и элегантный корпус среди всех остальных. Он оснащен интерфейсом USB, но порт универсальной последовательной шины обязательно должен быть интегрирован на системной плате, поскольку платы расширения USB не поддерживаются. При работе с прозрачными объек-**

**тами используется технология VAROS, что теоретически повышает максимальное оптическое разрешение до 1200 точек на дюйм.**

**К модели CanoScan**

**D 660U на компакт-лиске прилагаются система оптического распознавания OCR CuneiForm 2000 и программа автоматизации делопроизводства «Евфрат», разработанные компанией Cognitive Technologies, PhotoStudio 2000 фирмы ArcSoft, а для компьютеров на платформе Macintosh программа оптического распознавания символов Caere OmniPage SE 8.0. Руководство составлено достаточно подробно.**

**У CanoScan D 660U на передней панели находятся две кнопки: одна — для оцифровки документов, другая — пленок. После нажатия какой-либо из них будет предложено выбрать программу сканирования. Входящие в комплект поставки утилиты ScanGear ToolBox CS и FAU позволяют запрограммировать несколько режимов с отправкой файла на принтер, факс или заранее указанный электронный адрес. После выбора этих программ остается только указать, какой из заготовленных сценариев будет реализовы ваться.**

**Сканер комплектуется полупрозрачным USB-кабелем, более длин-** **ным, чем непрозрачные, входящие в комплект поставки других моделей. CanoScan D 660U имеет выдвижную крышку, чтобы было удобнее работать с объемными источниками, например с БСЭ. Однако крышка все время стремится упасть обратно, и при установке тонких оригиналов ее нужно придерживать. Для сканирования слайдов и негативных 35-мм пленок предусмотрена рамка, но, к сожалению, лишь с одним окош-**

При транспортировании сканирую-<br>щую каретку следуетфиксировать

**ком, так что за один проход** можно сканиродует фиксировать<br>замком, а перед вать всего один<br>включением в сеть кадр. Если нужвключением в сеть **кадр. Если нуж**его нужно открыть **но оцифровать несколько**

**снимков, то пленку приходится постоянно переставлять. Конструкция рамки позволяет работать с фотопленкой любой длины.**

**Сканер полностью USB-совместимый: при подсоединении кабеля система его сразу же опознает, а при отключении от универсального последовательного порта CanoScan D 660U переходит в режим с пониженным энергопотреблением (выключаются лампы сканера и слайд-адаптера). Если рамка с пленкой будет положена неправильно, то всплывает соответствующее сообщение. Время сканирования с переводом негатива в позитив при максимальном разре-**

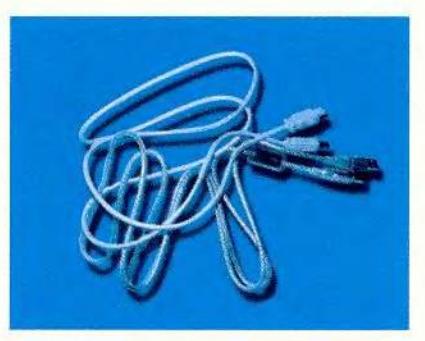

Не все USB-кабели одинаковы: серый стандартный и полупрозрачный от CanoScan

#### Подробнее о VAROS

полтиксела, позволяя сенворам дополни-

**шении с использованием технологии VAROS очень велико — 4 мин, а изображения в этом режиме (документированное оптическое разрешение 1200 точек на дюйм) все-таки хуже детализированы, чем обеспечивают полупрофессиональные модели. Чтобы сэкономить время, нужно отсканировать пленку как слайд примерно за 1,5 мин и затем перевести изображение в позитив с помощью графического редактора. Уровень шума нареканий не вызывает, цвета передаются очень точно, по этому показателю сканер стал лучшим в обзоре. В целом удачная, сбалансированная по качеству и цене модель для персонального использования. На момент тестирования она еще не продается в России.**

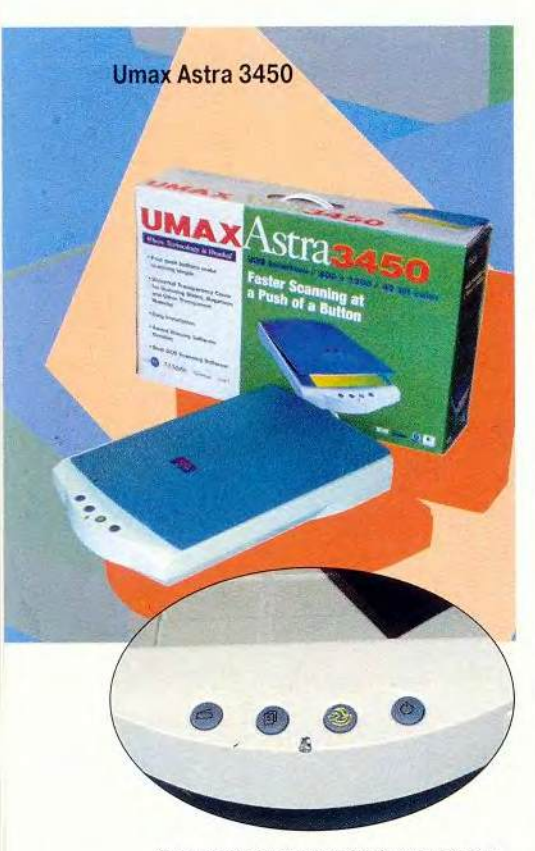

«Горячими» клавишами оснашены практически все современные сканеры

#### **Umax Astra 3450**

Оценка: прост в обращении, невысокая скорость, но зато доступная цена. На IBMсовместимом ПК не удалось получить качественные изображения с негативов. Модель для пользователей, не предъявляющих высоких требований.

При тестировании использовалась бета-версия драйверов.

Сканер невелик, но по размерам чуть больше, чем CanoScan D 660U. На его передней панели расположены три «горячие» кнопки и одна, переводящая в энергосберегающий режим (гасится лампа). Эта модель единственная из рассмотренных, не имеющая блокиратора сканирующей каретки, поэтому перевозить ее следует с особой осторожностью.

В комплект поставки входят CD с графическим пакетом Adobe Photo-Deluxe (Home Edition v3.0 для ПК и v2.0 для платформы Macintosh), система оптического распознавания символов ScanSoft OmniPage LE, менеджер графических файлов Presto! PageManager и программа управления процессом сканирования Umax VistaScan. Описание менее подробно, чем у остальных моделей, вероятно, делался расчет на простоту ПО.

И надо сказать, разработчики из компании Umax приложили все усилия, чтобы сделать сканер максимально удобным в работе: ПО имеет специальный режим работы для новичков (Beginner), с которым справится даже пятилетний ребенок. В данной модели реализована технология ПРЕ (Intelligent Image Process Engine — система автоматической задачи параметров работы с изображением). Она автоматически определяет тип объекта, разрешение сканирования, необходимую глубину цвета, а также подбирает цветовую палитру. Если объект положен криво, то ПО автоматически выделит нужную область, «сфотографи-

#### **Что делает ВЕТ?**

Umax Astra 3450 реализована технология фильтрации шумов **BET (Bit Enhancement** Technology), которая по идее должна обеспечивать более высокое качество изображения, уменьшение эффекта «пикселизации», повышение контрастности изображения и плавность цветовых переходов. Технология ВЕТ заключается в очистке полезного сигнала от шумов ПЗС-линейки и аналого-цифрового преобразователя с помощью построенного на основе запатентованного алгоритма 48-битового цифрового фильтра и путем выполнения гаммакоррекции в 48-разрядном пространстве с последующим отсечением младших разрядов, где накапливается шум. С помощью настроек можно отключить применение данной технологии.

рует» ее и развернет итоговое изображение. Подобный подход к сканированию лействительно очень удобен для новичка, но не подойдет опытному пользователю, так как заланные по умолчанию параметры далеко не всегда удовлетворяют его потребностям. Но можно отключить ПРЕ и перейти в режим Advanced, где есть доступ к подробной настройке режима работы сканера. К сожалению, программу сканирования VistaScan нельзя развернуть во весь экран, поэтому на больших мониторах работать с ней неудобно. Вероятно, программисты из Umax решили, что у непрофессиональных фотографов не бывает дисплеев с лиагональю больше 15 люймов. Оптимальное разрешение  $\pi\pi\pi$ VistaScan  $-$  800 $\times$ 600 точек.

При обращении негатива в конечном изображении синий цвет «забивал» остальные (только при работе с фотопленкой), и даже с помощью профессионального графического редактора не удалось вернуть естественные цвета. Казалось бы, участь сканера - непрозрачные оригиналы, но все карты спутало тестирование на Мас: модель Astra 3450 показала хорошую цветопередачу, гораздо лучшую, чем получилась на тестовой платформе, используемой для конкурентов. Поэтому с окончательными выводами следует подождать до выхода финальной версии драйверов. Надеемся, что имя Umax все-таки будет реабилитировано. Стоит заметить, что при сканировании прозрачных объектов Astra 3450 обладает некоторым преимуществом перед CanoScan D 660U: у него больше площадь лампы слайд-адаптера (можно одновременно оцифровывать 4 кадра). Недостатком, не зависящим от драйверов, является отсутствие крышки, заслоняющей эту лампу. При сканировании фотографий и газетных вырезок она получается на картинке в виде бледного квадрата. Это в общем-то не лоставляет больших неулобств, так как объект можно вылелить, а если необходимо, то получить какой-либо предмет, например монету, на однородном фоне, просто подложив лист бумаги. Однако такие мелкие недоработки смазывают обшее впечатление от устройства. Рамка для сканирования прозрачных материалов оказалась самой неудобной из всех, которыми комплектуются остальные молели. Это лист черного пластика формата А4 с вырезанным окошком размерами 100×126 мм. рассчитанным на четыре слайда. Но для крепления пленки никаких приспособлений не предусмотрено, а если она до сканирования была свернута, то правильно расположить ее, не рискуя испачкать подложку сканера или саму пленку, весьма сложно. Сканер Umax Astra 3450 работал громче остальных моделей из обзора. Таким образом, до выяснения вопросов с драй-

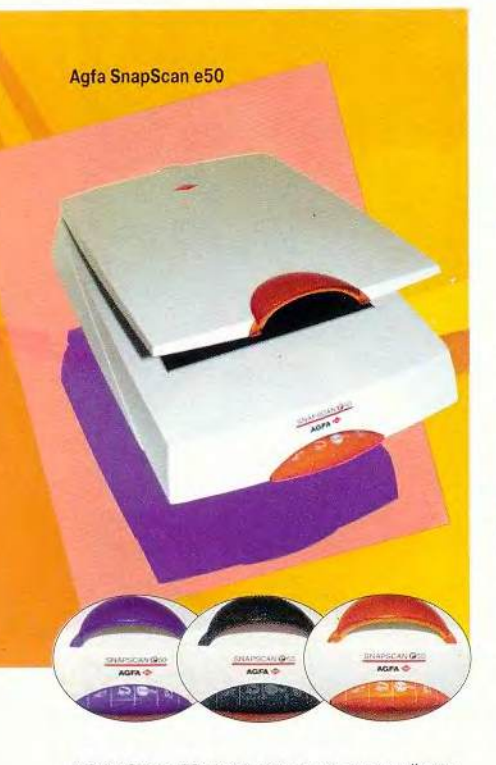

У SnapScan e50 можно поменять внешний вид

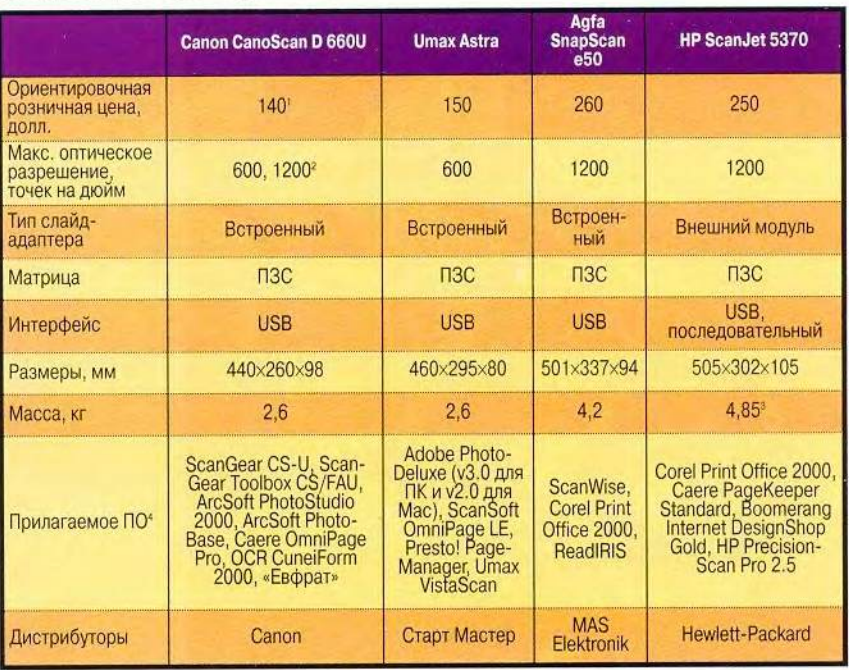

Предполагаемая цена. <sup>2</sup> С применением технологии VAROS. <sup>3</sup> Без массы слайд-адаптера. <sup>4</sup> У всех сканеров в комплект входит Adobe Acrobat Reader 4.0 и Руководство пользователя в элек-

тронном виде.

верами это устройство можно посоветовать приобретать начинающим пользователям, которые получают изображения, оцифровывая бумажные фотографии, или имеют Мас.

#### Тяжеловесы (около 250 долл.)

Представлены два сканера с оптическим разрешением 1200×1200 точек на дюйм. Предлагаются как полупрофессиональные модели. кроме этого HP ScanJet 5370 рекомендуется для применения в офисе.

#### Agfa SnapScan e50

Оценка: несколько громоздок, обладает самой высокой скоростью сканирования негативов среди тестируемых устройств, прилагаемое ПО имеет незначительные недостатки и пытается полностью взять на себя управление сканированием. Подойдет опытному пользователю, так как требуются навыки работы с графическими пакетами.

На вид сканер несколько громоздок, в глаза сразу бросаются арка для поднятия крышки и панель управления насыщенного рыжего цвета, выполненные в стиле *iMac*. Это просто яркие накладки, вместо которых можно поставить синие или черные, также входящие в комплект поставки. Таким образом, пользователь сумеет изменить дизайн своего сканера так, чтобы он максимально вписался в обстановку комнаты. Панель с кнопками можно вдвинуть в корпус. При работе с печатными изданиями или обычными фотоснимками лампу слайд-адаптера можно закрыть специальной крышкой, чтобы ее не было видно при работе с документами. При работе с пленками крышку следует снимать.

Как и конкуренты, компания Аgfa хотела создать максимально простой в обращении сканер - с «горячими» кнопками на передней панели и «умной» управляющей программой.

В комплект поставки также входит компакт-лиск с графическим пакетом Corel Print Office 2000 и системой оптического распознавания символов ReadIRIS. Слелует отметить, что лишь эта модель имеет не только электронное, но и не менее подробное бумажное описание на шести языках, но вот на русском, увы, нет.

ScanWise сама выбирает наиболее подходящие параметры настройки (разрешение, контрастность, яркость и пветовую палитру). Тем не менее опыт показывает, что жестко заданный набор параметров оправдывается только при работе с однотипными объектами, но, как правило, приходится настраивать режим сканирования вручную. Интерфейс управляющей программы можно назвать дружественным лишь с некоторой натяжкой, полчас приходится вчитываться в Руководство пользователя, поскольку некоторые параметры сканирования скрыты за настройками режима печати изображения (так бывает, в частности, тогда, когда нужно установить разрешение сканирования фотопленки). Кроме того, если пользователь сканирует изображение в уже заданный файл, то после сканирования и сохранения ему будет предложено снова сохранить его. У ПО модели SnapScan e50 от Agfa есть и свои плюсы: единственное из всех, оно смогло разбить 35-мм пленку на кадры, остальные же либо не могли сканировать сразу несколько кадров, либо видели их как один большой, и тогда границы нужного изображения приходилось задавать вручную. Рамка не позволяет работать с пленкой, содержащей более 8 кадров.

При подробном рассмотрении выбранного кадра выяснилось, что все изображения имеют синеватые либо красноватые оттенки. Конечно, это не страшно, так как в любом графическом редакторе подобный дефект можно легко убрать, но для этого надо уметь в нем работать.

Модель в целом производит хорошее впечатление, сканер работает достаточно тихо и лихо (менее 2 мин на негатив в максимальном разрешении), но благостную картину несколько смазывает цветовой сдвиг при оцифровке фотопленок.

#### **Hewlett-Packard ScanJet 5370**

Оценка: очень удачное устройство, самый заметный недостаток - относительно высокая цена. Средняя скорость, хорошая цветопередача. Руководство на русском языке. Подойдет и для начинающих, и для опытных пользователей.

Сканер имеет крупные размеры и стильный дизайн он выполнен в строгой серой гамме. На передней панели

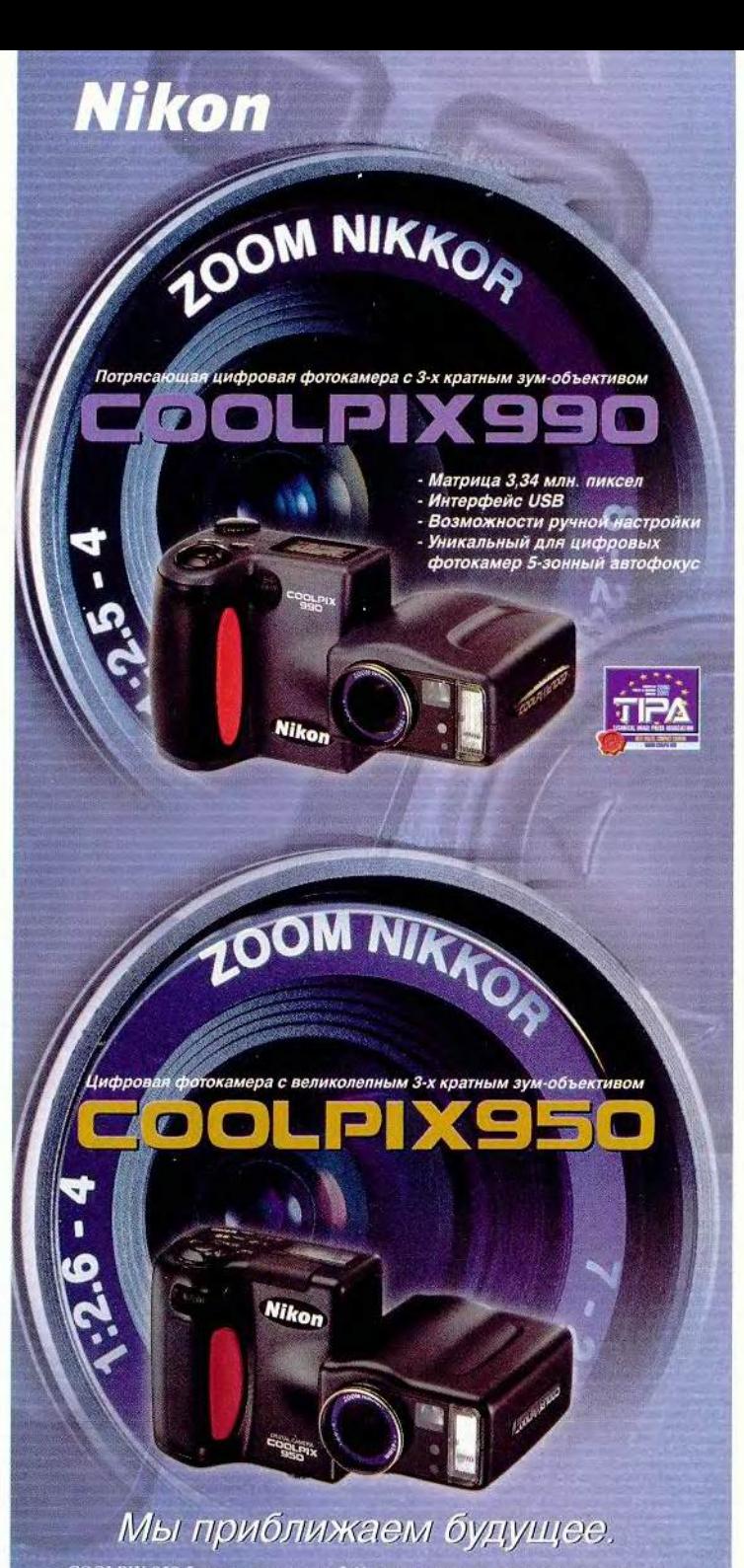

COOLPIX 950 благодаря матрице 2,11 млн. пиксел отличается прекрасным качеством изображения, высокой оперативностью и удобством управления.<br>Козглавия линейку компактных цифровых фотокамер, она заслужила множеств наград. В Nikon, мы почувствовали, что превзойти гакую фотокамеру сможет гольк Новый лидер линейки COOLPIX 990 сочетает невероятно высокое разрешение<br>матрицы 3,34 млн. пиксел с еще более возросшей оперативностью и легендарны<br>качеством, давно ставшим традицией. Камеры также объединяет ряд<br>инновационн NIKKOR - воплощение традиций и технологий Nikon. В производстве комнактных

цифровых фотокамер, опережая время, мы устанавливаем новые стандарты.

merischilo <mark>Nikon Svenska AB</mark> в СНГ Тел. (095) 733 91 70, факс (095) 733 91 71 http

Сивма 833-5959, Терем 956-0404, Техносила 966-010, Техносиза 926-0410, Русская Игра 255-5031.<br>Санкт-Петербург (812). Профоло 325-9971, Сивма 296-0122, Терем 327-1031, Фотомаркет 356-603.<br>Санкт-Петербург (812). Профоло 32 ия: <mark>Москва (095): Адлум</mark> 483

#### Правила игры

Для проведения испытаний использовалась система следующей конфигурации:

- ЦП Pentium III 650 МГц;
- системная плата GigaByte GA-6VX7-1394;

• 128-Мбайт оперативная память SDRAM PC-100 с быстродействием 8 не;

• 10-Гбайт жесткий диск UDMA 66 Fujitsu (установлен как ведущее устройство на первом канале);

• дисковод CD-ROM Panasonic 40Х (установлен как ведомое устройство на втором канале);

• видеоплата ASUS V7700 GeForce 2 GTS ОЗУ 32 Мбайт;

• ПК работал под управлением ОС MS Windows 98 SE.

При выборе условий тестирования мы руководствовались такими рассуждениями. При сканировании с разрешением 600 точек на дюйм фотография размером 10x15 см занимает около 20—30 Мбайт (в зависимости от глубины цвета), а в конечном изображении отражены практически все нюансы исходного. Дальнейшие исследования показали, что при разрешающей способности 1200 точек на дюйм качество конечной картинки обычно не улучшается (особенно если снимок делался «мыльницей»), а размер файла увеличивается в четыре раза, так что даже просмотр потребует большого объема ОЗУ на ПК.

С фотопленкой иная ситуация; вряд ли пользователь захочет оставить себе на память изображение размером 24x36 мм (величина

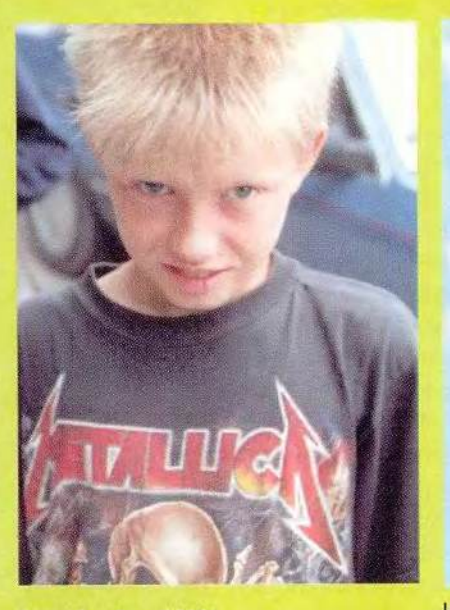

Canon CanoScan D 660U

кадра), скорее он распечатает фотографию форматом 10x15 см или увеличит снимок на весь экран. Значит, линейные размеры оригинала (негатива) возрастут в четыре — восемь раз, а разрешение во столько же раз уменьшится. В этом случае становятся критичными любые артефакты в передаче изображения и

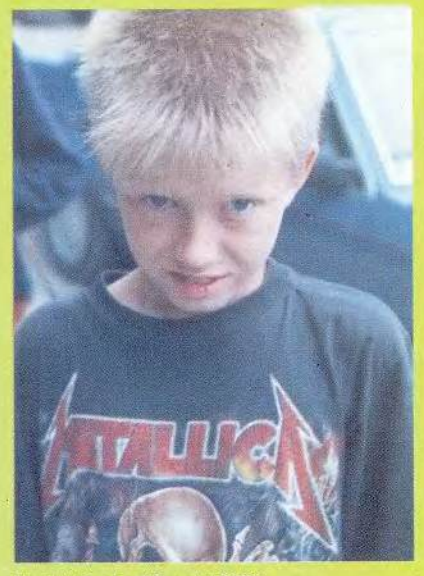

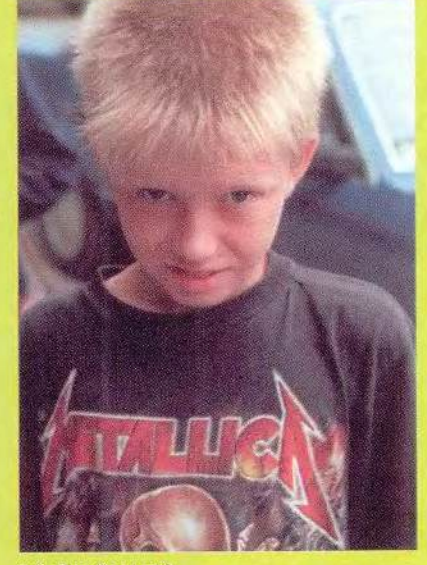

Agfa SnapScan е50

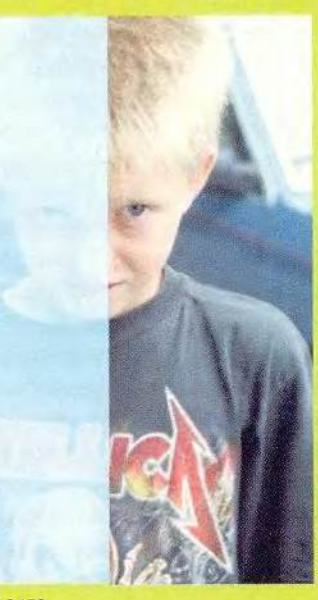

Umax Astra 3450 (слева используется драйвер для IBMсовместимого ПК, справа — для Macintosh)

максимальная разрешающая способность сканеров. По нашей оценке, для получения удовлетворительного бумажного отпечатка исходный файл должен иметь разрешение не ниже 300 точек на дюйм, следовательно, при сканировании негатива надо получить 1200 точек на дюйм. Это способны сделать только два сканера из обзора — HP ScanJet 5370 и Agfa SnapScan е50. Вероятно, при использовании сканеров фирм Canon и Umax единственным выходом будет доработать файл вручную, но такова уж неизбежная плата за относительно низкую стоимость устройств со слайд-адаптером.

Измерялось время оцифровки негатива и его обращения в позитив при максимальном разрешении для каждого сканера. Отсчет времени начинался с момента нажатия на кнопку сканирования и прекращался после вывода позитивного изображения на экран и возвращения полной работоспособности системе. Использовались фотопленки компаний Kodak, Fuji, Konica, Agfa. Конечный результат сильно зависел от функционального состояния сканера. Например, предварительное сканирование у Uмах Astra 3450 занимает от 12 до 42 с в зависимости от того,: прогревается ли лампа перед процессом или нет. Учитывались также качество конечных изображений и удобство работы со сканером. После распределения по категориям был дан стартовый свисток. Hewlett-Packard ScanJet 5370

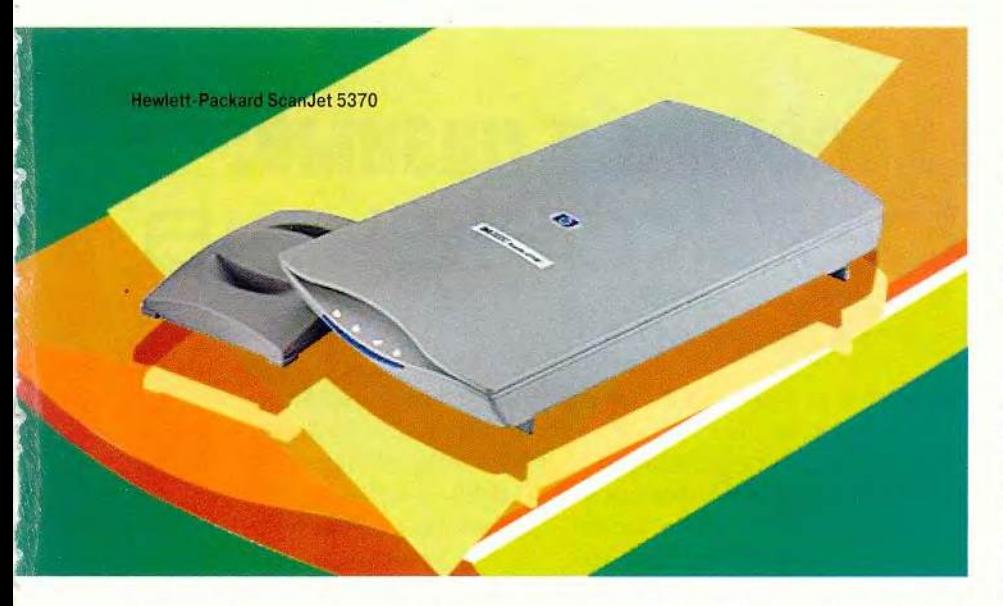

расположены четыре «горячие» кнопки. Крышка может вертикально подниматься для облегчения сканирования крупных томов, а также полностью сниматься для установки активного адаптера при сканировании прозрачных материалов. Единственный из всех сканеров в обзоре он имеет наряду с USB еще и параллельный порт, что позволит использовать его на старых ПК (минимальная конфигурация Pentium-90 с 32-Мбайт ОЗУ). Внешний слайд-адаптер входит в стандартную комплектацию.

Кроме этого, со сканером поставляется компакт-диск с графическим пакетом Corel Print Office 2000, программой управления документами Caere PageKeeper Standard, ПО для создания Web-страниц Boomerang Internet DesignShop Gold и утилитой для управления сканированием НР PrecisionScan Pro 2.5. Прилагается полная и грамотная инструкция на диске, вдобавок к ней в коробке со сканером находится плакат по настройке на русском языке.

Программа HP PrecisionScan Pro имеет удобный интерфейс, но, если возникают вопросы, воспользуйтесь кнопкой запуска обучающей программы. По умолчанию файлы сохраняются в формате ВМР, тогда как у всех остальных сканеров заланный по умолчанию формат - TIFF (замена ВМР на TIFF не составляет никакого труда).

Для работы со слайд-адаптером

поставляются две рамки для закрепления 35-мм пленок и отдельных слайдов. Сканирование прозрачных материалов дало отличные результаты, но на некоторых картинках можно было обнаружить слабый слвиг в синеву или сдвиг черного цвета в серые тона. Однако в целом этот сканер по цветопередаче занял второе место в данном обзоре. Обработка негатива при разрешении 1200 точек на дюйм занимала чуть больше 2 мин, примерно на 10-15 с медленнее, чем у Agfa SnapScan.

Еще один недостаток выявился при его подключении к компьютеру (через USB-кабель): система не опознала сканер, пришлось перезагрузиться. Заметим, что при отключении USB-кабеля питание на сканер продолжало подаваться.

Эта модель хорошо сбалансирована: производители нашли оптимальный компромисс между качеством и скоростью сканирования. Сканер позиционируется как офисное устройство, для предприятий его цена более чем доступна, но не каждый может потратить 250 долл. за сканер для дома. Если пользователь готов заплатить за хорошую скорость и высокое качество, то он, несомненно, обрадуется сканеру ScanJet 5370 от компании Hewlett-Packard.

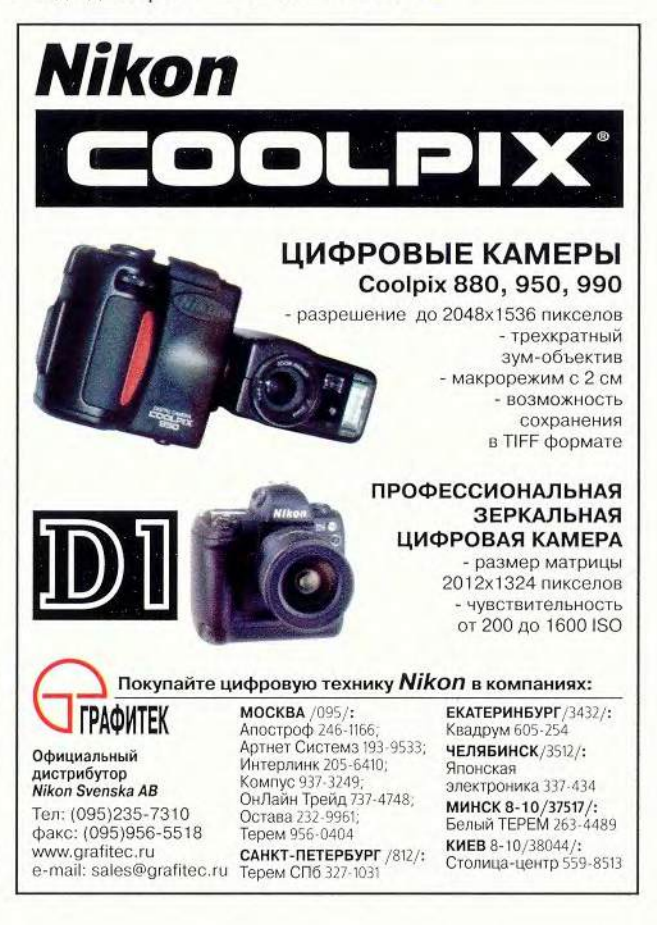

# Процессоры хорошие и разные: дуэль бесконечна

есколько лет назад моему компьютеру на 386-м процессоре помогал справляться с обработкой вешественных чисел сопроцессор компании Сугіх. И надо сказать, работал он немного быстрее «родного» интеловского. Очень скоро, однако, Intel «перекрыла кислород» производителям сопроцессоров, разместив блок арифметики с плавающей запятой внутри центрального процессора.

Сугіх ответила на это выпуском кристалла в конструктиве 80386, дав ему имя 486DLC (существовали и другие варианты, например SLC). На деле этот ЦП был улучшенной «троечкой», сопроцессора в своем составе, естественно, не имел, опе-

#### Сергей Андрианов

режал 386-й на 10-20% и до 486-го никак не дотягивал.

Подобная практика повторялась и в дальнейшем. Для процессоров четвертого (Intel 80486) и пятого (Intel Pentium) поколений Cyrix выпускала несколько улучшенные аналоги, присваивая им номер на единичку больше, чем у Intel. Следует сказать, что определение «улучшенные» здесь может быть применено с большими оговорками. Ориентированные на рынок недорогих ПК, процессоры Сугіх хорошо работали с офисными приложениями и очень плохо - на залачах, требующих математических вычислений с плавающей запятой. Кроме того, кри-

Основные характеристики процессоров Celeron и Cyrix III

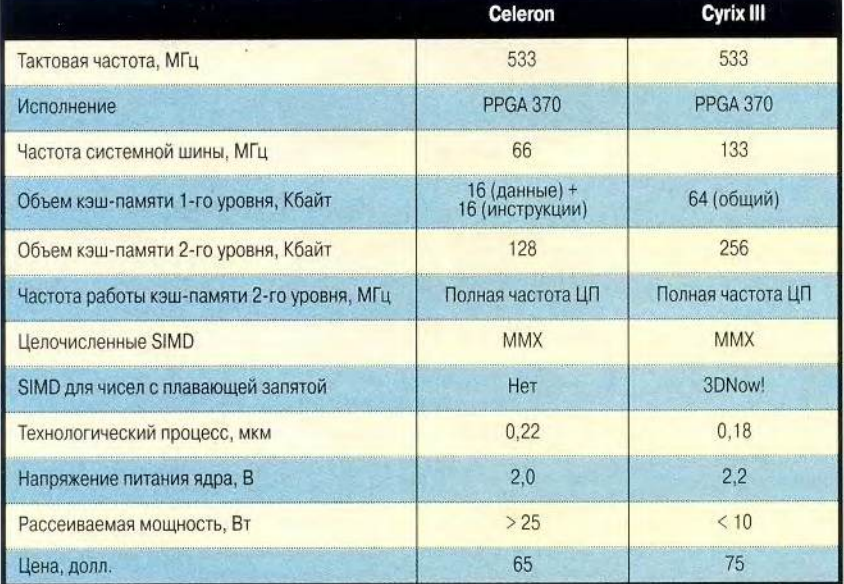

Примечание. Данные по Celeron приводятся для модели Mendocino.

ния начала маркировать не действительным значением частоты, а индексом так называемого Р-рейтинга, т. е. указывала частоту, на которой должен был бы работать процессор Intel, чтобы обеспечить аналогичную производительность. Например, процессор IBM 6×86МХ (тот же Cyrix 6×86MX, только выпускаемый на заводах IBM), работая на частоте 187 МГц, обладал Р-рейтингом 233. Однако если при обработке пелочисленных ланных он еше как-то мог состязаться с Pentium MMX-233 (см. «Мир ПК», №2/99, с. 23), то на вычислениях с плавающей запятой недотягивал даже до своей тактовой частоты, находясь на уровне Pentium 100-133.

сталлы пятого поколения (по терминологии Cyrix - шестого) компа-

Дальше - больше. Разрыв в частотах стремительно увеличивался. Так, процессор Cyrix MII с тактовой частотой 250 МГц претендовал уже на значение 366 согласно Р-рейтингу.

Одновременно с развитием основного модельного ряда компания Сугіх предприняла попытку запустить в производство кристалл MediaGX, реализующий концепцию PC-on-a-Chip. Суть концепции довольно привлекательна: в одном кристалле объединить ЦП, сопроцессор, кэш-память и блок ММХ, контроллеры памяти и устройств PCI, а заодно и графический адаптер (в чипе-компаньоне при этом расположить южный мост и устройство обработки звука).

Однако дела Сугіх, не имеющей собственных производственных мощностей, шли не слишком успешно. Сначала компания оказалась в cocrage National Semiconductors, a немногим более года назад была приобретена компанией VIA Technologies, которая кроме Cvrix купила еще и компанию Centaur - в прошлом подразделение IDT, занимавшееся разработкой процессоров (в частности, IDT WinChip).

Таким образом, в составе VIA начали работу сразу два подразделения, специализирующиеся на процессорах: Centaur трудился над устройством под кодовым названием Samuel, a Cvrix - над проектом Joshua.

В начале 2000 г. VIA объявила о выходе процессора Cyrix III, подразумевая, впрочем, под этим именем Joshua. Однако до лета окончательно отладить этот кристалл так и не удалось, поэтому под тем же именем был представлен Samuel. Таким образом, в новом процессоре от Сугіх осталось только имя. VIA Technologies предпочла разработку одного коллектива, воспользовавшись «раскрученной» маркой второго. Такова краткая предыстория появления нового процессора под торговой маркой Сугіх III.

#### Довольно слов, к барьеру...

Судя по описанию, новый кристалл Cyrix III - вполне реальный конкурент Celeron. Процессор проектировался в первую очередь для

#### Тестовая платформа

Тестовые испытания проводились на системе следующей конфигурации:

- · npoueccop Intel Celeron 533 MFL (Mendocino) / VIA Cvrix III 533 MFL:
- системная плата Abit SE6 (набор микросхем i815E)
- оперативная память 128 Мбайт (2х64 Мбайт РС133; 7,5 нс);
- жесткий диск Quantum LA13A008: 13.0 Гбайт (IDE primary master):
- дисковод компакт-дисков Lite On 48x (IDE primary slave):
- дисковод Zip-100 Panasonic (IDE secondary master);
- видеоадаптер встроенный i752 AGP 2X:
- звуковая плата встроенный АС'97:
- операционная система Windows'98 SE.

Для оценки производительности ЦП были использованы тесты журнала «Мир ПК», а для комплексной оценки системы в целом - новый пакет PC WorldBench 2000, содержащий обширный набор тестов, определяющих быстродействие системы при работе на офисных и Internet-приложениях, графических пакетах и других распространенных задачах.

рынка недорогих ПК, но с запасом на будущее. Об этом свидетельствуют вдвое большие частота системной шины и объем кэш-памяти как первого, так и второго уровня, а также наличие команд 3DNow!. Но одно дело спецификация... Не стоит забывать, что об истинных возможностях можно судить только по результатам реальных нагрузок.

Мы провели тестирование кристалла VIA Cyrix III, работающего на тактовой частоте 533 МГц, сравнив его с аналогичным по скорости процессором Intel Celeron.

Результаты первых же испытаний (тест на скорость обмена с памятью: чтение, запись и копирование на массиве данных объемом 4 Мбайт) поставили под сомнение истинность заявленных VIA характеристик. Несмотря на вдвое боль-

шую частоту системной шины. Сугіх показал в среднем более низкую скорость обмена с памятью, чем Celeron. Причем при использовании ММХ - во всех режимах. Однако доступ по случайно выбранным адресам дал несколько иную картину. Если область, из которой осуществлялось чтение, была небольшой, лучшие результаты демонстрировал Celeron, а в тех случаях, когда ее размеры существенно превосходили кэш, вперед вырывался Сугіх.

Скорее всего, дело в том, что у Сугіх хуже оптимизирован блок работы с памятью. И в первую очередь это становится заметным при достаточно высокой скорости обмена. При произвольном доступе основным «тормозом» становится уже оперативная память, а она на системе с Сугіх работает на более высокой частоте.

Скорость при последовательном доступе к оперативной памяти, Мбайт/с

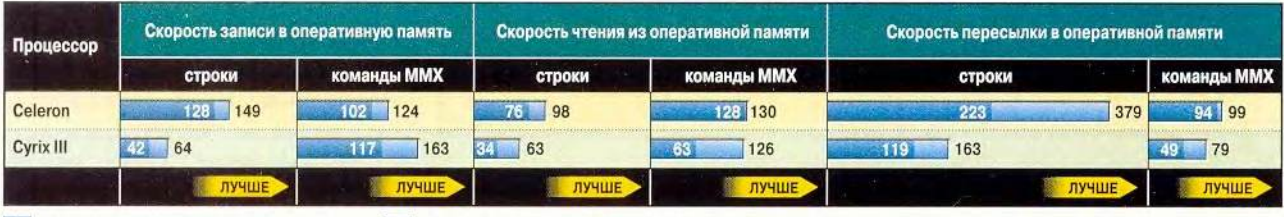

без выравнивания данных в памяти

с выравниванием данных в памяти

#### Результаты тестирования процессоров Celeron и Cyrix III

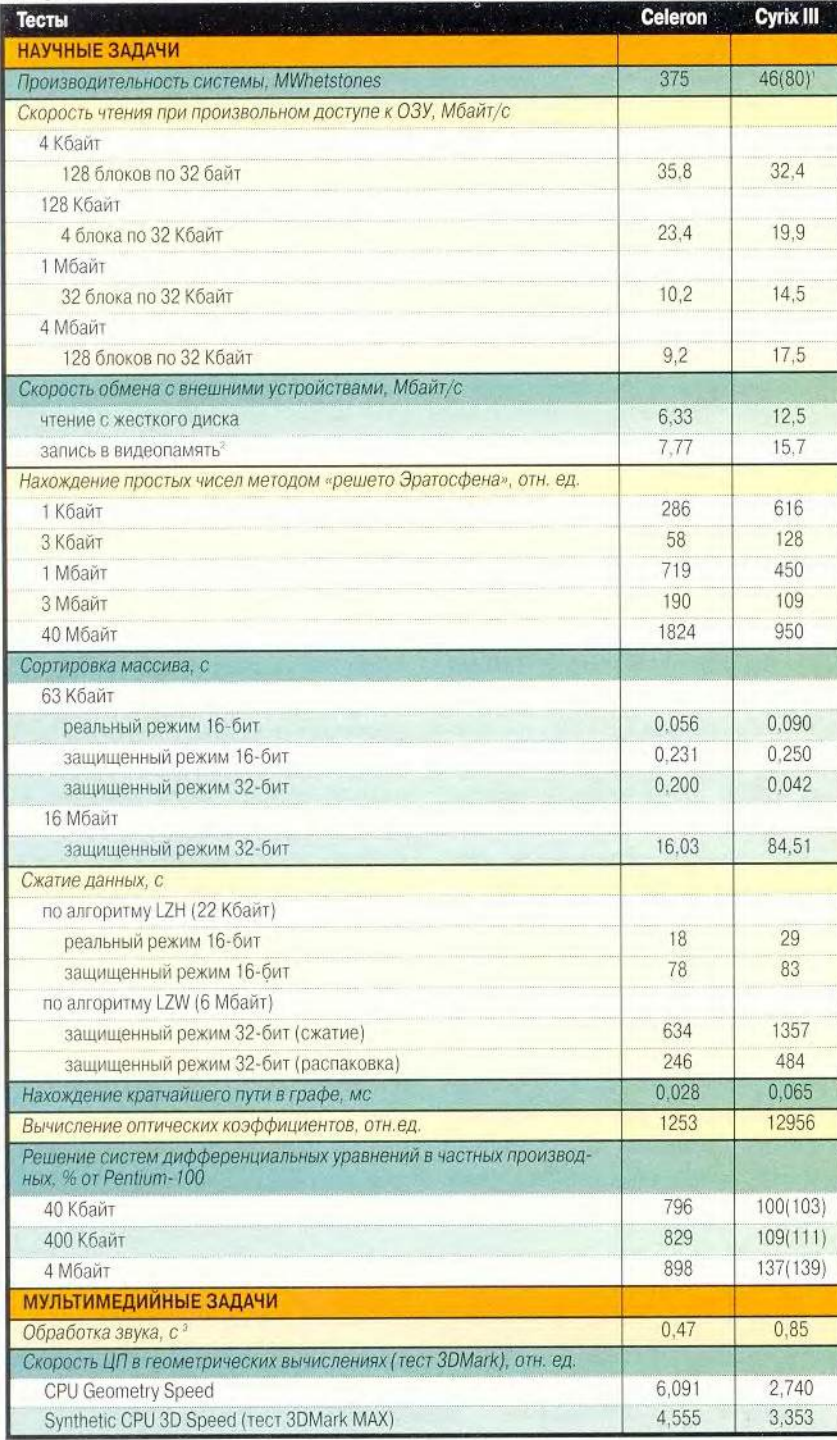

В скобках приведен результат для системы на процессоре Cyrix 6x86MX-187.

<sup>2</sup> Режим адресации видеопамяти через окно. Шина AGP отсутствует или не используется (например. в «чистом» DOS).

" Микширование звука (продолжительность звучания сигнала 1 мин) с помощью команд ММХ.

Сравнение скорости чтения ланных с жесткого лиска и скорости записи в видеопамять лишь дополняет общую картину, полученную после первой группы испытаний. В обоих случаях Celeron уступает Сугіх примерно на 20%. По всей видимости, определяющей здесь является частота, на которой работает системная шина.

Помимо скоростного конвейера обмена данными, о быстроте которого позволяют судить синтетические тесты, процессор должен «отрабатывать» заложенные в проекте мегагерцы, другими словами, производительность на реальных задачах. Отыскивая простые числа методом «решето Эратосфена». Сугіх легко опередил соперника. На выполнение этой задачи ему потребовалось почти вдвое меньше времени, и это на массиве данных большого объема. А вот работать с собственной кэш-памятью получается лучше у Celeron.

Быстрая сортировка по алгоритму Хоара очень широко используется в прикладном программировании, причем не только там, где реально надо упорядочивать данные. Зачастую аналогичным методом решаются задачи, имеющие сложность N\*ln(N). При сортировке массивов разных объемов в выбранных нами режимах результаты Сугіх оказались более чем скромными. И если в 16разрядных приложениях они хоть как-то сопоставимы с показателями Celeron, то в 32-разрядных - Сугіх безнадежно отстает. Это более чем странно, поскольку продукт VIA проектировался в первую очередь для современного парка машин.

Одним из критериев оценки производительности ЦП является сжатие и распаковка данных. Существуют две категории ПО для сжатия данных: приложения, которые активизирует пользователь (задавая в командной строке соответствующие параметры), и драйверы, которые в фоновом режиме осуществляют сжатие информации при записи на жесткий диск и ее распаковку при чтении. Очевидно, что от подобных программ требуется быстрая работа. В идеале суммарное время упаковки данных и записи обработанного объема на жесткий лиск не лолжно превосходить времени записи несжатых данных. Коэффициент сжатия в этом случае зачастую приносится в жертву скорости работы. В наших тестах фигурирует как программа, сжимающая текст «более плотным» алгоритмом LZH, так и программа. использующая «быстрый» алгоритм LZW. При выполнении обоих тестов Cvrix продемонстрировал значительное отставание от Celeron, причем в случае «быстрого» алгоритма - более чем влвое.

При оптимизации процессов на производстве или реализации искусственного интеллекта в игровой программе зачастую возникают задачи, которые имитируют тест на нахождение кратчайшего пути в графе методом Дейкстры. Celeron справился с такой задачей в среднем за 0,028 с, а Суґіх — за 0,065 с, т. е. почти в 2,5 раза медленнее.

#### Не думай о секундах свысока...

Разобравшись с математикой нелых чисел, перейдем к задачам, требующим вычислений с плавающей запятой. В достопамятные времена, когла компьютеры собирались из дискретных элементов и занимали несколько этажей здания, одной из основных сфер их применения были научные расчеты. Строго говоря, научные расчеты проводились и до появления первых ЭВМ. Например. «компьютер», на котором «обсчитывали» первую атомную бомбу, представлял собой длинную комнату, в которой в несколько рядов сидели сотрудники с арифмометрами и передавали друг другу по цепочке карточки с числами. Любопытно, кстати, что и сегодня самый мошный в мире суперкомпьютер тоже предназначен в основном для расчетов ялерных взрывов \*.

\* Компьютер ASCI Red, собранный на 9632 процессорах Intel и установленный в Sandia National Labs (Альбукерк, шт. Нью-Мексико. США), эксплуатируется в интересах Министерства энергетики США.

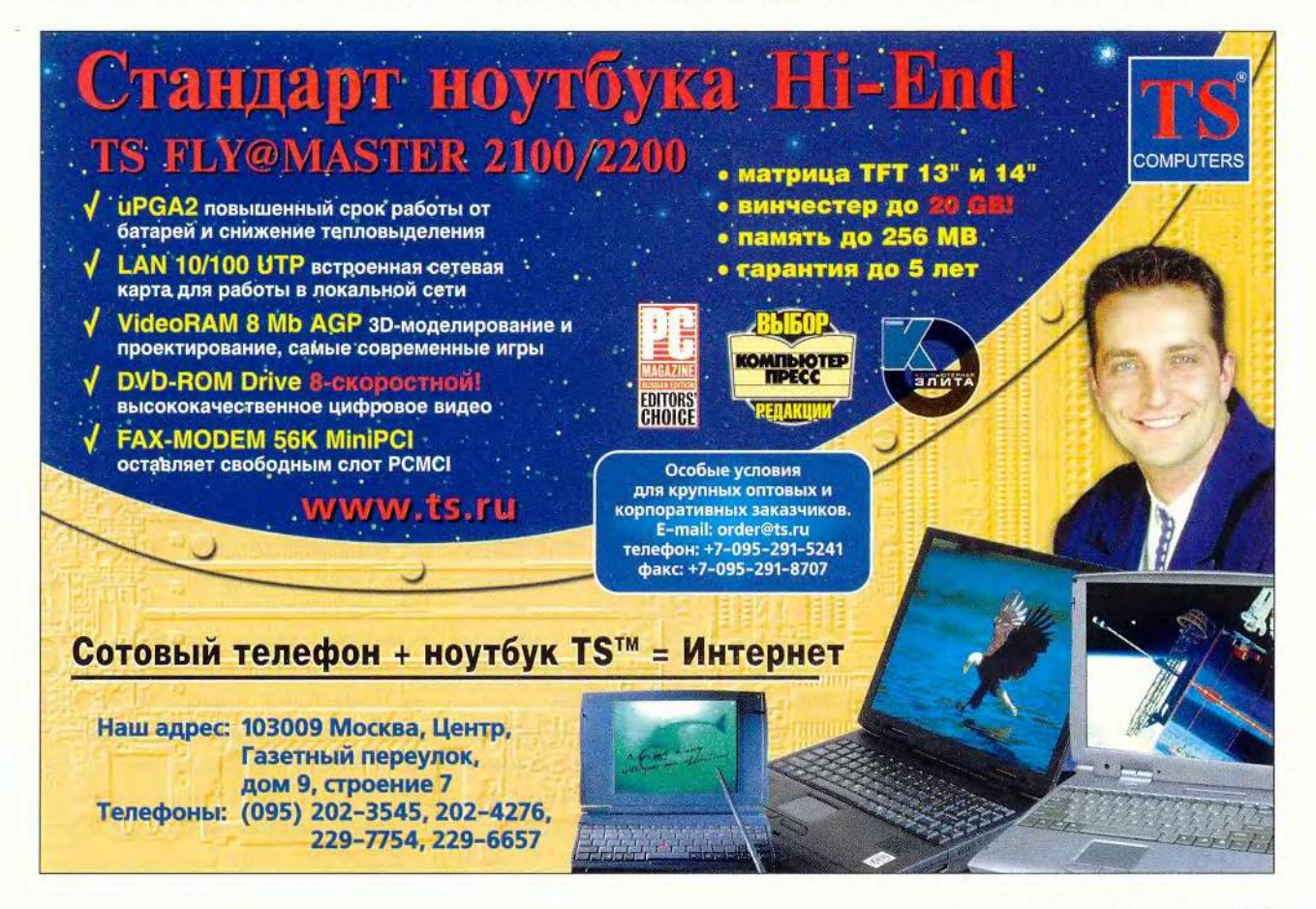

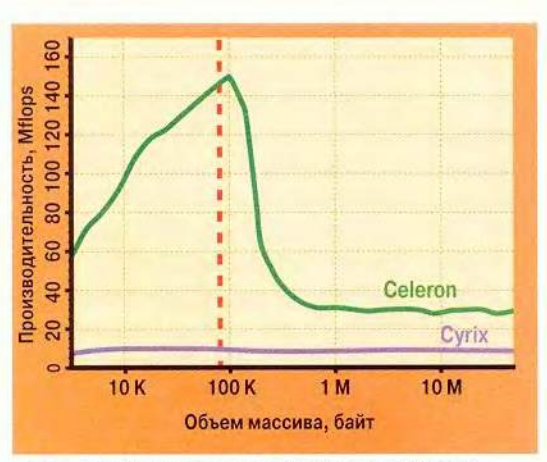

Вертикальной линией отмечен объем данных 78 Кбайт («классическая» постановка задачи для теста Донгарра)

Рис. 1. Производительность ЦП при решении системы линейных уравнений

Говоря «самый мощный», мы подразумеваем, что существует некая единица для измерения вычислительной мошности системы. В настоящее время для этой цели широко используются тест Донгарра и тест Ветстоуна.

Результаты теста Донгарра, усложненного нами для более разностороннего анализа, приведены на рис. 1.

Достаточно взглянуть на график, чтобы понять: комментарии излишни. Отставание в 15 раз не оставляет никакой надежды тем, кто решится с помощью Сугіх хотя бы изредка заниматься вычислениями с плаваюшей запятой.

В тесте Ветстоуна Celeron продемонстрировал производительность 375 MWhetstones, тогда как Cvrix только 46. Любопытно, что испытанный нами два года назад Cvrix 6×86MX, работавший на тактовой частоте всего 187 МГц, показал производительность 80 MWhetstones, т. е. в 1.74 раза большую, чем его 533-МГц наследник.

От научных расчетов эпохи начала развития вычислительной техники перейдем к задачам, реально используемым в науке сегодня.

Итоги выполнения программы, определяющей оптические коэффициенты смеси полидисперсного водяного конденсата с воздухом, дали обильную пищу для размышлений: соотношение производительности Celeron и Cyrix отличалось более чем на порядок. Создается впечатление. что Сугіх вообще не имеет блока вычисления с плавающей запятой, а все инструкции сопроцессора эмулируются на уровне микрокода целочисленного ядра.

При решении системы дифференциальных уравнений в частных производных методом конечных разностей Сугіх опять безнадежно отстал от Celeron. Заметим, что в одном из измерений его производительность в точности совпала с производительностью Pentium-100. И это при 7,5-нс SDRAM памяти у Сугіх III против 80-нс FPM у Pentium!

Чтобы оценить эффективность применения исследуемыми процессорами команд ММХ, были рассмотрены задачи по обработке цифрового звука и растровой графики. С микшированием восьми каналов звука разных форматов (8- и 16-разрядные, моно- и стереосигналы, с различной частотой дискретизации) в один стереофонический канал оба соперника справились вполне сносно. Однако для преобразования сигнала длительностью в одну минуту Celeron затратил 0,47 с, в то время как Сугіх - 0,85 с. Разница почти вдвое - и, увы, не в пользу Сугіх.

#### Холостой выстрел?

Традиционные для наших испытаний тесты из пакета PC World-Bench определяли производительность компьютера при работе с наиболее распространенными Windowsприложениями.

Ни в одном из них Сугіх не удалось опередить Celeron. И если при работе в офисных пакетах разница не слишком велика (около 10%), то на графических приложениях отставание Сугіх более ощутимо (в среднем более чем в полтора раза). Объяснение простое: в первом случае основная тяжесть ложится на дисковую систему, которая работает с Сугіх чуть быстрее, чем с Celeron, а во вто-

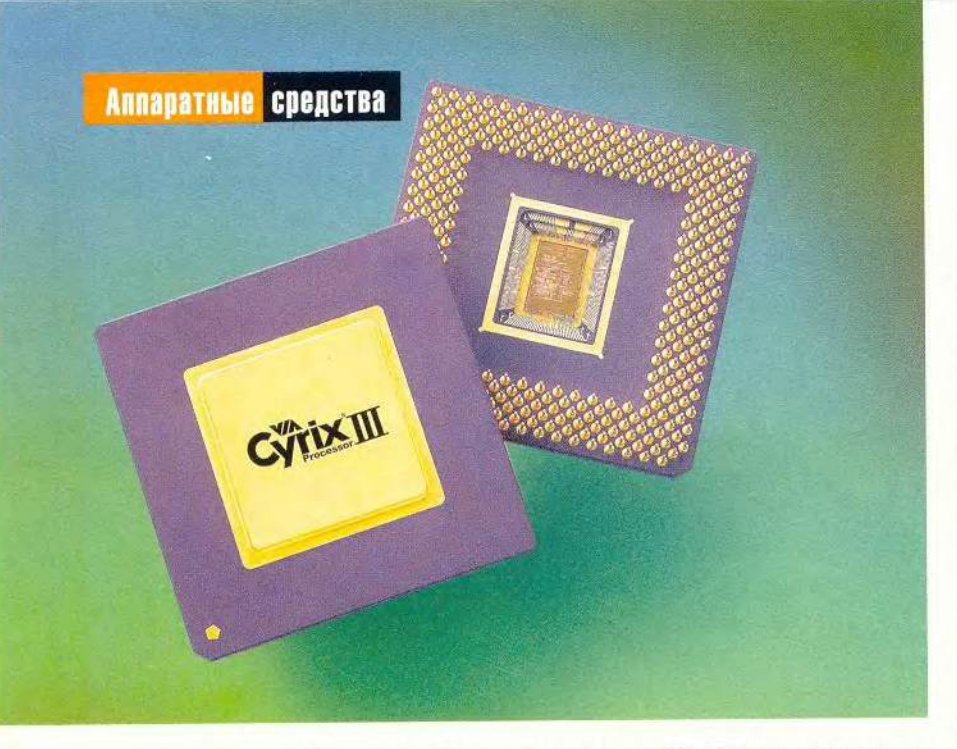

ром - довольно объемную работу приходится выполнять именно процессору. В тесте на многозадачность отставание составило почти 25%.

Вычислительную мощь всей системы (процессор, жесткий диск, оперативную память, чипсет, видеоадаптер) достаточно точно характеризует суммарный индекс производительности, также определяемый тестовым пакетом PC WorldBench. В нашем случае разница в индексах составила около 20%. И хотя вклад процессора в копилку производительности ПК здесь не столь велик, впору делать вывод о ближайшей перспективе проектирования машин на кристаллах компаний... ну, например, V и А. Назвать аутсайдера?

И наконец, чего следует ожидать от компьютеров на базе испытуемых процессоров в наиболее динамично развивающейся сегодня (и наиболее ресурсоемкой) области трехмерных игр? С помощью пакетов 3DMark и 3DMark MAX мы получили уже знакомые результаты. Сугіх и здесь сильно отстал от конкурента. Только если в первом случае Celeron оперелил его почти в 2.5 раза, то во втором разница сократилась до 35%. За счет чего? При сравнении полученных результатов с итогами тестирования процессоров Pentium III и Athlon (см. «Мир ПК», №9/2000, с. 14) напрашиваются некоторые выводы.

Первая версия теста 3DMark уже может определять наличие 3DNow!, но еще не умеет распознавать команды SSE. Вторая (3DMark MAX) - умеет и то и другое. Однако одно дело научиться определять ту или иную возможность (для этого достаточно заглянуть на сервер Intel и скопировать оттуда несколько строк в свою программу), и совсем

другое - написать тестовые программы, оптимизированные под конкретное оборудование. Скорее всего, второе на шаг отстает от первого. Другими словами, в первом тесте все вычисления с плавающей запятой выполняются с помощью стандартного устройства FPU (сопроцессор), а во втором используется именно блок 3DNow!, если улалось его обнаружить. Если это так, то блок 3DNow! помог Сугіх лишь уменьшить разрыв, но никак не обогнать Celeron. Тогда уже следующая модель Celeron-566, несушая на борту блок SSE, не оставляет Сугіх никаких шансов. Даже если VIA в ближайшее время, не меняя архитектуры, выпустит процессор с частотой 1.5 ГГц.

После каждых испытаний положено делать выводы. А желательно еще и привести рассуждения о том, что де новый процессор, хотя и не... (нужное вписать), но тем не менее... (тоже вписать). Представители VIA, упреждая критику, говорят о том, что их питомец не претендует на высокие места в рейтингах. Даже принимая во внимание эти заявления, с сожалением приходится констатировать, что Cyrix III, смело бросивший вызов соперникам, пока весьма далек от совершенства.

Редакция благодарит компании Abit Computer Co., VIA Technologies Inc., «ΠΗ-РИТ», РА «Фантазия» и «Энко-Электроникс» за предоставленное для тестирования  $o6$ орудование.

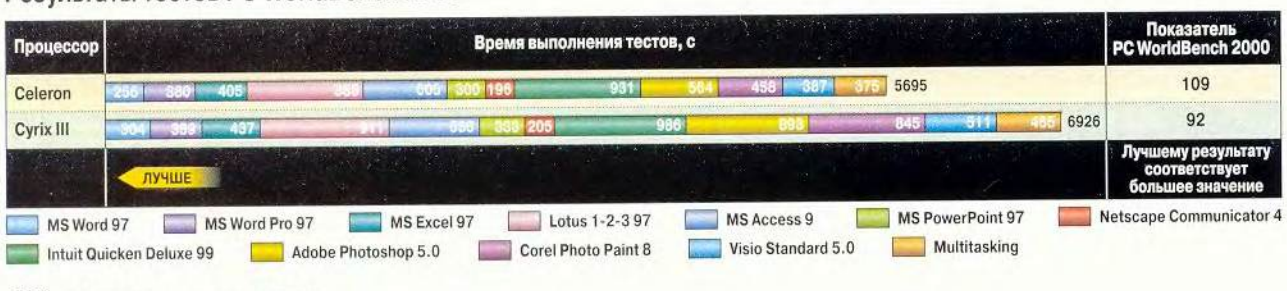

#### Результаты тестов PC WorldBench 2000

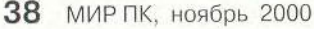

# Новые продукты

# **FireWire против UDMA**

о второй половине этого года анонсируется множество устройств, которые рассчитаны на работу по стандарту IEEE 1394 (синоним FireWire), в том числе и внешние жесткие лиски. Если системная плата имеет порты IEEE 1394, то их подключение и отключение не требует никаких спениальных навыков и занимает минимум времени. А работать с внешними накопителями ничуть не сложнее, чем с внутренними. Мы протестировали один из первых таких жестких дисков - 10-Гбайт (есть 20- и 30-Гбайт модели) WD100A001-RNN, разработанный Western Digital. Для испытаний был использован ПК на базе системной платы GigaByte GA-6VX7-1394 с тремя интегрированными портами IEEE 1394, с процессором Pentium III-650, оснащенный ОЗУ объемом 128 Мбайт.

С помощью программного пакета ThreadMark 2.0 компании Adaptec определялись средняя скорость передачи данных и загрузка процессора при выполнении 64 тестов, заключающихся в чтении и записи блоков данных величиной от 0,5 до 64 Кбайт в различных режимах. Кроме того, измерялось время поиска информации на дисковом пространстве объемом 1 Гбайт. Для сравнения приведены результаты исследования аналогичного по техническим характеристикам жесткого диска Fujitsu.

Тестируемый диск имеет кэш емкостью 2 Мбайт, скорость вращения шпинделя 5400 об/мин и документированное среднее время поиска 9,5 мс. Накопитель заключен в черный пластиковый корпус размерами 179×151×33 мм. В карман, конечно, не

поместится, но его можно носить в маленькой деловой сумке. Хотя новая технология и позволяет получать питание по интерфейсному кабелю IEEE 1394, данное устройство рассчитано на полключение к сети через адаптер. Также прилагается кабель питания для полсоелинения адаптера к розетке, правда, трехконтактный, и потому требуется переходник. Так что лучше купить обыкновенный шнур, которым обычно полсоединяют системный блок к электросети. Однако нет худа без лобра - благодаря внешнему питанию WD100A001-RNN совместим с устройствами iLink (с помощью специального кабеля iLink-IEEE 1394).

В комплект поставки входит компакт-диск с драйверами, обеспечивающими корректную работу системных плат с устройствами на базе технологии IEEE 1394 (требуется ОС Windows 98 SE или 2000 либо Mac OS 8.6 и выше) и ПО для работы с видео.

После инсталляции драйвера, входящего в комплект поставки системной платы, Windows 98 SE корректно распознала порты IEEE 1394 и жесткий лиск фирмы Western Digital в момент его подключения. Накопитель был «виден» как обычный жесткий диск, с которым можно работать как с любым стандартным. То же самое бу-

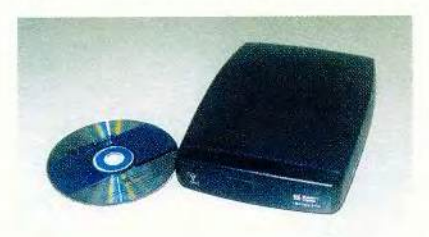

Он не помещается в карман, но его можно носить в маленькой деловой сумке

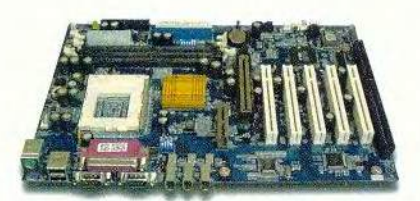

Мы не могли не проверить в работе системную плату с разъемами FireWire, В Москве подобные устройства уже появились

дет происходить, если установить драйвер с компакт-диска, прилагаемого к внешнему жесткому диску. Однако в обоих случаях приходится программно отключать устройство перед отсоединением. Производитель утверждает, что даже простой разрыв связи между системной платой и жестким диском может привести к потере информации, хотя мы такого эффекта не отметили.

WD100A001-RNN затратил на операцию поиска 4 мин 28 с, что на 19 с превышает время, затраченное на поиск внутренним жестким диском. По результатам теста ThreadMark 2.0 средняя производительность диска компании Western Digital составила 6,5 Мбайт/с при 30%-ной загрузке процессора. А у IDE-накопителя Fujitsu эти параметры составили 10,5 Мбайт/с и 33% соответственно. При отключении режима UDMA внутренний жесткий диск работал приблизительно на 12% медленнее, чем устройство фирмы WD. Это позволяет косвенно заключить, что производительности последнего и UDMA 33-устройств сравнимы.

Для системных плат, не снабженных разъемами IEEE 1394, поставляется РСІ-плата с двумя выходами FireWire (около 130 долл.), а для ноутбуков - РС-карта (тоже с двумя разъемами). К переходникам прилагается драйвер, обеспечивающий корректное взаимодействие системных плат с FireWire-устройствами.

Использование платы-переходника PCI - FireWire не повлияло на тестируемые характеристики. По мнению представителей дистрибутора Western Digital в России, «узкое место» в работе внешнего устройства - скорость считывания с жесткого диска. Значит, можно ожилать появления новых. более производительных моделей.

Таким образом, WD100A001-RNN с интерфейсом IEEE 1394 дает пользователю возможность комфортно работать с информацией, переносимой от одного ПК к другому. К недостаткам помимо неполного использования возможностей технологии IEEE 1394 следует отнести слабое распространение этого стандарта среди поставщи-

ков системных плат, а применение переходников значительно повышает цену конечного решения. И все же весьма заманчиво применять внешний диск компании WD для того, чтобы переписывать файлы с цифровых видеокамер и других устройств с шиной IEEE 1394 без участия ПК.

Александр Баулин

#### **WD100A001-RNN**

Достоинства: портативность, сравнительно высокая скорость передачи информации, совместимость с iLink.

Недостатки: не полностью используются преимущества технологии FireWire

(требуется внешнее питание и не рекомендуется «горячее отключение»).

Оценка: портативный накопитель для пере-

носа информации и «сброса» видеофайлов с камеры, требующий для работы наличия anektrocety

Цена: 10 Гбайт - н/д, 20 Гбайт - 320 долл., 30 Гбайт - 370 долл.

Дистрибутор: ELKO

Производитель: Western Digital

#### GigaByte GA-6VX7-1394

Достоинства: наличие трех портов IEEE 1394; выгоднее, чем покупать плату и переходник РСІ-ІЕЕЕ 1394 отдельно.

Недостатки: нет перемычки для стирания настроек BIOS; цена на треть выше, чем у аналогов без портов IEEE 1394.

Оценка: плата для тех, кто использует FireWire-устройства.

Цена: 125 долл.

Розничный продавец: NT Computers Производитель: GigaByte

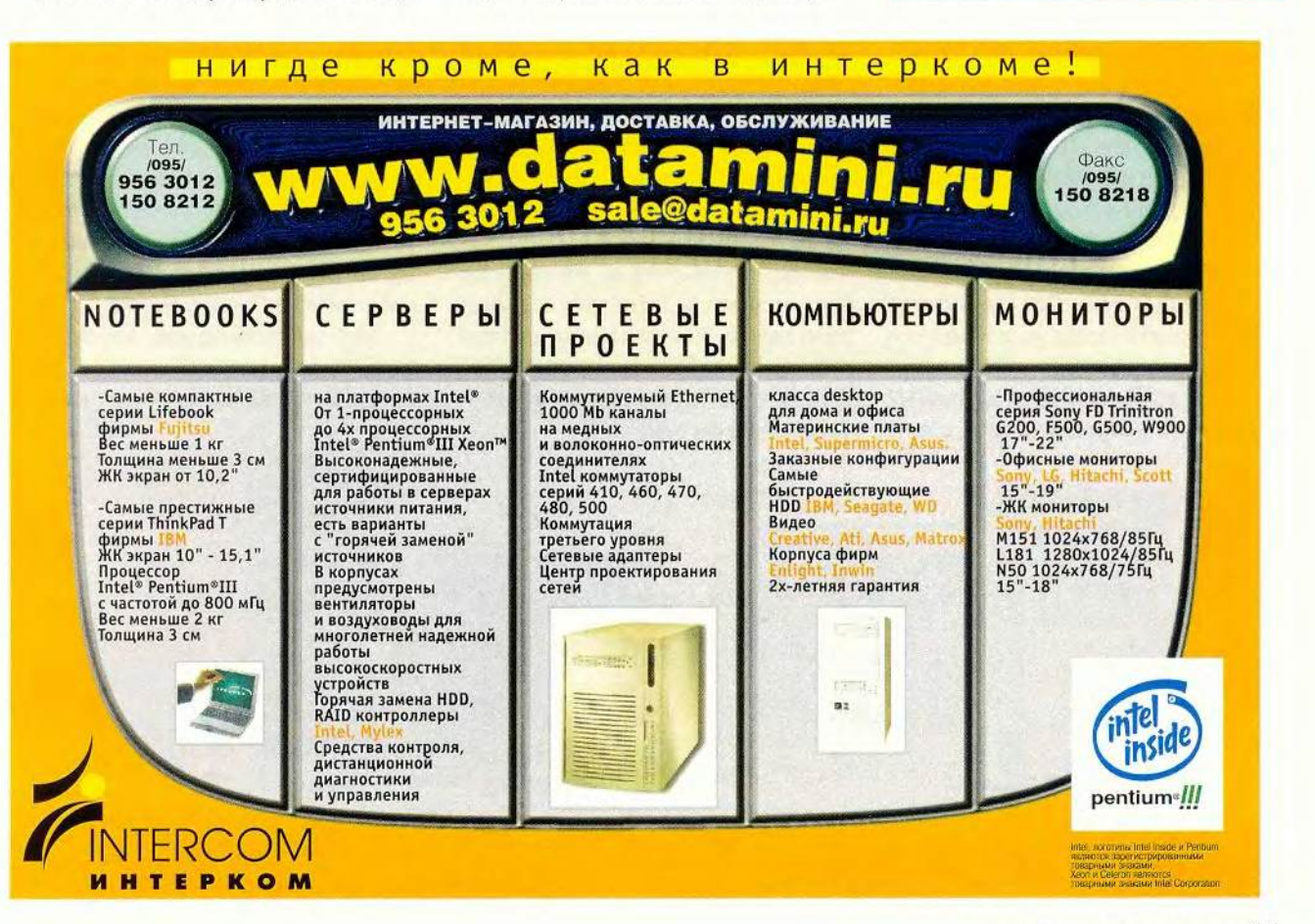

# Новые продукты

# Сетевые ПК на базе і815Е

Hewlett-Packard  $\overline{u}$ омпании Micron создали предназначенные Для работы в локальных сетях ПК на основе набора микросхем i815E, рассчитанного на поддержку быстрой памяти РС133 и имеющего широкие сетевые возможности. Естественно, такие ПК должны обеспечивать высокие безопасность, стабильность, эффективность и качество. В тестовой лаборатории PC World были испытаны новые системы Vectra VL400 компании Hewlett-Packard и ClientPro Сп фирмы Micron Technology. Обнаружилось, что у обеих моделей стоимость не соответствует предлагаемым покупателю возможностям. Эти машины предназначены для специалистов больших и средних компаний, желающих иметь ПК, оснащенные встроенными сетевыми адаптерами и быстрой графической шиной, а также обладающие усовершенствованной поддержкой жестких дисков, причем за умеренную цену. Оба компьютера удовлетворяют этим условиям, по-

Joel Strauch. PC's for a Networked World from HP and Micron. PC World, сентябрь 2000 г., с. 88.

скольку i815E имеет встроенный графический адаптер, а также поддерживает работу с видеоплатами AGP 4X и жесткие диски АТА/100.

На наших испытаниях с помощью PC WorldBench 2000 молельVectra на базе процессора Pentium III-933 со 128-Мбайт памятью под управлением Windows 2000 Professional получила 188 баллов. Это одна из самых высоких оценок, которую мы поставили за то недолгое время, когда тестировали системы с установленной Windows 2000. Компьютер снабжен всевозможными средствами защиты: регистрируются вторжения в аппаратный блок; корпус закрывается на ключ; HP ProtectTools 2000 при доступе к ПК требует смарткарту. ИБП, установленный в один из отсеков, обеспечивает кратковременный резерв питания. В комплект поставки включены 4Х/4Х/24Х-привод CD-RW, а также E-DiagTools для удаленного управления и локализации неисправностей. Тестирование позволило сделать вывод, что этот мощный и належный ПК стоимостью 2569 долл. вполне подходит для любой корпоративной системы.

Чтобы ПРОНИКНУТЬ ВНУТРЬ Vectra, нужно открыть защелку и поднять боковую панель. Внутри имеются три свободных PCI-разъема (два ISA-разъема на плате расширения) и два отсека расширения, доступ к которым не представляет труда. Монитор НР-Р910 с диагональю 19 люймов благодаря AGP 4X и вилеоплате Matrox Millennium G450 Dual Head (поддерживает до двух мониторов в одном ПК) дает четкий текст при всех разрешениях, в том числе и максимальном  $(1600\times1200$  точек). Но цвета на наших тестовых картинках вышли несколько блелноватыми.

Поступившая в продажу машина ClientPro Cn предоставляет меньше возможностей, чем модель Vectra VL 400. Это ПК на базе Pentium III-933 с 128-Мбайт памятью, работающий под управлением ОС Windows 98 SE, на испытаниях с помошью теста РС WorldBench 2000 получил 158 баллов, что является средним результатом для аналогично оборудованных систем на основе Pentium III-866.

Зато на компьютере компании Micron стоимостью 2738 долл. предустановлен впечатляющий пакет

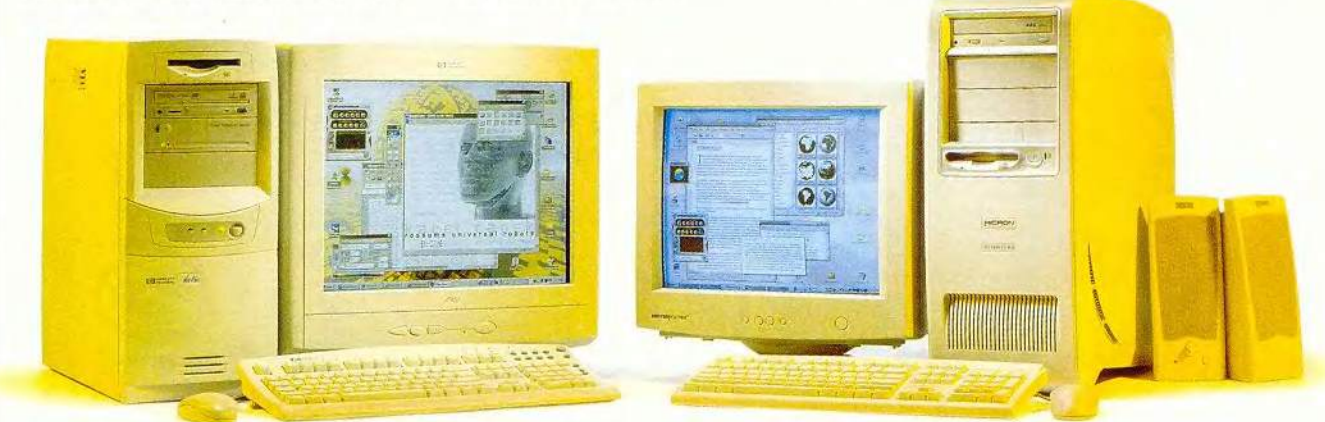

Vectra VL400 компании Hewlett-Packard (слева) и ClientPro Сп компании Micron используют новый набор микросхем от Intel - i815E

ПО, где главные места занимают Microsoft Office 2000 Small Business Edition, Norton AntiVirus 2000 и LANDesk Client Manager фирмы Intel. Вертикальный корпус внушительных размеров легко открывается (олнако требуется некоторое усилие, чтобы вернуть боковую панель обратно). Предусмотрены и хорошие возможности для модернизации: внутри корпуса есть шесть свободных отсеков и пять PCI-разъемов. 17-дюймовый монитор модели 700 Ех дает все оттенки цветов при воспроизведении изображения и четкий текст, который, правда, немного расплывается на максимальном разрешении 1280×1024 точки. Кроме того, Micron добавил в свой ПК, уже

оснашенный встроенной графикой набора i815E, видеоплату Visiontek NVidia RIVA M64, поддерживающую стандарт АGP 4X. К сожалению, отсутствует кнопка <Reset> и имеется только банальный 20X-48X-CD-**ROM**, олнако можно установить в один из отсеков расширения CD-RW или DVD-ROM.

Для корпоративных клиентов больше полойлет молель Vectra VL 4000, обеспечивающая высокие качество и производительность. ClientPro стоит дороже и предоставляет значительно меньше возможностей. В принципе оба ПК дороговаты, но нам кажется, что Vectra (в отличие от ClientPro) достойна своей цены. Джоэл Страуч

#### HP Vectra VL400

Достоинства: отличные эффективность и качество, мощные средства защиты. Недостатки: дорого, но дополнительное оборудование как-то это оправдывает. Оценка: у этого корпоративного ПК много возможностей. Цена: 2569 долл. Hewlett-Packard

#### Micron ClientPro Cn

HII

Погружение в цвет

Достоинства: удовлетворительные эффективность и качество, богатый набор ПО, большие ВОЗМОЖНОСТИ ОЗСШИЛАЦИЯ **Недостатки:** поставляется с обычным CD-ROM, нет кнопки <Reset>, очень дорогой. Оценка: «рабочая лошадка» для корпоративных пользователей. Цена: 2738 долл. (в США). Micron

WWW.iiYAMA.RU

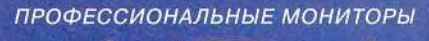

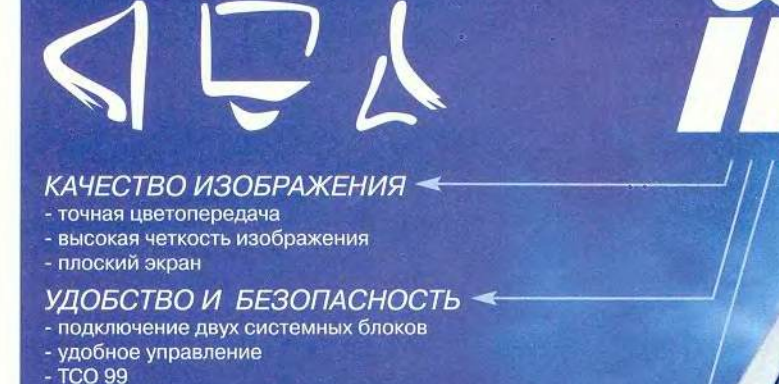

#### НАДЕЖНОСТЬ ◄

- 
- сквозной контроль качества - тестирование каждого монитора
- 
- трехлетняя гарантия

#### Покупайте мониторы ііуата в компаниях:

**МОСКВА /095/: IPLabs 728-4101; NBZ 792-5800; Артнет Системз 193-9533;** ВТ-компьютерс 784-6388; Доставка.Ру 784-7175; Дестен Компьютерс 785-1080;<br>ИнтерМаг Доставка 234-4710; Икс-Ком 213-0569; Компус 937-3249;<br>ОнЛайн Трейд 737-4748; Остава 232-9961; Пирит 115-7101; Скид 232-3324; Сплайн 964-8258; Терем 956-0404; Терсис 230-6057; Тим Компьютерс 492-7395 САНКТ-ПЕТЕРБУРГ /812/: Терем СПб 327-1031 ТОМСК /3822/: Велком 259-760 КИЕВ 8-10/38044/: Столица-центр 559-8513 МИНСК 8-10/37517/: Белый Терем 263-4489

Официальный дистрибутор iiyama Electric Corporation **FPAQVITEK** Tenedon: (095) 235-7310; факс: 956-5518<br>
Internet: http://www.grafitec.ru; e-mail: sales@grafitec.ru

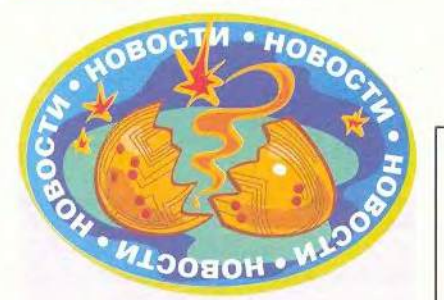

#### ERP-система «АКСАПТА» в России

В начале осени компания «Аквариус Консалтинг» заключила соглашение с российским представительством фирмы Columbus IT Partner, предусматривающее совместное продвижение на российский рынок ERP-системы «АКСАПТА»,

Система «АКСАПТА» ориентирована на средние и крупные предприятия, сочетая традиционные возможности ERPсистем и новые технологии интеграции с глобальными коммуникациями. В Западной Европе и США установки системы начались три года назад, и сейчас насчитывается более 600 инсталляций, Пользователями «АКСАПТА» являются 13 тыс. сотрудников различных компаний, причем, по данным представителей Columbus IT Partner, 21% клиентов системы — работники сервиса, 21 % — сотрудники торговых предприятий и 37% — работники промышленности.

Система работает под управлением ОС Windows (в том числе Windows 2000) и реализует трехуровневую архитектуру клиент—сервер. «АКСАПТА» поддерживает открытые стандарты приложений корпорации Microsoft и ориентирована на работу через Internet.

В России интерес к новой системе проявили представители торгово-закупочных организаций и ряда промышленных предприятий.

Компания «Аквариус Консалтинг» будет осуществлять установку и сопровождение «АКСАПТА» у заказчиков и предоставляет сервис. Стоимость установки зависит от выбранной конфигурации и составляет несколько десятков тысяч долларов. Однако «АКСАПТА» можно и арендовать, что значительно дешевле.

*А .Е .*

# Новые продукты

# **Duron — сюрпиз от AMD**

**ПРИ пер**<br>**ПРОВЫМ**<br>**ПРОВИМА**<br>Пакк Master **ри первом же знакомстве с этим новым быстрым, но недорогим процессором Duron компании A M D , которым оснащена система TaskMaster 600D фирмы Sys Technology, становится ясно, что он заслуживает пристального внимания.** Его выпуском **AMD** продолжила **борьбу на рынке недорогих П К (с оптимальным соотношением цена/качество). Duron, что переводится с латинского как «прочность, стойкость или выносливость», доступен в версиях: 600 М Гц (снята с производства), 650 и 700 МГц (компания A M D анонсировала также 750-МГц и 800-МГц модели). Системы с ЦП Duron стоят приблизительно столько** же, сколько ПК с набором микро**схем Intel Celeron, лидировавшие в этой ценовой нише ранее.**

**В тестах PC World Bench 2000 модель TaskMaster 600D продемонстрировала внушительные результаты (правда, наша тестовая база систем с Windows 2000 Pro пока еще невелика). При работе под управлением Windows 2000 Pro система на 600-М Гц процессоре Duron получила 158 баллов — это на 13 больше, чем у аналогично оборудованных Pentium I I I-600 систем, и только на 6 баллов меньше, чем у сравнимых по комплектации машин на базе Pentium Ш-733.**

**Модель TaskMaster 600D (1189 долл.) имеет 20,5-Гбайт жесткий диск, а также столь необходимые корпоративному пользователю компоненты, как сетевая плата Pro/ioo+**

**от Intel и устройство блокировки и корпуса. Однако в ней, к сожалению, установлен лишь 17Х—40Х** дисковод CD-ROM и у нее ограни**чены возможности для расширения (два свободных PCI-разъема и два открытых установочных отсека).**

**Как и у нового Athlon фирмы A M D , у Duron интегрированный кэш второго уровня обеспечивает быстрый доступ к небольшой области данных, из которой они, скорее всего, потребуются ЦП в ближайший момент времени. У Duron общий размер кэша (128 Кбайт — кэш первого уровня плюс 64 Кбайт — второго) лишь несколько больше, чем у Celeron, а вот быстродействие системной шины в три раза выше (200 МГц против 66 М Гц), благодаря чему легче работать с ресурсоем ким и' приложен ия м и.**

**Система продается с 17-дюймовым монитором OptiQuest Q71, обеспечивающим четкое изображение, но на системном блоке нет кнопки <Reset> и не приложено Руководство пользователя. Тем не менее имеет смысл покупать Sys TaskMaster 600D, ведь ее цена довольно умеренна, а качество достаточно высоко. ■**

*Дж оэл Страуч*

#### **TaskMaster 600D**

Достоинства: система оснащена новым перспективным ЦП Duron и устройствами, необходимыми для корпоративного использования: низкая цена. Недостатки: нет Руководства пользователя и кнопки <Reset>, Оценка: недорогая качественная машина с предустановленной ОС Windows 2000 Pro. Ц ена: 1189 долл, (в СШ А), **Sys Technology** 

Joel Strauch. Duron, Duron: AMD's New Processor Rocks. *PC World*, сентябрь 2000 г., с. 90.

# Фортран: от ПК к рабочей станции

Малик Максютов

• овременному инженеру не так-то просто разобраться во множестве программных средств, предназначенных для решения различных научно-технических задач. Причем обычно выбор не представляется очевидным всегда находится какой-нибудь продукт, возможности которого оказываются шире, а бывает и так, что ни одна из программ в полной мере не отвечает требованиям решаемой проблемы. Следовательно, в том случае, когда «еще не все написано», приходится создавать приложения самостоятельно, а при работе с Windows обязательно возникнет вопрос: какое средство разработки лучше выбрать?

Большинство существующих визуальных сред на различных языках программирования предназначены прежде всего для построения развитого интерфейса приложений, ориентированных на деловое и коммерческое применение. Они не оптимизированы специально для разработки программ, использующих интенсивные вычисления с плавающей точкой, за исключением лишь некоторых компиляторов с языка Си++, поддерживающих стандарт NCEG (Numerical C Extension Group). Поэтому для решения подобных задач, как и десятки лет назад, применяется Фортран.

За последнее десятилетие Фортран уже поменял два стандарта, а производительность ПК возросла во много раз и приблизилась к тому уровню, который характерен для средних рабочих станций под управлением ОС Unix. Поэтому многие программы стали переноситься с традиционной RISC-платформы Unix на Intel-платформу под управлением ОС Windows NT, да и сама ОС Unix стала устанавливаться на ПК. Сегодня многопроцессорные компьютеры (MPS) с симметричной мультипроцессорной обработкой данных (SMP), функционирующие в среде Windows NT, стали вполне доступны. При работе на них программисту нужно полностью использовать все ресурсы, причем как можно проще и быстрее, и сделать это можно с помощью Фортрана.

В России сложилось так, что для разработки Фортранприложений на ПК применяли MS Fortran PowerStation. Сейчас преемником этого языка можно считать Сотрас Visual Fortran - полноценную визуальную среду разработки, в которой полностью реализован стандарт Фортран-95 (ISO 1539-1997(E)). Она поставляется вместе с Microsoft Visual Studio 6.0 и полностью заменяет компиляторы с языка Фортран для этой среды, не выпускаемые Microsoft уже с 1996 г. Среда Сотрад Visual Fortran предлагается в версиях Standard, Professional и Enterprise Edition. Версия Standard включает в себя визуальную среду программирования, программу визуализации данных Array Viewer и расширенную библиотеку математических программ CXML, содержащую пакеты BLAS. LAPACK и LINPACK.

В версию Professional дополнительно входит математическая библиотека IMSL фирмы Visual Numerics с возможностью реализации интерфейса MPI для распределенных вычислений, расширенная версия программы визуализации Array Visualizer и профессиональная версия Compaq Visual Fortran для систем на основе процессора Alpha. Версия Enterprise включает все компоненты Professional, а также Enterprise Toolkit, содержащий Microsoft Visual SourceSafe и расширения Technical Programming Extensions.

Все версии дополняются компакт-диском Companion Disk, на котором собраны полнофункциональные варианты программы автоматического распараллеливания исходного текста в стандарте OpenMP-Visual KAP фирмы Kuck & Associates (htpp://www.kai.com) и математическая библиотека NAG с поддержкой SMP фирмы Numerical Algorithms Group (htpp://www.nag.com). Лицензии на каждый из этих продуктов приобретаются по отлельности через Internet.

С появлением стандарта Фортран-95 преобразовалась структура языка, а также в корне изменились методы и приемы реализации вычислительных алгоритмов и программирования. Стал возможен выбор между последовательным и параллельным методом. Новому поколению программистов целесообразно перестроиться на стиль, принятый при работе с Си++, потому что современный Фортран ближе всего именно к нему.

В основе реализации параллельных вычислений лежит оперирование массивами с помощью встроенных операций и функций, оптимизированных компилятором для выполнения на конкретной вычислительной платформе. Это параллельность типа SIMD (одна инструкция, много данных). Таким образом реализована работа с массивами в стандарте Фортран-95. Для проведения с ними арифметических операций можно, например, записать:  $A = B + C$ , где A, B, C — идентификаторы массивов.

Параллельность типа MIMD (много инструкций, много данных) также доступна через несколько функций.

Так, функции упаковки и распаковки массивов (раск, unpack), риге-расширения этих функций и оператор forall позволяют получить доступ к свойствам MIMD, скрывая детали его реализации.

Рассмотрим пример вычисления суммы элементов массива по формуле (1)

$$
\omega_{i} = \sum_{j=1}^{n} |x_{i} + x_{j}|, i = 1, ..., n,
$$
 (1)

Стандартная функция для последовательной реализации алгоритма может выглядеть как SumAbs (листинг 1). а для параллельной - как ParSumAbs (листинг 2).

#### ЛИСТИНГ 1

```
Subroutine SumAbs(w.x.n)
Implicitnone
integer.intent(in) :: n
real.dimension(n).intent(in) : x
real, dimension(n). intent(out):: w
integer I.j
do i=1. nw(i) = 0, 000 \neq 1, n
w(i)=w(i)+ABS(x(i)+x(i))enddo
enddo
end subroutine
```
#### ЛИСТИНГ 2

Subroutine SumAbs(w, x, n) implicit none integer.intent(in) :: n real.dimension(n).intent(in) :: x real.dimension(n).intent(out): w integer i  $for all(i=1:n)w(i)=SUM(ABS(x(i)+x))$ end subroutine

Встроенная параллельная функция SUM в примере 2 заменяет внутренний цикл DO в примере I, а параллельный оператор FORALL - внешний цикл DO.

Можно сравнить, насколько параллельное вычисление выполняется быстрее, чем последовательное. Для этого проводилось тестирование на компьютере Digital 5500 (два процессора Pentium II-266, ОЗУ объемом 256 Мбайт, шина Ultra Wide SCSI) под управлением ОС Windows NT с использованием компилятора Compaq Visual Fortran v. 6.1A при отключении соответствующей опции, чтобы не оказывала влияние оптимизация. Время работы программы для n=30 000 составило при последовательном и параллельном алгоритмах 1 мин 6 с и 34 с соответственно.

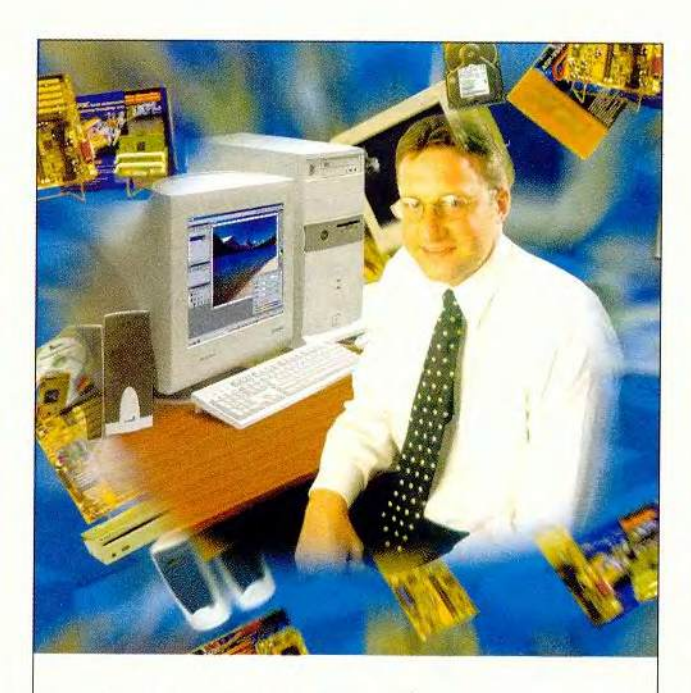

# Для тех, кто и дома работает

Домашний компьютер **TCM Extreme GT** на базе процессора Intel ® Pentium ® III

Corpor

ntel

ntel

ÎМ

потот

ntel.

с тактовой частотой 733 МГц

Оптимальная конфигурация для офисных приложений и графических редакторов.

# WWW.5000.ru Bam доставят в офис или домой.

#### Компьютерные магазины:

- 
- 
- 
- 
- 
- м. "Динамо", ул. В Марта, д.10 (095) 723-81-30<br>
м. "Динамо", ул. В Марта, д.10 (095) 723-81-30<br>
м. "Каховская", симферопольский б-р, д.20а (095) 310-61-00<br>
м. "Каховская", Симферопольский б-р, д.20а (095) 310-61-00<br>
м. "Б
- м. "Дмитровская" ул. Башиловская, д. 29/27, (095) 257-82-68

Корпоративный отдел: (095) 723-81-26 e-mail: corp@techmarket.ru<br>Дилерский отдел: (095) 214-20-17 e-mail: cort@techmarket.ru<br>Сервис центр: 1-я ул. 8 Марта, д.3 (095) 214-31-62 e-mail:service@techmarket.ru WEB - сайт: www. techmarket.ru прайс-лист на все оборудован E-mail: office@techmarket.ru

Игровой компьютерный клуб "Техмаркет"<br>ст. м. "Дмитровская", ул.Башиловская, д.29 (095)257-82-68

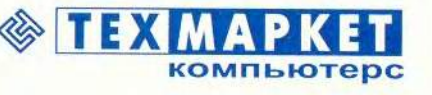

Мы утверждаем, что в наших магазинах:

Более 2500 наименований компьютерных комплектующих!

МИР ПК, ноябрь 2000 47

pentium®

Посетите наш интернет-магазин

Здесь Вы можете сделать заказ, который
Возможно ли полностью избавиться от циклов при параллельном программировании? В общем-то, да. Для этого нужно убрать цикл FORALL из примера 2 с помощью встроенной параллельной функции SPREAD. Тогда ParSumAbs будет выглядеть следующим образом (листинг 3):

#### ЛИСТИНГЗ

subroutine ParSumAbs(w, x, n) integer, intent(in) :: n real, dimension(n), intent(in) :: x real, dimension(n), intent(out) :: w real, allocatable, dimension(:.:) :: work allocate(work(n.n))  $work = SPRFAD(x, dim=2, nconies=n)+SPREAD(x, dim=1, nconies=n)$  $w = SUM(ABS(a), dim=1)$ deallocate work end subroutine

В листинге 3 добавился динамический массив work, что можно рассматривать как определенную (причем довольно весомую!) плату за исключение циклов. Как же работает функция SPREAD? В первом случае она создает массив размерностью n × n, состоящий из элементов массива Х, которые размещены по строкам, а во втором организует аналогичный массив, но уже по столбцам. При параллельной операции «+» массивы поэлементно суммируются, а при операции «=» полученный результат записывается в массив WORK. Схематически этот процесс можно представить следующим образом:

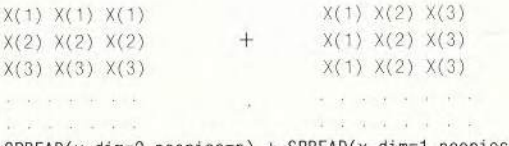

SPREAD(x, dim=2, ncopies=n) + SPREAD(x, dim=1, ncopies=n)

Затем следует включить в работу параллельную функцию SUM, которая просуммирует элементы массива WORK по столбцам и запишет результат в массив W.

Однако такой подход требует определенной осторожности. Если величина n велика, то для эффективного распараллеливания (когда в памяти производится примерно n x n арифметических операций для двух вызовов функции SPREAD) необходима мощная вычислительная платформа с числом процессоров, намного превышающим п, иначе эффективность будет невысока. Поэтому с практической точки зрения вариант с одним циклом FORALL (листинг 2) более предпочтителен.

Используя рассмотренные выше примеры, можно составить и другие алгоритмы, например параллельный алгоритм для перемножения двух квадратных матриц

$$
[B][C]=[A].
$$

Элемент матрицы  $a_{ij}$  определяется по формуле линейной алгебры

$$
a_{ij} = \sum_{k=1}^{n} b_{ik} c_{kj} . \tag{3}
$$

 $(2)$ 

Станлартная функция перемножения матриц по формуле (3) реализуется следующим образом:

#### ЛИСТИНГ 4

```
subroutine Matrix mul(a.b.c.n)
integer, intent(in) :: n
real. dimension(n.n), intent(in) :: b.c
real. dimension(n,n), intent(out) :: a
integer i.j.k
real sm
do i=1, n
 do j=1, nsm=0 0do k=1, nsm = sm + b(i,k) * c(k,j)enddo
 a(i, j) = smenddo
enddo
end subroutine
```
Функция Matrix mul содержит два внешних и один внутренний цикл DO, который соответствует формуле (3). Проанализировав выражение (2), можно сделать вывод, что в основу параллельного варианта функции перемножения матриц следует положить выражение

```
[c]\overline{\beta} = \{\overline{\alpha}\},(4)
```
где вектор  $\{\bar{\beta}\}$  составлен из транспонированной i-й строки матрицы В, а транспонированный вектор  $\{\bar{\alpha}\}\$ является і-й строкой матрицы А.

Формулу (4) необходимо применить последовательно ко всем строкам матрицы В, т. е. для всех  $i = 1, \ldots, n$ . Параллельный вариант функции перемножения матриц можно представить следующим образом:

#### ЛИСТИНГ 5

```
subroutine Parallel_mul(a, b, c, n)
implicit none
integer, intent(in) :: n
real, dimension(n.n), intent(in) :: b.c
real, dimension(n.n), intent(out) :: a
real, allocatable, dimension(:,:) :: work
integer i
allocate(work(n,n))
do i=1, nwork=SPREAD( b(i,:), dim=1, noopies=n )
```
 $a(i,:)=Sum(TransPOSE(c)*work, dim=2)$ enddo deallocate(work) end subroutine

Параллельная функция SPREAD создает из i-й строки матрицы В массив размерностью n × n, строки которого представляют собой i-ю строку матрицы В, и записывает его вместо WORK. В параллельной функции SUM происходят перемножение транспонированной матрицы С на матрицу WORK (здесь применена встроенная функция транспонирования матриц «на лету» - TRANS-POSE), и вычисление суммы элементов произведения по строкам. При этом параллельная операция «\*» означает поэлементное перемножение компонент двух матриц. В результате согласно формуле (4) образуется i-я строка матрицы А. Применив цикл DO для всех строк матрицы В  $(i = 1, ..., n)$ , получим искомую матрицу А, также заполняемую по строкам.

Необходимо отметить, что не каждый алгоритм может быть записан в параллельной форме. Например, метод исключения Гаусса для решения систем линейных алгебраических уравнений плохо поддается распараллеливанию, тогда как модификация метода Гаусса для трехдиагональных систем позволяет получить параллельную версию алгоритма [1].

Благодаря параллельному арограммированию можно избавиться от операторов цикла либо сократить их число до минимума, и тогда программа выглядит более компактно, а получаемый при трансляции код лучше оптимизирован. Чтобы описание было полным, нужно учесть, что Фортран-95 содержит встроенную процедуру перемножения матриц, вызывать которую можно так:

 $a = \text{matmul}(b, c)$ .

Эффективность применения параллельных алгоритмов в большей степени проявляется на многопроцессорных платформах при наличии соответствующего ПО. В семействе Unix поддержка на уровне ОС и средств разработки приложений используется давно - это API-интерфейсы для систем с разделенной памятью, МРІ- и OpenMP-интерфейсы для систем с общей памятью. Для того чтобы задействовать все ресурсы многопроцессорной системы (процессоры, общую память и т. д.), в OpenMP-интерфейсе программист должен указать препроцессорные директивы оптимизации в исходном тексте программы, и тогда работу по равномерному распределению ресурсов возьмут на себя компилятор и ОС.

В семействе Microsoft Windows только Windows NT и Windows 2000 поддерживают на уровне функций ОС мно-

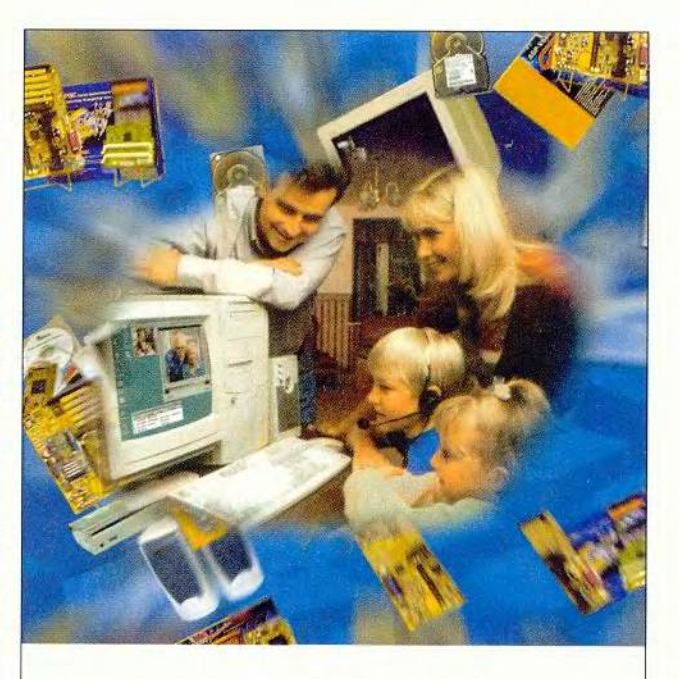

#### Компьютер в кредитближе к цели!

Домашний компьютер **TCM** Extreme GT на базе процессора Intel ® Pentium ® III с тактовой частотой 733 МГц

Corporation

Intel

знаки!

 $rac{6}{2}$ 

товарны

зарегистриров

Pentium

s

Inside

Intel

поготил

ntel,

Удачное решение для мультимедийных

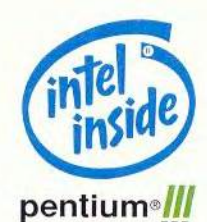

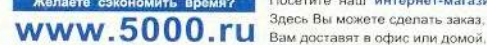

обучающих программ и 3D игр.

Посетите наш интернет-магазин. Sneck Bul Movete chenatic savas votabuli

#### Компьютерные магазины:

- м. "Динамо", ул. 8 Марта, д. 10 (095) 723-81-30<br>
М. "Динамо", ул. 8 Марта, д. 10 (095) 723-81-30<br>
М. "Красносельская", ул. Русаковская, д. 2/1 (095) 364-12-34 264-13-33<br>
М. "Красносельская", Симферопольский 6-р, д. 20a (0
- 
- 
- 
- 
- м. "Полежаевская" Хорошевское ш., д. 72, корп. 1 (095) 941-01-76, 940-23-22<br>м. "Дмитровская" Ул. Башиловская, д. 29/27, (095) 257-82-68

Корпоративный отдел: (095) 723-81-26 e-mail: corp@techmarket.ru<br>Дилерский отдел: (095) 214-20-17 e-mail: opt@techmarket.ru<br>Сервис центр: 1-я ул. 8 Mapra, д.3 (095) 214-31-52 e-mail:sevice@techmarket.ru<br>WEB - сайт: www. te

Игровой компьютерный клуб "Техмаркет"<br>ет. м. "Дмитровская", ул.Башиловская, д.29 (095)257-82-68

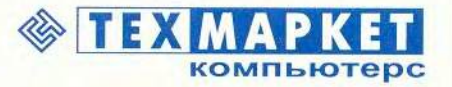

- **Работаете сегодня**
- Оплачиваете в течение 6 месяцев
- Первоначальный платеж от 35 у.е.

гопроцессорные SMP-платформы с общей памятью. Для разработки мультипроцессорных приложений на языках Фортран и Си++ в Windows NT/2000 cymecTBVIOT CITeциальные Multithreaded (многопоточные) функции WIN32 API. В этом случае вся работа по распрелелению системных ресурсов неликом ложится на программиста, что может оказаться довольно сложной задачей.

Компилятор Compaq Visual Fortran поддерживает OpenMPинтерфейс только в версиях для OC Unix (Compaq Fortran for Tru64 Unix). Чтобы реализовать OpenMP на Windows NT/2000, требуются программы сторонних разработчиков. В частности, неплохим выбором может оказаться указанный выше Visual KAP, представляюший собой препроцессор с анализатором программы, который позволяет автоматически модифицировать ее исходный текст в

OpenMP API-интерфейсе и собственной библиотеке функций, использующей Multithreaded WIN32 API. Поэтому препроцессор Visual KAP поставляется в версиях Autoparallel (на основе Multithreaded WIN32 API) и for OpenMP, причем последняя дает возможность вставлять лирективы OpenMP как автоматически, так и вручную.

Наибольшая эффективность при применении Visual КАР в автоматическом режиме может быть получена при распараллеливании последовательных программ, а вот

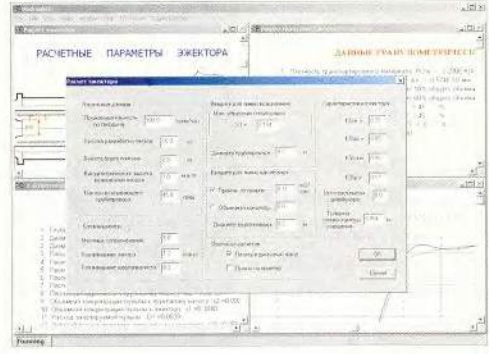

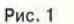

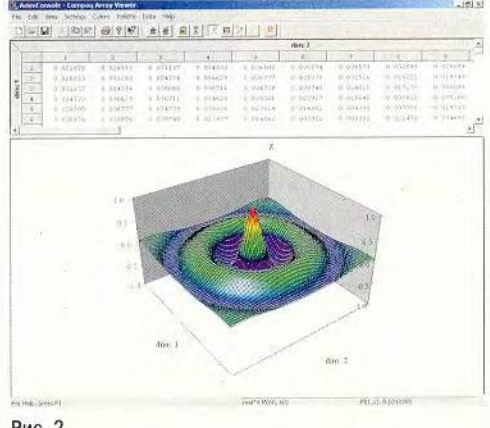

оптимизация параллельных не приносит значительного выигрыша, и тогда приходится вручную устанавливать директивы OpenMP. Теперь рассмотрим, насколько повышается производительность программ при использовании версии препроцессора Visual KAP for ОрепМР в автоматическом режиме, в частности для функции перемножения матриц в случае последовательного алгоритма (пример 4). В демонстрационной версии Visual KAP, имеющейся на диске Companion disk, приведен подобный пример.

На тестовой машине Digital РС5500, работающей под управлением Windows NT с компилятором Compaq Visual Fortran 6.1А и препроцессором Visual KAP 3.6f, были получены следующие результаты. Листинг 4 при работе только одного процессора (без записи директив OpenMP) выполнялся за 14 с., в то время как листинг 5 (с записью ди-

ректив OpenMP и API) при функционировании всех процессоров в системе - за 9 с. Таким образом, реальная производительность двухпроцессорной системы в среднем на 70-80% выше, чем однопроцессорной, что весьма эффективно даже с учетом всех накладных расходов на разделение общих ресурсов для SMP-систем. В случае версии Autoparallel результаты получаются еще лучше, а листинг 4 рассчитывается за 3 с и производительность возрастает почти в пять раз. К сожалению, для параллельного про-

#### **VISUAL FORTRAN**

Compag Visual Fortran предъявляет скромные требования к программному и аппаратному обеспечению ПК: ОС Windows 95, процессор Pentium 90, 24-Мбайт ОЗУ и примерно 320 Мбайт свободного дискового пространства при полной установке. Среда разработчика Compaq Visual Fortran (Developer Studio) интегрирована в MS Visual Studio и имеет стандартный интерфейс. Если у вас дополнительно установлен MS Visual C++ 6.0, то можно не только создавать смешанные проекты на разных языках программирования. но и редактировать их средствами Visual C++. В языке доступны все функции отладчика как из собственной среды, так и из среды Visual C++.

#### **ПРЕПРОЦЕССОР VISUAL KAP**

Препроцессор Visual KAP позволяет оптимизировать исходные файлы в Compaq Visual Fortran для выполнения на многопроцессорных системах под управлением Windows NT/2000. Он содержит различные опции и режимы параллелизма для более тонкой настройки процесса оптимизации за счет использования параллельных функций, реализованных в собственных библиотеках Visual KAP. После обработки исходных файлов (причем файл не изменяется, а создается его оптимизированная версия с другим именем) остается только подключить библиотеку ompd.lib препроцессора к проекту Compaq Visual Fortran - и проект готов к запуску на многопроцессорной машине в оптимальном режиме.

Visual KAP не только распараллеливает алгоритмы, но и оптимизирует последовательные алгоритмы (опция Serial optimizations only), что позволяет избавиться от неэффективных циклов, вызовов функций и др. При этом программы, оптимизированные для многопроцессорных машин, можно устанавливать и на однопроцессорные компьютеры.

граммирования приходится вручную оптимизировать текст, вставляя лирективы OpenMP.

Не секрет, что математик при разработке вычислительных программ большую часть времени тратит на решение конкретной технической или математической задачи, а не на создание интерфейса для нее. На такой стадии интерфейс либо имеет довольно «спартанский» вид. либо вовсе отсутствует. Чтобы восполнить этот пробел и предложить разработчикам программ математического и инженерно-технического профиля полноненный Windows-интерфейс, вместе с компилятором поставляется библиотека QuickWin. Она позволяет с минимальными усилиями быстро организовать SDI- и MDI-интерфейсы для приложений под Windows. Стандартное MDI-приложение на Фортране-95, где используется библиотека QuickWin, выглядит следующим образом (см. рис. 1).

Конечно же, в Compaq Visual Fortran можно реализовать все функции Windows API и организовать любой интерфейс для Win32-приложений. Но на это потребуются большие трудозатраты, в то время как для его создания с помощью QuickWin нужно написать лишь несколько десятков строк текста, а разработанные приложения можно будет без значительных изменений переносить на различные вычислительные платформы.

Особый интерес представляет основанная на OpenGL программа трехмерной визуализации данных Аггау Vizualizer, которая может вызываться непосредственно из приложения или работать как автономный молуль. Она позволяет вращать полученные изображения в любом направлении, чтобы можно было лучше просмотреть не только отдельные детали, но и таблицу данных, по которым выполнена визуализация (см. рис. 2).

В заключение необходимо отметить, что объектный код Compaq Visual Fortran совместим с Microsoft Visual C++ и Visual Basic, т. е. можно создавать проект из нескольких файлов на различных языках программирования, если, естественно, дополнительно установлены Visual  $C++u$  Visual Basic.  $\blacksquare$ 

#### OF ABTOPE

Максютов Малик Сабитович - доцент кафедры ВНиММ МГГА. e-mail: mmax@online.ru

#### **ЛИТЕРАТУРА**

1. Press W. H., Teukolsky S. A., Vetterling W. T., Flannery B. P., Metcalf M. Numerical Recipes in Fortran 90, second edition. Cambridge University Press, 1996.

2. Бартеньев О.В. Visual Fortran: новые возможности. М.: Диалог-МИФИ, 1999.

# **BKOJIBKO IKINE**

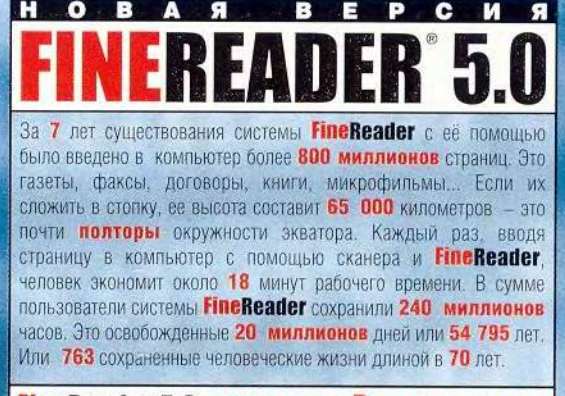

#### **FineReader 5.0 спасает Ваше время**

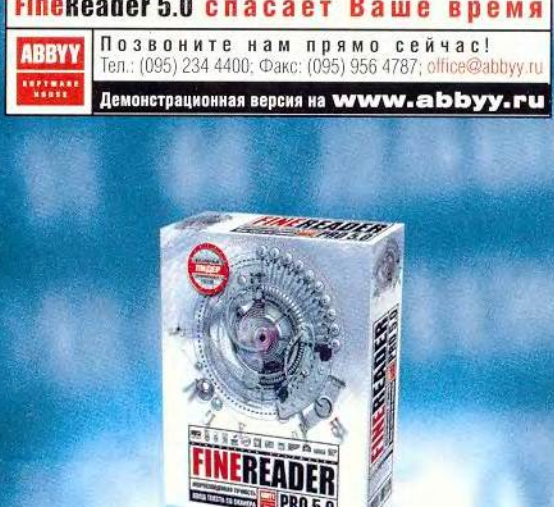

МИР ПК, ноябрь 2000  $51$ 

## Whistler — новое поколение Windows

удущее Windows - это .Net. проект корпорации Microsoft, предпринятый для упрошения взаимолействия между компьютерами и родственными им устройствами, а также для поддержания связи между ними через Internet. Выпустив в мир Windows 2000 и Windows Millennium. компания Microsoft в рамках инициативы. Net благополучно погрузилась в разработку наследника обеих ОС под кодовым обозначением Whistler. Его появление в продаже планируется не ранее чем через год. Но бросив украдкой взгляд через плечо разработчика на ее «бета-версию» -Build 2250, мы увидели некий вариант Windows с более богатым и лоступным для конфигурирования пользовательским интерфейсом, возможностями удаленного доступа, способностью воспринимать голосовые команды и понимать рукописные тексты. (Хотя, конечно, при переходе к конечному продукту многое еще может измениться.)

Новая ОС будет включать и некоторые .Net-технологии, ранее уже демонстрировавшиеся Microsoft. Пока возможности, которые позволят получать доступ к информации с разнообразных устройств, еще не вполне очевидны, причем отчасти потому, что многие из них нуждаются в серверной поддержке, которая на этом раннем этапе разработки не реализована. Однако уже сейчас с ОС Whistler можно взаимодействовать с помощью карманного ПК, чтобы, например,

Scott Spanbauer. Sneak Peek at Whistler -Microsoft's Next Generation Windows. PC World, октябрь 2000 г., с. 68.

проверить электронную почту или скопировать файл.

Скорее всего, будут выпущены профессиональная версия Whistler для офисных настольных ПК и еще несколько версий для серверов. Поскольку новая ОС предназначена также и для того, чтобы перехватить эстафетную палочку в качестве ОС для конечного пользователя у Windows Me, то, конечно же, должна появиться и версия для домашнего использования.

Первые изменения, которые мы заметили в Whistler, затрагивали пользовательский интерфейс, в частности Главное меню, Панель задач и Проводник. Они по большей части носят косметический характер, однако могут помочь начинаюшим пользователям, поскольку сократится число щелчков мыши, необхолимых лля выполнения традипионных залач.

#### Запускаем

На пресс-конференции Місгоsoft, посвященной проекту .Net, для предварительного просмотра был представлен настраиваемый под конкретного пользователя браузерополобный интерфейс, который объединяет электронную почту со средствами для запуска приложений и просмотра файлов. Версия Build 2250 содержит пока что скрытую и работающую далеко не безукоризненно Пусковую страницу (Start Page), представляющую собой некоторую вариацию на тему Ак-

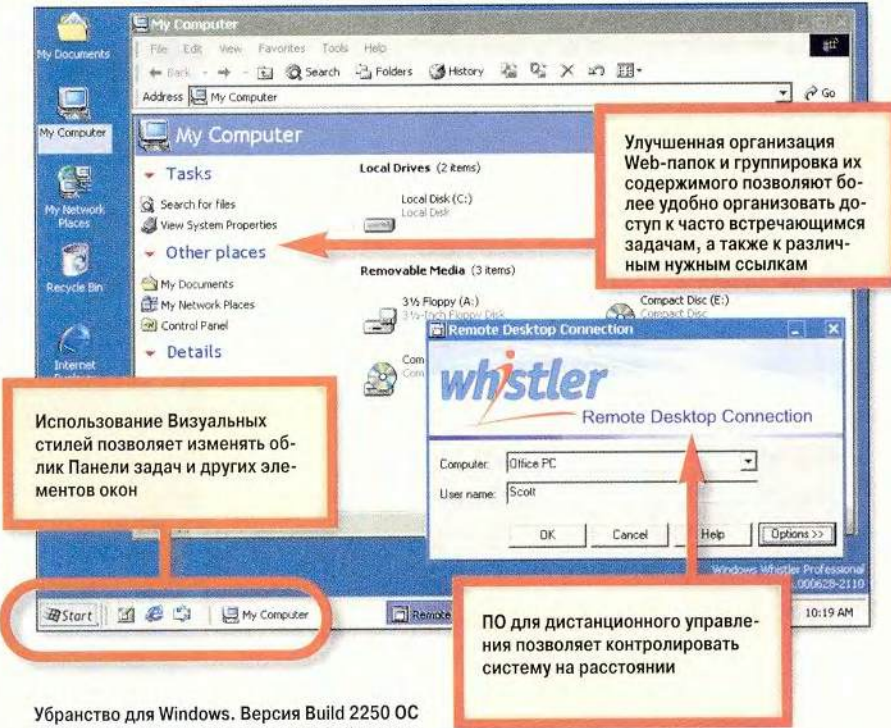

Whistler демонстрирует, что интерфейс системы потихоньку изменяется

тивного Рабочего стола. Возможно. со временем она и станет основным средством взаимодействия пользователей со своими компьютерами и с Internet, однако для того, чтобы Главное меню, Панель задач и Проволник признали устаревшими. компании Microsoft еще предстоит очень много поработать.

Более существенные изменения затронули другую функцию - некую устанавливаемую по выбору пользователя альтернативу Главному меню, именуемую Пусковой панелью (Start Panel). В этом состояшем из нескольких столбнов оконном меню собраны часто применяемые команды и ссылки из различных разделов Главного меню. Коечто изменилось и на Панели задач. Установка Clean up notification area скрывает редко используемые значки в лотке; кроме того, можно настроить отдельные значки таким образом, чтобы они либо оставались всегда скрытыми, либо никогда не скрывались. После настройки Панели задач и отдельных панелей инструментов на ней можно зафиксировать созданную конфигурацию, тем самым запрещая Windows автоматически изменять размеры панелей инструментов, как это делается в нынешней версии.

Хотите, чтобы ваш Рабочий стол выглядел иначе? Устанавливаемые Визуальные стили (наборы цветов, размеров рамок и фоновых рисунков) позволяют сменять декорации всего несколькими щелчками мыши. В Windows 9x и 2000 можно было подбирать размеры оконных рамок, цвета и шрифты, а затем сохранять настройки в виде Схем. Whistler разделяет эти Схемы на цветовые настройки и настройки окон и шрифта (называемые Визуальными стилями). Таким образом, вы можете подбирать

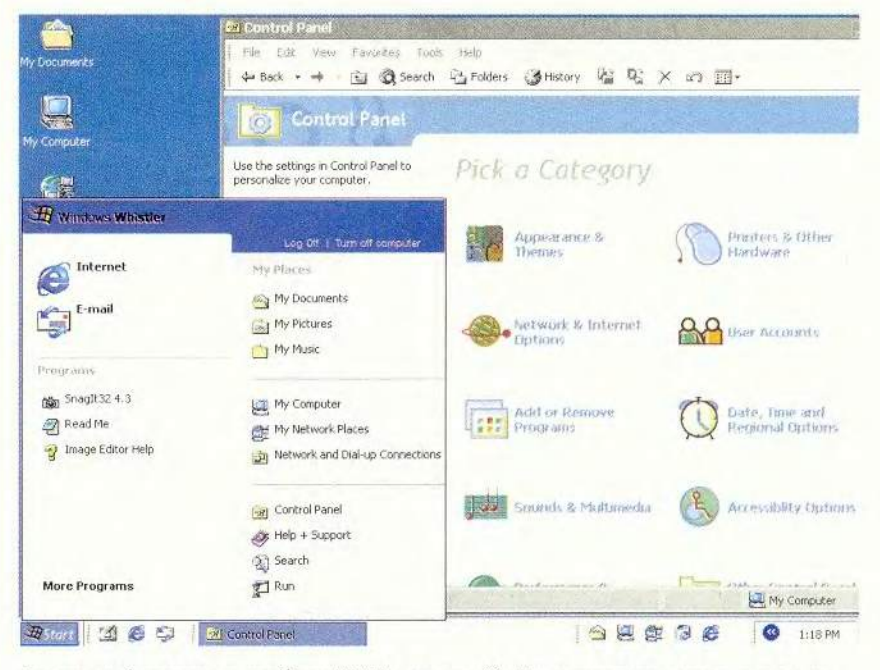

Для того чтобы приступить к работе с Whistler, используйте Пусковую панель, появившуюся в интерфейсе

облик Рабочего стола и цветовую схему независимо - это усовершенствование хоть и незначительное, но зато полезное. Build 2250 содержит только один Визуальный стиль, именуемый профессиональным, но он обновляет интерфейс Whistler, не ухудшая читаемость текста с экрана.

Подобно более ранним ОС Windows, Whistler поддерживает Темы или наборы Схем, значки и фоновые рисунки, применяемые для оформления Рабочего стола. Многие пользователи Windows 95 и 98 помнят их по дополнительным пакетам Microsoft Plus. В окончательном варианте Whistler, очевидно, будет содержать Темы, хотя в Build 2250 их поддержка и отключена.

#### Что изменилось в Проводнике

Улучшился и Проводник. Так, в режиме показа папок в качестве Web-страниц появились дополнительные возможности. Как и в случае Пусковой панели, средства обрашения к часто используемым задачам и ссылкам, включая команды для создания и копирования папок, а также переименования и удаления файлов, теперь расположены более удобно. Все ссылки и команды контекстно зависимы, например в папке My Pictures (Мои картинки) есть кнопки масштабирования, вращения и слайд-шоу.

А вот ценность некоторых других изменений весьма спорна. Проводник в Build 2250 позволяет группировать папки по содержанию. Но лишь иногда это оказывается полезным. Так, в папке «Мой компьютер» происходит разделение дисководов ПК на съемные и несъемные. В других местах файлы просто выстраиваются в алфавитном порядке по названиям - подобная затея отнимает место и заставляет заниматься дополнительной прокруткой для того, чтобы просмотреть содержимое папки. Такой новый способ

#### Программное обеспечение

представления содержимого папок. как Tiles («Мозаика»), напоминает имевшийся в ранних версиях Windows редко используемый стиль просмотра «Мелкие значки». В режиме «Мозаика» сведения об имени и типе файла появляются в виде нескольких строк справа от значка. И хотя он лает несколько больше информации о содержимом папки, но занимает больше места в окне.

#### Набирайте и объединяйтесь

Если вам каждый день приходится работать с компьютерами, то вполне возможно, что имеется настольный ПК на работе, мобильный для деловых поездок и еще одна или несколько домашних мащин. Whistler Build 2250 включает в свой состав клиентско-серверное ПО Remote Control («Дистанционное управление») для подключения через локальную вычислительную сеть, по коммутируемой линии или иначе.

Благодаря этому, работая дома, можно искать файлы или запускать приложения на компьютере, стояшем на работе, и при этом на домашнем ПК видеть его интерфейс либо в специальном окне, либо в полноэкранном режиме. И хотя набор функций, имеющихся в Whistler, не столь полон, как в специальных утилитах для дистанционного управления, выпускаемых другими фирмами (например, LapLink компании LapLink.com), для тех пользователей, которые ограничиваются минимальными требованиями, их вполне достаточно.

Тестируя работающий под управлением Whistler сервер с использованием клиентской машины под ОС Windows 2000, я смог легко подключиться и управлять Whistler-машиной. Одновременно при удаленном доступе или в ло-

#### Whistler Build 2250

Что же такое Whistler? Вот его НОВЫЕ ВОЗМОЖНОСТИ"

• распознавание голоса и рукописного текста, которое может подстегнуть развитие планшетных ПК:

• сочетание клиентского и серверного ПО для дистанционного управления с целью улучшения удаленного доступа:

• пусковая панель и дополнительные опции Web-папок облегчают «плавание» по Internet:

• визуальные стили и Темы упрощают процесс оформления Рабочего стола.

кальной сети так может поступать лишь один пользователь, однако остальные получают доступ к файлам и совместно используемым ресурсам, например к принтерам. Удаленный доступ пользователя прерывается, когда на компьютере начинает работать другой человек. - так что вы обречены, если ваш отпрыск присядет перед ПК для того, чтобы быстренько сыграть в Quake III именно в тот момент, когда происходит процесс перекачивания рабочих таблиц из офиса.

Как и в случае других инноваций, появившихся в Whistler, ничего такого уж нового здесь нет. Работа ведется с помощью Windows Terminal Services, многопользовательской системы дистанционного управления, лицензию на которую Microsoft приобрела у компании Citrix еще несколько лет назад и присовокупила к версии Windows 2000 Server. И хотя корпоративная версия Terminal Services была слишком дорога для того, чтобы применяться сколь-нибудь широко, нынешняя персональная может стать очень популярной у путешествен-НИКОВ И НОЧНЫХ ТРУДОГОЛИКОВ.

#### Грядущие аттракционы

Microsoft обещает, что многие инновации из Windows Me (адрес: www.pcworld.com/sep2000/ millennium) в Whistler появятся, но в Build 2250 они по большей части пока от-CVTCTBVIOT. XOTA Windows Movie Maker, наверное, не будет представлена в законченном виде, деловые пользователи уже смогли оценить лостоинства таких компонентов. как Windows Media Player 7, программа-мастер сетевых контактов и утилита System Restore. А вот в Build 2250 мы их не нашли.

Впрочем, отчаиваться рано, возможно, эти функции обнаружатся в версии Whistler Beta 1, которая должна выйти к зиме. Там может также появиться и другая, пока что «не явившаяся на поверку» функция: распознавание речи и рукописного текста. В панели управления Build 2250 содержится раздел Speech 5.0 с затененными кнопками Vocabulary Builder и Vocabulary Editor. Кажется, распознавание речи там полностью отключено, однако поддержка этой функции на системном уровне в конце концов может сделать разговор с ПК обычным делом. И есть вероятность, что тогда обитатели стойлообразных офисных кабинок смогут начать кампанию за закрытие их дверьми.

Распознавание рукописного текста также еще остается в Build 2250 отключенным вариантом ввода. Но если эта функция будет хоть сколько-нибудь похожа на блестящую программу распознавания рукописного текста, имеющуюся в Pocket РС, то новая ОС сможет стимулировать создание следующего поколения мощных карманных ПК.

Скотт Спэнбауэр

THEARAX

### не вижу альтернативы.

Время от времени всем нам приходится отказываться от старых вещей и задумываться над тем, чем бы их заменить. Мы сталкиваемся с этой проблемой и в компьютерной сфере, где смена поколений происходит особенно часто. Проходит годдругой, и ваша некогда ультрасовременная машина начинает не-

 $H = -\frac{1}{2}$ 

выносимо вяло справляться с последними версиями программ, а на «винчеcrepe» не остается места пля самого необ-

**Sync Master750ST** 

холимого.

Однако и в компьютерном мире есть долгожители. Мониторы, например, морально стареют куда медленнее, чем процессоры или жесткие диски. Но и они не вечны - новые приложения требуют большего размера экрана, лучшего разрешения, «реальной» цветопередачи. И приходится нам снова искать ответы на вопросы: «какая марка лучше?», «15" или 17" ?», «ЭЛТ или активная матрица?». Надо еще постараться подставить такие значения в формулу «качество/цена», чтобы результат оказался наивысшим, ведь каждый из нас хочет получить максимум возможного за разумные деньги.

Ответ на первый вопрос я нашел уже давно - Samsung. Не случайно, а строго из соотношения «качество/цена». А как только решился вопрос с маркой, нашлись ответы и на остальные: компания выпускает широчайший спектр моделей, и проблемы отыскать именно ту, что вас устроит, просто нет. Здесь есть все - от офисного дисплея до профессиональной модели, от мультимедийного монитора до респектабельной ТFT-матрины. И цены вполне приемлемые. А вот о качестве хотелось бы поговорить особо.

Начнем с ЭЛТ-мониторов. О безопасности и эргономике, а так же о том, что должно быть хорошее сведение лучей, равномерность яркости, никакого «муара», цветных пятен и бликов, в данном случае можно и не вспоминать. Для моделей Samsung это само собой разумеется. Обращают на себя внимание естественные, глубокие цвета, точное воспроизведение полутонов и великолепная цветовая динамика. Все это - результат применения технологически соверэлектронно-лучевых шенных трубок.

Важно, что экраны большин-ЭЛТ-мониторов ства

Samsung — плоские.

В течение многих лет, вглядываясь в сферические и циллиндрические экраны мониторов прежних поколений, мы невольно приучились видеть предметы искаженны-

ми. И только сейчас у нас появилась возможность возвратиться к нормальному гармоничному восприятию изображений, созда-

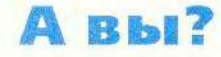

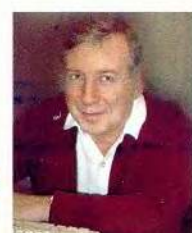

Александр Иоффе к.физ-мат.н.

ваемых компьютером.

Теперь о ЖК-панелях. Продуманный дизайн и поразительный угол обзора - 160<sup>0</sup>. Изображение отчетливо видно чуть ли не «с торца» монитора! Высокое собственное разрешение матриц, на которых полностью отсутствуют остаточные, «фантомные» изображения. Не видно и дефектных точек, которые, к сожалению, часто можно заметить на изделиях самых титулованных компаний.

Наконец, органы управления. Все, что необходимо, и ничего лишнего. Они удобно расположены, четко маркированы И каждая кнопка действует именно так, как ты этого ожидаешь - никаких сюрпризов.

В спорте существует понятие «многоборье». Здесь не обязательно ставить рекорды в отдельных видах — побеждает тот, кто

> стабильно выступает в каждой дисциплине и в набирает сумме наибольшее количество очков. Мне кажется, что на компьютерной арене главный претендент на победу в многоборье - продукция Samsung.

Наверное поэтому Samsung превратилась в истинно "народную" марку на российском рынке.

**SyncMaster 770TFT** 

OTNHO

### Работа со сложными проектами

ля любого сложного проекта приходится планировать, организовывать и составлять графики работ. И здесь пригодятся три недавно модифицированных программных продукта.

Сперва мы заинтересовались бета-версией пакета Project KickStart 3 (130 долл.) фирмы Experience in Software. Она прекрасно подойдет новичкам, которым нужно научиться запускать проект. Эта программа - своего рода мастер по организации мозговых штурмов, она расспрашивает вас о всех деталях проекта: стадиях разработки, целях, имеющихся ресурсах, препятствиях и конкретных решаемых задачах. Вы должны либо самостоятельно ответить на эти вопросы, либо выбрать ответ из предложенного списка, если не сумеете дать формулировку. Когда же готовящийся проект похож на какой-то другой, уже запущенный, или на один из имеющихся в Project KickStart образцов, можно сэкономить время, скопировав готовые компоненты.

Задачи, решаемые в проекте, могут быть представлены в Project KickStart только в виде простых план-графиков. Для того чтобы более детально отслеживать и планировать календарное развитие проекта. данные придется перенести в какойнибудь более солидный программный продукт наподобие Project компании Microsoft или SureTrak Project Manager фирмы Primavera Systems.

#### Изобилие возможностей

Тем, кто нуждается в более изощренном инструменте для создания

каленларных планов, стоит испробовать пакет Milestones Professional 2000 (259 лолл.) произволства Kidasa Software. Введите задачи (обычно с помощью мыши), упорядочите их по времени, укажите взаимосвязи между ними и существующие ограничения, проследите за временем начала. окончания и продолжительности этапов. Таким образом вы наблюдаете процесс их решения.

Продолжительность задач может быть указана в различных единицах - от минут до недель, причем все изменения вносятся с помощью мыши или клавиатуры. Можно также добавлять гиперссылки на другие планграфики, а также на прочие документы и Web-адреса.

Среди возможностей этого программного пакета наверняка найдутся такие, которые вам понравятся. Можно выделять заливкой в календарном плане выходные дни или какие-то временные интервалы, рисовать различные фигуры, вставлять политипажные изображения (клипарт) и текстовые фрагменты в разные места проекта, а также снабжать любой символ пространными примечаниями.

В колонках план-графика можно размещать информацию нужного типа (в том числе производить цифровые расчеты). Продукт позволяет импортировать данные из пакета Microsoft Project 2000 (но не экспортировать их в него), а программа-мастер Internet-публикаций (Internet Publishing Wizard) поможет оформить календарные планы как HTML-страницы. Однако в целом усовершенствования, внесенные в эту поступившую в продажу модернизированную версию, выглядят не слишком значительными.

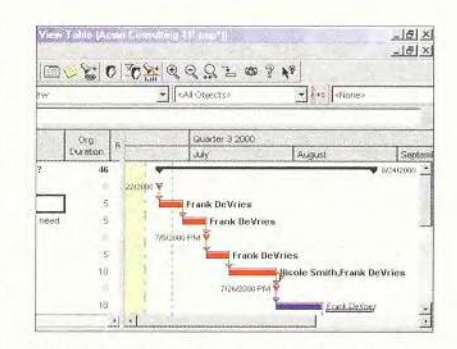

При отслеживании различных аспектов сложных проектов TurboProject Professional 4 предстает во всем своем великолепии

#### Мощное средство проектирования

Если же вам нужен полный набор возможностей, соперничающий с тем, что предлагает Microsoft Project, то пакет TurboProject Professional 4 (350 долл.) компании IMSI просто превосходен. Он подходит и для тщательной проработки проектов, и для контроля за их выполнением, и для создания промежуточных отчетов (мы познакомились с бета-версией продукта).

TurboProject пригоден, конечно, и для простеньких проектов, но в подлинном блеске он выступает тогда, когда необходимо составлять графики действий (в том числе и повторяющихся внутри проекта), управлять задачами и ресурсами (типа «Реализация залачи 2 начинается по завершении задачи 1») и отслеживать расходы. В нем так настраиваются средства календарного планирования, что можно узнавать, когда понадобятся дополнительные ресурсы, или же выбирать опцию Activity-Driven. Последняя позволит, например, понять, что для одобрения чертежей администрацией потребуется некоторое время.

TurboProject использует рабочие таблицы для отображения как распределения ресурсов по видам дея-

Joel T. Patz. Manage Your Complex Projects -Simply. PC World, сентябрь 2000 г., с. 99.

#### Программное обеспечение

тельности, так и видов деятельности по расписанным на них ресурсам. Подобная разносторонность является сильной стороной этого программного продукта. Можно просматривать ресурсы и в виде сворачиваемой иерархии, например по отделам.

Сообщение в окне «Ресурсный профиль» (Resourse Profile) выласт предупреждение, если ресурсов окажется слишком много. Предусмотрены возможности импорта данных из Microsoft Project, равно как и экспорта в этот пакет. Также можно выводить данные в формате HTML. Однако TurboProject Pro не способен учитывать в графиках столь мелкие временные отрезки, как часы.

Итак, для того чтобы составить простой список задач, вам требуется

лишь Project KickStart. Если необходимо представлять промежуточные отчеты, то вам могут пригодиться те иллюстративные возможности, которые предоставляет Milestones Professional 2000. Если же ваши потребности не ограничиваются простой демонстрацией успехов, то стоит рассмотреть TurboProject. ■

Джоэл Т. Пэти

#### **Project KickStart 3**

Достоинства: простой инструмент, удобный в начале работы над проектами; заранее подготовленные списки упрощают ввод ланных

Недостатки: нет никаких иллюстративных инструментов; для серьезной работы нужны программы посолиднее Оценка: отличный выбор для начинающих. которые могут с его помощью уяснить и опробовать свои идеи. Цена: 130 долл. Experience in Software

#### **Milestones Professional 2000**

Достоинства: ПО имеет широкие графические возможности. Недостатки: пользовательский интерфейс нельзя назвать интуитивным. Оценка: лучший пакет для того, чтобы составлять отчеты о масштабах проекта и состоянии его выполнения в графической **digital** Цена: 259 долл. Kidasa Software

#### **TurboProject Professional 4**

Достоинства: наличие широкого набора средств планирования и отслеживания исполнения проекта.

Недостатки: невозможность учитывать в графиках малые отрезки времени, в частности часы

Оценка: хорошая альтернатива пакету Microsoft Project. Цена: 350 долл. **IMSI** 

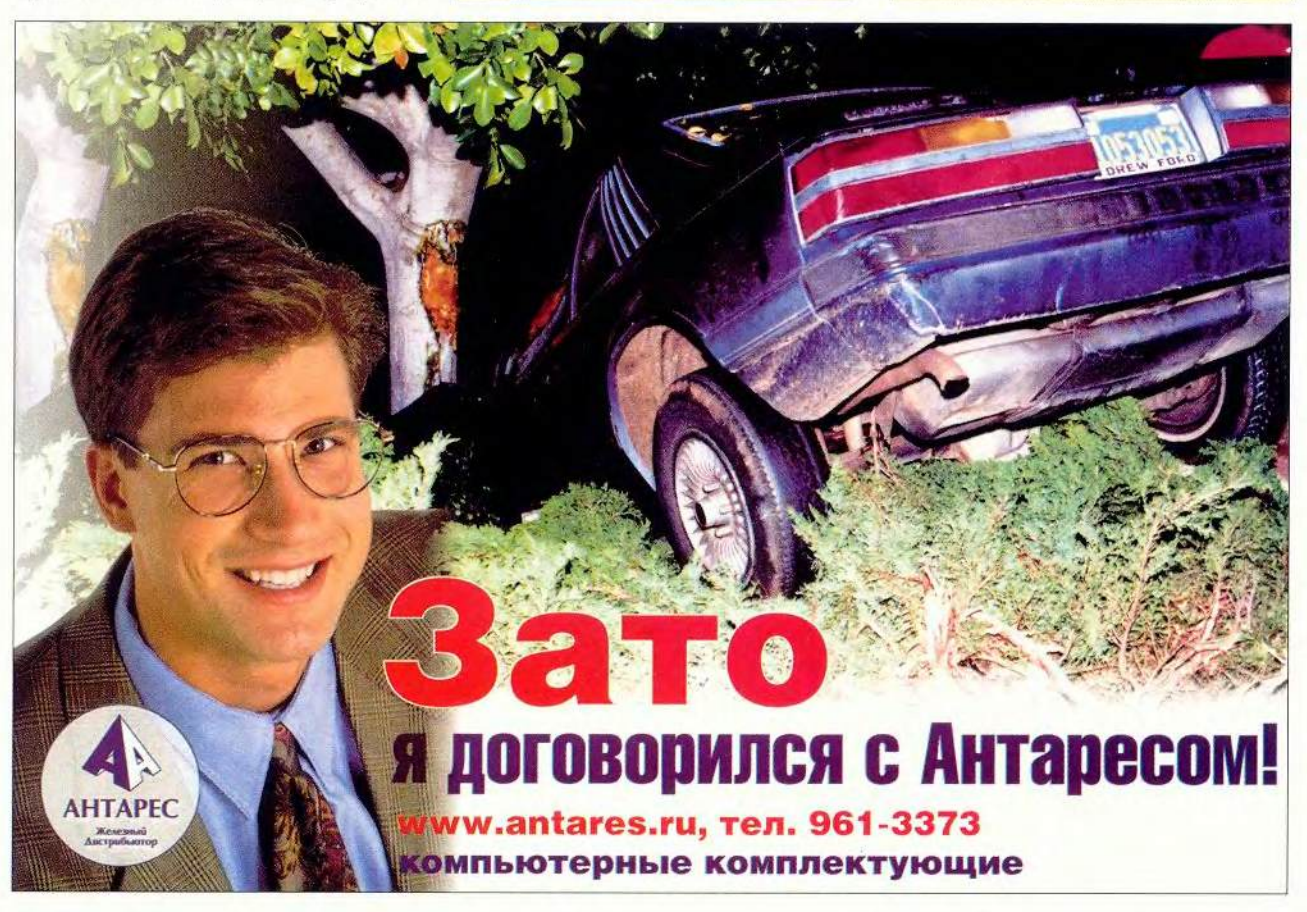

МИР ПК, ноябрь 2000 57

Программное обеспечение

## Windows<br>Millennium<br>Millennium Скотт Спэнбауэр

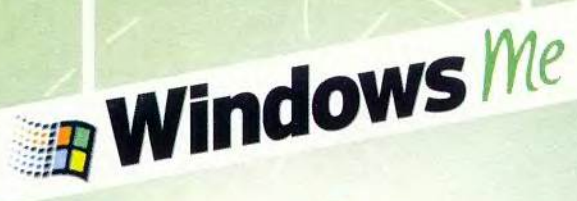

астает конец эпохи: по заявлению Місгоsoft, новая версия Windows - Millennium Edition, а сокращенно Ме - последняя система семейства, заявившего о себе пять лет назад выходом Windows 95 и покорившего настольные компьютеры всего мира. (Вообще

Scott Spanbauer. Windows Millennium Edition: All About Me. PC World, сентябрь 2000 г. с. 54.

говоря, то же говорилось и о Windows 98, но на сей раз к данному утверждению. похоже, следует отнестись серьезно.)

Последняя представительница семейства Windows 9x предназначена в первую очередь счастливым обладателям современной аппаратуры, любящим мультимедийные инструменты и душой стремяшимся к ПК, более устойчивому против сбоев. Ко-

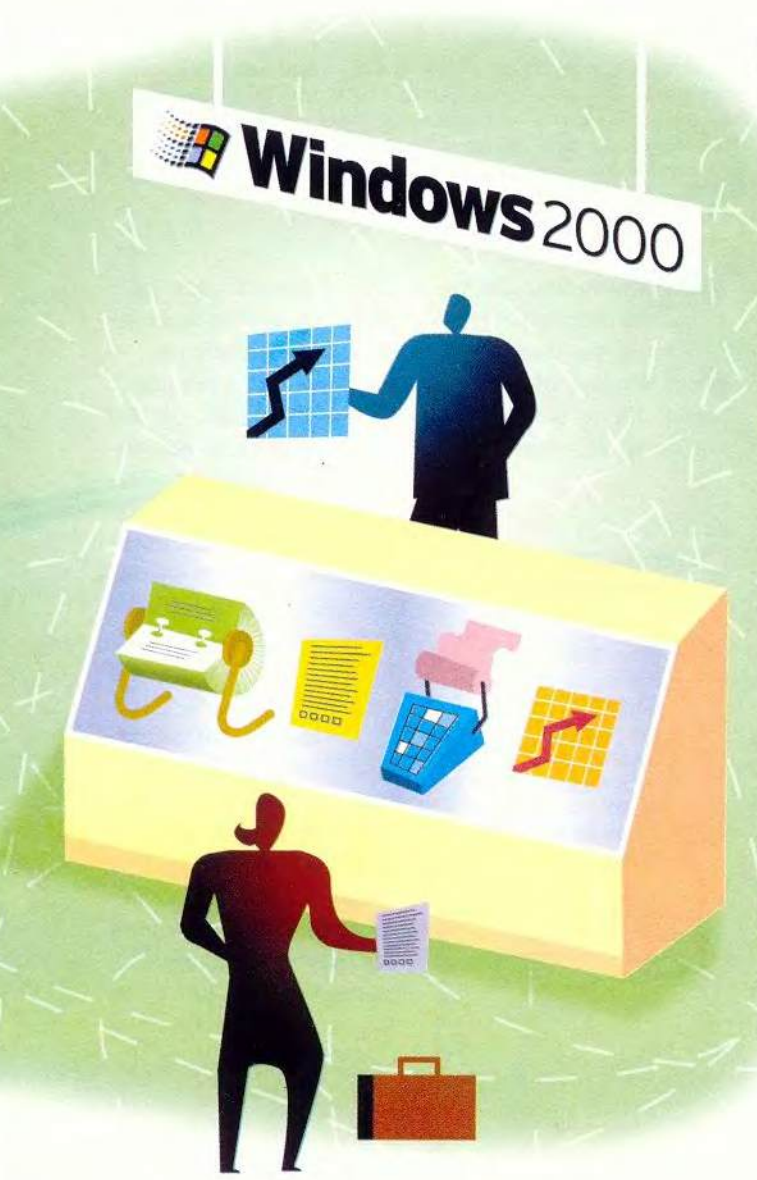

#### Windows Me. Результаты тестирования

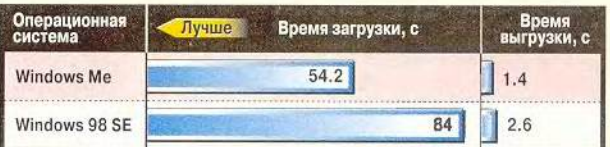

Как мы тестировали. Все тесты проводились с ОС Windows 98 SE и Windows Me, установленных на ПК с процессором Pentium III-733, графическим адаптером S3 Savage-4 и 128 Мбайт оперативной памяти. Время загрузки ОС замерялось вручную от момента нажатия на кнопку включения ПК до момента появления на экране Рабочего стола Windows. Время выгрузки отсчитывалось от выбора пункта «Завершение работы» до появления сообщения «Теперь питание компьютера можно отключить» либо автоматического выключения компьютера. Информация основана на тестах, спланированных и проведенных Центром тестирования PC World. Все права сохранены.

нечно, для фирм, использующих Windows 95 или 98, в новой ОС тоже кое-что найлется (см. врезку «Леловая сторона вопроса»): ее возможности восстановления покажутся весьма привлекательными системным администраторам, которых осаждают пользователи, загубившие свои машины установкой нелегального ПО. И все же для руководителей, ценящих стабильность, надежность защиты и мощные средства работы в сети, гораздо более удач-НЫМ выбором будет Windows 2000 Professional.

Главное для Me - это дом. Усовершенствованные аудио- и видеоплейер, новый интерфейс для цифрового фотоаппарата и сканера плюс элементарный редактор видео делают Ме самой мультимедийной из существующих Windows-систем. Кроме того, в состав ОС включены новый Мастер домашних сетей, Internet-игры и долгожданная окончательная версия Internet Explorer 5.5.

К важнейшим новшествам Ме относятся лва средства обеспечения безопасности компьютера. которым разработчики дали общее название РС Health. Первое - невидимый сторож, предотврашающий разрушительные изменения в системных файлах. Второе - «откатчик», позволяющий вернуться к более ранней конфигурации системы, настоящий подарок судьбы для всякого, кто хоть раз пытался оживить ПК, погубленный плохо написанной программой.

Мы протестировали окончательную версию Windows Me, испытав компоненты, ответственные за восстановление системы, защиту файлов, совместный выход  $\overline{B}$ Internet и работу с мультимедийными данными. Мы также измерили скорость запуска, останова и ско-

МИР ПК, ноябрь 2000 59

#### Предсмертные судороги DOS: жизнь после реального режима

ользователи ПК со стажем, наверное, не забыли манипуляции с файлами config.sys и autoexec.bat, а чья-то память могла сохранить даже ручной запуск Windows командой win, вводимой в приглашении DOS. Но по мере того как у драйверов устройств и прикладного ПО отпадала потребность в 16разрядной DOS как подпорке для Windows, командная строка DOS на стадии загрузки постепенно становилась все менее нужной.

#### Прощай, Autoexec!

Начиная уже с Windows 95 файлы config.sys и autoexec.bat стали необязательными: при необходимости они использовались для конфигурирования старых программ и устройств, но можно было удалить их и все равно успешно загружаться. Windows Me делает здесь заключительный шаг и полностью устраняет эти файлы (хотя они и не будут стерты при ее установке поверх более ранней версии Windows 9x), а заодно и загрузку с жесткого диска в режиме командной строки DOS (возможность сделать это с загрузочной дискеты, создаваемой при установке системы, сохраняется).

рость системы в целом и сравнили их с соответствующими показателями Windows 98 SE.

Наш вывод: самая серьезная причина для того, чтобы заплатить 109 долл. за переход на Ме, - это ее уникальные средства РС Health. Если же вы не тоскуете по функциям восстановления системы, Ме вам в общем-то не нужна. Лучше подождать, пока разработчики исправят ошибки и конфликты из-за несовместимости (мы зафиксировали несколько подобных случаев), или даже продержаться до следующей версии Windows (см. врезку «Что на очереди?»). пользуясь различными дополнениями, которые можно получить из Internet независимо от ОС.

#### Ее быстродействие

По поводу высокой производительности Windows Me никаких утверждений не делалось, однако Microsoft заявляла, что Me загружается быстрее, чем Windows 98 SE, и наши тесты это подтверждают.

Избавленная от необхолимости обрабатывать autoexec.bat и config. sys, a также выводить соответствующие сообщения MS-DOS (см. врезку «Предсмертные судороги DOS»), новая ОС загружается за 84 с, т. е. примерно на 35% быстрее Windows 98 SE. Время выгрузки системы, которое уже для Windows 98

SE составляло около 3 с. сократилось наполовину.

Общая производительность Windows Me на тестовом пакете бизнес-приложений PC WorldBench

#### Новшества **Windows Me**

- Media Player 7\*
- Internet Explorer 5.5\*
- Scanner and Camera
- Wizard · System Restore
- Windows Movie Maker
- Home Networking Wizard
- · System File Protection  $\bullet$  DirectX  $7^*$

\* Автономный модуль, который также может быть независимо загружен из Internet для использования с более ранними версиями Windows:

только MS-DOS, запустить программу, а по окончании работы возвратиться в Windows.

Олнако Windows Me позволяет запустить знакомый вам сеанс DOS из меню «Программы». Несколько команд DOS слегка изменены или отменены, но с dir, хсору, ping и т. д. можно работать сколько душе угодно.

#### Не плачьте о DOS

Что все это означает? Для большинства из нас почти ничего: проблемы с ПО, созданным менее пяти лет назад, крайне маловероятны. Некоторые игры и прикладные программы для DOS будут корректно работать в Windows Me как полноэкранные DOS-программы. При первой попытке запустить программу в режиме MS-DOS система выдаст диалоговое окно с запросом на подтверждение изменения. Я проверил пять старых игр для DOS - Doom 1.9, Heretic 1.2. Tomb Raider 1.0, Nascar Racing 95 u Dark Forces 1.0, и из них одна лишь Dark Forces не запустилась в Ме. Но поскольку со времени ее появления индустрия компьютерных игр ушла далеко вперед, эта потеря не стала для меня слишком болезненной.

> 2000 оказалась несколько ниже, чем у предшествующих Windows-систем, вероятно, ее уменьшают модули PC Health. Однако эта разница настолько мала, что большинство пользователей, видимо, не ощутят замедления при работе с типовыми бизнес-приложениями: в наших тестах на 21 настольном компьютере и 5 блокнотных она составила менее 5%.

Согласно документации Windows Me требует процессора Pentium с тактовой частотой не ниже 150 МГц. Так оно и есть. При попытке установить ОС на более медленной машине вы получите вежливое сообщение: «Извините, но вам нужен более быстрый

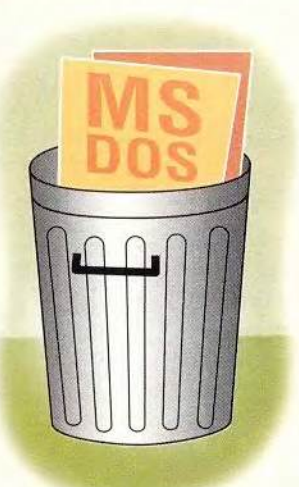

Исчез и сложный, но подчас бесценный ре-

жим MS-DOS. Если вам не удавалось заставить

программу для DOS правильно работать в сре-

де Windows, этот режим позволял выйти из гра-

фического интерфейса Windows, загрузить

процессор, а сейчас нажмите кнопку ОК и выйдите из программы установки». Чтобы проверить, будет ли Ме вообще работать при меньшей тактовой частоте, я обошел это ограничение (с помошью команды setup /nm) и установил систему на своем старом лэптопе с Pentium-75. Инсталляция тянулась почти два часа, но по окончании процесса Windows Me заработала так же, как Windows 98. - иначе говоря, исключительно медленно. Как бы то ни было, компьютер оказался мало на что пригодным: стандартная конфигурация Windows Me поглотила 675 Мбайт его худосочного лиска на 774 Мбайт. Возможно, отключив и леинсталлировав некоторые функции, я смог бы вздохнуть посвободнее, но вместо этого решил просто снять Ме. К счастью. программа деинсталляции без происшествий вернула меня в Windows 98.

И даже если ваш ПК соответствует предъявляемым Microsoft требованиям (32 Мбайт памяти, 320 Мбайт свободного дискового пространства и подключение к Internet), вам стоит хорошо подумать, прежде чем переходить на Ме. Большинство полез-

ных функций лоступны через Internet и могут быть установлены в среде Win 9x. А при молернизации вы теряете часть совместимости - главным образом со старыми DOS-программами и драйверами. В readme-файле на инсталляционном CD-ROM говорится, что программы GoBack фирмы Adaptec, PGP Desktop Security компании NAI и некоторые антивирусы могут помешать установке Ме; их нужно будет предварительно отключить.

#### Как только ее запустишь...

Много лет Microsoft не без успеха способствовала превращению ПК в устройство воспроизведения мультимедиа. Новые мультимелийные средства Windows Me кажутся логичным шагом в этой эволюции - но лишь до тех пор. пока не познакомишься с ними поближе.

Утилита Scanner and Camera Wizard позволяет просматривать снимки в цифровом фотоаппарате. копировать их на жесткий диск, определять внутренние характеристики аппарата (такие, как настройка вспышки, состояние батарей и наводка на резкость) и даже сделать снимок с помощью клавиатуры или

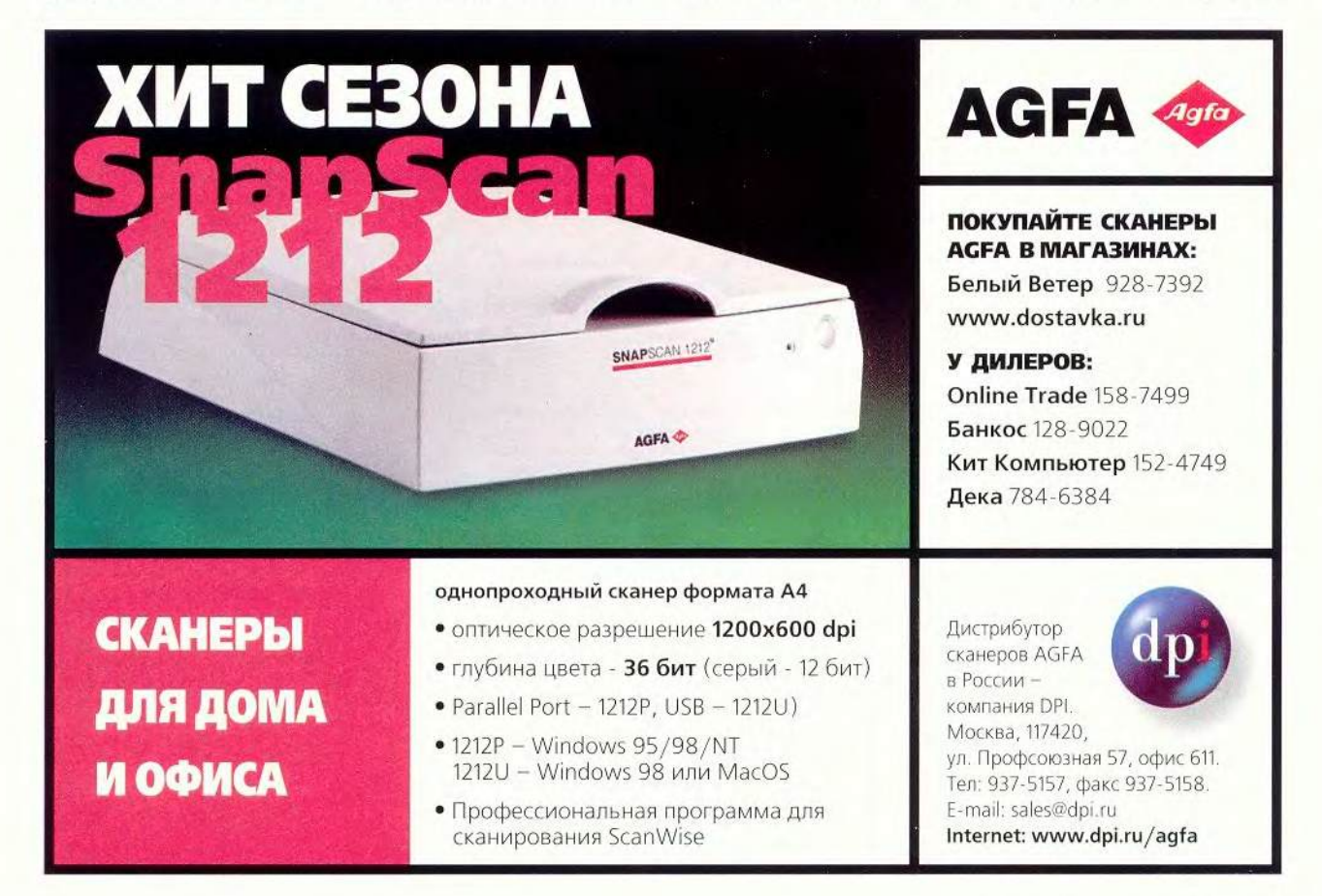

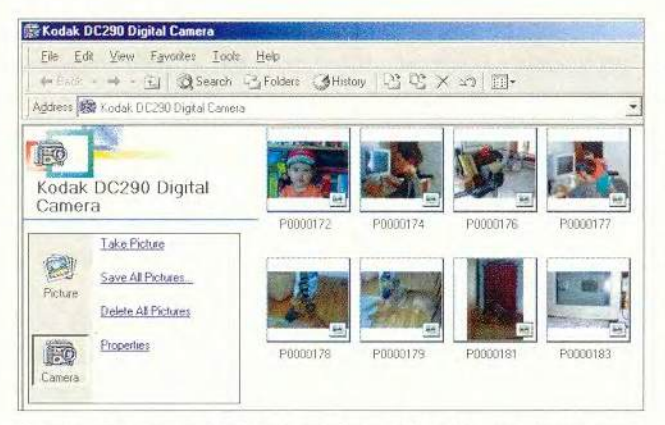

С помощью встроенной в Ме утилиты Camera Wizard можно просматривать цифровые фотографии, не переписывая их в ПК, при условии, что фотоаппарат поддерживает новый интерфейс WIA

ет с вашим сканером или

фотоаппаратом лишь при

условии поддержки им

только что отчеканенного

в Microsoft программного

интерфейса WIA (Windows

Image Acquisition). K cya-

стью, вероятность этого

достаточно велика: в опуб-

мыши (это может пригодиться в офисе, когда фотоаппарат находится далеко от ПК). Она также дает возможность переносить снимки непосредственно из фотоаппарата в документы и электронные письма. Утилита заработа-

Разнообразие возможностей

ликованном Microsoft в середине июля списке WIAсовместимых устройств  $(www.microsoft.com/$ hwdev/wia) числилось не так уж мало относительно старых молелей фотоаппаратов, а более новые должны были появиться там к моменту официального выпуска Windows Me в сентябре.

Но не бросайтесь сломя голову покупать Windows Me просто потому, что у вас есть цифровой фотоаппарат. Чаще всего эти устройства комплектуются программным обеспечением, умеющим все то же, что Scanner and Camera Wizard, и многое другое. Так, мои тесты с Kodak DC290 показали, что собственное ПО устройства

позволяет настраивать любые его функции, включая даже такие, которые на самом фотоаппарате не настраиваются. К моему ужасу, Windows Me автоматически отключила ПО Kodak во избежание конфликтов с WIA. По сообщению Microsoft, большинство производителей цифровых фотоаппаратов. и сканеров к осени выпустят WIA-совместимые версии своего ПО. Компании Nikon и Kodak подтвердили, что ведут работу по обновлению программ, хотя, возможно, не успеют закончить ее ко времени выхода Windows Me.

К счастью, несовместимость не простирается на программы независимых разработчиков, обращаю-

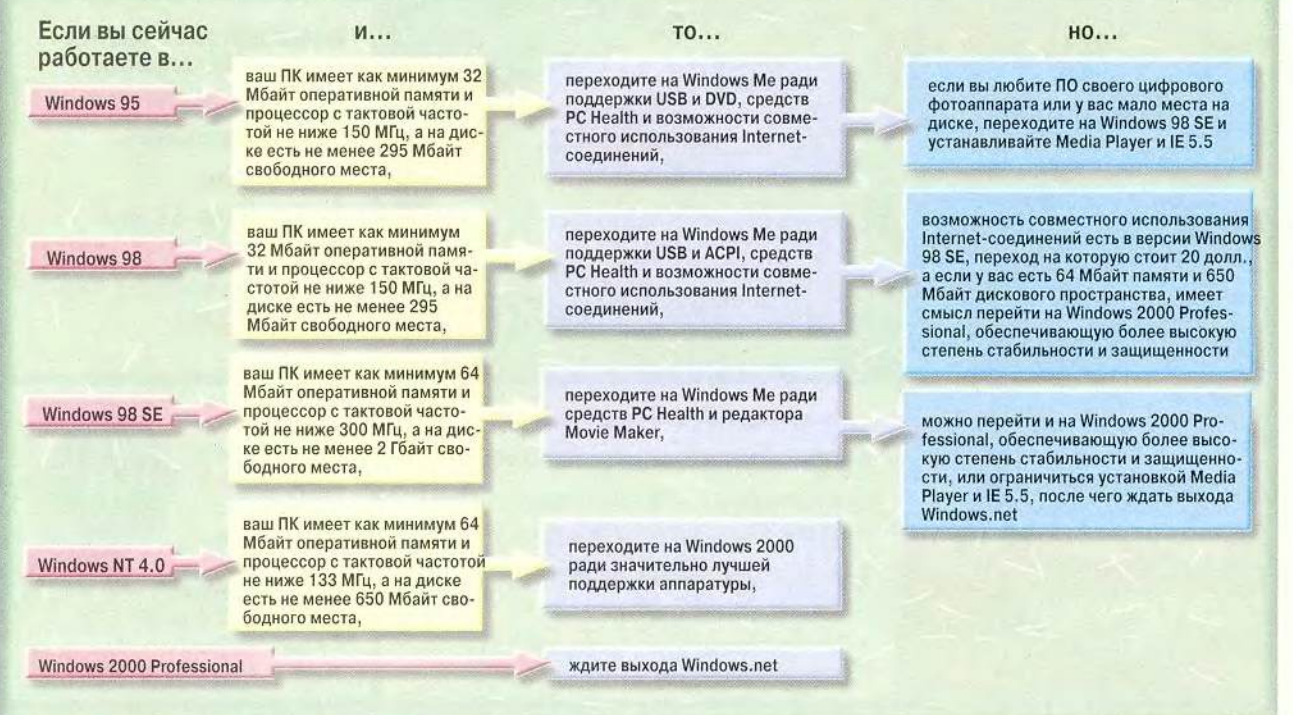

#### Что на очереди?

то похоже на описание пользовательского рая: мощность и стабильность - как у Windows 2000 Professional, а удобство и совместимость - как у Windows 9x и Ме. Исполняя свое давнее обещание. Microsoft планирует в будущем году объединить «потребительскую» и «сетевую» линии своих ОС в универсальную Windows-систему, сочетающую в себе лучшее из двух миров.

#### Whistler

Новая ОС под кодовым названием Whistler, основанная на ядре Windows 2000 (ранее NT), будет среди прочего содержать интеграцию работы с мультимедиа и защиту PC Health, реализованные в Windows Ме. Но и это еще не все.

Разработчики полагают, что клиент хотел бы получать доступ к своим ланным и ПО независимо от их местонахождения. В этом смелом новом мире всепроникающей вычислительной среды изменения, которые вы делаете в адресной книжке на настольном компьютере, автоматически и незаметно для вас перенесутся на устройство, представляющее собой гибрид сотового телефона и КПК, а с последней версией своей таблицы Excel вы сможете ознакомиться на любом подключенном к Internet настольном или портативном компьютере.

В июне Microsoft обнародовала свои планы по воплощению в жизнь этого видения, именуемого «платформой Dot-Net» (или «.Net»). Полная реализация этой платформы рассчитана на несколько лет, но ОС Whistler, выпуск которой намечен на конец 2001 г., будет включать первый вариант клиентской ОС для нее - Windows.net.

Поначалу функции Dot-Net в Windows.net должны обеспечиваться сетью MSN (Microsoft Network). ОС будет интегрирована со средством идентификации Microsoft Passport, а также календарем и средствами

**BENYON**  $\begin{bmatrix} 1 \\ -1 \\ 0 \end{bmatrix}$ w + (E) 3 Search 17, Folders 13 Address V My Document Wy Documer - Folder tasks Name<br>JM<sub>Y</sub> CF Make a new folder to ed My Picture S Copy this folder Miz Meleon E-mail this fold Publish this Folder to the reel Other places **CO** Cambridge .<br>Thered Documents 國 New Office Do My Computer **CEM**, Natwork Places<br>Fill Recycle Bin » Details **Program** posumer **Control Panel**  $-41$ **Els** setting Vetwork and Diskup Conn a) Search (a) Printers and Faxes<br>[1] Taskber and Start Mr  $44.100$ El Run top Off scott **Gift** Shit from Bistart 3 200 2 My Documents

Windows 2001? Рабочий стол бета-версии Whistler имеет довольно знакомый вид, а вот папки выглядят совершенно по-новому

уведомления и обмена сообщениями в сети **MSN** В дальнейшем Microsoft

планирует взимать абонентскую плату за свою службу «Windows-повсюду», либо прямо, либо через посредников (которыми могут быть, например, Internet-провайдеры). Как скоро это произойдет, пока неясно.

Если принять во внимание предстоящее слияние линий Windows NT и 9х. выполнение давнего обещания переделать интерфейс и реализацию новых мощных средств Dot-Net, становится ясно, что очередная Windows-система будет значительно отличаться от предшествующих. Однако о том, станет ли она ступенькой к компьютерному раю, мы узнаем лишь после ее выхода.

Ярдена Эрер

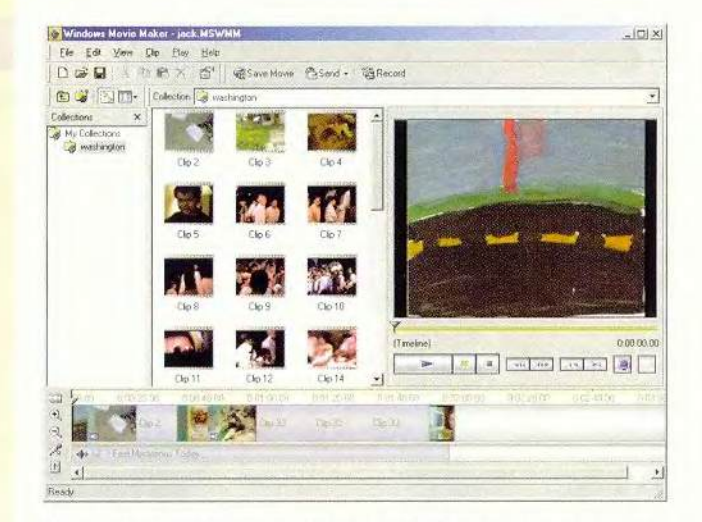

Виртуальный монтажный стол: Windows Movie Maker отлично монтирует домашние видеоклипы, но остальные его средства весьма ограничены

шиеся к фотоаппарату или сканеру через интерфейс TWAIN. Поскольку WIA поддерживает TWAIN, я без всяких затруднений смог импортировать снимки в Adobe Photoshop. И все же вам. возможно, не стоит переходить на Ме. пока у производителя вашего фотоаппарата (сканера) не будет WIA-совместимой версии ПО. В перспективе WIA поможет производителям фотоаппаратов проще связывать свои изделия с Windows, но пользователям уже выпушенных фотоаппаратов этот стандарт почти не приносит выгод.

#### Ее кино

Редактирование цифровой видеоинформации - самое модное сейчас увлечение у людей, располагающих свободным временем, и Microsoft, дабы не отставать от поступатель-

ного движения прогресса. включила в состав Ме редактор Windows Movie Макег. Впрочем, данное движение, возможно, направляется не совсем туда, куда вы хотели бы попасть.

Редактирование видеоинформации на ПК включает несколько операций: загрузку клипов с видеокамеры или видеомагнитофона, расположение их в нужном порядке, наложение звуковой дорожки, спецэффектов, переходов, титров и, наконец, просмотр результата на ПК или телевизоре. Что касается Windows Movie Maker, то он отлично справляется с первыми тремя задачами и вполне подойдет, чтобы, скажем, смонтировать из груды видеолент, хранящихся в чулане, короткую ленту о первых шагах вашего чада.

Программа быстро преобразует сырую видеоинформацию с цифровой

**или аналоговой камеры либо с видеомагнитофона в экранную библиотеку клипов. Она умеет даже разбивать длинные последовательности на одной ленте на более мелкие фрагменты, определяя смену обстановки (см. рисунок). Чтобы сформировать фильм, достаточно перетащить клипы, неподвижные изображения и аудиофайлы из библиотеки клипов (или из другого ме**ста на ПК) на график вре**мени фильма. Текст записывается через микрофон,** подключенный к ПК, по**рядок сцен можно изменять, перетаскивая их по графику времени.**

**Но это не полномасштабный видеоредактор** для ПК. Windows Movie **Maker нельзя использовать для наложения титров и спецэффектов, а из переходов он предоставляет на** выбор всего два вида **резкая смена изображения и наплыв. Самое же' серьезное ограничение программы заключается в том, что она сохраняет фильмы только в файлах формата Microsoft ASF с низким, средним или высоким качеством изображения и звука. Три названных уровня рассчитаны, как утверждается, на передачу видеоинформации через Internet при подключении соответственно по модему, ISDN-линии и кабельному (либо DSL) каналу. По сути Movie Maker — это специальный инструмент**

**для создания коротеньких несложных клипов, которые будут распространяться по электронной почте или через Web. Так что если вам бывает нужно сохранять качество оригинального видеоисточника, накладывать спецэффекты или выводить свои опусы в формате, отличном от ASF, не стоит тратить время на Movie Maker.**

**Если же вам необходим именно набор возможностей Movie Maker, все в порядке. Не забывайте только предупреждать бабушку о том, что посылаете клипы: даже сравнительно короткий и компактный клип Movie Maker занимает мегабайт или больше, а этого достаточно, чтобы заблокировать соединение по телефонной линии или сбить с толку почтовую систему, не справляющуюся с большими вложениями.**

#### Медиа-центр

**Однако не все встроенные утилиты Windows Me представляют собой облегченные версии. В универсальном проигрывателе Windows Media Player 7 использованы идеи конкурирующих продуктов, таких как МРЗ-плейер Winamp компании AOL или Real-Player компании Real, и его можно назвать швейцарским армейским ножом среди программ воспроизведения аудио- и видеофайлов. Media Player ищет на компьютере цифровые аудиофайлы (вклю-** **чая MP3), дорожки аудиодисков, видеоклипы форматов MPEG, AVI и ASF, а также файлы разработанного Microsoft формата Windows Media Audio.**

**Секция радио предлагает широкий выбор Webстаиций потокового вещания, расклассифицированных по категориям, и обеспечивает хранение нескольких списков готовых настроек. Кроме того, Media Player позволяет просматривать, загружать и получать в потоковом режиме аудио- и видео**файлы с Web-узла Win**dowsmedia.com (windows-** **media.com). Хотя этот портал и не охватывает всех видео- и музыкальных ресурсов, исчерпать предлагаемые им возможности очень непросто.**

**С помощью Media Player можно переписывать цифровое аудио с диска компьютера на плейер, такой как Nomad И компании Creative Labs, RCA Lyra или Rio MP600. Кроме того, утилита способна преобразовывать дорожки звуковых компакт-дисков** в формат WMA для после**дующего переписывания на поддерживающие его устройства воспроизведе-**

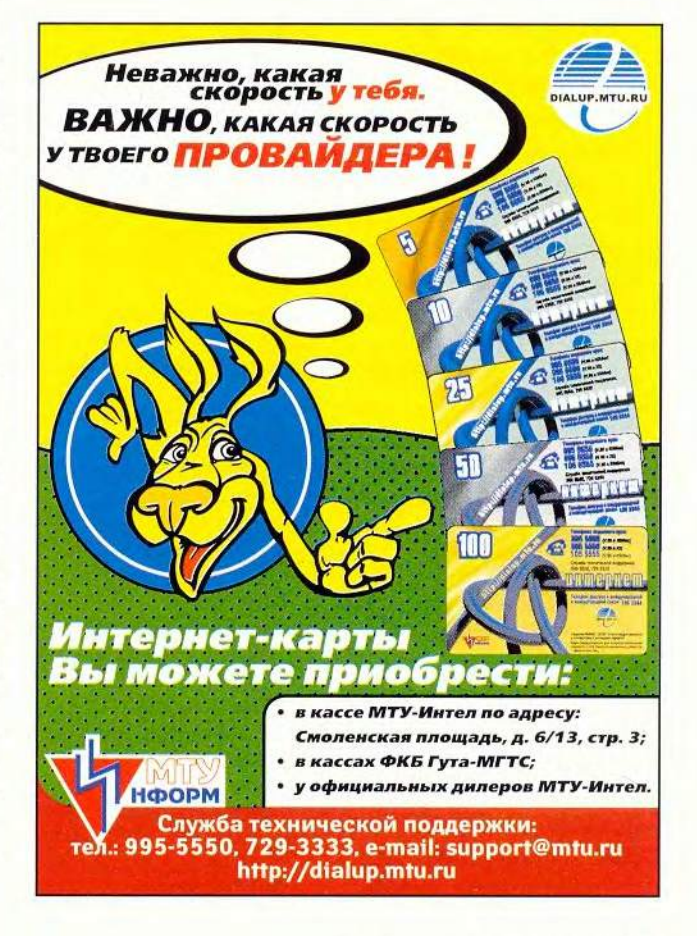

#### Программное обеспечение

ния. Чтобы переписать файлы, достаточно выделить их в одном окне, выбрать устройство в другом и нажать кнопку.

Лишь одна царапина портит безупречную поверхность утилиты: к несчастью для тех, чьи МРЗплейеры не воспроизводят формат WMA, она не создает файлов формата МРЗ. Конечно, в определенном отношении WMA превос-МР3: звучание холит WMA-файлов на 64 кбит в точности соответствует МРЗ-файлам среднего качества (128 кбит), так что музыки формата WMA в портативный плейер поместится вдвое больше. Однако это не имеет значения, если плейер вообще не поддерживает WMA; а ценящие высокое качество аудиофилы, которые признают только файлы на 192 кбит или выше, очевидно, не согласятся на снижение качества до среднего и будут по-прежнему использовать МРЗ-кодировщики. Впрочем, как бы то ни было, вы можете испытать Media Player 7 совершенно бесплатно: он работает с Windows 98 и 2000 и доступен на Web-узле Microsoft (www. microsoft.com/windows/win dowsmedia; размер файла - 7 Мбайт).

#### Ее безопасность

Одной из застарелых болезней Windows было то. что система весьма слабо контролировала поведе-

ние прикладных программ и драйверов. Windows NT и послеловавшая за ней Windows 2000 Professional Haкладывают более жесткие ограничения на поведение программ, однако вследствие этого они несовместимы с тысячами существующих прикладных пакетов и verpoйств для Windows 9x. Windows Me столь же либеральна, сколь и ее старшие родственницы из семейства Windows 9x, но в ней есть средства РС Health, которые помогут

избежать сбоев, а если сбой все же произойдет. восстановить систему. Это две программы: System File Protection (защита системных файлов) и System Restore (восстановление системы).

Испытания, проведенные тестовым центром РС World, показали, что обе программы делают именно то, что заявлено. System File Protection (SFP) следит за состоянием ключевых системных файлов Windows, и как только программа или пользователь попробует удалить либо заменить такой файл. она, «ни говоря ни слова». немелленно его восстанавливает. Когда мы удаляли группу системных файлов или затирали их более ранними версиями. SFP тут же водворяла на прежнее место исходные версии. Она среагировала и на установку драйверов для относительно старого USBсканера (Logitech PageScan USB), который не поддерживается в Windows Me,

#### Деловая сторона вопроса

дея Microsoft ясна: ОС Windows 2000 Professional предназначена для бизнеса, Windows Me - для дома. Но наборы возможностей этих двух систем настолько схожи, что разграничение может показаться несколько искусственным:

Домашние пользователи, которые ценят реальную защиту паролем, более совершенную файловую систему и непоколебимую как скала стабильность, вполне способны предпочесть Windows 2000, если сочтут, что сумеют прожить без покладистости Ме по отношению к относительно старым периферийным устройствам и компьютерным играм. Но возможно ли обратное - чтобы бизнес-пользователь предпочел Ме?

#### А как у нас насчет офиса?

Конечно, это не может быть пользователь, уже успевший перейти на Windows 2000 или Windows NT. Многие из основных новшеств Windows Me, включая Media Player 7, Internet Explorer 5.5, Movie Maker и Home Networking Wizard, либо не имеют очевидного применения в бизнесе, либо могут быть бесплатно получены из Internet.

Однако включенные в состав Windows Me утилиты защиты системных файлов и восстановления системы могли бы вдохновить на переход мелких предпринимателей, которые сейчас используют Windows 95 или 98. Оба средства работают так, как обещает реклама, предотвращая ошибки и путаницу в системной конфигурации и устраняя их последствия, если они все-таки возникают. Защита системных файлов в Windows 2000 фактически примерно такая же, как в Windows Me, а более жесткий контроль поведения прикладных программ и драйверов позволяет избежать многих потенциальных конфликтов. Но Windows 2000 не имеет замечательной функции восстановления предыдущего состояния, которая есть в Ме.

Пока еще невозможно сказать, насколько привлекательными для профессионалов окажутся появившиеся в Windows Me средства

> работы с цифровыми изображениями. Благодаря интерфейсу Windows Image Acquisition владелец совместимого цифрового фотоаппарата может подойти к любому компьютеру с Windows Me - в другом офисе фирмы, в конференц-зале, в самолете - и немедленно начать работу со снимками. В противоположность этому поддержка цифровых фотоаппаратов и сканеров в Windows 2000 неравномерна, причем положение ис-

правляется лишь весьма постепенно. Впрочем, вы не сможете использовать собственное ПО фотоаппарата до тех пор, пока для него не появится WIA-совместимая версия.

66 МИР ПК, ноябрь 2000

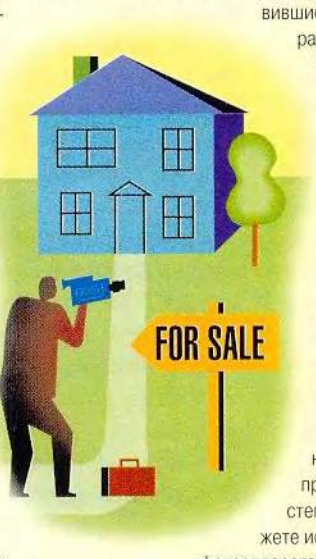

вернув версию из Ме системного файла USB после того, как программа установки Logitech его затерла. Те, кому дорога возможность полностью контролировать свой компьютер. вероятно, будут возражать против SFP, но отключить программу нельзя.

Распространенной проблемой является также совместимость: вы устанавливаете программу, но обнаруживается, что она конфликтует с чем-то еще на машине. При этом удаление злополучного ПО может и не исправить положения, поскольку деинсталляторы не всегда полностью уничтожают его следы. Программа System Restore позволит вернуть компьютер в более раннее состояние, соответствующее одной из автоматически сгенерированных системой контрольных точек по вашему выбору (периодичность снятия контрольных точек зависит от того, сколько на компьютере свободного дискового пространства, и от того, как часто вы устанавливаете новое ПО). В наших Tectax System Restore paботала так, как обещала реклама, и к тому же быстро. Операция восстановления в большинстве случаев занимала не более минуты (не считая времени на необходимую при этом перезагрузку).

Утилита не только уничтожает ярлыки и записи Реестра, но и дейст-

вительно удаляет установленные программы. Более того, она позволяет убрать слеланные изменения, если вы раздумаете восстанавливать прежнее состояние или выберете другую КОНТРОЛЬНУЮ ТОЧКУ. SVStem Restore сжимает и сохраняет на диске удаленные файлы и настройки, и пользователь может опрелелить, сколько места отвести для архива. На одной из тестовых машин. где было много свободного дискового пространства, предлагалось выбрать значение в диапазоне от 200 до 400 Мбайт, на другой, более старой и с меньшим лиском - от 25 ло 50 Мбайт.

#### Поймайте ее в сеть

Прочие приманки Windows Me сравнительно легковесны. Наиболее привлекательной из них. пожалуй можно считать усовершенствованную поддержку совместной работы с Internet-соединениями. Ее первая версия, появившаяся в Windows 98 SE, позволяла нескольким ПК, объединенным в локальную сеть, связываться с Internet через одно и то же соединение. Она хорошо работала, но ей очень недоставало пользовательского интерфейса. Мастер Home Networking Wizard из Windows Me проводит пользователя через последовательность операций, необходимых для связывания компьютеров друг с

другом и настройки для них общего Internet-coелинения

Новая ОС содержит Internet Explorer 5.5, rae исправлен ряд ошибок предыдущей версии и добавлена поддержка посспецификаций лелних HTML. Из того же, что видно «простым глазом». появилась лишь весьма приятная функция предварительного просмотра страниц перед печатью. Браузер IE 5.5, как и Windows Media Player 7. может быть получен бесплатно с сервера Microsoft (www.microsoft.com/ie).

Имеет смысл испробовать и какую-нибудь из прилагаемых к системе Internet-игр. Однако для того, чтобы играть через Web в шашки, шахматы или нарды, не обязательно иметь Windows Me: все те же игры вы найдете на узле MSN Gaming Zone (zone. msn.com).

#### Брать или не брать?

Итак, и без того немалая толпа конкурирующих ОС (см. врезку «Разнообразие возможностей») пополнилась системой Windows Me. Ho u Windows 2000 Professional всерьез претендует на ваш ПК. У нее несколько сильных сторон: она стабильна, хорошо защищена и по большей части совместима с относительно новыми машинами (особенно с модернизированной программой BIOS), перифе-

рийными устройствами и прикладными программами. И все же этой ОС недостает программной совместимости Windows 98 и Ме, а переход на нее с Windows 98 или 95 приблизительно на 110 лолл. дороже, чем на Ме. Ломашние пользователи. заинтересованные в простоте и равнодушные к защите, вполне могут выбрать Windows Me. Однако фирмам полойлет скорее Windows 2000.

После выхода Windows Ме производители ПК, вероятно, будут предоставлять покупателям, желающим приобрести компьютер с Windows 9x, выбор между Windows 98 SE и Windows Me. Их решение будет тогда зависеть от того, что они предпочтут: набор изящных программных безделушек и системных утилит или сравнительную простоту и привычность Windows 98 SE.

Тому, кто пытается выжать последние капли производительности из своего пожилого Pentium-90. избегать следует Windows Me c ee требованиями к оборудованию. А любители цифровой фотографии должны предварительно убедиться в доступности WIA-совместимой версии ПО для своего цифрового фотоаппарата. Millennium Edition - nocледняя версия Windows, но это не означает, что для вас она окажется лучше всех остальных. ■

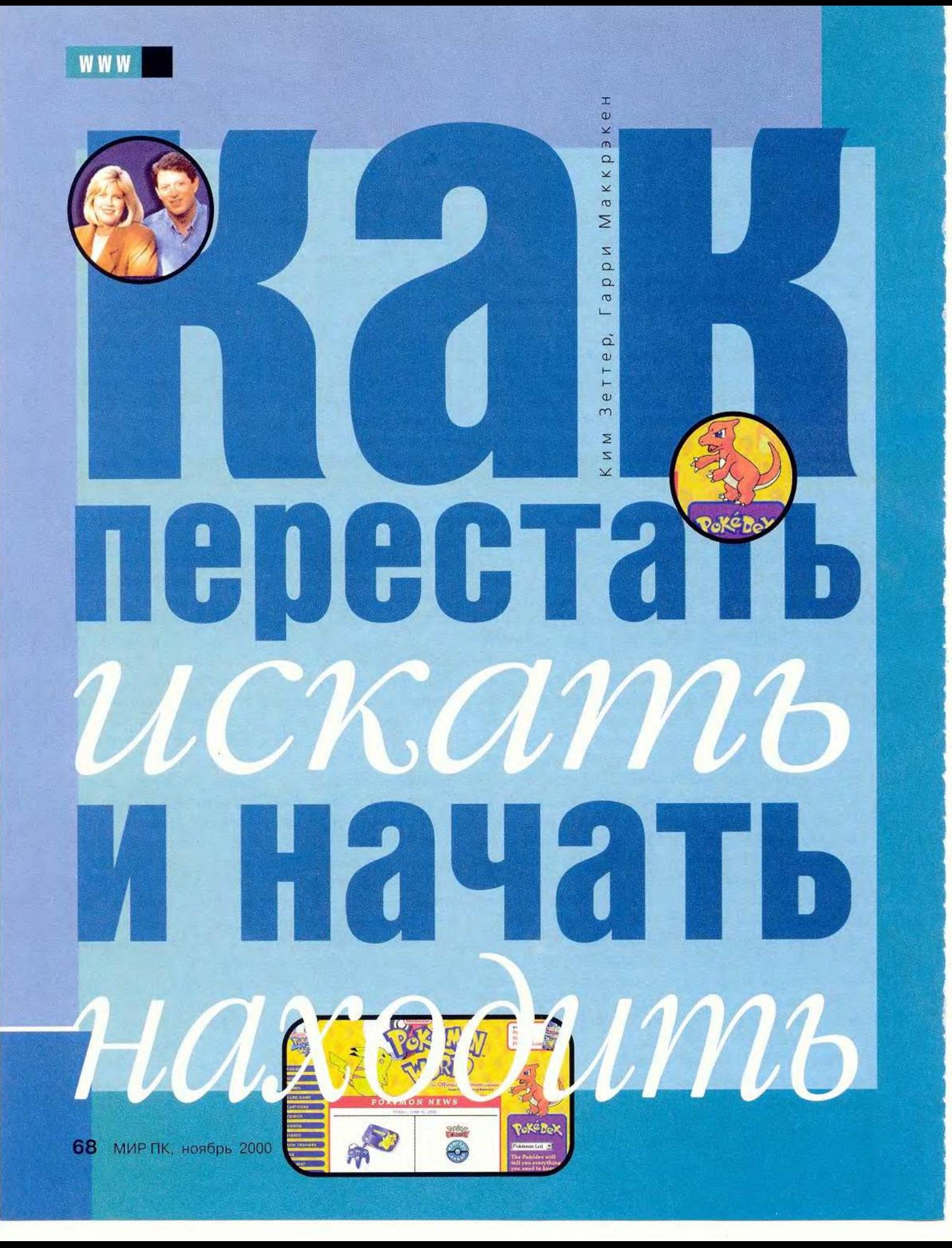

просите дорогу у двухтрех прохожих. Узнаете ли вы после этого, куда идти? Неизвест- $HO.$ Возможно. спешке вам далут неполную информацию или по ошибке отправят вас в противоположном направлении, а то и просто пожмут плечами: из-

вините, мол, понятия не имеем, где это. Однако когда вы обнаруживаете, что в седьмой раз прошли мимо того же торгового комплекса, другого выхода нет. К кому же подойти? К парню на бензоколонке? К мужчине, который моет машину? К женщине, гуляющей с собакой?

Поиск чего бы то ни было в Web сопряжен с такой же неопределенностью. В точности зная, что вы ишете, вы вполне можете не знать. где это искать и кого об этом спросить. А когда вы задаете вопрос, нет никакой гарантии, что на него будет дан нужный ответ.

«Паутина» прямо-таки кишит поисковыми серверами, которые наперебой рвутся показать вам дорогу. По самым скромным оценкам, их более восьми тысяч, считая классические поисковые машины, общие и специализированные каталоги, а также метапоисковые Web-узлы (которые посылают запросы сразу на несколько поисковых серверов). В дополнение к этому существует ряд альтернативных средств поиска, способных вам пригодиться, включая утилиты, которые, работая совместно с браузером, добывают информацию из Web, и так называемые «экспертные узлы», где с вашими запросами работают живые люди.

Kim Zetter, Harry McCracken, How to Stop Searching and Start Finding. PC World, сентябрь 2000 г., с. 129.

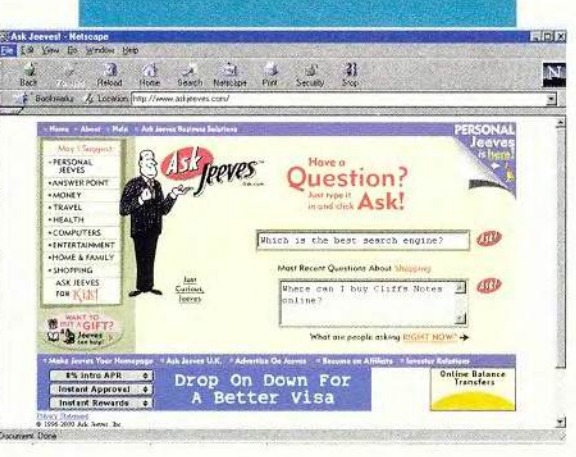

Имея столь широкий выбор, непросто решить, на какой сервер когда отправляться. Мы протестировали более 20 поисковых машин, каталогов и экспертных узлов, чтобы определить, какие из них выдают лучшие результаты, т. е. наиболее соответствующие запросу ссылки, ранжированные самым логичным образом и при наименьших усилиях со стороны пользователя.

Каждому серверу мы предложили серию запросов общего и специального характера. Одни были ориентированы на бизнес - например, мы пытались разыскать дипломированных бухгалтеров-ревизоров в Калифорнии; другие носили академический характер, в частности, мы запрашивали информацию о потерянной рукописи Хемингуэя (жена писателя забыла ее в поезде в 1922 г.). Кроме того, мы интересовались темами, связанными с поп-культурой, от Pokémon до Oueen.

Одни серверы справлялись с нашими заданиями на удивление хорошо, другие выдавали множество ссылок на страницы, не имеющие отношения к запросу или уже не существующие. (Подробнее о лучших узлах см. врезку «Суперзвезды поиска» и таблицу сравнения возможностей.) В целом можно сказать, что техника поиска, хотя и далеко не совершенная, значительно продвинулась вперед и на-

много эффективнее, чем раньше, помогает нам найти дорогу в Паутине.

#### Поисковые машины и каталоги: основы

При всем изобилии методов поиска в Internet наиболее распространенными средст-

вами нахождения информации попрежнему остаются поисковые машины и каталоги. Кажлый из этих инструментов имеет определенные преимущества, а основная разница между ними заключается в участии/неучастии человека.

Поисковые машины запускают в Web программных «пауков» (spiders), которые путешествуют со страницы на страницу и на каждой индексируют ее полный текст. Каталоги же формируются людьмиредакторами, которые прочитывают страницы, отсеивают неподходящие и классифицируют узлы по темам. Ничто не попадает в каталог без одобрения редактора, поэтому вряд ли вы натолкнетесь на рождественский рецепт в разлеле Yahoo, посвященном коротковолновой любительской радиосвязи (ham

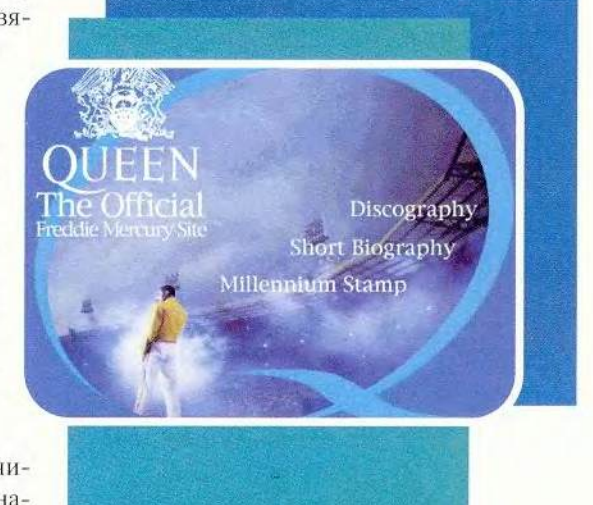

#### Суперзвезды поиска

У вас есть вопрос. У кого есть ответ? Начните свое исследование с этих серверов, которые мы оценили как лучшие по пяти главным категориям средств поиска.

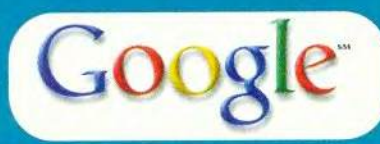

Поисковая машина Google (www.google.com). Простой, элегантный и веселый, этот сервер обешает найти для вас самые релевантные ссылки - и исполняет обещание

 $d$ moz

Karanor Open Directory Project (www.dmoz. org). Извини, Yahoo, но широта охвата сети. качество описаний и ясность интерфейса, присущие этому серверу, именно его делают лучшим каталогом ресурсов Web

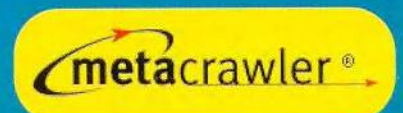

Метапоисковый сервер MetaCrawler (www.metacrawler.com). Он объединяет в дружелюбном настраиваемом интерфейсе результаты, полученные лучшими поисковыми машинами, такими как Google

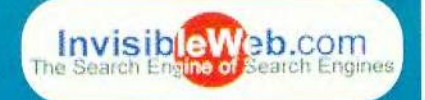

Путеводитель по специализированным каталогам InvisibleWeb.com (www.invisibleweb. com). В этой «искалке искалок» зарегистрировано 10 тыс. специализированных поисковых серверов, относящихся к чему угодно, от автогонок до ящериц

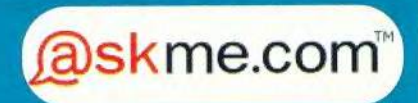

Экспертный узел AskMe.com (www.askme. com). Обратитесь к сообществу пользователей этого узла за информацией и советом, которые будут носить на себе отпечаток личности живого человека

radio: слово ham означает также «окорок». — Прим. перев.).

Но из-за того, что каталоги создаются вручную, они охватывают намного меньше ресурсов, чем поисковые машины. В Web сейчас, по самым скромным оценкам, насчитывается миллиард страниц (причем их число ежедневно увеличивается на миллион). Большинство поисковых машин не подошли сколько-нибудь близко к тому. чтобы проиндексировать всю Сеть. Исключением является Google, который претендует именно на эту цифру - миллиард страниц, частично или полностью охваченных его индексами. Самый большой каталог - Open Directory Project  $(www.dmoz.org) - на 3rom$  фоне кажется крошечным: в него занесено лишь около 2 млн. страниц.

#### Гибридные поисковые серверы

Поскольку у каталогов свои достоинства, а у поисковых машин свои. большинство крупных поисковых серверов в том или ином виде реализуют оба метода. Поисковую машину AltaVista, например, дополняет каталог, основанный на индексах с серверов LookSmart (www.looksmart. com) и Open Directory. Когда же вы что-то ищете на LookSmart или Yahoo, сервер сначала выдает результаты из своего каталога, а потом перадресует ваш запрос поисковой машине.

Разумеется, услуги многих серверов далеко не исчерпываются каталогом и поисковой машиной. Excite, Go.com, Lycos, Yahoo и другие превратились в порталы, на которых есть и информация о котировках акций, и новости, и электронная почта, и магазин. Короче, они делают все возможное, чтобы подольше задержать посетителя на своих страницах:

это повышает вероятность того, что он прочтет рекламу, за счет которой и существует сервер. Но хотя многие материалы, предлагаемые порталами, полезны или забавны, в результате сервер настолько за-

#### Как правильно искать

Старайтесь очертить тематику. Поисковые машины работают лучше, если задавать в запросе ключевые слова, которые не могут встретиться на страницах, не имеющих отношения к вашему вопросу. Строка armstrong nasa apollo moon landing (Армстронг, NASA. «Аполлон», Луна, посадка) поиведет вас к нужному результату эффективнее, чем каждое из этих слов по отдельности.

Читайте инструкции. На каждом сервере - свой синтаксис запросов. В зависимости от того, построили вы запрос в соответствии с правилами или нет, вы можете получить то, что искали, или лавину нерелевантных ссылок.

Пользуйтесь логическими операциями. На некоторых серверах разрешается вводить запросы в форме логических выражений, напри-Mep «Moe AND (Curly OR Larry) AND NOT Shemo». Если выучить жаргон, вы сможете повысить точность поиска.

Пользуйтесь расширенным поиском. Многие серверы содержат Г страницу расширенного поиска с дополнительными типами запросов и возможностями соотировки. Это очень полезно в тех случаях, когда обычный поиск заваливает вас ссылками.

Если с первого раза ничего найти не удалось... Попытайтесь отправиться на другой сервер. Поставьте закладки на несколько таких адресов и время от времени проверяйте новые.

Сохраняйте то, что нашли. Отыскав нужную информацию, не дайте ей потеряться. Как минимум, ставьте на страницы закладки, а лучше копируйте их на жесткий диск, например с помощью бесплатной утилиты SurfSaver (www.surfsaver.com).

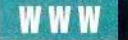

**громождается второстепенными функциями, что средства поиска начинают казаться необязательным дополнением.**

**Некоторые поисковые серверы возвращаются к основам. Первым это движение начал в прошлом году Google: на его элегантной главной странице нет почти ничего, кроме логотипа сервера, поля, куда вводится запрос, и па-** **ры кнопок. Несколько позже от AltaVista отпочковался сервер Raging Search ([www.raging.com](http://www.raging.com)), который предоставляет доступ к поисковой машине AltaVista без сутолоки соответствующего узла. Утверждается, что поиск на двух узлах может дать различные результаты, но во всех наших тестах списки ссылок оказались полно**стью идентичными. Как бы то ни

**было, существование чисто поисковых узлов должно порадовать завсегдатаев Web, которым мешает отвлекающий внимание сервис порталов.**

#### Поисковые машины: в погоне за релевантностью

**Рассуждая логически, можно было бы ожидать, что чем больше страниц проиндексировано в по-**

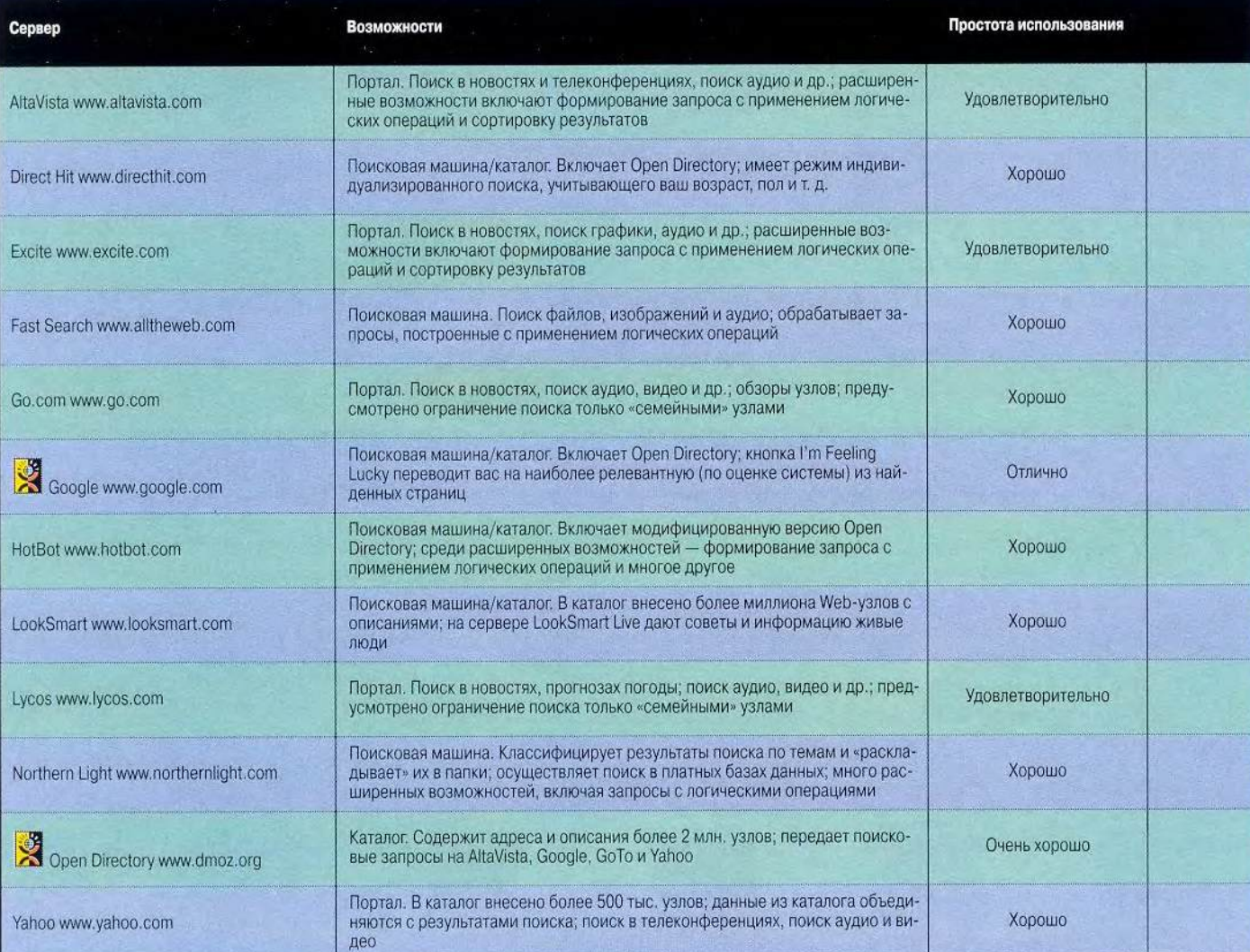

Как мы тестировали. Мы задавали на каждом из серверов серию идентичных запросов и проверяли все найденные ссылки на релевантность. Запросы колебались от широких (world beat — мировая бит-музыка) до узкоспециальных (Hemingway's lost manuscript — потерянная рукопись Хемингуэя).

## Лучшие поисковые машины и каталоги

**72** МИР ПК, ноябрь 2000

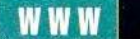

исковой машине, тем выше ваши шансы найти с ее помощью то, что требуется. Однако если результаты поиска не булут правильно упорядочены, нужная вам ссылка легко может оказаться похоронена под тысячами не имеющих отношения к делу. Какой вам прок от машины, выдавшей список из 6000 страниц, посвященных охране среды, если вас интересует рокгруппа Green Day («зеленый день» — Прим. перев.)?

Так, на Lvcos мы ввели запрос: Ford Motor Company. Первая ссылка в списке результатов поиска была на раздел самого Lycos, посвященный мотоциклам, вторая - на сервер фирмы Nature Company, третья - на мебельный Internet-магазин Living, com. На сервере Ask Jeeves, позволяющем строить за-

просы в виде обычных вопросительных предложений, мы спросили: Who is John Kerry? («Кто такой Джон Керри?»), рассчитывая найти биографию массачусетского сенатора. Но первая выданная нам ссылка вела на страницу, посвященную городу Керри в Ирландии.

Из протестированных нами серверов ответы, имеющие отношение к делу, последовательнее всех давал

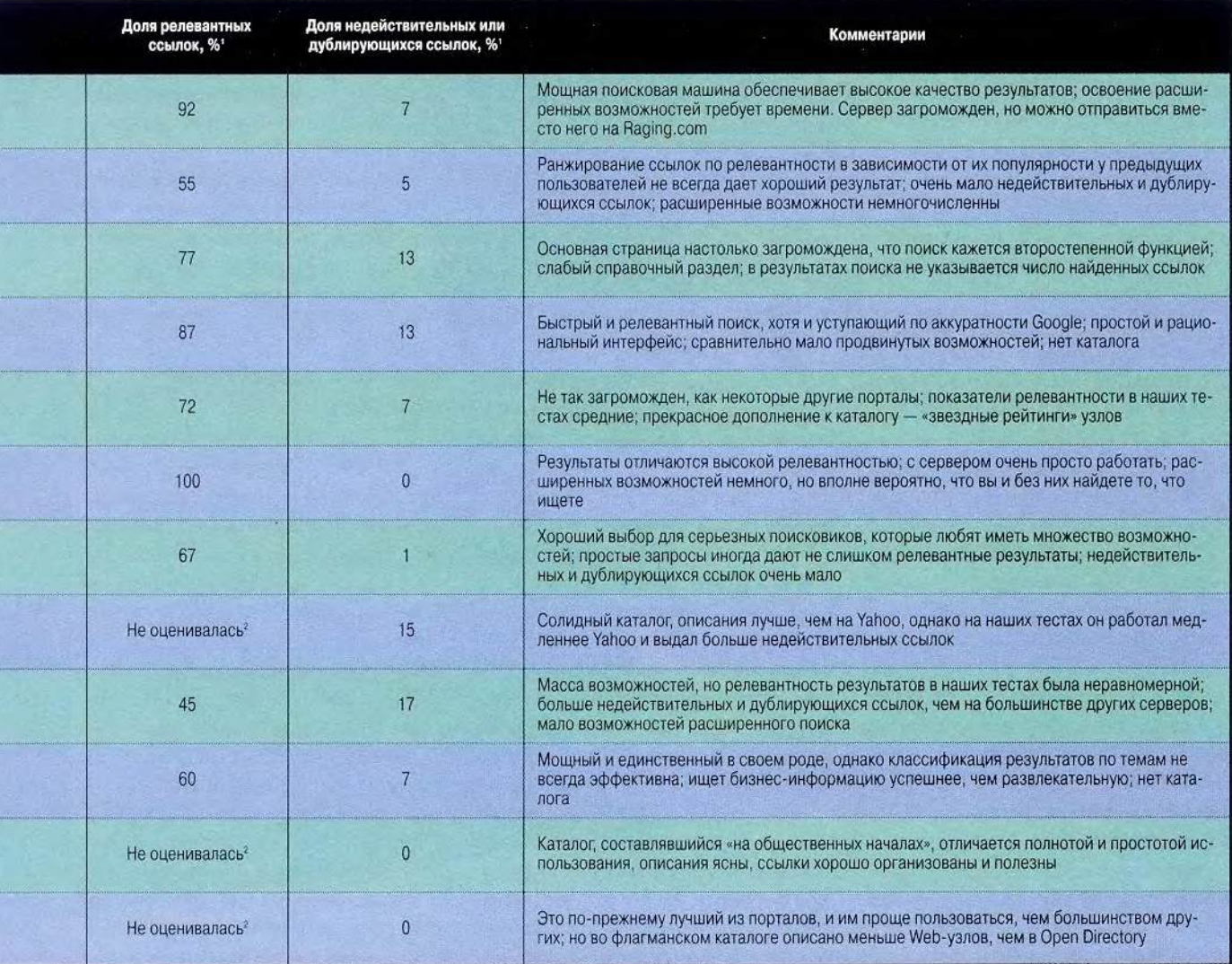

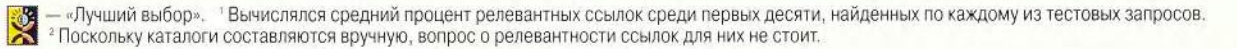

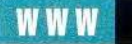

Google (и это одна из причин, по которой его поисковая машина наша любимая). Он ранжирует страницы в зависимости от числа указывающих на них ссылок: если на узел, посвященный определенной теме, ссылается множество страниц, есть все основания полагать, что он содержит существенную информацию по данному предмету. Соответственно, Google помешает его ближе к началу списка.

Разработчики поисковой системы Google настолько верят в эту теорию, что снабдили интерфейс сервера кнопкой I'm feeling lucky («Я чувствую, что мне повезет»), нажав на которую вы попадаете на страницу, имеющую, по мнению Google, наибольшее отношение к вашему запросу. Впрочем, правильнее было бы назвать ee We're feeling lucky («Мы чувствуем, что нам повезет»), поскольку это Google рискует, предполагая, что выбранная им страница та, что вам нужна. Во время нашего тестирования оптимизм Google в некоторых случаях оказался оправданным. Мы искали официальную страницу предвыборной кампании Эла Гора по набору ключевых слов Al Gore campaign site. Ha Google anрес algore2000.com стоял первым в списке, в то время как на GoTo.com ему предшествовали почти семь десятков других.

Везение изменило Google, когда мы запустили поиск по ключевым словам world beat, рассчитывая получить информацию о мировой бит-музыке: сервер отослал нас на узел Rough Guides, посвященный путешествиям. Однако когда мы взяли запрос в кавычки («world beat»), судьба вновь улыбнулась серверу (и нам): поиск выдал ссылку на посвященную бит-музыке страницу узла Internet Underground

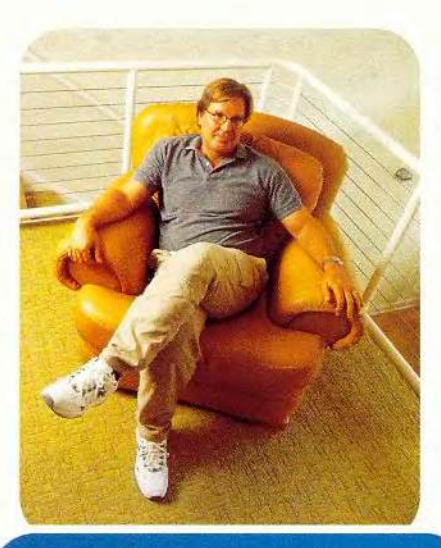

«Я пользуюсь HotBot для быстрого поиска информации общего характера. У него простой. ясный интерфейс, а страницы быстро загружаются. Когда мне нужна мощность, я пользуюсь MetaCrawler для поиска по широким категориям и AltaVista для углубленного исследования конкретных тем»

Кари Уйянен, консультант по сетям, Сан-Франциско.

Music Archive, имевшую самое прямое отношение к делу. (Вот еще одно подтверждение тому, что мелкие отличия в том, как вводится запрос, могут существенно повлиять на результаты поиска.)

И еще одно достоинство Google: под каждой найденной ссылкой он приводит отрывок текста со словом или словами из запроса, которые выделены жирным шрифтом. Это помогает бегло проглядывать результаты, «на глаз» оценивая релевантность ссылок. (Большинство поисковых машин показывают просто одну-две начальных строки документа независимо от того, находятся ли в них слова из запроса.)

На сервере Direct Hit применяется другой подход к достижению максимальной релевантности результатов: они упорядочиваются в зависимости от популярности у

предыдущих искателей информации. Например, если в ответе на запрос о компьютерных микросхемах (computer chips) первая ссылка часто остается невостребованной (скажем, из-за того, что указывает на страницу, посвященную картофельным чипсам), она переместится в более дальнюю часть списка. Этот метод взяли на вооружение еще несколько серверов, включая HotBot, Lvcos и MSN Search. Однако наши тесты на самом Direct Hit дали неоднозначный результат. По запросам о Pokemon и Queen нам

> в обоих случаях первыми были выданы официальные страницы соответствующих групп. А вот из десяти ссылок, найденных по запросу world beat, отношение к делу имели только четыре, а остальные по большей части никак не были связаны с музыкой.

#### Каталоги: Yahoo и его соперники

В 1994 г., когда начинался бурный рост «Всемирной паутины». выбор средств поиска в Сети был весьма ограниченным: Yahoo и. гм... опять Yahoo. Этот сервер и по сей день остается краеvгольным камнем исследования Web, но как каталог он столкнулся сейчас с жесткой конкуренцией со стороны Open Directory и LookSmart.

Все три каталога весьма полезны, но с учетом всех обстоятельств мы отдаем предпочтение Open Directory. Проект Open Directory, инициированный компанией Netscape, реализуется усилиями редакторов-добровольцев со всего мира, которых насчитывается более 24 тыс. и которые проиндексировали около 2 млн. узлов, расклас-

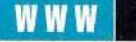

**сифицировав их по более чем 200 тыс. категорий. Любой поисковый сервер может получить лицензию Open Directory и использовать его базу данных при обработке запросов, и на многих это сделано: AltaVista, HotBot, Lycos, MetaCrawler и около сотни других серверов ныряют туда за ссылками.**

**Можно было бы ожидать, что, коль скоро каталог Open Directory создается силами добровольцев, качество результатов будет колебаться. Но во всех своих тестах мы получили хорошо организованные списки относящихся к теме страниц с четкими описаниями каждой ссылки. (Yahoo в некоторых случаях выдавал лишь загадочное описание или вовсе никакого.) А узел** **[www.dmoz.org](http://www.dmoz.org) производит такое же впечатление, как Google: это «чистый поиск» без отвлекающих моментов типа ссылок на магазины.**

**На LookSmart описания тоже совершеннее, чем на Yahoo. Однако в его каталоге, похоже, зарегистрировано меньше узлов, относящихся к бизнесу, чем в Open Directory или Yahoo: это мешает, если вам нужно, скажем, отыскать в Детройте фирму, занимающуюся дизайном офисов. И хотя LookSmart не является полноценным порталом, результаты поиска иногда оказываются пересыпаны до смешного неуместными торговыми ссылками. Введите, к примеру, запрос: Buddhist philosophy («Буддийская философия»), и LookSmart, еше не показав резуль-** **тата поиска, спросит, интересуют ли вас «Local sales & coupons for** 'Buddhist philosophy' at Shop**pingList» (торговые точки и купоны по продаже «буддийской философии» из списка ShoppingList).**

**Какой каталог ни выбрать, у всех есть одно преимущество перед поисковыми машинами: их можно** систематически просматривать, **пользуясь иерархической системой меню. Например, вы щелкаете на LookSmart на категории Sports (спорт) и получаете список тем, таких как Baseball (бейсбол), Olym**pics (Олимпийские игры) или Мо**tor Sports (авто- и мотоспорт). Щелкнув в этом списке на пункте Motor Sports, вы сможете сузить поиск, выбрав подкатегорию, на-**

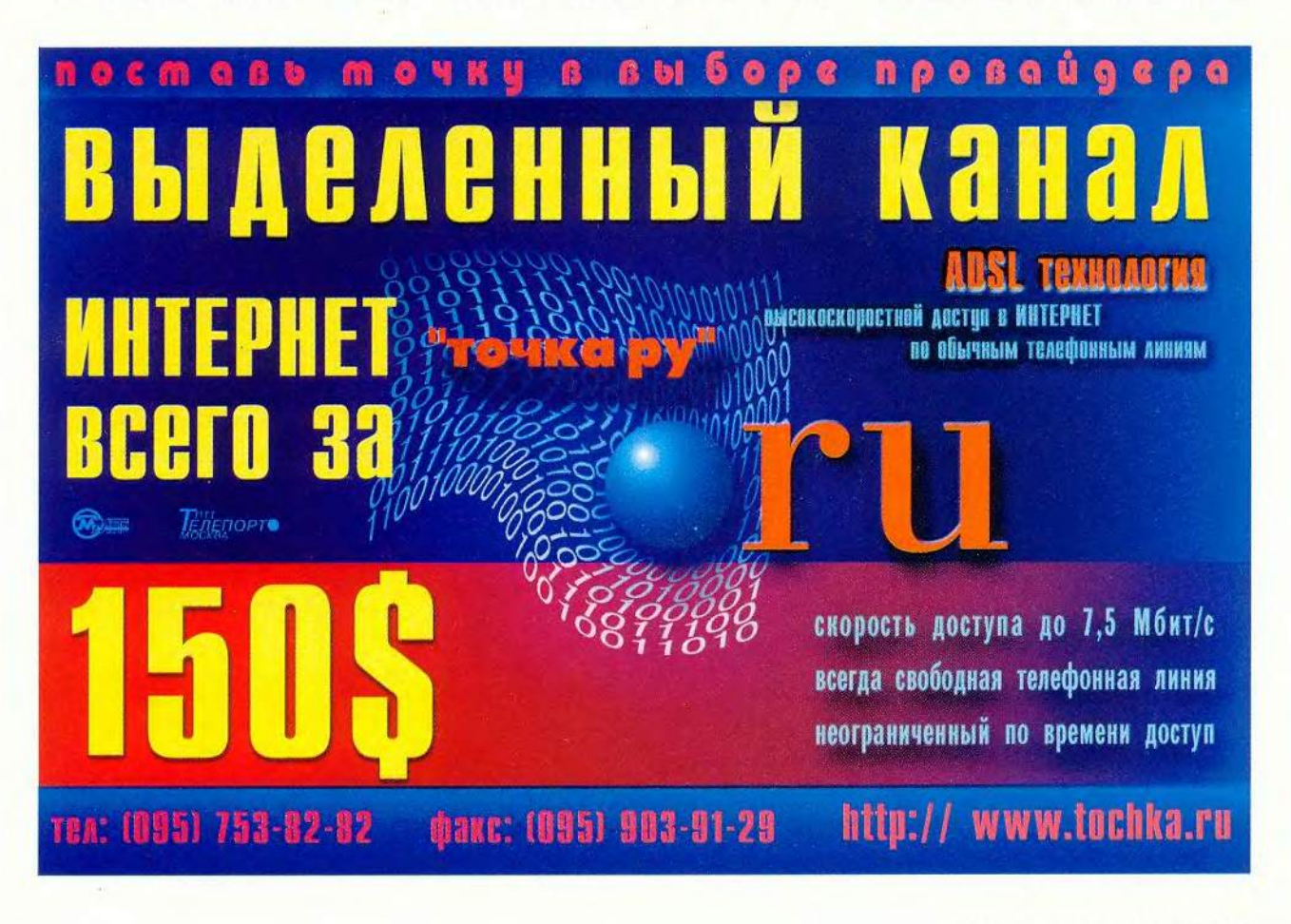

#### Утилиты поиска

В дополнение к использованию поисковых серверов Web можно установить на своем жестком диске утилиты поиска. Мы рекомендуем следующие три (бесплатные версии первых двух утилит можно найти по адресу www.fileworld.com/magazine).

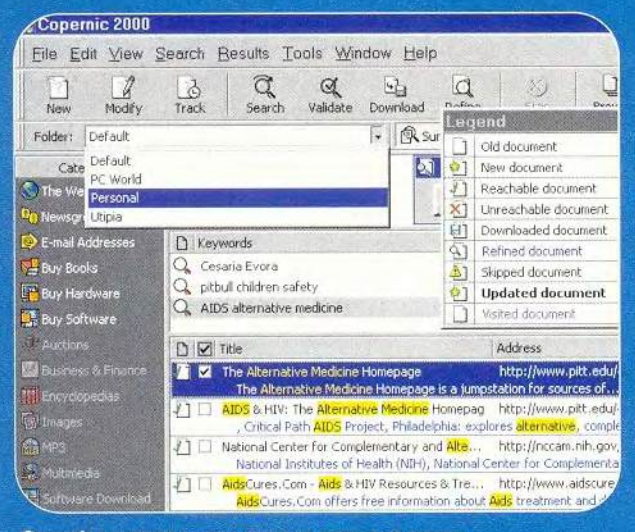

Сорегліс передает запрос сразу на несколько машин

#### **Copernic 2000 4.5**

Эта программа компании Copernic Technologies не является «искалкой» в собственном смысле слова, но она поднимает поиск на новую высоту, предлагая впечатляющие средства организации и взаимодействия. Copernic позволяет сохранять результаты поиска в настраиваемых папках, посылать их по электронной почте, убирать недействительные ссылки нажатием кнопки Validate и сортировать список по релевантности и другим критериям. Бесплатная версия программы, подобно метапоисковому серверу, передает ваш запрос одновременно на несколько десятков серверов. Версии Plus (40 долл.) и Pro (80 долл.) работают с

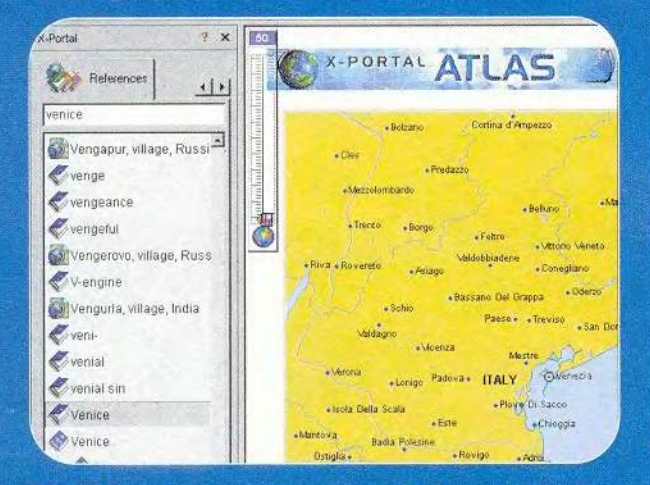

X-Portal запрашивает поисковые машины и собственные встроенные справочники

сотнями общих и специализированных поисковых систем и имеют такие функции, как удаление баннерной рекламы со страниц результатов или (в версии Pro) автоматический поиск по расписанию.

#### **GuruNet**

Эта небольшая бесплатная утилита компании GuruNet Corp. найдет вам определения и ссылки для любого слова на экране. Запустите любую программу (Web-браузер, текстовый процессор и т. д.), после чего щелкните на нужном слове, удерживая нажатой клавишу <Alt>. В считаные секунды перед вами появится всплывающее окошко с существенной информацией, касающейся этого слова. Например, если вы щелкнули на имени компании, то получите данные о ее акциях, официальный алрес и карту проезда в левой части окна. Если это название города, будут выданы словарные определения, статьи из энциклопедии, информация о городском транспорте и о погоде. Другие термины могут вызывать ссылки на финансовую информацию (поставляемую узлами типа Motley Fool) или диаграмму динамики акций (со StockPoint.com). Проще говоря. GuruNet - предмет первой необходимости.

#### **X-Portal**

Благодаря сочетанию актуальности данных из Internet с быстротой доступа к 22 локальным справочникам (словарям, энциклопедиям, альманахам и атласу) разработанная канадской фирмой KCSL утилита X-Portal идеальна для людей, жаждущих информации. Программа размещается на CD-ROM, требует около 200 Мбайт дискового пространства и стоит 60 долл.: она встраивается в Internet Explorer версии 4.01 или выше. X-Portal запрашивает несколько поисковых систем и собственные встроенные справочники, а затем сортирует результаты по релевантности; многие лишние и не вполне относящиеся к запросу ссылки программа отсеивает перед тем, как представить пользователю окончательный список.

#### Йел Ли-Рон

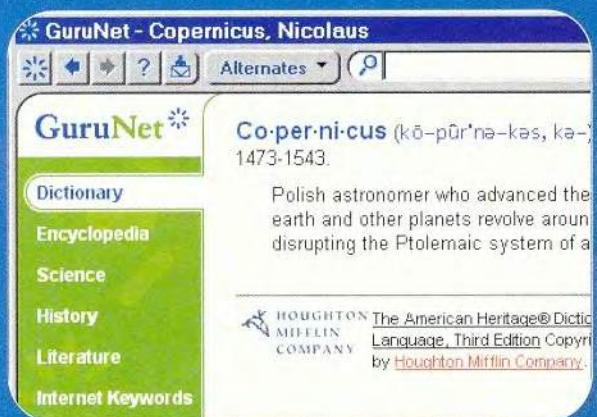

Щелкните на каком-нибудь слове на экране, и GuruNet найдет к нему определения и другую информацию

пример, Formula One Racing (гонки «Формула-1») или NASCAR.

Или представьте себе, что ищете фирму, которая изготовила бы вывеску для вашей компании, находяшейся в Лос-Анджелесе, и уже знаете одного такого поставшика. В этом случае можно выполнить «обратный запрос»: запустить поиск в каталоге по названию известной вам фирмы. найдя ее, определить категорию, к которой она относится (скажем, на Yahoo это будет Los Angeles>Business and Shopping> Business to Business>Signage — Лос-Анджелес>Бизнес и торговля>Обслуживание предприятий>Вывески), после чего выбрать эту категорию и посмотреть, какие еще изготовители вывесок есть в Лос-Анджелесе. Таким путем вы найдете нужные адреса быстрее, чем при обычном поиске по ключевым словам.

#### Метапоисковые серверы: чем больше, тем мощнее?

Это неизбежно: ссылка, которую вы разыскиваете, имеется на AltaVista, но вы обратились на Google, а там данная страница Adam.com (www.adam.com) не проиндексирована. Отправляйтесь на метапоисковый сервер (metasearcher, metacrawler). Такие серверы не ведут собственных индексов, а каждый запрос передают другим поисковым машинам и каталогам. Большинство из них объединяют полученные результаты, убирают повторы и представляют вам обработанный список, содержащий больше адресов, чем при поиске на какой-то одной машине.

На заре развития Web, когда ни на одной поисковой машине число проиндексированных страниц не превышало нескольких миллионов, метапоиск был очень важен. Но сейчас AltaVista, Google и другие машины могут похвастаться инлексами на сотни миллионов страниц, так что каждая из них лаже в олиночку позволит вам «прочесать» значительную часть Web. Тем не менее, с лучшими метапоисковыми серверами стоит познакомиться; попробуйте обратиться на какой-нибудь из них. когда ваша любимая поисковая машина в очередной раз ничем вам не сможет помочь. К сожалению, их результатам часто нелостает релевантности Google - вероятно, из-за того, что логично объединить ссылки из разных источников очень сложно.

В настоящее время в Web работает множество метапоисковых серверов. Среди наиболее выдающихся — Dogpile (www.dogpile. com). Mamma.com (www.mamma. com), MetaCrawler (www. metacrawler.com), ProFusion (www. profusion.com), Search.com (www. search.com) u The Big Hub.com (www.thebighub. com). Каждый из них черпает информацию из своего набора поисковых машин. MetaCrawler, например, обращается к 13 машинам, включая Alta-Vista, Excite, Google и LookSmart, a TheBigHub.com довольствуется всего восемью. Необходимо понимать, что чем больше машин занимается запросом, тем дольше он обрабатывается: метапоисковый сервер должен каждой машине его передать, от каждой получить ответ и свести все результаты в один список. Ограничение числа запрашиваемых машин помогает метапоисковому серверу держать время ожидания ответа в разумных пределах.

Популярность метапоиска вдохновила владельцев ряда тради-

ционных поисковых машин на реализацию сходных функций. К примеру, Ask Jeeves наряду с результатами поиска по его собственной базе ланных приволит ссылки с About.com, AltaVista, Excite, Web-Crawler u 4anything Network.

#### В поисках наилучшего

Наш любимый метапоисковый сервер, MetaCrawler, опирается на солидные поисковые машины, такие как AltaVista и Google, что помогает ему давать обширные и состоятельные ответы. Кроме того. MetaCrawler работает со всеми типами сетевых ресурсов: проведя поиск по запросу Beethoven (Бетховен), вы сможете, перебирая закладки, переходить от текстовых документов, имеющих отношение к великому композитору и его музыке, к МРЗфайлам, изображениям, дискуссиям в телеконференциях и даже торгам на аукционных серверах.

Заслуживает упоминания также метапоисковый сервер Search. com, на котором имеется несколько десятков специализированных метапоисковых систем по разным темам. Например, автомобильный запрашивает Autobytel, Car and Driver, CarPrices.com и еще девять автомобильных узлов. Однако общий метапоиск Search.com часто выдает первыми ссылки с поисковой машины GoTo.com, где берут плату с владельцев узлов за размещение соответствующих ссылок в начале списка результатов. Так, по запросу Dell Computer нам был выдан список, в котором оплаченная ссылка на Web-узел некой фирмы, торгующей компьютерами Dell, стояла до ссылки на собственную страницу компании. Впрочем, на Search.com страница Dell была всего лишь второй; на Матта.com она оказалась восемнадцатой.

#### Специализированные поисковые машины: делать что-то одно, зато хорошо

В индексе одного из наших дюбимых поисковых серверов числится всего 1600 узлов. Эта цифра могла бы показаться жалкой, если бы не одно обстоятельство: все эти 1600 узлов посвящены пиву. И если вы ищете клуб любителей домашнего пива в Портленде (шт. Орегон), Beersite (www.beersite.com) стоит посетить в первую очередь.

Тематические поисковые системы, от TaxTopic.com (www.taxtopic. com, налоги) до James T. Kirk Search Engine (www.webwombat.com.au/ trek, «Звездный путь») охватывают практически все мыслимые предметы. Мы обнаружили девять «искалок», посвященных астрономии, полдюжины, посвященных политике, и три, посвященных рыбной ловле. Лучшие из них демонстрируют такую компетентность в рамках своей темы, какую редко можно встретить у поисковых машин общего назначения, и почти во всех наших тестах они помогли нам найти то, что требовалось.

Вдобавок благодаря узкой специализации подобных систем результаты отличаются высокой релевантностью: по запросу bacon (бекон) на сервере Recipes-For-All.com вы наверняка получите рецепты блюд с беконом, а не фильмы с Кевином Беконом или эссе сэра Фрэнсиса Бекона.

Как узнать, существует ли поисковая система, например, по коккер-спаниелям? Очень просто: справьтесь об этом в путеводителе по тематическим «искалкам». Назовем лва из числа наших любимых InvisibleWeb.com (www.invisibleweb. com) и Search Engine Guide (www.searchengineguide.com).

Специализированные поисковые системы редко являются полностью автоматическими (примером таковой может служить Ditto.com, помогающая находить в Web изображения): большинство фактически представляют собой вручную составленные каталоги узлов, относящихся к данной теме. Поэтому тематический поиск на них дает лучшие результаты, чем узкоспециализированные запросы. Например, задав на сервере All Magic Guide (www.allmagicguide. com) запрос Houdini (Гудини), вы получите 15 полезных ссылок на страницы, посвященные легендарному иллюзионисту, а по запросу harry houdini straitjacket escape photo (фотография Гарри Гудини, выпутывающегося из смирительной рубашки) не найлете ничего.

Многие специализированные серверы представляют собой плод трудов одного энтузиаста, и в силу этого там может наступить застой, если владелец потеряет интерес к теме или у него станет меньше свободного времени. Посмотрите на дату последнего обновления на основной странице, и если оно было давно, двигайтесь дальше.

#### Экспертные узлы: доброта чужих людей

Разработчики поисковых машин долгое время (и без особого успеха) пытаются научить свои автоматизированные системы мыслить по-человечески. А почему бы не сделать наоборот? Такова идея экспертных узлов - информационных центров, поддерживаемых знаниями и суждениями живых людей.

Среди лидеров в этой области -Abuzz (www.abuzz.com), Ask Jeeves AnswerPoint (answerpoint.ask.com),

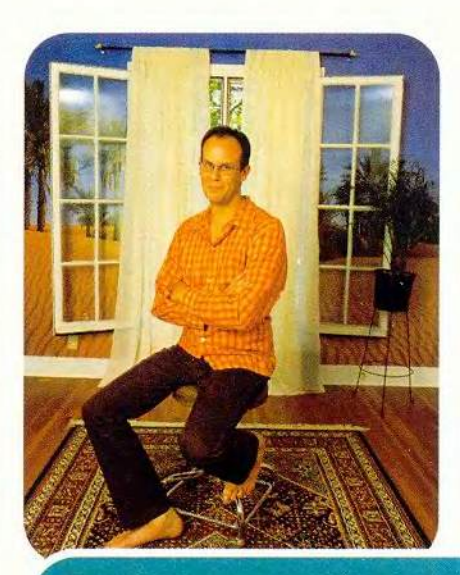

«Весь прошлый год я хранил верность серверу AskJeeves.com. Он проверяет не знаю сколько поисковых машин, и там можно задавать вопросы на обычном английском **языке»** 

Дэвид Бок, киносценарист, Лос-Анджелес

AskMe.com (www.askme.com) и LookSmart Live (live.looksmart.com). Их услуги по большей части бесплатны. А вот сервер Ехр.сот специализируется на платных советах квалифицированных специалистов - юристов, бизнес-консультантов и т. п.; существуют и узлы, посвященные компьютерным проблемам, например, ExpertCity (см. также Линкольн Спектор. Бесплатное общедоступное сопровождение. -«Мир ПК», № 7/2000, с. 82).

Порядок действий почти на всех экспертных узлах одинаковый: по систематическому каталогу в стиле Yahoo вы разыскиваете нужную категорию, затем вводите свой вопрос и ждете ответов от посетителей узла («экспертов»), утверждающих, что они разбираются в данном предмете.

Чаще всего результатом бывает весьма квалифицированный и ин**дивидуальныи совет, какой не способна дать ни одна поисковая машина. Когда мы, к примеру, спросили о покупке велосипеда для поездок на работу, эксперт на Ask Me поделился с нами списком своих любимых страниц, посвященных велосипеду в городе, а велосипедист-ветеран на Abuzz выдал нам памятку, которую следовало взять с собой в велосипедный магазин. Ответ на таких узлах дается не сразу, но очень часто мы получали его в течение часа или двух.**

#### Где же эксперты?

**В конечном счете мы отдали предпочтение простому интерфейсу и дружелюбному отзывчивому сообществу экспертов AskMe.com. И все же некоторые наши вопросы оказались тамошним экспертам «не по зу-** **бам», и фанатов поп-культуры среди них значительно больше, чем историков литературы. Мы спросили одну посетительницу узла, претендовавшую на знакомство с творчеством Хемингуэя, о потерянной рукописи писателя. Та, как оказалось, никогда не слышала о ней; позже она призналась, что может назвать лишь одно или два его произведения.**

**Задав тот же вопрос на LookSmart Live и Exp.com, мы получили правильные ответы уже на** следующий день. (На Exp.com это **обошлось нам в 3 долл., а LookSmart все сделал бесплатно.) Вывод: ни один экспертный узел не имеет специалистов по всем вопросам, поэтому имеет смысл поставить закладки на несколько узлов.**

**В действительности этот совет применим ко всем видам поиска в**

## **до БУРЫЙ МЕДВЕДЬ**

предлагает кабели витая пара и оптические более 3Q наименований от ведущих мировых производителей

#### По каждой позиции и объемам закупки кабеля новое предложение!

Интересно? **з в о н и т е 3 3 3 -1 0-1 о**

**Web: не полагайтесь всецело на один сервер или даже два. Поставьте закладки сразу на несколько и пользуйтесь всеми, изучив их** сильные и слабые стороны. Ко**нечно, и они не во всех случаях сумеют показать вам кратчайший путь к знанию, которого вы ищете: в Web немало кружных путей и** тупиков. Но спрашивая в пра**вильных местах, вы проведете меньше времени в бесцельных блужданиях по информационной супермагистрапи. ■**

#### ОБ АВТОРАХ

Ким Зеттер — внештатный редактор *PC World*; Гарри Маккрэкен — исполнительный редактор журнала. Йел Ли-Рон — технический писатель, живет в Калифорнии. В написании статьи участвовала также Лиз Гэйроун, независимый автор из Калифорнии.

> **БУРЫЙ** В г **Н** ори **B r a n d - R e x '** Amphenol **ALCAMEN**  $C$  uintela □ legrand '\*• KRONE\* **R**ittal PC Net molex

#### **БУРЫЙ** М Е Д В Е Д Ь

Москва 117049 а/я 74 офис: л. Профсоюзная, дом 84/32, корп.В3 тел.: (095) 333-1010 факс: (095) 333-1034 филиал: ул.Сретенка, дом 27/29, стр.8 тел.: (095) 208-5158  $(095)$  208-4998

http://www.brownbear.ru

МИР ПК, ноябрь 2000 81

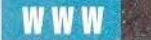

## Хакероустойчивый ПК

Джефф Сенгстек

**Р** абоч<br>- зако<br>большо<br>Лжеррац **абочий день подходил к концу, и чтобы закончить получение большого файла, Джим Джеррард, президент ки нокомпании Cinenet (Сайми-Валли, шт. Калифорния), решил оста**вить свой ПК включен**ным на ночь. Во время его отсутствия некий хакер проник на машину через DSL-соединение и загрузил программу, позволяющую злоумышленнику управлять компьютером, похищать оттуда ценные файлы с фильмами и стирать содержимое жестких дисков.**

**Администратор электронной почтовой рассылки из Оттавы (Канада) Аллан Сойфер даже не подозревал о том, что кто-то часами сканирует через Internet его домаш**ний ПК. Хакер разведал **путь к компьютеру, и ему недоставало лишь пароля, чтобы получить доступ к файлам. Поэтому он забрасывал машину Сойфера сгенерированными словами в надежде, что какое-нибудь из них подойдет. К счастью, ни один, ни другой хакер не успели ничего похитить.**

Jeff Sengstack. Make Your PC Hacker-Proof. *PC World,* сентябрь 2000 г., с. 169.

**Джеррард избежал катастрофы, поскольку, обнаружив наутро остановленную машину с сообщением об ошибке на экране, заподозрил неладное. Потратив две недели на изучение проблемы (и узнав о взломе компьютеров куда больше, чем ему хотелось бы), он убедился, что единственный способ удалить заложенную хакером самовоспроизводяшуюся программу — это скопировать файлы данных и переформатировать жесткий диск. В конце концов Джеррард установил персональный программный брандмауэр, чтобы защититься от подобных атак в будущем.**

**Сойферу повезло больше. Хакер еще не успел совершить нападение, когда он посетил Web-узел Shields Up ([www.grc.com](http://www.grc.com)), посвященный вопросам компьютерной безопасности в Internet, и, следуя полученным там рекомендациям, получил и установил у себя программу ZoneAlarm — бесплатный персональный брандмауэр. Программа предупредила Сойфера об обрушивающемся на машину потоке паролей и помогла ему опреде-**

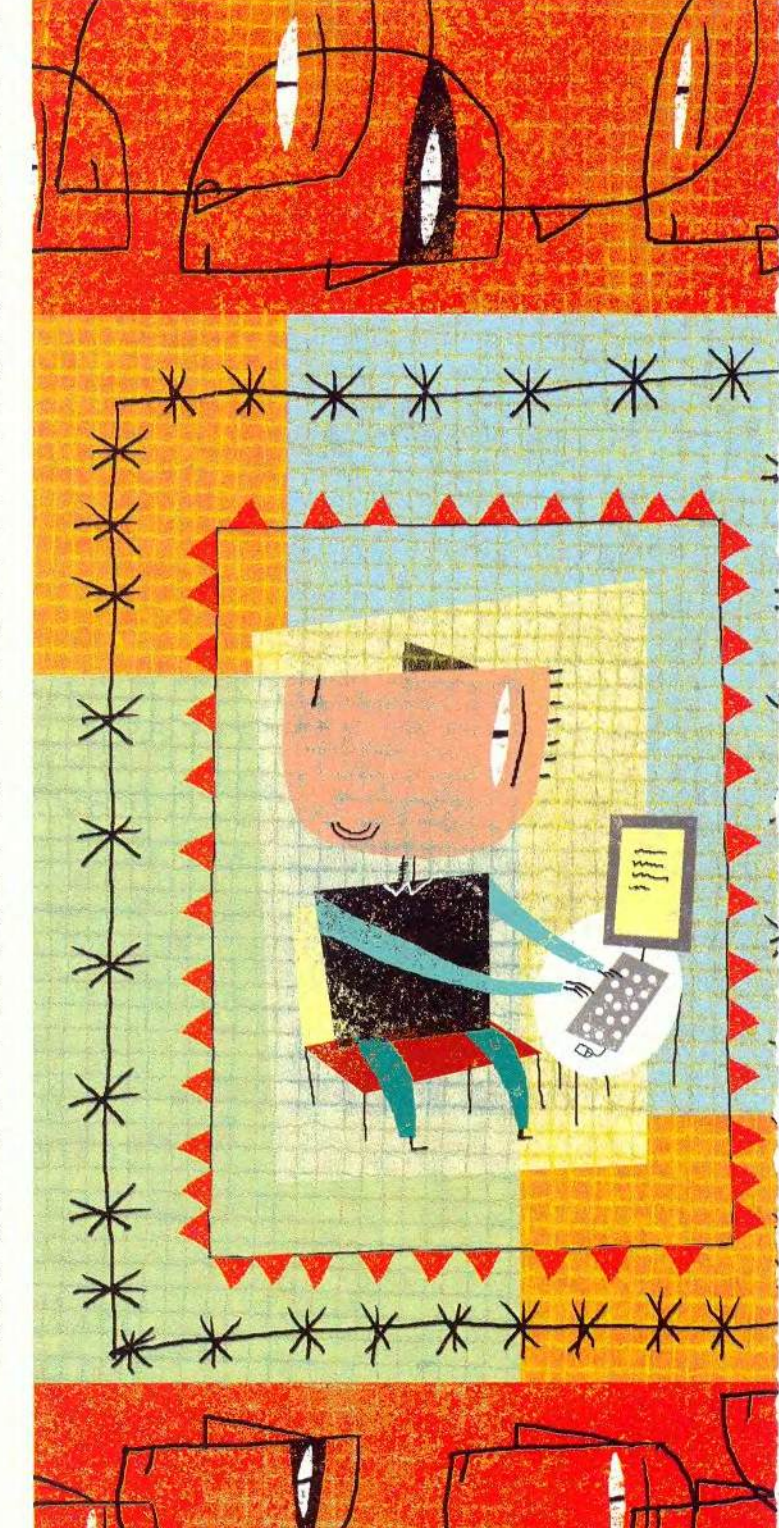

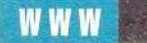

лить провайдера хакера, находившегося в Анкоридже (шт. Аляска). Провайлер немелленно отключил злоумышленника, но тот вполне мог получить доступ к Internet v кого-нибудь еще и продолжить свою деятельность. Правоохранительные органы в данном случае вряд ли что-нибудь предпримут: они действуют только тогда, когда происходят действительно крупные компьютерные преступления.

Хакеры бывают самые разные. Некоторые просто любопытные ребята, которым интересно понять, как работает программа или система. Они обычно безобилны, а иногда даже помогают разработчикам программ. обнаруживая и исправляя ошибки в их пролуктах. Но существуют также злонамеренные и преступные хакеры, использующие свой опыт для неблаговидных целей. Их действия могут доставлять мелкие неприятности, а могут приводить и к разрушительным последствиям. К последней категории относятся так называемые DoS-атаки (or denial of service  $-$  orказ обслужить), подобные тем, что закрыли в прошедшем феврале Internet-узлы EBay *и* Yahoo, когда хакеры, бомбардируя серверы потоками данных, вызвали их крах. Велика ли веро-

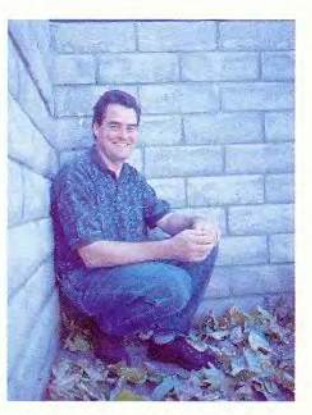

Две недели понадобились Джиму Джеррарду, чтобы обнаружить и исправить ущерб, нанесенный компьютеру его компании за одну ночь. «Кошмар, - сокрушается он. - Это было сплошное безумие»

ятность, что ваш ПК подвергнется такому массированному нападению? Если вы индивидуальный пользователь или глава небольшой фирмы, то. видимо, не очень.

Случаи взлома домашних ПК остаются пока довольно редкими. И все же шансы пользователей пострадать от какойлибо разновидности компьютерного вандализма растут, особенно у тех, кто обзавелся постоянным вылеленным соелинением через DSL-линию или кабельный модем. К счастью, можно принять несложные и недорогие меры самозащиты. Большинству пользователей достаточно будет изменить несколько настроек Windows, установить хороший персональный брандмауэр, поддерживать в актуальном состоянии антивирусное ПО и руководствоваться здравым смыслом.

#### Много входов

Каким образом причиняют вред злонамеренные хакеры? С помощью все более интеллектуальных автоматических  $\text{IIDO}$ граммных инструментов, прочесывающих Internet в поисках уязвимых машин. Эти программы определяют компьютер по его IP-

адресу - уникальному номеру, идентифицирующему машину в Сети. Большинство ПК, полключенных к Internet по коммутируемой линии, имеют линамические IP-адреса: провайдер заново приписывает им адрес при каждом входе в Internet. А вот для скоростных соединений через DSL или кабельные молемы обычно используются постоянные, или, как их еще называют, статические IPадреса. И если какой-то хакер вдруг решит наметить в качестве жертвы именно вас, статический адрес облегчит ему задачу выслеживания.

Но IP-адрес лишь идентифицирует машину: его недостаточно, чтобы проникнуть внутрь. Для этого хакеру необходимо найти открытый порт (точку подключения). Представьте себе, что IP-адрес - но-

#### Двое лучших

обрый полисмен и злой полисмен: 40-долларовый BlackICE Defender (см. рисунок) компании Network ICE хорошо совместим с программами, осуществляющими доступ к Internet, и лучше всех объясняет. что происходит. С его установкой легко справиться даже новичку, а опытному пользователю он дает широкие возможности настройки.

Брандмауэр ZoneAlarm фирмы Zone Labs мог бы поменьше придираться к действиям других программ, но в наших тестах его защита оказалась самой надежной. А цена продукта - вне конкуренции: он бесплатен для домашних пользователей и некоммерческих организаций.

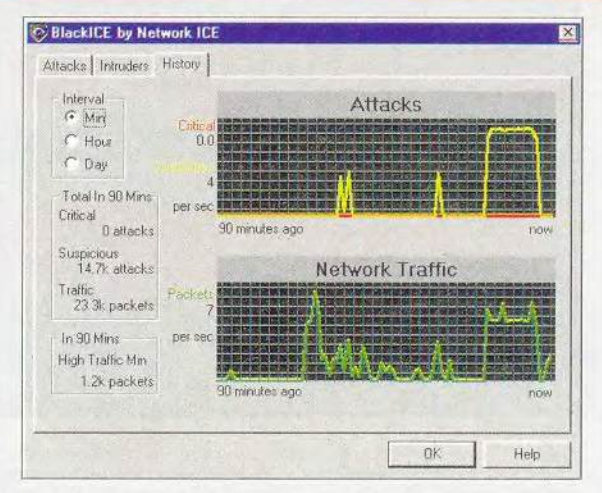

мер коммутатора, а порт - добавочный номер. ПО вашего компьютера создает порты, чтобы обеспечить выполнение различных сетевых функций. Доступ к Web, например, обычно осуществляется через порт 80, а  $K$  FTP  $-$  yepes nopr 21. Нацелившись на определенный IP-адрес, хакер сканирует машину в поисках открытых портов, как это произошло в случае с Алланом Сойфером.

Злонамеренные хакеры могут также обманом заставлять пользователей открывать порты, засылая в компьютер «троянских коней», - программы, которые, подобно троянскому коню из древнегреческого эпоса, скрывают опасную сушность под благовидной оболочкой. Как только вы запустите такую программу, скрытый вредоносный компонент выскочит из оболочки и начнет свою разрушительную деятельность. Олним из самых известных «троянских коней» является Back Orifice («залний проход»: здесь пародируется название ПО Microsoft для администрирования сетей BackOffice). Back Orifice тайно открывает на ПК порт, через который хакер затем может управлять компьютером с удаленной машины.

#### Закрывайте окна

Так как же могут зашититься пользователи Windows? Прежде чем устанавливать какое бы то ни было новое ПО, необходимо повысить защищенность операционной системы, выполнив несколько простых операций по ее обслуживанию. Первым делом узнайте на Web-узле Microsoft о последних обновлениях и «заплатах», связанных с безопасностью. Если у вас Windows 9x, Windows NT или Windows 2000 Professional, отправляйтесь на узел Windows Update (windowsupdate. microsoft.com) и найдите  $\overline{110}$ имеющимся там ссылкам молули для своей версии системы.

Дэвид Урсино, менеджер Microsoft по новому продукту Windows Millennium Edition, рекомендует также отключить обший лоступ к файлам и принтерам, который во всех версиях Windows открывает машину для других компьютеров. Запустите с Панели управления утилиту Network («Сеть») и в ее диалоговом окне проверьте, есть ли в списке установленных компонентов служба лоступа к файлам и принтерам сетей Microsoft. Ecли да, выделите ее и нажмите кнопку Remove

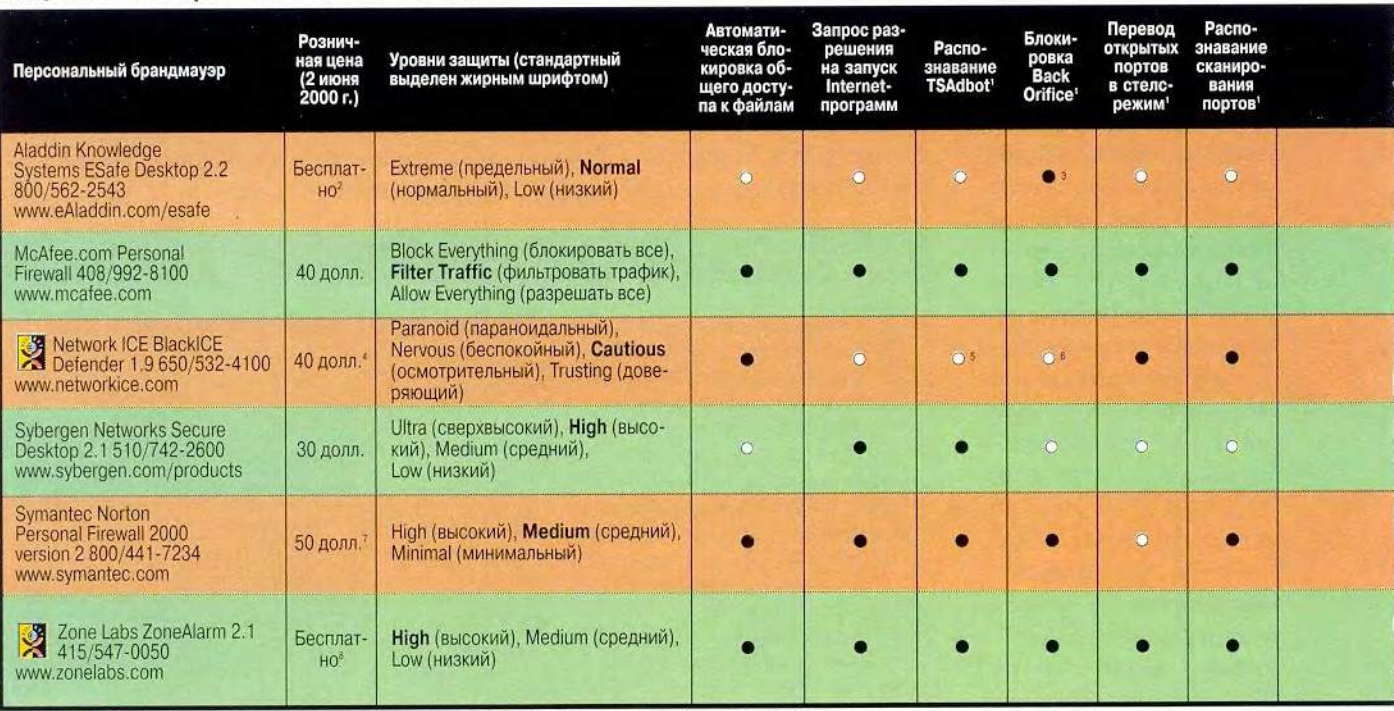

— «Лучший выбор». • — Да.  $\circ$  — Нет. При уровне защиты, установленном по умолчанию. <sup>2</sup> Бесплатно для домашних пользователей; цена для фирм зависит от числа пользователей. <sup>3</sup> Обнаружен встроенным антивирусом пакета. <sup>4</sup>Включая бесплатное обновление в течение года; в последующие годы плата за обновление - 20 долл. в год. <sup>5</sup>Network ICE считает TSAdbot безобидным. <sup>8</sup> Back Orifice был заблокирован при установке уровня защиты Nervous.

#### Защитники ПК: сравнение возможностей

(«Удалить»), расположенную под списком.

Еше олин способ обезопасить себя - установить ПО для защиты от «троянских коней». Такую функцию имеют все хорошие антивирусные пакеты, но чтобы во всеоружии встречать новейшие ухишрения, антивирус следует постоянно обновлять. Проверьте также настройку своей почтовой программы: автоматическое открытие вложений должно быть отключено. И никогда не открывайте вложения, которые не можете опознать, или происходящие из неизвестного источника.

Олнако сами по себе эти меры гарантируют безопасность лишь меньшинству пользователей ПК. «Если ваша система установлена не с нуля, не существует способа определить, насколько она в лействительности безопасна», - считает Стюарт Макклюр, один из авто-Hacking  $DOB$ книги Exposed («Разоблачение хакерства»). Бреши в зашите могут возникать на множестве фронтов. Виновниками, как правило, оказываются программы для работы в Internet, такие как PC Anywhere, Net Meeting или ICQ: они открывают порты, которые впоследствии могут быть

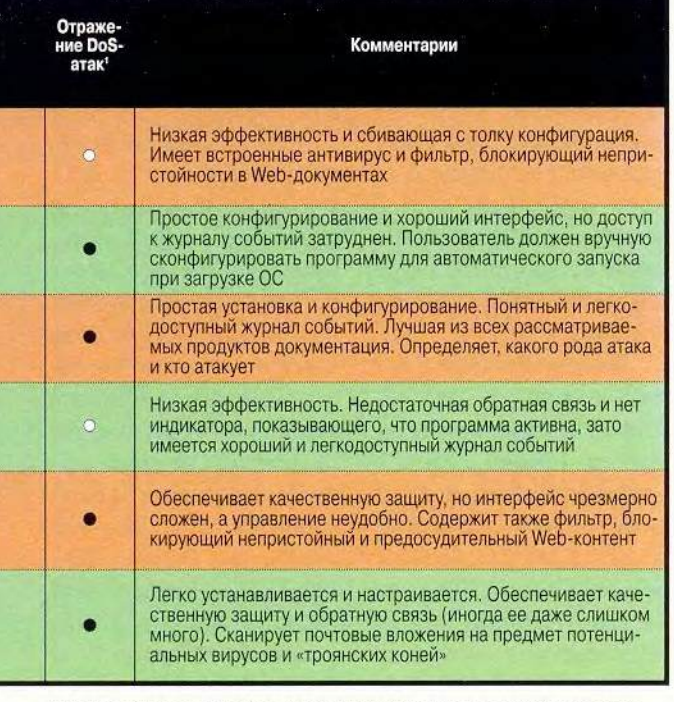

7 Включая бесплатное обновление в течение года; в последующие годы плата за обновление - 7 долл. в год. <sup>в</sup> Бесплатно для индивидуального и некоммерческого использования; для бизнес-пользователей лицензия стоит 20 долл. в год за рабочее место.

Вы не сможете жить **Пез водь** а ваша сеть - без **AguaServer** 

pentium

AguaServer E - серия экономического класса для ограниченного бюджета малых рабочих групп. До 2 процессоров Intel<sup>®</sup> Pentium® III, до 1 Гбайт ОЗУ. до 4 внутренних жестких дисков. Оптимальное соотношение цена/качество.

AquaServer P - серия профессиональных серверов от рабочей группы до крупного предприятия. До 8 процессоров Intel® Pentium® III Хеоп™, до 32 Гбайт ОЗУ, до 4 дисковых массивов с 32 дисками. Высочайший уровень производительности. надежности, масштабируемости и управляемости.

AquaServer T - серия профессиональных серверов в стоечном исполнении для провайдеров связи. Интернет и сетевых услуг. До 2 процессоров Intel® Pentium® III, до 2 Гбайт ОЗУ, до 3 внутренних жестких дисков. Надежность и высокая плотность вычислительной мощности и портов связи

Высокопроизводительные серверы для предприятий и вычислительных центров на базе процессоров Intel<sup>®</sup> Pentium® III 800MHz

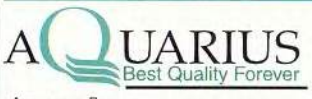

«Аквариус Дата» Москва, ул. Стромынка, д. 20<br>Тел. (095) 269-4621, 269-5088 E-mail: data@asi.ru; Web: www.agru

Дистрибуторь Компания OCS Санкт-Петербург (812) 324-2870.<br>Москва (095) 737-6030. Воронеж (0732) 774-777 Н. Новгород (8312) 645-567  $(3832)$  267-723. Новосибирск Пермь (3422) 639-532 Компания Landata Москва (095) 444-2101. Компания Verysell Москва (095) 705-9191. Магнитогорск (3511) 372-625. Екатеринбург  $(3432) 511 - 577.$ Киев (044) 244-6796.

Сертификат качества производства ISO 9002 Сертификат качества разработки, проектирования производства ISO 9001

в ограниченном объеме.

Кемерово - Снежный барс (3842) 360-301; Новосибирск - Навигатор-ИС (3832) 462-921: Красноярск - Инкомцентр (3912) 238-582: Петрозаводск - Лэндмарк (8142) 766-500; Омск - Коммед (3812) 530-530; Иркутск - ОфисКомпьютер (3952) 342-261; Краснодар - Владос (8612) 642-864 Интеркрайт (8612) 559-046;<br>Новороссийск - Владос (27) 226-442, Мурманск - NetSL(8152) 458-988 Казань - Татинком (8432) 644-141.

Воронеж - Монитор-Сервис (0732) 772-444;<br>Киров - Аспект СПб (8332) 386-446; с. – Петербург – АНД Проджект (812) 324–2868;<br>Саратов – МПВТИ (8452) 644–305;<br>Тольятти – Логик (8469) 347–869; Екатеринбург - Корус АКС (3432) 555-780; Владимир - МЕДА (0922) 322-544

МИР ПК, ноябрь 2000 85

#### Памятка по безопасности

И ОДИН КОМПЬЮТЕР, ПОДКЛЮЧЕННЫЙ К Internet, не имеет стопроцентной защиты от хакерской атаки. Но не унывайте: эти пять простых действий сведут к минимуму вероятность удачного нападения на ПК с Windows.

• Регулярно проверяйте Web-узел Microsoft на предмет появления обновлений и модулей корректировки, связанных с защитой

• Отмените общий доступ к файлам и принтерам (см. раздел «Закрывайте окна»)

• Пользуйтесь антивирусами со свежими файлами сигнатур: это поможет заблокировать

«троянского коня», если он попадет на компьютер. Проявляйте осторожность, открывая почтовые вложения, даже если вы полностью доверяете отправителю.

• Установите персональный программный брандмауэр. Мы рекомендуем BlackICE Defender тем, кто не стремится стать экспертом в области компьютерной безопасности, и ZoneAlarm тем. кто хочет знать все подробности, касающиеся работы своего Internet-соединения.

• Если у вас постоянное соединение и вы действительно хотите избегнуть риска, просто выключайте компьютер, когда не работаете на нем.

использованы хакерами. Даже Дэвид Урсино из Microsoft признает, что нужен еще один уровень защиты. «Будь у меня домашняя сеть с постоянным подключением к  $Internet -  $roboput$   $OH$$ я бы предпочел иметь брандмауэр».

#### Чем крепче забор, тем лучше соседи

Персональные  $\Pi$ poграммные брандмауэры следующий шаг после элементарных мер предосторожности. Точно так же, как дорогие и сложные брандмауэры для корпоративных сетей, эти простые и доступные по цене продукты должны препятствовать попыткам вторжения, осуществляя мониторинг входящего и исходящего трафика и сообщая пользователю о возможных опасностях. Мы ознакомились с десятью персональными брандмауэрами ценой не выше 50 долл. и выбрали

шесть сильнейших для более тшательного тестирования. Поскольку это новая разновидность программных продуктов, для нее еще не успели сформироваться стандарты дефакто, так что эффективность, простота использования и качество интерфейса колеблются здесь в очень широких пределах.

Идеальный персональный брандмауэр должен быть недорогим, простым в установке и работе, иметь понятно описанные варианты конфигурации, маскировать все порты компьютера, делая его невидимым для сканирования, защишать ПК от любых атак, регистрировать каждую угрозу, реальную или потенциальную, предупреждая пользователя о тех. которые серьезны, и заботиться, чтобы на машину не попало (и не осталось там) ничего несанкционированного. К этому идеалу приближа-

ются всего два продукта: 40-долларовый BlackICE Defender 1.9 компании Network ICE и ZoneAlarm 2.1 фирмы Zone Labs. бесплатный для домашних пользователей и некоммерческих организаций. Хотя ни один из них нельзя признать совершенством во всех отношениях, у каждого есть свои сильные стороны, делающие его привлекательным для определенного круга пользователей. В конце концов мы решили присудить титул «Лучший выбор» обоим брандмауэрам.

Пакеты Personal Firewall компании McAfee. com (40 долл.) и Norton Personal Firewall 2000 v. 2 корпорации Symantec (50 долл.) попали на второе место, а 30-долларовый Secure Desktop 2.1 фирмы Sybergen Networks продемонстрировал в наших тестах весьма неважную эффективность и не обеспечил достаточную обратную связь (не было лаже индикатора, показывающего, что программа запущена). ESafe Desktop 2.2 - бесплатный продукт Aladdin - по сути представляет собой антивирус с приложением брандмауэра, проявившего себя в тестах хлипким и неуклюжим.

Четыре оставшихся продукта - Internet Firewall 2000 (Digital Robotics, 40 долл.), Net-Commando 2000 (Delta Design UK, 30) долл.). ProtectX 3 Standard Edition (Plasmatek Software, 25 долл.) и Tinv Personal Firewall (Tiny Software, 29 долл.) — не прошли предварительного отбора, поскольку в них обнаружились серьезные изъяны, такие как невразумительные инструкции, слабая документация или ограниченные возможности.

Мы оценивали шесть соперничающих продуктов по трем параметрам: дружественность к пользователю, совместимость распространенными Ċ. программами для работы в Internet и способность к отражению хакерских атак. В каждом случае мы независимо устанавливали брандмауэр на не имеющий другой защиты компьютер Quantex QP6 350 М2Х с процессором Pentium II-350, 64 Мбайт оперативной памяти и OC Windows 98 SE.

Идеальная процедура конфигурирования должна быть удобной для новичка и давать продвинутому пользователю ПК возможность тонко регулировать настройку. Большинство тестировавшихся продуктов имеют всего три различных уровня защиты: блокировать весь трафик, допускать кое-какой трафик и вообще не заботиться о безопасности. Такая схема неплоха для тех, кто только бродит по Всемирной паутине и читает почту, но многим пользователям этого нелостаточно. Набор режимов конфигурации и настройка по умолчанию удачнее всего подобраны в BlackICE Defender и McAfee.com Personal Firewall, Пакет BlackICE имеет самые простые и понятно объясненные установки и предлагает четыре уровня защиты, работу на каждом из которых пользователь может регулировать. McAfee.com по умолчанию устанавливает средний уровень под названием Filter Traffic (фильтровать трафик), представляющий собой отличную отправную точку для большинства пользователей. Режимы конфигурирования ZoneAlarm почти столь же хороши, но нам показалось, что этой программе не помешал бы четвертый уровень защиты, промежуточный между высоким и средним.

Что касается документации тестировавшихся брандмауэров, то даже самую лучшую из всех с трулом можно назвать лостаточной. В первую очередь это связано с тем, что хакерство остается для большинства пользователей ПК загалочной стороной компьютерного мира. В частности, ни в одном из рассмотренных продуктов мы не нашли полного объяснения дополнительных возможностей конфигурирования. Учитывая довольно вразумительную и хорошо организованную интерактивную справку, мы дали высшую оценку документации BlackICE Defender. Но в данном случае это не слишком большая честь.

#### Звенящая Сеть

Идеальному брандмауэру следовало бы тихо работать в фоновом режиме, но при этом информировать пользователя обо всем, о чем имеет смысл сообщать, и вести подробные журналы событий. Увы, такого рода продукты, как правило, ошеломляют вас потоком сведений. Начинающие пользователи брандмауэров подчас поражаются тому, насколько часто кто-то «щупает» их ПК. Однако в основном эти «прикосновения» являются частью того, что эксперт по безопасности Стив Гибсон называет IBR (Internet background radiation — радиационный фон Internet), и совершенно безобидны.

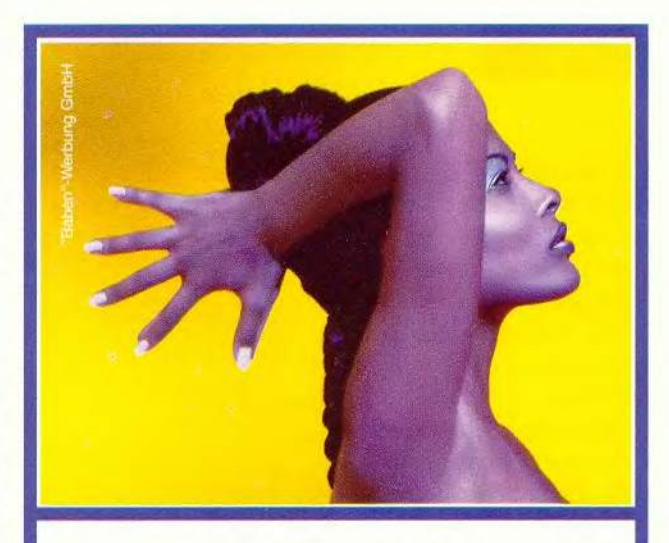

Совершенные Пропорции Заслуживают Совершенного Изображения. Новый Цифровой Масштаб:

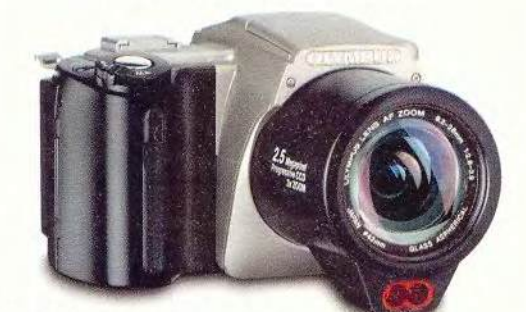

#### **CAMEDIA C-2500 L**

Зеркалка, воплощающая в себе концепцию «Всё в одном» ПЗС-матрица 2,5 млн. пикселей трёхкратное увеличение двойное приёмное устройство для SmartMedia - и компактной карты для быстрой передачи данных

Новая **САМЕDIA C-2500 L** - внутри и во вне цифровая технология высшего качества. Она обеспечивает качество фотоизображения, которое до сих пор можно было достигнуть только с профессиональной фотокамерой. Таким образом ОЛИМПУС заново доказывает свою компетенцию и знание и может удовлетворять самые высокие требования. Более подробную информацию вы можете получить в специализированных магазинах.

ОФИЦИАЛЬНЫЕ ДИСТРИБЫОТЕРЫ: ABPAC 095-1337401 - БУШЕРОН 095-3326690 - ЛОМА 095-1420594 CMBMA 095-2329686 · TEXCOIO3 095-9153600 HAK 095-9377676 ЭКСПОРОС 095-4170274 - АЛИОН 095-7950695

ОФИЦИАЛЬНЫЕ ДИЛЛЕРЫ. АДЛУМ 095-4820724 ВИРТУАЛЬНЫЙ МИР 095-7425000 ГАЛЕРЕЯ ДОМИНО 095-2301626 СВ ТРАЙДИНГ 095-4624340 ПАРТИЯ 095-3349219 - ЭЛЕКТРОННЫЙ МИР 095-7424000 ДИАЛ ЭЛЕКТРОНИКС 095-9177645 - РИАН ФОТО 095-7190909

**OLYMPUS** 

VISIBLE

THE

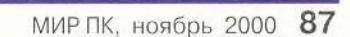

DIFFERENCE
## **WWW**

По мнению Гибсона, который ведет сервер Shields Up, «все брандмауэры вылают слишком много сообщений и не выполняют очень нужную работу по выделению из IBR реальных атак».

Всплески IBR происходят по разным причинам. Например, определенные службы, такие как WebTV, иногда посылают данные на неверный IP-адрес, пытаясь связаться с пользователем, а брандмауэр может интерпретировать это событие как попытку сканировать порт. Признанный авторитет в области защиты и безопасности сети Симсон Гарфинкель, написавший книгу Database Nation («Народ базы данных»), также критикует дезинформирующие сообщения, тенерируемые брандмауэрами. По его словам, провайдеры сейчас получают жалобы по поводу сообщений о попытках сканирования даже чаще, чем по поводу спама. «Множество людей собираются вас сканировать, - говорит он. - Просто невозможно реагировать каждый раз».

Из обследованных нами продуктов самую четкую и полезную информацию выдает в тщательно проработанных окнах сообщений BlackICE. Эта программа отмечает источник каждого зондирования, и единственная в нашем тестировании ра-

#### Безопасность в осведомленности: Web-узлы, посвященные защите

еть - игровая плошалка для хакеров, но здесь же учат и защищаться. Вот подборка адресов, по которым можно получить информацию и средства защиты, а также протестировать свой ПК

AntiOnline.com (www.AntiOnline.com): антихакерские и антивирусные новости и продукты. Узел основан Джоном Вранесевичем, который сначала прославлял хакеров, а позже стал их гонителем.

CERT Coordination Center (www.cert.org): pasбор и профилактика инцидентов, связанных с нарушением компьютерной безопасности, обучение пользователей. Узел создан в расчете на крупные сети, но содержит много полезной информации для пользователей ПК.

Gibson Research Corporation (www.grc.com): здесь работает Shields Up, несложная утилита для Web, оценивающая степень защищенности вашего компьютера. Кроме того. Стив Гибсон, разработчик ПО и специалист по компьютерной безопасности. дает посетителям немало полезных советов

HackerWhacker (www.hackerwhacker.com): этот узел обещает, что вы «увидите свой компьютер глазами хакера», и сканирует его порты в поисках

уязвимых мест. Однократное сканирование основных портов выполняется бесплатно, повторное и более тщательное - за плату, размер которой может быть различным. Мы рекомендуем пройти бесплатное тестирование.

HappyHacker (www.happyhacker.org): авторы этого узла зовут себя «хакерами в белых шляпах». Он предоставляет массу информации о том, как быть хакером и как защититься от хакера. Не оправдывая компьютерных преступлений, авторы узла признают, что их информация способна послу-

жить как добрым, так и злым целям. Прекрасная возможность заглянуть во внутренний мир хакера.

InfoWorld Security Watch (www.infoworld. com/opinions): регулярно обновляемая колонка по актуальным вопросам компьютерной безопасности, которую ведут Стюарт Макклюр и Джоэль Скембрей. авторы отлично написанной и глубокой книги Hacking Exposed («Разоблачение хакерства»).

Microsoft TechNet on Security (www. microsoft.com/technet/security/): руководство по оценке потребностей в защите и реализации соответствующих мер: хотя оно адресовано специалистам по информационным технологиям. туда не мешает заглянуть и простым смертным. Здесь имеются также связанные с вирусами и защитой обновления и модули корректировки для Windows, Outlook и Internet Explorer.

Network ICE AdvICE (advice.networkice.com/): собрание часто задаваемых вопросов, ссылок и статей по вопросам защиты, подготовленное сотрудниками компании, которая выпустила брандмауэр BlackICE Defender, получивший от редакции PC World титул «Лучший выбор».

SANS Institute (www.sans.org): Институт системного администрирования, сетей и безопасности (System Administration, Networking, and Security) это основанная в 1989 г. исследовательская и образовательная организация, насчитывающая сейчас 96 тыс. членов. На Web-узле института имеется мно-

го статей, связанных с защитой. Очень ценным источником информации является список портов, используемых «троянскими конями».

**Secure-Me-Automated Security** Testing (www.secure-me.net): на этом узле можно подвергнуть порты компьютера двум бесплатным тестам: экспресс-проверке Shield Probe и более тщательному сканированию, при котором приходится ждать в очереди, иногда больше часа. Результаты пересылаются пользователю по электронной почте.

VMyths.com, paree Computer Virus Myths (www.vmyths.com): aB-

тор этого узла, Роб Розенбергер собирает и разоблачает современные легенды о вирусах. Именно сюда следует в первую очередь обратиться, получив по электронной почте предупреждение о «совершенно новом крайне опасном вирусе».

зыскивает по IP-адресам контактную информацию о тех, кто «шупал» ваш ПК. Следует также с похвалой упомянуть Norton и Secure Desktop, предоставляющие доступ к журналам событий в легкодоступных текстовых окнах.

A BOT ZoneAlarm Heсколько перебарщивает со всплывающими предупреждениями: в конце КОНЦОВ МЫ ОТКЛЮЧИЛИ ИХ.

положившись на подробные записи в журнале. Однако лишь эта программа эффективно предупреждает в реальном времени обо всех потенциальных угрозах, что мо-

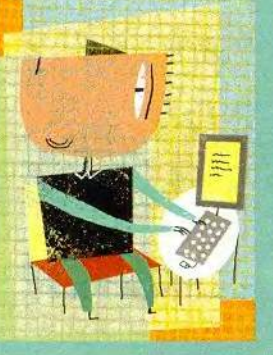

#### Глоссарий

езопасность Internet - весьма обширная тема. Ниже приведен краткий список относяшихся к ней терминов и понятий, которые стоит знать пользователю ЛК.

Denial-of-Service (DoS) Attack - DoS-атака: заваливание IP-адреса данными с целью вызвать крах операционной системы или отключение Internet-coединения. В большинстве случаев мишенью DoS-атак становятся коупные Web-серверы; при этом атакующие стремятся сделать сервер недоступным для других посетителей.

Distributed Denial-of-Service (DDoS) Attackраспределенная DoS-атака: DoS-атака одновременно с нескольких машин. Хакер управляет несколькими удаленными компьютерами и использует их как платформы для запуска атаки. Это позволяет повысить интенсивность атаки и усложнить идентификацию хакера.

Hacker - хакер: некто, намеренно проникающий на чужой компьютер, часто без санкции или ведома владельца. Злонамеренные хакеры делают это, чтобы похитить ценную информацию, помешать работе службы или причинить иной вред.

IP (Internet Protocol) Address - IP-адрес: номер, идентифицирующий компьютер или другое устройство в сети. У двух машин, в один и тот же момент времени непосредственно связанных с Internet, IPадреса всегда различны. Компьютеры со статическими IP-адресами (к ним, как правило, относятся системы, подключенные к Internet через DSL-соединение или кабельный модем) всегда пользуются одним и тем же IP-адресом; компьютеры с динамическими адресами (таковы большинство систем, подключенных к Internet по коммутируемой линии) получают новый IP-адрес при каждом входе в Internet.

Personal Firewall - персональный брандмауэр: программа, препятствующая несанкционированному доступу к автономному ПК; она также не позволяет вредоносному ПО отправлять данные.

Port - порт: электронное соединение, обеспечивающее перемещение данных с сетевого сервера на клиентский ПК и наоборот.

Port Scan, Port Probe - сканирование (зондирование) порта: посылка хакером данных, чтобы обнаружить ПК или сеть и определить, нет ли там открытых портов, готовых установить соединение.

Stealth Mode - стелс-режим: установка защиты, при которой порт скрыт и сделан невидимым из Internet. В стелс-режиме порт не ответит на сканирование и не даст хакеру понять, что по сканируемому IP-адресу имеется компьютер.

Trojan Horse - «троянский конь»: вредоносная программа, маскирующаяся под безобидную, часто доступная для загрузки из Internet или приходящая в виде почтового вложения, которое пользователь открывает и запускает. «Троянский конь» может открыть компьютер для вторжения хакера.

жет прийтись по душе некоторым пользователямпрактикам. Большинство брандмауэров, обнаружив что-то, ограничиваются ярким высвечиванием значка в системном лотке, но этот сигнал можно не заметить, если системный лоток скрыт (например, окном) или вы просто смотрите мимо него.

#### Тест на совместимость

Чтобы определить, насколько наши шесть брандмауэров совместимы с другими программами и как они реагируют на потенциальных «троянли с каждым из них несколько спенариев. Совместимость с программами, обращающимися к Internet, очень важна: неудачно спроектированный брандмауэр может истолковать вполне законное действие (скажем, открытие порта для осуществления Internet-коммуникации) как попытку взлома, а вполне обычную программу принять за Одни вредоносную. брандмауэры спрашивают у пользователя разрешения на запуск программ, самостоятельно другие

ских коней», мы проигра-

разрешают или блокируют их выполнение. По совместимости в целом почти безупречные результапоказал BlackICE ТЫ Defender, a McAfee.com отстал от него лишь ненамного. Norton и Zone-Alarm в большинстве случаев сработали хорошо; Secure Desktop и ESafe выступили слабо.

Хороший брандмауэр в состоянии отличить сетевой трафик, принадлежащий «честным» программам, от злонамеренного, происходящего от «троянского коня» или хакера. Это можно сделать, анализируя либо сами программы, либо трафик данных. Примером первого полхода может служить Norton, который проверяет кажлый запускаемый на выполнение файл по готовой таблице программ, дозволенных к применению. Пример BTODOTO - BlackICE Defender, который не выясняет, какие программы запущены, но исследует все данные, поступающие на компьютер и отправляемые с него, на подозрительное поведение или наличие определенных сигнатур. Благоларя обширному обновляемому файлу с сигнатурами известных хакерских приемов BlackICE часто может точно определить и объяснить, что именно происходит с компьютером.

В наших тестах мы устанавливали соединение с Internet по DSL-линии и оценивали совместимость брандмауэра с распространенными программами для работы в Internet: Microsoft Internet Explorer c NetMeeting, WS-FTP LE (передача файлов по протоколу FTP), ICQ (обмен сообшениями в реальном времени), Napster (поиск и получение музыкальных файлов формата МРЗ), РС Anywhere (удаленное управление другим компьютером) и RealPlayer (воспроизведение цифровой музыки и видео).

90 МИР ПК, ноябрь 2000

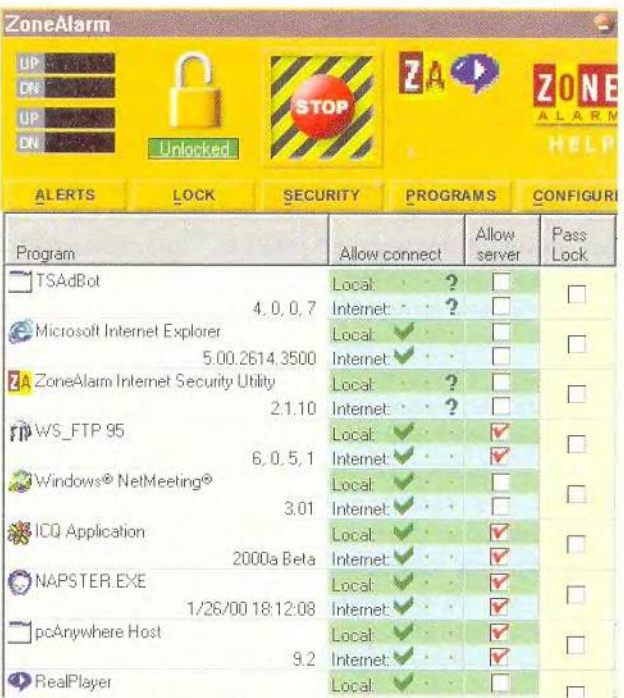

This instance of TSAdBot will not be allowed to connect to the Internet

Игра по правилам: ZoneAlarm компании Zone Labs проводит мониторинг всех программ, обращающихся к Сети, и блокирует те из них, которые ведут себя некорректно

Иногда сложнее всего было определить, работает ли брандмауэр вообще. К примеру, стандартная конфигурация McAfee. com не предусматривает ни запуска брандмауэра при загрузке системы, ни выдачи индикатора в системный лоток: необходимо вручную выбрать эти режимы в настройках программы. A Secure Desktop запускается при начальной загрузке, но выполняется полностью в фоновом режиме - отсутствует даже значок программы в системном лотке.

Программа Secure Desktop не спрашивала разрешения на запуск несамом высоком уровне защиты вообще не дала запустить, скажем, ICO, Napster или NetMeeting. McAfee.com и ZoneAlarm работали довольно гладко, запрашивая разрешение для каждой программы. Norton для части программ автоматически сконфигурировал правила, разрешающие их запуск, а для оставшихся заставил нас конфигурировать правила вручную, что означало прохождение сверхподробного опроса на шести экранах. BlackICE не анализирует сами программы, но аккуратно проверяет дан-

которых программ, но на

ные, которые те отправляют и принимают.

Послелний тест серии состоял в запуске «не заслуживающей доверия» бесплатной версии архиватора PKZip, которая содержит встроенную программу под названием TSAdbot, по ходу работы PKZip получающую из Internet рекламу и показывающую ее на экране. Эта программа не представляет угрозы, но работает аналогично «троянскому коню», так что ее можно использовать для проверки чувствительности брандмауэров к тако- $\overline{10}$ рода опасностям.

McAfee.com, Norton, Secure Desktop и ZoneAlarm обнаружили TSAdbot и запросили санкции на ее запуск: ESafe никак не прореагировал: BlackICE не нашел в поведении TSAdbot ничего предосудительного. На заданный в связи с этим вопрос представитель Network ICE Pobepr Грейам ответил, что в настоящее время Network **ICE** не рассматривает модули получения рекламы как вредоносное ПО. Однако потом добавил: «Возможно, нам слелует пересмотреть свою позицию».

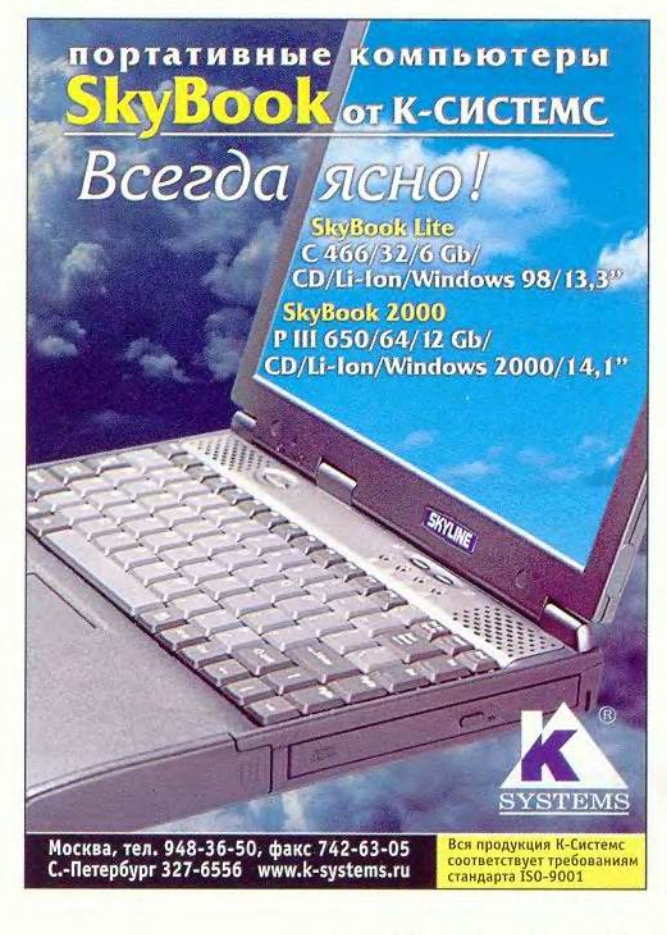

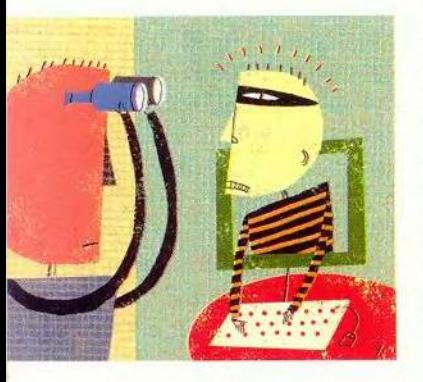

#### Тренировочный бой

Затем мы подвергли брандмауэры трем имитациям хакерских атак: установили и запустили «троянского коня» Back Orifice, провели сканирование портов и DoS-атаку. Для каждого брандмауэра тесты проводились на его стандартном уровне зашиты (наивысшем или среднем), а в случае неудачи испытание повторялось с установкой более высокого уровня (если таковой существовал).

B тесте с Back Orifice пакет BlackICE пропустил нападение при стандартном уровне защиты, но остановил на следуюшем по высоте. (Однако последняя версия BlackICE, не успевшая к началу тестирования, останавливает Back Orifice и на стандартном уровне.)

Три продукта McAfee. com, Norton и ZoneAlarm - идентифицировали Back Orifice как файл с именем Umgr32. ехе и запросили разрешение на его запуск. Поскольку лишь немногие пользователи ПК слышали о Back Orifice, не говоря уж об Umgr32.exe, они вполне могут не знать, что разрешения давать не следует. В ESafe сработал встроенный антивирусный модуль, который опознал файл Umgr32.exe и спросил, удалить ли его. Secure Desktop не прошел теста с Back Orifice (как и других тестов на отражение хакерских атак) даже при установке максимального уровня защиты.

После этого мы предприняли сканирование портов тестового ПК, намеренно оставив два порта открытыми, чтобы поглядеть, как будут действовать брандмауэры. Первый порт - NetBIOS открыт, когда включена возможность общего доступа к файлам и принтерам. Второй был открыт для Back Orifice (некоторые брандмауэры ищут стандартные порты, используемые «троянскими конями», но мы предусмотрительно выбрали нестандартный). Персональный брандмауэр может скрыть компьютер, переведя его порты в так называемый стелс-режим; тогда они не будут проявлять никакой активности, показывающей, что компьютер существует, и, в частности, не ответят на хакерское сканирование.

На стандартном уровне защиты BlackICE, McAfee.com и ZoneAlarm перевели два открытых порта в стелс-режим, а

ESafe, Norton u Secure  $Desktop - Her.$ 

Под конец мы обрушили на брандмауэры миниатюрную DoS-атаку, пытаясь завалить их потоком бессмысленных данных, который поставит в тупик операционную систему. В жизни подобные атаки вызывают перегрузку Internet-соединений, затрудняя или полностью перекрывая доступ к Сети, и способны также приводить к краху ОС. Злонамеренные хакеры могут усилить давление, устроив так называемую распределенную DoS-атаку сразу с нескольких машин. Нападения такого рода обычно направлены против крупных Web-y3лов и поддерживающих их серверов. Если паче чаяния хакеры изберут своей мишенью ваш ПК, то хороший брандмауэр, возможно, сумеет заблокировать прием входящих пакетов данных и предотвратить крах системы. Однако ни один брандмауэр не может гарантировать, что Internet-соединение останется открытым.

Четыре из тестировавшихся брандмауэров -BlackICE, McAfee.com, Norton и ZoneAlarm при стандартном уровне защиты не допустили краха машины, но правильно определить природу атаки смог лишь олин BlackICE. Norton не дал никаких указаний на то, что атака происходит.

ZoneAlarm несколько разочаровал нас тем, что отразил DoS-атаку только на высоком уровне защиты (который он устанавливает по умолчанию). Secure Desktop и ESafe не смогли предотвратить крах даже при максимальной зашите.

#### Не рискуйте

Как гласит закон Мэрфи, все, что может сломаться, ломается. Но люди все равно помещают не подлежащие разглашению данные (например, записи, касающиеся состояния их финансов) в свои ПК, и посылают другие такие данные (например, номера кредитных карт) через Web. Кроме того, они постепенно переходят с модемного доступа по коммутируемой телефонной линии на скоростные каналы с постоянным подключением и фиксированными IP-адресами. А тем временем хакеры, обзаводясь все более изошренными инструментами, расширяют круг своих потенциальных жертв. Однако вы можете защищаться.

#### OF ABTOPAX

Джефф Сенгстек - независимый автор из района Сан-Франциско, регулярно пишущий для РС World. Тесты были разработаны Элиотом Киршлингом из тестовой лаборатории PC World. Консультантом по этой статье выступил разработчик ПО и специалист по защите Стив Гибсон.

## **HOROCTH SofTool**

#### На Softool'ийском поле

Выставка SofTool, задуманная 10 лет назад фирмой «Экспосервис» как «российская общенациональная компьютерная выставка, в задачи которой входили бы показ и пропаганда конкурентоспособной российской продукции», состоялась. Состоялась и как событие, которого ждут. состоялась и как явление, демонстрирующее способность отечественных разработчиков такую продукцию, несмотря ни на какие перестройки и кризисы, производить.

Выставка развивается, оставаясь, однако, в главных чертах удивительно постоянной: она каждый раз привлекает почти одинаковое число экспонентов, причем некоторые из них верны ей все эти годы. Стабилизировалось и количество чисто отечественных продуктов - сегодня они составляют около 90% всей экспозиции. Не претерпевает существенных изменений доза полезной информации и впечатлений, получаемых при посещении этого форума, в нынешнем году открывшего выставочный сезон.

#### SofTool'2000. Общее

На сей раз выставка SofTool порадовала обилием посетителей и красочно оформленными стендами. Можно сказать, обрела «второе дыхание» после печально известного августовского кризиса. Устроители уверяют, что число пришедших посмотреть в зеркало российского программирования удвоилось по сравнению с прошлым годом и составило около 100 тыс. человек.

Действительно, стал постепенно подниматься реальный сектор экономики - промышленное производство. Вероятно, именно это послужило причиной неожиданно (даже для устроителей) большого интереса к системам управления технологическими процессами и САПР. По-прежнему довольно высока активность производителей ПО для такой сферы, как торговля. Деньги в этой области экономики оборачиваются значительно быстрее, чем в промышленности, поэтому и отдача от внедрения новых технологий, как говорится, налицо.

Возвращаются на SofTool и системные интеграторы - в комплексных проектах все большую роль начинают играть «интеллектуальная начинка» и ПО.

Однако не обошлось и без потерь - не было традиционных SofTool'ийских игр. Жаль.

Стоит отметить еще одну особенность выставки SofTool'2000: в этом году было больше представителей из регионов, что, впрочем, вполне закономерно - нет пока в России другой альтернативной выставки такого же плана.

#### SofTool'2000, O частном

Офис. Массу миниатюрных, но весьма полезных электронных изделий показывала на выставке фирма «МакЦентр», например карманный офис нового типа, базирующийся на КПК Psion или Palm под управлением Windows CE. Такое устройство действительно может поместиться в большом кармане. Функционально дополняют **КПК** сотовый телефон, карманный сканер HP Capshare 920, миниатюрный принтер и цифровая фотокамера Casio, Обмен информацией - через инфракрасные порты, так что проводов не надо. За все удовольствие - от 1600 до 2600 долл. в зависимости от модели.

Медицина. Наша медицина медленно, но верно становится платной. А коль скоро у нее появляются деньги, медицинские учреждения начинают заказывать системы, которые помогли бы им быстрее и эффективнее обслуживать пациентов, так что и на этом рынке конкуренция уже растет. Есть спрос - возникает и предложение. Московская фирма «Тонлайн» предлагала на выставке свою разработку - электронную историю болезни для стационара и поликлиники, которая позволяет создавать единое информационное пространство для всех врачей. Электронная амбулаторная карта всегда им доступна, есть возможность размещения и графики, например изображений рентгеновских снимков, а также заключений и направлений врачей-специалистов, результатов анализов и т. п. Поскольку заполнение идет по шаблонам, при повторном обращении пациента исключено дублирование при вводе. Эта разработка уже внедрена в АО

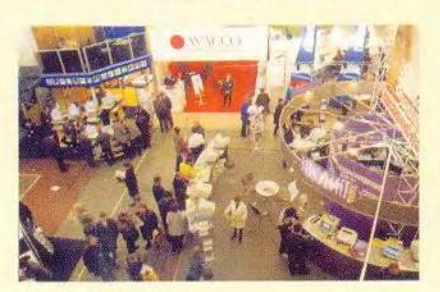

Картинка с выставки

«Медицина», где единая информационная система включает 80 рабочих мест и планируется ее дальнейший рост.

Создали специалисты «Тонлайн» и Web-страницу www.ipu.ru с различными сведениями о системе здравоохранения г. Москвы. Здесь есть каталог лечебно-профилактических учреждений (ЛПУ), их можно найти на карте Москвы, узнать новости Министерства здравоохранения, получить слисок периодических изданий в области медицины. Есть на этой странице ярмарка вакансий ЛПУ, предусмотрены средства поиска нужного лекарства, можно дать объявление, обменяться опытом или задать специалистам интересующие вас вопросы.

Обучение. Фирма «ИстраСофт» показывала новую разработку для детей «Профессор Хиггинс» - она поможет ребенку освоить английский без учителя, даст ему возможность сравнить свое произношение с эталонным не только на слух, но и визуально, по специально разработанной системе графического отображения звука на экране монитора. Этот «детский» вариант известной программы «Профессор Хиггинс» должен появиться на прилавках магазинов, по данным специалистов «ИстраСофт» в начале 2001 г.

Энциклопедии. Компания InterSoft представляла на выставке новые работы. CD-ROM «Щит России. Православие, армия, флот» посвящен духовной связи российского воинства с православием, а на DVD-диске «Эрмитаж 2000» размещена существенно дополненная и улучшенная версия одноименного продукта, выпускавшегося ранее на компакт-диске. Они уже поступили в продажу.

Менеджмент. Для компаний, работающих по технологии персональных продаж, фирма «Про-Инвест» предложила систему управления продажами Sales Expert. Она поможет сформировать базу клиентов и грамотно организовать весь процесс работы с ними. На основе информации, которую будет аккумулировать Sales Expert в процессе работы, станет проще управлять продажами, анализировать эффективность как маркетинговых мероприятий, так и торговой политики компании в целом. Пользователями системы уже стали компании «ЛУКойл», Вяземский машиностроительный завод, журнал «Рынок ценных бумаг« и др.

Михаил Глинников

## **HOBOCTH SofTool**

#### Solioo 2000, Особенности традиций

Важной составляющей выставки SofTool'2000 стала работа конференции «Информационные технологии в России XXI века». На четырех секциях рассматривались технологии управления в условиях рыночной экономики, перспективы Internet-экономики для российских предприятий, автоматизация конструкторско-технологической подготовки производства и современные тенденции в области АСУ ТП. Конференция позволила посетителям составить представление о современных ИТ и перспективах их развития. сравнить достижения науки и практики.

Первыми посетителей встречают стенды постоянных участников выставки, являющихся олицетворением отечественного рынка ПО. - компаний «Лаборатория Касперского», ABBYY Software House и «1C».

Антивирусные программы. «Лаборатория Касперского» демонстрировала посетителям новую версию программы «Антивирус Касперского 3.5», которая теперь выпускается в двух основных вариантах - для домашнего и корпоративного использования. В первом случае, кроме стоящей на страже всего компьютера AVP Gold, можно применять и специальный модуль для защиты офисных приложений (AVP для MS Office 2000). Во втором - AVP представляет собой комплект программ для рабочих станций и серверов, работающих под управлением ОС DOS, Windows 95/98/2000/NT, OS/2, Linux, Novell NetWare 3/4/5 и FreeBSD/BSDi Unix. При этом предусмотрены отдельные программы, защищающие почтовые серверы (в том числе и MS Exchange Server), серверы файлов и приложений. Наиболее полный набор антивирусных средств защиты включен в корпоративный пакет AVP Corporate Suite. Начинающим пользователям предлагается продукт AVP Lite, распространяемый через Internet и ОЕМ-партнерами.

На стенде фирмы «ДиалогНаука» посетители могли получить информацию о программе-сканере вирусов DoctorWeb, резидентном стороже SpIDer Guard, ревизоре диска Adinf и системе проверки электронной почты DSAVmail. Заметим, что все перечисленные продукты кроме последнего прошли сертификацию Министерства обороны РФ и получили соответствующее свидетельство.

Оптическое распознавание символов. Компания ABBYY Software House привлекла внимание посетителей новой версией системы оптического распознавания текста FineReader 5.0. Введенная

с ее помощью информация может быть затем обработана в MS Word, Lotus Word Pro. Sun StarWriter, Corel WordPerfect, a также в MS Excel или передана Web-браузерам и почтовым программам. Новая версия продукта делит рабочий процесс на три этапа: FineReader автоматически сканирует, распознает и определяет структуру документа, выделяя на изображении текст, таблицы и картинки, затем мастер Scan&Read обеспечивает просмотр результатов распознавания документа и, наконец, пользователь с помощью встроенного редактора работает с распознанным текстом. Теперь система «понимает» 176 языков. в том числе и языки программирования Бейсик, Си/Си++, Кобол, Фортран, Паскаль, Јауа, ее можно вызвать прямо из MS Word.

В экспозиции ABBYY был и другой продукт электронный словарь Lingvo 6.5, содержащий более 1 млн. словарных статей по 14 специальным разделам.

Бухгалтерские программы. На выставке был широко представлен весь спектр бухгалтерского ПО, создание которого можно назвать традиционным российским бизнесом последнего десятилетия. Разработчики, франчайзи-фирмы и настройщики готовых программ предлагали посетителям SofTool свои услуги в области учетных систем. Так, фирма ДИЦ экспонировала универсальную программу автоматизации бухгалтерского и управленческого учета «Турбо Бухгалтер 6» для средних и крупных предприятий. Пакет может работать в сети с СУБД MS SQL 7 или Oracle 8 под управлением ОС Windows 95/98/NT/2000 и позволяет решать бухгалтерские задачи учета от банковских и кассовых операций до составления. хранения и печати первичных документов. Для малых и средних предприятий компания ДИЦ подготовила программу бухгалтерского учета «Турбо Бухгалтер 6.5 Лайт». Причем ею можно пользоваться как с готовыми настройками для работы, так и внеся в них необходимые изменения.

Фирма «Импульс-ИВЦ», являясь авторизованным учебным центром «1С» и ее франчайзи, создала специальную настройку продукта «1С: Предприятие 7.7» с названием «1С: Воинская часть 7.7». Программа функционирует как самостоятельная система, осуществляющая бухгалтерский и материальный учет в воинской части.

Три программы разного предназначения для бухгалтерского учета разработала фирма «Фолио»: «Базис» - для ведения рублевого учета в двух организациях; «Бизнес-класс» - для многовалютного учета в неограниченном количестве организаций; «Мастер-класс» - для расширенного аналитического учета.

Новые версии своих известных бухгалтерских программ показала фирма ИНФИН. Так. «Бухгалтерия 1.3» теперь снабжена модулем «Автотранспорт», что несомненно расширит круг ее пользователей. Надо сказать, что шаг ИНФИН в сторону отраслевых решений усилил внимание к ее продукции. По всей видимости, такой подход отражает важную тенденцию, выявленную выставкой: пользователей интересуют не отдельные продукты и даже не решения, а готовые автоматизированные системы.

Фирма «Инфософт» продолжает выпускать продукты для бухгалтерии, работающие под управлением DOS версий от 5.0 и выше. На их основе можно созлать самые лешевые рабочие места для бухгалтеров, поскольку и ПК, и системное ПО можно приобрести по низкой цене, потратившись фактически лишь на саму программу. На выставке фирма продемонстрировала посетителям бухгалтерскую систему «Интегратор», а также систему учета заработной платы «Зарплата», Заметим, что первая программа имеет и сетевую версию.

Серию программ «Аналитик» можно было увидеть среди прочих продуктов на стенде фирмы ИНЭК. Представленные аналитические системы позволяют проводить комплексные анализы: финансового состояния предприятия на основе данных внешней бухгалтерской отчетности (ИНЭК-АФСП), производственно-финансовый (ИНЭК-АДП), текущий производственно-финансовый (ИНЭК-Аналитик). В качестве критерия в этих аналитических системах выступает сравнение плановых и фактических показателей состояния предприятия.

Если бы существовал приз за наибольшую активность на выставке, то его без колебаний слеловало бы отдать фирме «Интеллект-Сервис». Уходя с выставки, посетитель еще долго «переживал» сделанные ему в самой различной форме предложения купить всего за 100 руб. систему «БЭСТ-офис», версию 2.0 которой фирма считает своим хитом. Конечно, базирование системы на средствах MS Office (пакет входит в комплект поставки) расширяет ее функциональные возможности, что безусловно является благом для покупателя, ищущего добротную учетную систему. Но то, как пользователь справится с проблемами внедрения такой системы и освоением средств разработки MS Office, предстоит еще понять.

Г.И. Рузайкин

# Cetw

# Мы готовы делиться опытом

ралиционно занимающиеся телефонией региоператоры ональные связи начинают предоставлять услуги Internet. Довольно типичная ситуация - да и кому же, как не им, обладающим собственными каналами связи, взяться за это дело? Однако работа на рынке Internet, как и на любом другом, требует от операторов связи изучения его законов и порождает множество проблем. Причем не только информационных нужно учиться привлекать клиентов, аккумулировать интересные информационные ресурсы, грамотно выстраивать свою политику по отношению к вторичным провайдерам, но и технических - резкий рост нагрузки на сеть вызывает необходимость ее модернизации, использования новых технологий, профессионального администрирования и управления ресурсами.

Обычно на презентациях и в рекламных проспектах фирм мы видим информацию от самих разработчиков или системных интеграторов о выполненном ими том или ином проекте. А если попробовать взглянуть на все это с другой стороны, с точки зрения заказчика? Того, кому, собственно, и адресованы предлагаемые решения? Сегодня оценку работе интеграторов, и в частности компании IBS, дает начальник

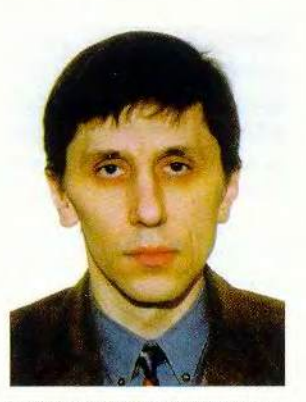

Андрей Витаутович Бальчунас начальник отдела развития ОАО «Яртелеком»

отдела развития ОАО «Яртелеком» Андрей Витаутович Бальчунас. Здесь, в Ярославле, и состоялась его беседа с научным редактором журнала «Мир ПК» Михаилом Глинниковым. Разговор идет о том, что сделано и что еще предстоит сделать, а главное - что получат в итоге сам заказчик и его клиент.

- Сначала расскажите, пожалуйста, коротко о своей компании.

- «Яртелеком» - один из региональных операторов связи, средний по масштабам и довольно типичный для России. Основная деятельность - предоставление услуг телефонной (внутриобластной, областной, местной и междугородной) и телеграфной связи.

С середины 1994 г. спектр услуг начал расширяться. Речь идет в первую очередь о развитии мобильных систем - сотовой связи стандарта NMT 450, которая и до сих пор здесь успешно работает, и об услугах пейджерной связи. Примерно в то же время было создано полразлеление «Яртелекома», главными направлениями деятельности которого стали построение и развитие сети передачи данных. Тогда, в 1994 г., ставку в развитии сети слелали на протокол IP. хотя на тот момент такой выбор был совсем не очевилен.

Развитие каналов связи шло по стандартному пути: сначала был организован коммутируемый доступ (dial-up) до Москвы, потом один выделенный канал, затем - лва, после чего слелали обновление этих каналов и повысили скорость до 28,8 кбит/с, увеличили их число до четырех - и все это на базе обычных аналоговых каналов. Начали с электронной почты и постепенно стали заниматься развитием Internet. Трафик рос, и уже в 1998 г. у нас появился цифровой канал до Москвы. И почти одновременно с этим, к началу 1999 г., вошла в строй первая цифровая междугородняя АТС и появилась возможность предоставления ISDN-услуг. Мы смогли взять в аренду цифровые каналы с достаточно высокой пропускной способностью и обеспечить работу со столицей. Первоначально наша компания работала с провайдером Internet - «Релкомом», а в прошлом году к нему добавились «Internet-Apхангельск» и «ТелеРосс».

- Чем была вызвана необходимость развития Вашей сетевой инфраструктуры?

- Возникла потребность в создании региональной сети, которая могла бы обеспечить доступ к Internet уже из райцентров, а не только из Ярославля. Такая сеть, не очень дорогая, с одной стороны, позволила бы эффективно работать с Internet по коммутируемому доступу массовым конечным пользователям, а с другой - предоставила бы возможность устойчивой работы корпоративным клиентам - предприятиям, снабдила бы их выделенными линиями. У нас здесь довольно много предприятий, которые имеют центральный офис в городе, а филиалы - в области, например в райцентрах. Вот этим-то головным конторам мы и должны были организовать цифровой выход в Москву с одновременным подключением к ним филиалов и созданием для таких структур единой корпоративной сети.

- И как шло строительство этой сети?

- У нас были маршрутизаторы Cisco, которые объединялись по городу с нашим центром коммутации 2-Мбит потоками - для круп-

96 МИР ПК, ноябрь 2000

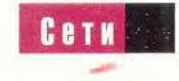

ных клиентов, а их насчитывалось тогда уже десятка два.

Необходимо было решить лве залачи: обеспечить клиентам эффективную работу с Internet и объелинить все локальные сети. В конце 1998 г. был проведен тендер - мы лолго выбирали между несколькими фирмами, каждая из которых предлагала свой проект, и в результате остановились на компании IBS.

- Что определило Ваш выбор?

- Трудно назвать какойто единственный решающий фактор - на самом деле их целый набор. Это и опыт партнера в данной области. и тип технологии (Ethernet, АТМ или DPT), и заложенные в проекте возможности дальнейшего роста сети.

Если говорить о технологии, то мы остановились на DPT (см. врезку «Технология DPT» на с. 99. − Прим. ред.), поскольку ее предлагала использовать компания IBS. Но основную стоимость проекта определяет отнюдь не технология. Более 70% стоимости составляют затраты на

злой и

вирус!

беспощадный

построение сети доступа -«послелней мили», и здесь задач, которые требуют своего решения, вполне хватает.

- В чем они заключаются? - Все эти задачи выстраиваются как бы в несколько рядов.

Первый ряд задач касается корпораций - им нужно прежде всего обеспечить хорошие скоростные каналы. Наиболее востребованными пока остаются каналы с пропускной способностью до 128 кбит/с и (в меньшей степени) до 2 Мбит/с. на большие скорости сейчас значительно претендует меньше клиентов.

Второй ряд задач состоит в том, чтобы наладить работу с массой конечных пользователей, которые, естественно, за небольшие деньги хотят иметь достаточно хорошую скорость. Здесь оптимальным, на мой взгляд, вариантом представляется использование ADSL-модемов по определенной схеме. Например, в подъезде ставится модем и от него ко всем

квартирам делается разводка - чтобы разделить затраты и сделать эту услугу лоступной по нене.

Задачи третьего ряда связаны с тем, что наша компания сама по себе является довольно крупной организацией, которая требует объединения собственных сетевых ресурсов для более успешной реализации своих основных целей. В частности, на эту же сеть ложится и трафик по биллингу, и по системе управления. У «Яртелекома» построена своя система управления и есть отдельное подразлеление, которое занимается ее развитием.

И наконец, четвертый ряд задач - предоставить возможность работы по кабельным модемам для пользователей одного микрорайона Ярославля.

Сейчас мы пока экспериментируем и смотрим, решение каких задач даст наибольший эффект и будет экономически оправданным.

- В какой стадии находится проект в настоящий момент?

- Завершены все работы по тестированию и запуску магистральной сети (бэкбона). И уже началось полключение первых клиентов\*. Сеть объединила междугородный узел и четыре узла связи в черте города - два в центре, один на севере и один на юге. Получился некий «хребет», который, как и сам Ярославль, вытянут влоль Волги. Нало сказать. что еще в 1998 г. мы самостоятельно начали строительство сети SDH и параллельно с этим шло строительство вопоконно-оптических линий связи по городу. В результате сегодня все узловые АТС подключены через волоконно-оптические линии связи SDH. Причем когда эта сеть строилась, уже заранее предполагалось, что часть волокон будет использоваться под задачи, не связанные с телефонией. Поэтому фактически топология SDH повторяет топологию телефонной сети. А технология DPT была выбрана потому, что она дает

\* По состоянию на 15 сентября 2000 г.

Уже дважды в 2000 году российский антивирус Doctor Web показывал абсолютно лучший результат в самом престижном сравнительном тестировании, проводимом международным журналом Virus Bulletin!

# **AuanOrHayka**

Тел.: (095) 137-0150, 135-6253 E-mail: Antivir@DialogNauka.ru WWW.DIALOGNAUKA.RU

МИР ПК, ноябрь 2000 97

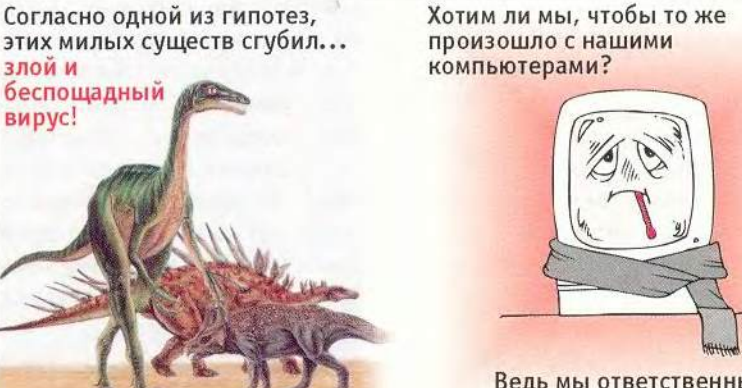

Ведь мы ответственны за тех, кто нас приручил... выбрана потому, что она лает резервирование на аппаратном уровне, т. е. обрыв волокна приводит к «разворачиванию» трафика и связь между соседними узлами не прерывается.

Так что «хребет» сети есть - он запущен в промышленную эксплуатацию. и его потенциала нам вполне достаточно.

- А не могли бы Вы привести какие-то стоимостные характеристики сети?

- Это сложно. Ведь IBS поставляла оборудование и проводила пуско-наладочные работы, связанные только с построением того «хребта», который сейчас работает. Но существует и много других стоимостных составляющих нашей сети - организация волоконнооптических линий связи. объединяющих ее узлы, обеспечение доступа до самих узлов, которые присутствуют не на всех АТС по SDH, плюс электропитание, строительная часть.

- И все-таки, если Ваши коллеги в другом регионе захотят построить подобную сетевую инфраструктуру, можно ли их приблизительно сориентировать, во сколько обойдется хотя бы ее ядро?

- Построение ядра такого уровня, по моим оценкам, обойдется им примерно в 500 тыс. долл. Причем важно отдавать себе отчет в том, что основная доля затрат приходится не на саму магистральную составляющую (ялро), а на построение сети. обеспечивающей лоступ клиента к этой магистрали. И в процессе развития сети. все больший объем работ и больший соответственно процент затрат будет связан именно с этой ее частью.

Здесь интереснее другой показатель - в той цене, которую будет платить клиент. стоимость магистрали составит не более 30%, а все остальное пойдет на организацию сети доступа.

- Из чего складывается стоимость «последней мили» для клиента?

- Из стоимости молемной стойки у поставшика услуг, абонентского оборудования, которое установлено непосредственно у клиента, плюс стоимость каналов. И надо сказать, что примерно 50% всей стоимости приходится на абонентское оборудование.

- Ну хорошо. Со стоимостью мы, кажется, разобрались. Теперь давайте обсудим выбор оборудования - на чем Вы основывались в подборе техники для своей сети?

- Рассмотрев на тендере ряд вариантов, мы остановились на решении от IBS и на предлагаемом ими оборудовании, хотя, правда, внесли небольшие коррективы. Нас как заказчиков интересовало прежде всего несколько ключевых функциональных возможностей этого оборудования, и если они оказывались удовлетво-

рительными, мы соглашались с предложениями IBS.

- А каково число абонентов, уже подключенных к Вашей сети?

- Эксплуатация идет лишь несколько дней, поэтому пока у нас единичные подключения. Ну а в ближайшей перспективе, на наш взгляд, эта сеть должна иметь не менее 200-300 точек подключения. Причем к одной такой точке может подсоединиться и несколько предприятий. Физически «точка подключения» это один порт, который в зависимости от потребностей конкретного клиента обеспечивает работу на скорости 64 кбит/с, 128 кбит/с, 2 Мбит/с или, например, 10 Мбит/с.

Мы нелавно лали многим клиентам свои коммерческие предложения и ждем ответной реакции. Довольно большой интерес к проекту проявили фирмы, которые занимались построением ЛВС для предприятий.

- Вы в основном говорили о магистрали. Но к одному из узлов по проекту уже подключена региональная сеть. Какое место занимает она в общей инфраструктуре?

- Региональная сеть, которая объединяет районы, строилась параллельно с городской. Получилась единая система, и теперь можно объединить, например, центральное предприятие в Ярославле с его филиалом где-то в области. Мы сейчас как раз и предлагаем клиентам эти варианты - у нас в городе немало организаций, которые имеют территориальнораспределенную структуру.

- С технической точки зрения здесь все понятно, и сетевому специалисту преимущества такого объединения сетей в единую структуру очевидны. Но сумеете ли Вы убедить директоров предприятий, что это будет экономически иелесообразно, ведь им решать - выделить на это средства или нет?

- У нас в плане поработать с фирмами, поставляющими прикладное ПО, в частности бухгалтерские пакеты, например, с партнерами «1С». Они могли бы показать преимущества, которые будет иметь финансовый директор или руководитель предприятия, если предоставить ему возможность получать из центрального офиса оперативную информацию и видеть общую картину по предприятию в целом с учетом филиалов. А для того чтобы связать все эти компоненты в информационное елиное пространство, необходима и наша сетевая составляющая.

Как я уже говорил в начале нашей беседы, в стране много других подобных нам компаний, которым приходится решать сходные задачи. Думаю, опыт, накопленный в результате такой работы, будет интересен всем региональным операторам связи. И мы готовы им поделиться.

- Спасибо, и успехов  $B$ ам.  $\blacksquare$ 

# **Сеть в «Яртелекоме»**

**О ром связи стоят две тибычно перед любым региональным операто**пичные задачи. Первая **это организация корпоративной сети самого оператора и вторая — построение общедоступной сети. То есть требуется создать сеть двойного назначения, которой мог бы распоряжаться непосредственно региональный оператор связи. В такой ситуации он же становится одним из первых клиентов своей сети, поскольку у него, как правило, достаточно боль-** **шие потребности передачи информации между собственными подразделениями, которые имеют довольно крупную разветвленную структуру.**

Михаил Глинников

**Не является исключением в этом плане и «Яртелеком». В его проекте, как и во всех подобных проектах, предусмотрено построение городской и региональной компонент сети.**

#### Городское магистральное кольцо

**Центральные объекты ОАО «Яртелеком» — это** **сервисные центры, подразделение информационных технологий и подразделение мобильной связи. Бурное развитие Internet, потребность в создании логических протокольно-независимых (виртуальных) сетей клиентов привели к тому, что существующие 2-Мбит каналы, которые выделялись из городского SDHкольца (см. мини-глоссарий), перестали справляться с возросшей нагрузкой.**

**Возникла необходимость построения магистральной составляющей се-**

#### Технология DPT

— высокоскоростная технология динамиче-<br>Ской передачи IP-пакетов), разработанная<br>одним из подразделений компании Cisco, ориенехнология DPT (Dynamic Packet Technology — высокоскоростная технология динамической передачи IP-пакетов), разработанная тирована на создание решений для операторов и корпораций и нацелена на построение сетей масштаба города (MAN— Metropoliten Area Network). Она предназначена для провайдеров услуг по передаче данных и позволяет отказаться от промежуточных уровней при передаче IPтрафика по сетям SDH.

Эта технология вобрала в себя достоинства современных сетей передачи данных, построенных на базе технологий SDH и Gigabit Ethernet, и может служить фундаментом для создания нового поколения волоконно-оптических IP-сетей, в которых благодаря снижению протокольной избыточности IP-пакеты передаются наиболее эффективным образом.

Основными преимуществами DPT являются:

• более полное по сравнению с TDM-технологиями использование полосы пропускания (за счет применения пакетной технологии);

• задействование меньшей части полосы пропускания под резервирование по сравнению с SDH;

• возможность построения высокоскоростной сети передачи пакетов (IP-сеть) без наложения

дополнительных промежуточных протоколов второго уровня модели OSI;

• обеспечение прямой организации сервиса VoIP;

• одновременный обмен данными между любыми узлами в сети (за счет поддержки протокола SRP), т, е. параллельная загрузка различных ее участков;

• снижение загрузки маршрутизатора (благодаря обработке транзитного трафика непосредственно на интерфейсном модуле, за исключением трафика, предназначенного для конкретного узла, — он обрабатывается центральным процессором узлового маршрутизатора);

• возможность классификации трафика (по две очереди в буферной памяти на интерфейсных модулях) и задания соответствия с очередями в буферной памяти маршрутизатора;

• резервирование каналов связи и оборудования (включая блоки питания, управляющие модули).

К недостаткам технологии DPT можно отнести: • невозможность организации «прозрачных»

каналов; • менее развитые возможности классифика-

ции трафика по сравнению с ATM;

• несовместимость с оборудованием других производителей.

**ти. И «Яртелеком» приступает к реализации первого этапа своего проекта. Цель — обеспечить эффективную совместную работу порядка 15 объектов на территории Ярославля. Причем половину из них составляют телефонные станции, рассредоточенные по всему городу, центральные здания самой компании и ее филиалов. Нужно отметить, что все расчеты по об**служиванию населения **«Яртелеком» производит через собственный сервисцентр, во многих районах действует повременная оплата услуг. Создана здесь и автоматическая система биллинга — для расчета этой повременной оплаты, что тоже дает большой объем трафика.**

**Сейчас уже введено в эксплуатацию магистральное кольцо с пропускной способностью 622 Мбит/с. Специалистами компании IBS был разработан проект DPT-кольца.**

**На первом этапе построены четыре (из восьми запланированных) узла, в которых установлены маршрутизаторы серии Cisco 7206 VXR (см. схему) с модулями DPT.**

**На каждом узле применяются опорные маршрутизаторы, к которым подключаются сети корпоративных клиентов. Эти модульные устройства обес-**

#### Мини-глоссарий

SDH (Synchronous Digital Hierarchy) - основная технология передачи информации в транспортных волоконно-оптических сетях на скоростях от 50 Мбит/с до 2.4 Гбит/с.

DPT (Dynamic Packet Transport) - высокоскоростная технология динамической передачи IP-пакетов.

TDM (Time-Division Multiplexing) - технология временного УПЛОТНЕНИЯ КАНАЛОВ СВЯЗИ

SRP (Spatial Reuse Protocol) - протокол повторного использования ресурсов сети.

MPLS (Multiprotocol Label Swithing) - технология многопротокольной коммутации меток.

VPDN (Virtual Private Dial-up Network) - услуга по организации виртуальных частных сетей на базе коммутируемых каналов связи.

ACL (Access Control List) - лист контроля доступа.

печивают работу ло шести модулей, имеют резервирование по питанию и полдерживают очень широкий спектр синхронных интер-

фейсов - на скорости от 9,6 кбит/с до 54 Мбит/с. В проекте задействованы синхронные интерфейсы  $E1 - 2 M6$ ит/с для под-

ключения оборудования доступа, а также синхронные интерфейсы V.35 для подключения молемов «последней мили» конечных пользователей. Оборудование Cisco 7206 VXR использует интерфейс DPT для включения в кольцо и интерфейсы Fast Ethernet для подключения локальных коммутаторов. Отлельно выделены коммутаторы. к которым подключаются серверы контент-провайдеров и самого «Яртелекома». Это позволяет развивать скорости в локальной сети от 10 Мбит/с до 1 Гбит.

Конечные пользователи могут обращаться к ресурсам сети с помощью различных технологий доступа, причем магистраль получилась инвариантной к технологии доступа в силу того, что в основе идеологии построения сети «Яртелекома» лежит технология MPLS (см. мини-глоссарий), признанная ведущими производителями, такими как Cisco, Nortel, Alcatel, Newbridge, в качестве базовой технологии построения магистральных сетей связи.

Если говорить о центральном узле, то территориально все основное телекоммуникационное оборудование сосредоточено на центральной станции междугородней связи, где установлено несколько коммутаторов для организации

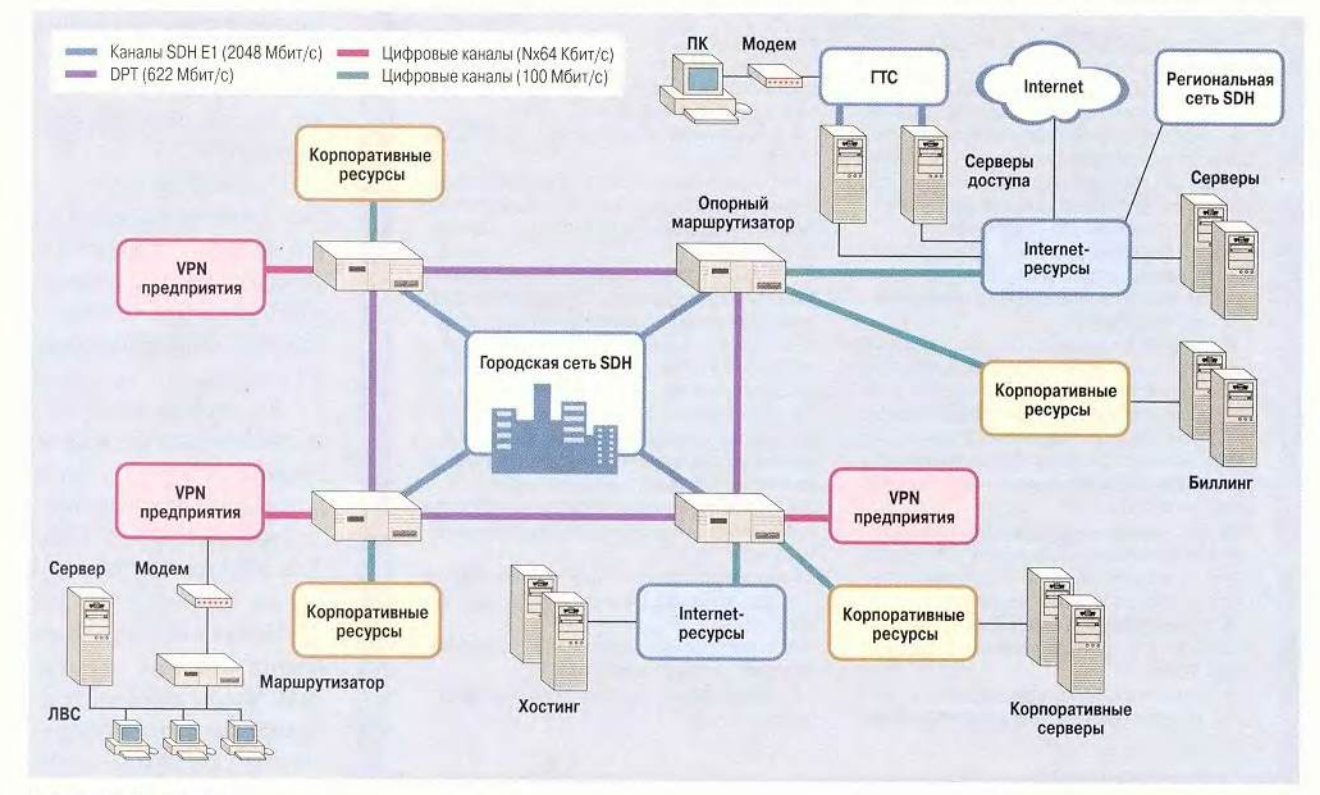

Схема сети «Яртелеком»

100 МИР ПК, ноябрь 2000

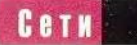

**обмена корпоративным и Internet-трафиком. У «Яртелекома» уже подписано соглашение по обмену трафиком с четырьмя общероссийскими и тремя местными провайдерами. Здесь же на узле находятся локальные коммутаторы для подключения корпоративных клиентов и серверов под хостинг, а также магистральный маршрутизатор городской сети.**

**Интегрированная система управления Cisco Systems позволяет организовать мониторинг, сбор статистики со всех устройств сети, автоматизировать работу по созданию ACL (см. мини-глоссарий), которыми активно пользуются сетевые администраторы. Планируется интеграция с этой системой и системы управления абонентским доступом.**

**Система управления базируется на аппаратной платформе Sun Microsystems и программных средствах компании Cisco.**

#### Новые возможности

**Сегодня «Яртелеком» уже может предложить своим клиентам организацию их виртуальных корпоративных сетей. Причем если в случае предоставления виртуальных каналов Frame Relay или Х.25 осуществлялась лишь передача информации, то теперь «Яртелеком» берет на себя также маршрутизацию и защиту трафика. Это обеспечивается средствами технологии**

**MPLS, которая позволяет организовать большое число виртуальных корпоративных сетей на основе единой инфраструктуры.**

**Еще одна услуга — создание и поддержка Webсерверов клиентов (хостинг), что стало возможным с началом эксплуатации высокоскоростного кольца. Это кольцо гарантирует надежную работу внешних клиентов с ресурсами корпоративного пользователя — фирмы, установившей свой сервер в узле доступа «Яртелекома».**

**Новая магистраль позволила компании решить и собственные проблемы, возникшие из-за нехватки пропускной способности каналов связи между ее центром информационных технологий и междугородней станцией. После того как заработало кольцо, был обеспечен высокоростной доступ к Web-серверам в самом «Яртелекоме».**

**И наконец, услуга VPDN (см. мини-глоссарий) — автоматическая переадресация трафика по защищенному каналу между фирмой и ее филиалами. Смысл ее состоит в следующем. Например, некая московская фирма, имеющая отделение в Ярославле, подписывает договор с «Яртелекомом» о том, что трафик ее филиала будет перенаправляться на центральный маршрутизатор, который находится, скажем, в столичном головном офисе. И достаточно отде-** **лению дозвониться на сервер доступа «Яртелекома», как соответствующий трафик будет автоматически перенаправлен в Москву. При этом организуется защищенный туннель между маршрутизаторами центрального офиса и местного отделения. Такая услуга уже начинает пользоваться в Ярославле заслуженной популярностью.**

\* \* \*

**Конечно, чем шире спектр услуг, которые предлагает региональный оператор связи собственным клиентам, тем больше у не-**

**го шансов получить средства на дальнейшее развитие. Ведь, собственно, хотя и много разговоров идет вокруг Internet, если посмотреть его долю в структуре доходов любого регионального оператора связи, то составляет она всего лишь несколько процентов. Создание же виртуальных корпоративных сетей для клиентов позволит самому оператору существенно увеличить свои доходы. ■**

#### ОБ АВТОРЕ

Михаил Глинников — научный редактор журнала «Мир ПК». Контактный тел.: (095) 253-92-27.

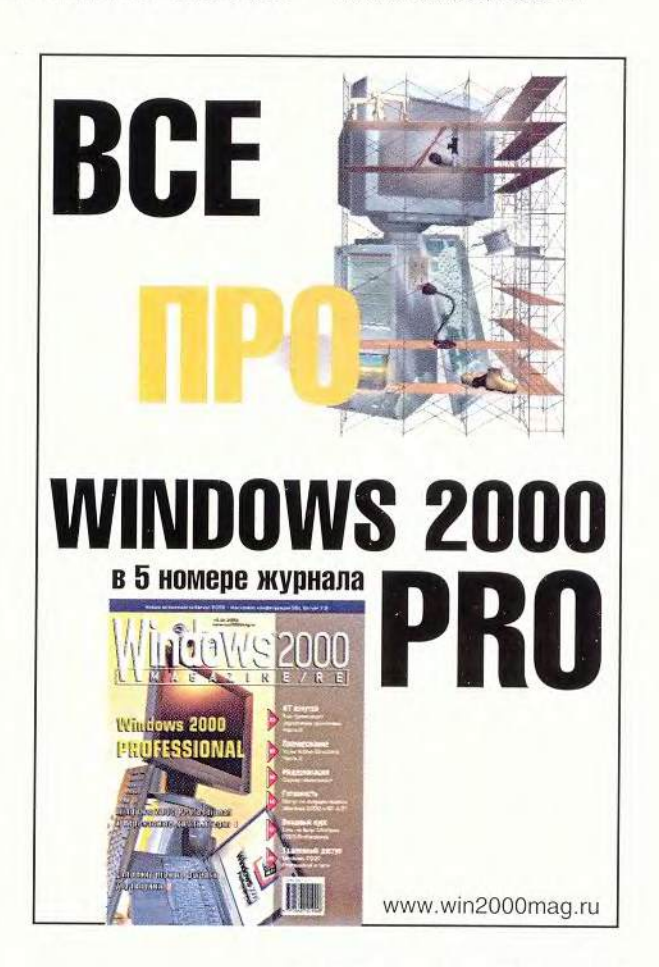

е успели еще выкристаллизоваться впечатления от выставки SofTool, как открылась другая - Internetcom'2000. Неоднозначность увиденного на ней породила полярные мнения.

«Много молодежи - по моим впечатлениям, существенно больше, чем в прошлом году. В работе форума приняли участие более 120 фирм, широко были представлены средства массовой информации, теле- и радиовещания». - сказал оптимист.

«Увы, обновленная выставка Internetcom не оправдала ожиданий. Вместо предполагаемого роста числа экспонентов и увеличения площади экспозиции произошло обратное. Количество участников уменьшилось по сравнению с предыдущим годом примерно на десяток, а вместо целого павильона № 1 использовалась лишь часть площади павильона № 3. Таким образом, не подтвердились многочисленные прогнозы о «перетекании» сюда части экспонентов Comtek», - уточнил пессимист.

А умеренный в своих оценках эксперт заявил: «Выставка ясно показала, что Internet становится все более народным и вместо имиджа чего-то высокотехнологичного приобретает бытовые черты. Internet быстро движется в сторону телевидения и торговли, проникая во все сферы нашей жизни».

Как бы там ни было, все сошлись на том, что на выставке было что посмотреть.

#### Интерактивное телевидение

Сближение Internet и телевидения наиболее зримо проявилось после известного всем пожара на Останкинской телебашне. Но телевещание через Internet - только первый шаг на этом пути. Как двигаться дальше, можно было увидеть на стенде группы компаний Arrava, предлагавшей новые технологии и разработки для слияния Internet и классического телевидения. Взять хотя бы прототип клиентского устройства для интерактивного телевидения. Оно должно обеспечить клиенту «персональHOP TRAPBMARHMAN T A BOSMOWHOCTH CMOTORTH то, что хочешь и когда хочешь. Устройство также организует обратный канал от зрителя к провайдеру по кабельной системе телевещания. Кроме того, для выхода в Internet компьютер уже будет не нужен - достаточно этой приставки к телевизору, чтобы, скажем, посмотреть новости или сделать заказ в электронном магазине. Как уверяют специалисты Arrava, это клиентское устройство, совместимое с WebTV, к началу 2001 г. будет готово в виде промышленного образца, а весной станет доступно на нашем рынке.

#### Архивариус проследит за порядком

Как только фирма выходит в мир Internet, лавинообразно начинает расти поток документов, поступающих извне. Справиться с этим помогут средства повышения эффективности коллективной работы с электронными документами, в частности программа «1С:Архив», которую предлагала на своем стенде фирма «1С». Это система управления документами, обеспечивающая коллективную работу с ними, а также хранение большого архива всех документов фирмы. Пакет имеет средства работы с рубрикатором, позволяет провести разграничение прав доступа и осуществлять полнотекстовый поиск документов. В отличие от пакедокументооборотом, TOB. управляющих «1С:Архив» использует систему поручений. Отсутствие жесткой регламентации прохождения документов позволит сотрудникам выполнить с ними все необходимые действия без обязательного следования по определенному маршруту. По мнению разработчиков, эта система очень хорошо подойдет, например, для работы с документами в юридической конторе или со статьями в любой редакции.

#### Скоростной доступесть!

Может быть, не так часто, как того хотелось бы, для доступа в Internet используют DSLтехнологии. И хотя они уже сейчас находят свое применение в Москве и С.-Петербурге цены пока высоки. Однако снизить их можно. в частности грамотным выбором оборудования. А выбирать уже есть из чего. Так, компания Race Communications на своем стенде предлагала широкий спектр нового оборудования для организации DSL-доступа Internet. Концентраторы Cisco 6260 поддерживают работу по «асимметричной» технологии ADSL на основе стандарта G.992 и обеспечивают по обычной медной паре скорости до 7.5 Мбит/с к абоненту и до 1 Мбит/с от абонента. В качестве абонентских ADSL-устройств предлагались маршрутизаторы Cisco 677 и Сіѕсо 678, обладающие хорошей функциональной гибкостью и возможностью удаленной настройки, что упрощает работу по разворачиванию DSL-сети.

Также Race представляла и другое оборудование для DSL-доступа. Устройство Avidia компании Pairgain (теперь входит в ADC) имеет до 400 портов в одном конструктиве, поддерживает как ADSL, так и «симметричную» HDSLтехнологию (2 Мбит/с). По оценкам специалистов Race, подключение одного абонента по HDSL-технологии обойдется провайдеру более чем в тысячу долларов (и это только стоимость оборудования). Однако они считают, что приход на наш рынок более дешевой модели Cisco 6215 позволит снизить эту цифру примерно до 700 долл.

#### На линии - Россия

В ходе выставки был анонсирован крупный интеграционный проект. Известный поставщик телекоммуникационных и Internet-услуг «Голден Телеком» объявил о начале работы многофункционального Web-узла. В новом проекте объединены возможности трех ранее раздельно существовавших компаний - «Россия-Он-Лайн», «Инфоарт» и «Агама».

Теперь благодаря поисковым и иным технологиям «Агамы» пользователь сможет получить доступ к информационному содержанию «Иноарта» и ресурсам «России-Он-Лайн» с главной страницы компании «Россия-Он-Лайн» [www.online.ru\)](http://www.online.ru), дизайн которой претерпел ерьезные изменения.

Сейчас ресурсы созданного портала вклюают новостную информацию — на базе техноогии сбора и распространения «Инфоарт» [www.novosti.online.ru\)](http://www.novosti.online.ru); систему поиска, индекации и каталогизации — на основе ПО «Апорт» [www.go.online.ru](http://www.go.online.ru)); коллекцию интерактивных риложений для виртуального общения [www.forum.online.ru\)](http://www.forum.online.ru); развлекательную страицу ([www.fun.online.ru](http://www.fun.online.ru)); сетевые игры ([www.games.ru](http://www.games.ru)); услуги образования (www. referat.online.ru); страницу рейтингов (www. 1000Stars.ru) и информационный раздел для подписчиков ([www.services.online.ru](http://www.services.online.ru)).

По словам участников нового проекта, слияние трех Internet-ресурсов, осуществленное под эгидой «Голден Телеком», привело к исчезновению марок «Инфоарт» и «Агама». Все описанные услуги предоставляются теперь под логотипом «Россия-Он-Лайн», который и будет в дальнейшем активно продвигаться на потребительский рынок Internet-услуг в России.

#### **MAS-интегратор**

Сообщение о расширении сферы деятельности известной компании—поставщика оборудования MAS Elektronik AG специалистов не удивило. Ее решение выступить в роли системного интегратора вполне закономерно. Подрядившись создать систему доступа для поставщика услуг Internet компании М-Site, MAS Elektronik AG построила Web-узел на базе серверов доступа МАХ 6000 компании Lucent Technologies. Предпроектные работы были проведены в конце прошлого года. Затем, в соответствии с условиями контракта, MAS Elektronik AG осуществила поставку системы МАХ 6090 на 90 модемных портов, установила необходимое ПО и обеспечила взаимодействие с другим оборудованием, а персонал фирмы M-Site прошел соответствующее обучение.

В марте начала функционировать первая очередь проекта, и летом было решено расширить существующий Web-узел. Теперь еще один сервер доступа МАХ 6120, уже на 120 модемных портов, поддерживает работу мощного Internet-pecypca. Кроме того, компания M-Site, предлагающая своим клиентам большое количество тарифных планов и вариантов их оплаты, привлекла MAS Elektronik AG к настройке своей биллинговой системы.

#### **Мощь серверов**

Эффективная работа с ресурсами Internet невозможна без мощной компьютерной техники. Российские компании «Аквариус», К-Systems и Desten Computers представили ряд новых моделей серверов. Так, последняя предложила на выставке широкий спектр серверов «под Internet». Для Web-хостинга и Internetслужб предназначаются модели Navigator S6000P/U1и S6000C/U1, имеющие компактный корпус и занимающие минимум места в стандартной серверной стойке. В свою очередь рынок корпоративных решений и глобальных информационных систем пополнился другой моделью — Navigator S60000P, позволяющей установить до восьми процессоров Intel Pentium III с тактовой частотой до 550 МГц, По данным специалистов Desten Computers, наибольший интерес у участников выставки вызвала относительно недорогая модель, ориентированная на фирмы, начинающие свою деятельность в Internet, — это Navigator S6000DP/U32 на базе процессора Pentium III (от 1200 до 1500 долл. в зависимости от конфигурации).

Стоит отметить и модель DSTN Navigator-S6000DX. Это двухпроцессорное устройство (Pentium III Хеоп с тактовой частотой до 1 ГГц) предназначено для работы в качестве сервера предприятия или поддержки электронной коммерции. Особенностью сервера является оригинальное конструктивное исполнение, позволяющее его трансформировать для использования как в стойке, так и в «настольном» варианте.

#### **Свой сервер среди чужих**

Соблазн углубиться в Internet у тех, кто еще этого не сделал, очень велик. Однако для того, чтобы стартовать со своим проектом, часто не хватает средств и опыта обслуживания сложной компьютерной техники. Рынок это чувствует, и вот, например, компания «Комкор» предложила новую услугу — аренду сер-: вера на своей технической площадке с подключением к Internet, «Комкор» подбирав' нужную клиенту конфигурацию сервера, соответствующее ПО и гарантирует работоспособность всей системы. Клиент, имея Interne' у себя в офисе, может удаленно управлят сервером, менять его наполнение, одним словом, полностью использовать его для нужд своего бизнеса.

#### **ВЦ на новый лад?**

Идею аренды не только серверов, но и сете вого и периферийного оборудования, базовог и прикладного программного обеспечени (ASP) продвигают на российском рынке компа нии Desten Computers и «Гарант-Парк-Интер нет». По мнению представителей Desten Computers, классическая модель использова ния ИТ-инфраструктуры (установка оборудова ния у заказчика, прокладка ЛВС, подключение каналам связи, инсталляция или самостоятель ная разработка ПО, наем, обучение и оплат специалистов) далеко не всегда оправдана. На этом пути возникает много проблем, и большу часть из них решает именно аренда необходи мых элементов у компании, предоставляюще' сервис такого рода.

Пользуясь подобными услугами, заказчи может сосредоточиться на развитии своег бизнеса, не отвлекаясь на многочисленны технические проблемы. Идея создания вычис лительных центров, предлагающих клиент аренду своих мощностей, создает новый ры нок сбыта серверного и телекоммуникацион ного оборудования.

*Михаил Глинников, Андрей Ездако*

# Новости

### Apple Expo: демонстрация новинок продолжается

Еще не затихли дискуссии, вызванные появлением машины Power-Mac G4 Cube и других новинок Apple на выставке в Нью-Йорке, а компания уже представляет свои последние достижения в области программного и аппаратного обеспечения в Париже.

На этот раз производители показали новые модели портативных компьютеров iBook цветов индиго и «лимон». Технические характеристики ноутбуков:

• Збб-МГц процессор PowerPC G3;

• 10-Гбайт жесткий лиск-

• 64-МбайтОЗУ;

• дисковод CD-ROM;

• порт FireWire для подключения высокоскоростных периферийных устройств;

• ЖК-дисплей стандарта SVGA с 12,1-дюймовой активной матрицей.

По утверждениям разработчиков, эти ноутбуки способны работать от батареи до 6 ч. Кроме того, они могут беспроводно подключаться к internet

по технологии AirPort компьютеры снабжены специальными антеннами, а вот базовую станцию AirPort придется приобретать дополнительно.

Предшествующие аналоги Apple теперь снимет с производства (в продаже останется только iBook Special Edition графитового цвета).

Рекомендованная для России цена iBook 1949 долл., iBook Special Edition — 2199 долл.

Было также объявлено, что отныне все модели PowerMac G4 будут поставляться с новым графическим ускорителем Radeon компании ATI. Это наверняка обрадует пользователей, профессионально занимающихся ЗС-графикой, и любителей современных игр.

Самым интересным среди показанного ПО

была бета-версия Mac OS X, которая, к сожалению, пока продается лишь в Англии, Франции и Германии (29,95 долл.).

Новая ОС, по словам представителей Apple, лучше, чем прежние, обеспечивает работу в многозадачном режиме, защищена от сбоев и предназначена специально для быстрых двухпроцессорных Macintosh. В Mac OS X усовершенствован системный поисковый инструмент Sherlock.

Среди предустановленных приложений наибольшее впечатление производят новая версия программы для домашнего цифрового видеомонтажа iMovie 2, проигрыватель QuickTime 5 и ПО для работы в Internet (Microsoft Internet Explorer и др.).

Mac OS X поддерживает пять языков графического интерфейса пользователя, причем их выбор производится по устной команде. Однако для нормального функционирования она нуждается в большом объеме дискового пространства и как минимум 128-Мбайт ОЗУ.

 $\mathbf{r}$  $\overline{W} = 1$ F la 16328  $\frac{1}{2}$ 田田 **Cold Inc** Cancel 3  $1.95.1$  $\frac{1}{2} \sum_{i=1}^n \frac{1}{2} \left( \frac{1}{2} \left( \frac{1}{2} \frac{1}{2} \left( \frac{1}{2} \right) \left( \frac{1}{2} \right) \left( \frac{1}{2} \right) \left( \frac{1}{2} \right) \left( \frac{1}{2} \right) \left( \frac{1}{2} \right) \left( \frac{1}{2} \right) \left( \frac{1}{2} \right) \left( \frac{1}{2} \right) \left( \frac{1}{2} \right) \left( \frac{1}{2} \right) \left( \frac{1}{2} \right) \left( \frac{1}{2} \right) \$ 

# Macworld

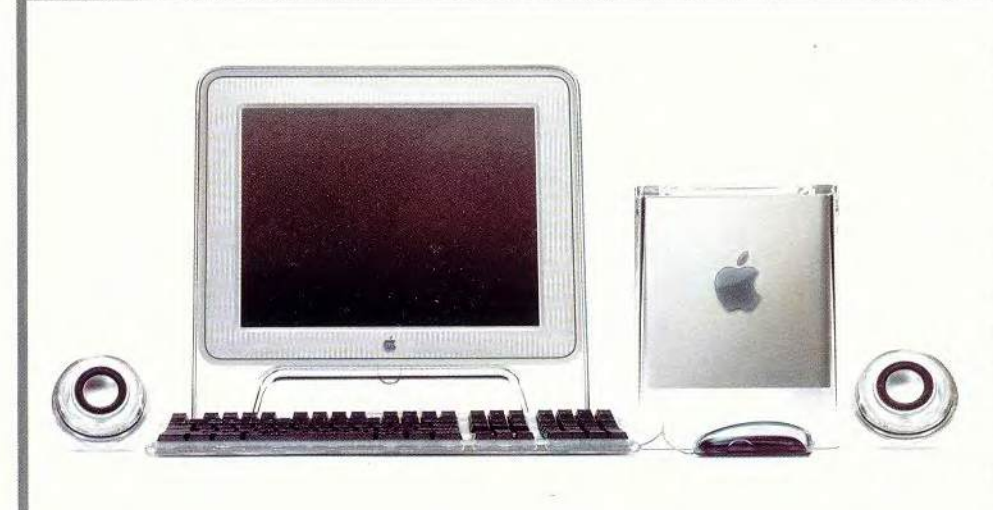

## Power Cube прибыл в Россию

Несомненно, выставки новых продуктов привлекают всеобщее внимание, однако пользователей не меньше интересует вопрос, когда представленное оборудование появится в продаже. В случае С июльскими новинками на MacWorld Expo долго ждать не пришлось: уже сегодня свежие модели iMac и Power-Mac G4 доступны российским покупателям.

Так, усовершенствованный компьютер iMac (350-МГц процессор PowerPC G3, 7-Гбайт жесткий диск, дисковод CD-ROM) цвета иидиго стоит 999 долл., iMac DV+ (400 либо 450-МГц процессор PowerPC G3, 20-Гбайт жесткий диск, дисковод DVD-ROM) цветов индиго, «сажа» и рубиновый — ность машины, а также iMac DV Special Edition (500-МГц процессор PowerPC G3, 30-Гбайт жесткий диск, дисковод DVD-ROM) — 1800 долл. А вот за компактность и оригинальность дизайна машины Power Cube G4 (500- МГц процессор, 40- Гбайт жесткий диск, дисковод DVD-ROM) придется заплатить 2199 долл., т. е. он стоит дороже «классического» PowerMac G4 такой же производительности. Впрочем, несмотря на дороговизну, этот компьютер наверняка придется по вкусу тем пользователям, которые высоко ценят не только хорошие технические характеристики, но и внешнюю привлекатель-

1244 или 1578 долл. и дополнительное свобод-

ное место на рабочем столе. Power Cube комплектуется круглыми колонками из прозрачного пластика.

Все эти компьютеры оснащены новой USBклавиатурой и оптической мышью без шарика (а значит, не нуждающейся в постоянной чистке и коврике), в них предустановлены локализованная версия Mac OS 9 и прикладное ПО iMovie 2. ■

*Вера Васильева*

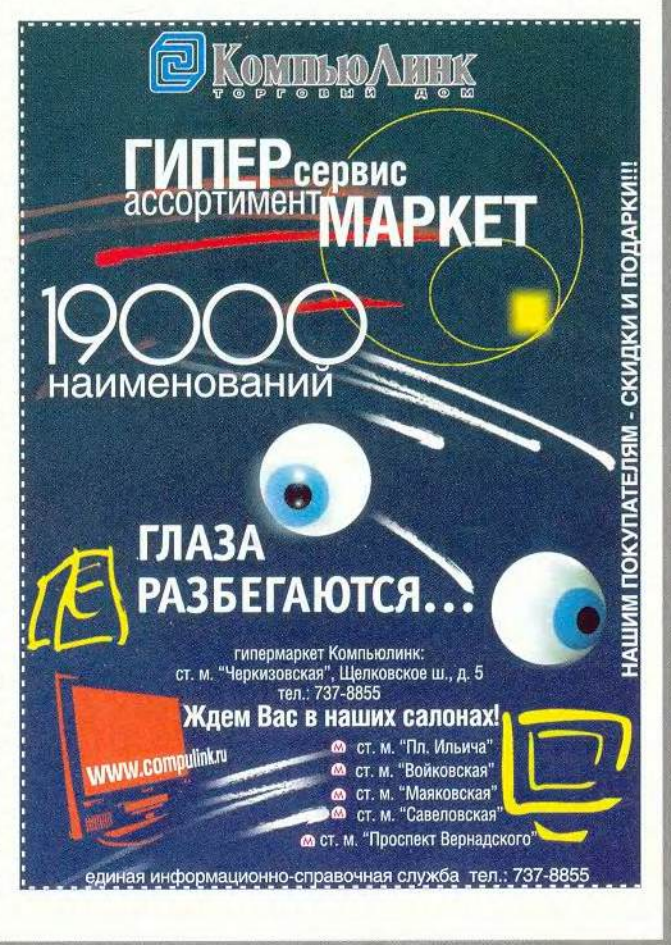

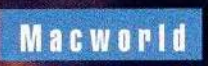

106 МИР ПК, ноябрь 2000

# до инфаркта

Тед Ландау

Если бы мы жили в идеальном мире, то я не стал бы писать эту статью, а вы при попытке включить свой Macintosh никогда не увидели бы на экране монитора сообщение: «Туре 2 error» («Ошибка типа 2»), заставляющее терзаться мыслью, что вы и ваши файлы больше не встретитесь. Проза жизни берет свое. И вот, столкнувшись с какой-нибудь проблемой, вы

Большинство «болезней» ваших Macintosh, если постараться, можно излечить самостоятельно

намереваетесь поискать решение в Web. Однако компьютер и не думает включаться, оставляя вас без on-lineпомощи. Звонок в службу технической поддержки нередко оборачивается бездарно потраченным временем, а если срок гарантии на компьютер истек, то приходится выложить и кругленькую сумму. Между тем помощь требуется безотлагательно, поэтому статью

я написал, хотя понимаю, что мои нехитрые советы вовсе не панацея от всех компьютерных «болезней», и не исключено, что в вашем случае они окажутся совершенно бесполезными.

Ted Landau. Mac Rx. Macworld, октябрь 2000 г., с. 60.

#### Остановка до старта

#### Что делать, если не получается заставить Мас даже загрузиться

Вы поняли, что приключилась беда. Практически сразу после подачи питания компьютер излает звук, которого прежде вы не слышали; он напоминает звон разбитого в аварии автомобильного стекла либо серию гудков. Если это старшая модель, то при включении может появиться изображение «грустного» Мас или вы получите безликий серый экран. После этого машина ведет себя так, что складывается впечатление, будто она при смерти. Что делать?

Попробуйте несколько хитростей, перед тем как звонить в службу технической поддержки или относить компьютер в мастерскую.

Перезагрузка. Вы не можете выбрать команду Restart («Перезагрузка») из меню Finder по той простой причине, что до запуска Finder дело не доходит. Что ж, существуют другие пути. Вот несколько вариантов для различных моделей Масintosh. В большинстве случаев вам гарантирован успех, если нажать кнопку <Reset> (на ней нарисован треугольник).

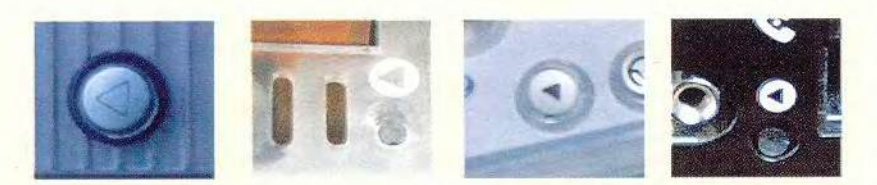

Перезагрузитесь. Найдите и нажмите кнопку <Reset> на моделях G4, iBook, iMac или Power-Book если невозможно выбрать команду Restart («Перезагрузка») из меню

Запустите компьютер с загрузочного CD-ROM. Если кнопка <Reset> не помогла, воспользуйтесь загрузочным CD-ROM (дистрибутивным либо дискомреаниматором), который обычно поставляется вместе с каждым Macintosh.

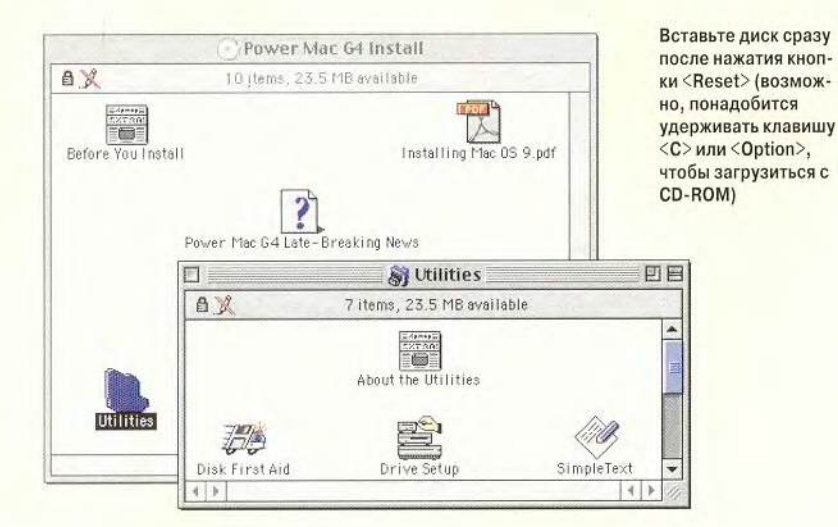

#### Прислушиваясь к симптомам

Как вы поступаете, столкнувшись с самыми опасными симптомами, т. е. когда Мас вообще не включается? Наихулший вариант: можете потерять все данные на жестком диске, и это настоящее белствие, особенно если не были сделаны резервные копии. К счастью, по такому сценарию события развиваются редко. Обычно файлы остаются нетронутыми, и надо лишь придумать, как до них добраться. Вот несколько рекомендаций.

Вопросительный знак. Мас упорно показывает вопросительный знак при запуске.

Решение. Попытайтесь загрузиться с дистрибутивного CD-ROM Мас ОЅ либо с диска-реаниматора. Если это удастся, проверьте целостность системной папки (System Folder) и убедитесь, что на ней имеется значок Mac OS. Не обнаружив его, попробуйте закрыть и затем снова открыть папку. Значок не появился? Посмотрите, есть ли в папке файлы System и Finder. Если вы какой-либо из них случайно переместили в другой каталог или удалили, найдите его с помощью поискового инструмента и перетащите мышью обратно или заново проинсталлируйте с дистрибутивного диска.

Когда же в системной папке все на месте, но компьютер все равно не загружается, проверьте жесткий диск на наличие повреждений (обычно для этого используется утилита Apple Drive Setup).

«Почти» не считается. Мас подает лишь слабые признаки разумной жизни. Значок улыбающейся рожицы и последующее приглашение: «Welcome to Mac OS» («Добро пожаловать в Мас OS») появились. Вам кажется, что вы уже достигли успеха, но тут система обрушивается.

Решение. В первую очередь проверьте, нет ли конфликтов с дополнительным оборудованием. Для этого загрузите машину, удерживая клавишу <Shift>. Если сбоя или «зависания» не произойдет, попробуйте снова загрузиться в обычном режиме. Сработало? Значит, «компьютерные боги» всего лишь решили над вами немножко подшутить. радуйтесь и надейтесь, что сбой не повторится.

Кстати, Apple недавно выявила, что файл SerialShimLib. когда он присутствует в папке Extensions, может при запуске привести к сбоям компьютеров PowerBook, оборудованных портами FireWire. Обновите Мас OS до версии 9.0.4 либо старшей - в них этот файл исправлен.

Если же сбой происходит при загрузке с нажатой клавишей <Shift>. то, возможно, его причиной является какое-либо периферийное USBустройство. Попробуйте не подключать его, пока компьютер не загрузится. Посетите Web-узел Apple или поставщиков оборудования и поищите там «заплатку». А пользователям Mac OS 9.0 достаточно шелкнуть мышью на значке Update Now («Обновить сейчас») на панели Software Update («Обновление ПО»), чтобы получить самые свежие версии драйверов. Если этот значок не работает (что иногда случается), посетите Web-узел: http:// asu.info.apple.com/ swupdates.nsf/.

Одно замечание: обновление ПО, решая старые проблемы, с таким же успехом способно повлечь за собой новые. Web-узлы, подобные http:// www.macfixit.com, предоставляют возможность протестировать вашу систему на совместимость с новыми версиями ПО.

«Коматозный» Мас. Загрузка прошла великолепно. Проблемы возникают в связи со «спящим» режимом: когда Мас «просыпается», происходит сбой либо «зависание».

Проверьте целостность жесткого диска. После загрузки с дистрибутивного CD-ROM проверьте жесткий диск на наличие повреждений с помощью утилиты Disk First Aid и следуйте инструкциям программы. Перезагрузитесь.

Выберите диск, который хотите прове рить. Затем нажмите на кнопку Verify («Проверить»), чтобы проверить целостность поверхности диска и его файловой структуры. По завершении диагностики нажмите кнопку Repair («Исправить»), чтобы устранить ошибки, Если Disk First Aid не справился с этой задачей, попробуйте воспользоваться пакетом Norton Utilities

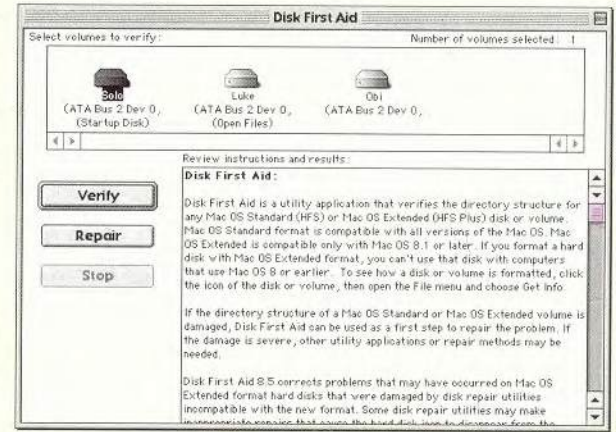

Для очистки **PRAM лучше все**го воспользоваться программой TechTool, которая позволяет также восстановить значения параметров, заданные по умолчанию

Очистите РRAM. Если избавиться от проблемы не удается, пришло время очистки PRAM.

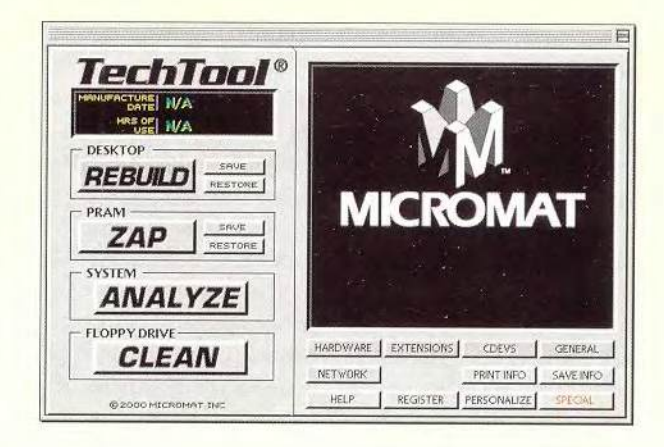

Проверьте исправность оборудования. Мас по-прежнему требует помощи? Тогда, возможно, вы столкнулись с аппаратной неисправностью. Если вы чувствуете себя недостаточно уверенно, чтобы самостоятельно копаться во внутренностях системного блока, обратитесь в сервисную службу Apple

Запустите Apple CD-ROM с программой проверки оборудования (Apple Hardware Test Diagnostic CD). Если у вас есть CD-ROM Apple с программой проверки аппаратных средств, который в последнее время стал поставляться вместе с моделями PowerBook, оборудованными портами FireWire, попробуйте воспользоваться им. Он может обнаружить проблемы, даже если компьютер не запускается

МИР ПК, ноябрь 2000 109

# **Macworld**

Решение. USB-устройстявляются причиной  $B2$ многих таких сбоев. Опятьтаки олин из обходных путей - отключение данных устройств перед перехолом в «спящий» режим.

Некоторые проблемы при выходе из «спящего» режима могут быть вызваны специфическими приложениями (например, Міcrosoft Internet Explorer 5). В таком случае просто закройте их до того, как Мас «заснет». Если компьютер все-таки «завис», попытайтесь аварийно выйти из сбойной программы путем нажатия соответствующих функциональных клавиш (хотя потом все же лучше будет перезагрузиться).

Средства ввода информации, используемые в ряде игр, тоже вызывают подобные сбои. Если вы не заядлый игрок, оставляйте их выключенными до того момента, пока они не понадобятся.

Наконец, некоторые проблемы «пробуждения» iBook и компьютеров PowerBook, оборудованных портами FireWire, возникают только из-за того, что у вас включена опция Preserve Memory Contents On Sleep («Coхранять содержимое памяти в «спящем» режиме») в панели управления Energy Saver («Энергосберегающие функции»). В таком случае перезагрузите Масintosh, удерживая клавишу <Escape> до того момента, пока на экране не появит-

ся изображение улыбающейся рожицы. Если же таким образом ошибку устранить не удалось, возможно, вы столкнулись с тем редким случаем, когда прилется прибегнуть к переформатированию жесткого диска. К счастью, в обновление для Mac OS 9.0.4 включена «заплатка», предотвращающая

сбои, связанные со «спяшим» режимом. Можно также просто никогда не выбирать вышеуказанную опцию (в некоторых редакциях ОС Apple для пользователей удобства заблокировала вообще эту опцию).

#### Новое «железо» - новые ошибки

Конфигурация современных компьютеров Арріє сильно отличается от конфигурации старших Macintosh. Среди новинок - дисководы для DVDлисков и порты FireWire. Использование этих устройств может повлечь за собой сбои, о которых пользователи раньше и не слышали. Лучшим решением подобных проблем будет посещение Web-узла: http://til.info.apple.com, посвященного последним разработкам Apple в данной области. Приведу несколько примеров.

USB-устройства нуждаются в системных ресурсах. При использовать попытке USB-устройство вы полу-

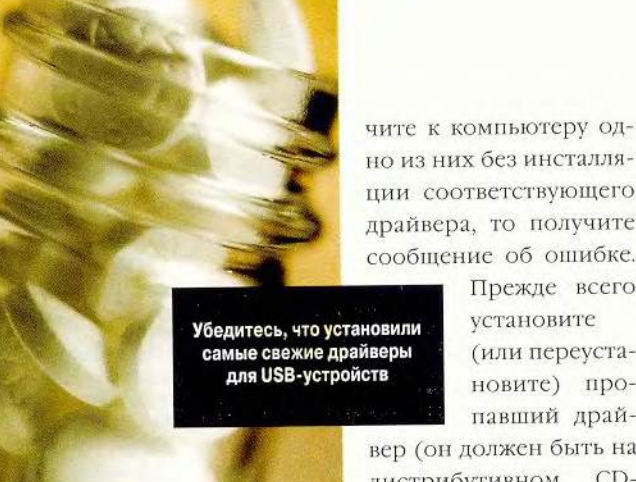

чили сообщение: «Недо-

статочно системных ре-

некоторых сообщений об

ошибках, в которых гово-

рится совсем не то, что

имеется в виду, этому изве-

щению обычно следует ве-

рить. Существует опреде-

ленное ограничение на

тот объем данных, кото-

рый может быть передан

каждому USB-устройству

через USB-порты компью-

тера. Затребуйте больший

объем - и вы получите со-

общение о нехватке сис-

темных ресурсов. Выхо-

дом из этой ситуации бу-

дет удаление ненужных в

ланный момент USB-уст-

лись». По завершении за-

грузки Мас выдает сообще-

ние о том, что не может

найти драйвер какого-ли-

драйверы (они обычно

находятся во вложенной

папке Extensions папки

System). Если вы подклю-

Решение. Для работы

«потеря-

нужны

ройств из системы.

USB-устройства

бо USB-устройства.

USB-устройств

Решение. В отличие от

сурсов».

самые свежие драйверы

вер (он должен быть на дистрибутивном  $CD$ поставляемом ROM. с продуктом, вместе

Прежде всего

(или переуста-

новите) про-

павший драй-

установите

или на Web-узле компании-производителя). B Mac OS 9 предусмотрена возможность самостоятельного поиска компьютером нужных драйверов в режиме реального времени, их загрузка из Web и установка. Это очень удобно - при условии, что проинсталлированные драйверы работают.

К счастью, Apple предусмотрела выход из этой ситуации. Мас OS имеет встроенные драйверы для USB-устройств. В результате многие работают без установки на компьютер дополнительного ПО, хотя оно может понадобиться, чтобы обеспечить ряд специфических функций, например СКРОЛЛИНГ ДЛЯ МЫШИ.

Парадоксально, но в некоторых (правда, редких) случаях избавление от этих дополнительных функций служит ключом к успеху в устранении ошибки.

Еще одним средством решения проблемы является программа USB Overdrive (ее можно загрузить адресу: http://www. по

110 МИР ПК, ноябрь 2000

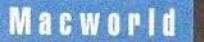

usboverdrivr.com). *Pro* HO нередко может вернуть в рабочее состояние USBустройство, даже если его собственные драйверы сбоят. Оно прекрасно зарекомендовало себя в работе с мышами производства независимых фирм.

Если ничего из вышенеречисленного не действует, попробуйте отключить и снова подключить устройство (или подключить его к другому USB-порту).

Ошибки DVD-дисководов. Мас выдал сообщение об ошибке при запуске проигрывателя DVD-дисков Apple DVD Player.

Решение. Обновление DVD Player устраняет эту ошибку. Так, в Мас OS 9.0.4 вы должны использовать DVD Player версии 2.2 либо старше. Только помните, что это приложение требует установки четырех дополнений (DV-DRuntimeLib, DVD Region Manager, DVD Navigation Manager и DVD Auto-Launcher). Если вы копируете DVD Player без дополнений, то при попытке открыть его вы получите сообщение об ошибке. Убедитесь также, что вы проинсталлировали драйвер Apple для дисководов

CD/DVD, дополнения Foreign File Access, ISO 9660 File Access и UDF Volume Access. Все эти программные средства являются частью Mac OS, поэтому они должны быть уже установлены на вашем компьютере, если только вы не повредили их (например, инсталлируя драйвер для СD-дисковода независимого производителя).

Первые Macintosh с DVD-дисководами (например, некоторые бело-голубые PowerMac с процессорами G3) оснащались аппаратным декодером DVD. Эти машины требуют уста-

новки Apple DVD Player 1.3. **B** TO BDCMS Kak DVD Player версии 2.х либо старше предназначен для Macintosh, использующих программный декодер (среди них компьютеры іМас. PowerMac G4 и iBook с портами FireWire).

Ошибки СИНХВОНИЗАЦИИ **BVD.** KOITA Mac считывает фильм с DVD-диска, видео- и аудиодорожки мо-IVT ВОСПРОИЗВОДИТЬСЯ НС синхронно, причем изображение, как правило, запаздывает по сравнению СО ЗВУКОМ.

Решение. Еще раз нелишне убедиться, что вы

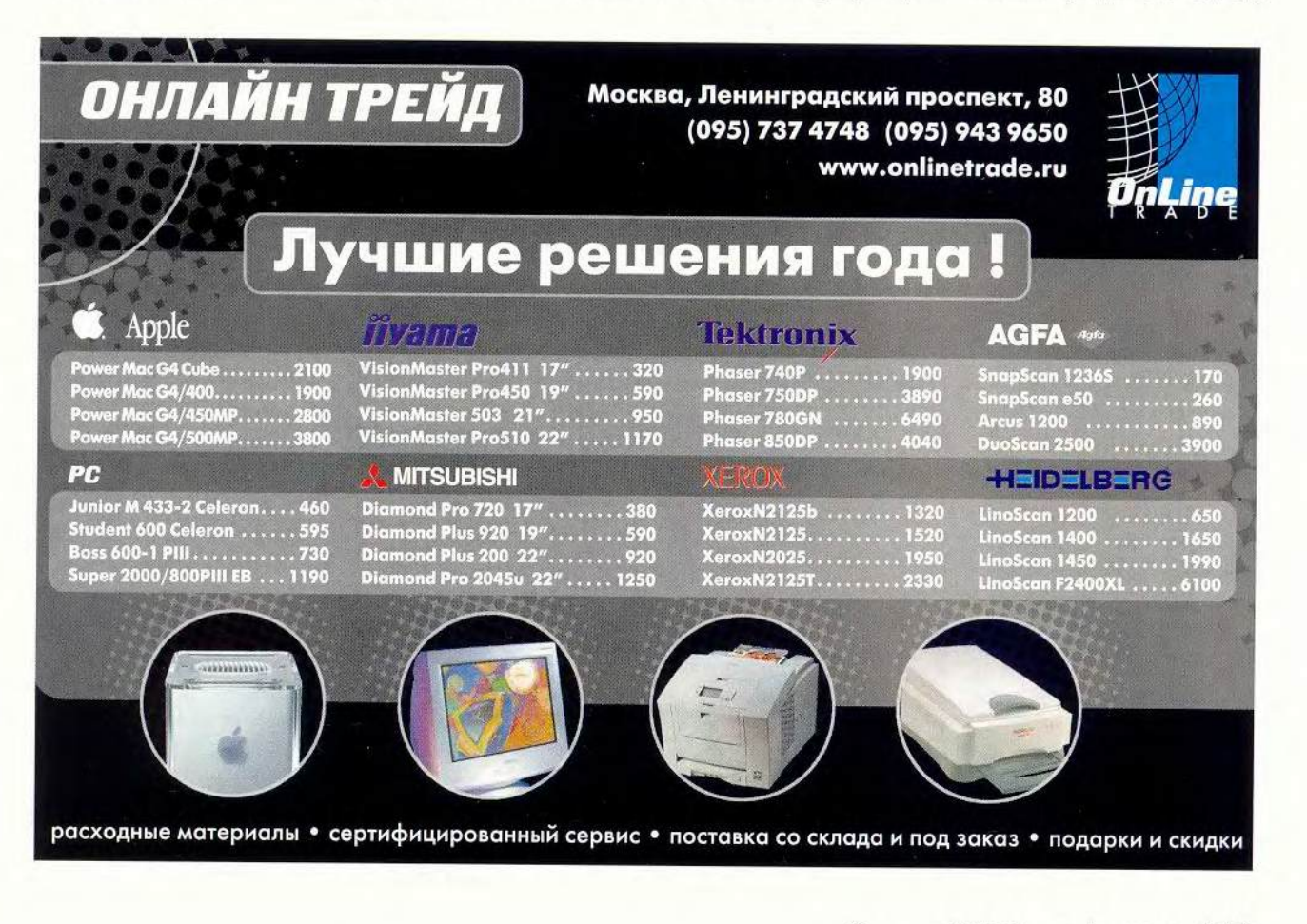

# **Macworld**

используете новейшие версии ПО. Особенно настоятельно рекомендую установить Mac OS 9.0.4 или старше, DVD Player 2.2 или старше и QuickTime 4.1.1 или старше. Если проблема все равно присутствует, отключите виртуальную память перед просмотром фильма.

**DVD-диск загрязнен.** При попытке вставить DVDлиск в лисковод выдается сообщение: «Диск загрязнен либо поцарапан».

Решение. Хотя диск может быть действительно загрязнен либо поцарапан, скорее всего, вам нужно установить поддержку дисков формата ISO 9660 (что предпочтительнее, чем формат UDF). Это можно слелать если щелкнуть на значке диска и затем выбрать соответствующий пункт из открывающегося меню. Порой для исправления ошибки требуется обновление Mac OS.

него? Обновите свою копию ПО Kaleidoscope до версии 2.3.3 либо старше. Norton AntiVirus mner вам тревожные сообщения без всякого на то повода? Возможно, инсталляция FinderPop 1.8.9 OKAKETCA лейственным лечением.

Значки, которые появляются на экране после включения компьютера, показывают, какие программы загружаются автоматически. Во время загрузки система определяет совместимость этого ПО, корректность его функционирования и проч.

В случае возникновения ошибок запустите машину с отключенной функцией автозагрузки (удерживая клавишу <Shift>). Если сбоя не происходит, налицо системный конфликт. Но как быть, если встроенное средство Mac OS Apple Extension Manager с ним не справляется? В таком случае купите программу Conflict Catcher (80 долл., злесь и лалее указаны нены, рекоменлованные для США) компании Casady& Greene. Она определит программу, автозагрузку которой можно обычно отключить. Однако если конфликтуют между собой два устройства, то иногда лостаточно изменить порядок загрузки их драйверов. В противном случае обратитесь за помощью к фирме-поставщику либо поищите «заплатку».

Итог. Вышеописанные нехитрые меры, как правило, оказываются действенными. Попробуйте их, прежде чем обращаться за посторонней помощью.

Проверьте целостность диска. В один прекрасный день вы обнаруживаете, что нужный файл бесследно исчез с жесткого лиска. Или при попытке его открыть выдается сообщение об ошибке. Затем система начинает регулярно обрушиваться. Обычно причиной этого является повреждение секторов жесткого диска и ошибки в файловой структуре.

Для распознавания потенциальной угрозы такого рода предназначена системная утилита Apple Disk First Aid. Если она обнаружила ошибку, но не способна ее устранить, не опускайте руки. В этой ситуации могут помочь другие утилиты, такие как Symantec Norton Utilities (100 долл.), TechTool Pro (98 долл.) компании Micromat и DiskWarrior (70 долл.) фирмы Alsoft.

Итог. Регулярно запускайте одну из этих утилит в качестве превентивной меры, даже если ничто не свидетельствует о появлении на вашем горизонте проблем. Главное - выбрать, какую утилиту использовать. Disk First Aid поставляется вместе с Мас OS бесплатно, поэтому начните с нее. Когда она начнет сбоить, воспользуйтесь альтернативными средствами. Если вас не пугают дополнительные траты денег, то купите все три программы: всегда есть вероятность, что решить возникшую проблему сможет только одна из них.

Реконструируйте Рабочий стол. Если файлы то и дело «теряют» свои значки или вы наталкиваетесь на документы, которые не опознаются ни одним приложением, при-

#### Каждодневные заботы

Иногда некоторые наши действия можно сравнить с приемом аспирина: непонятно, что именно приключилось с компьютером, но интуиция подпредпринять сказывает определенные меры и надеяться на лучшее. Обсудим, какие из них действительно эффективны.

Проверьте, нет ли программных конфликтов. Приложение RealPlayег 7 обрушивается каждый раз при попытке выхода из

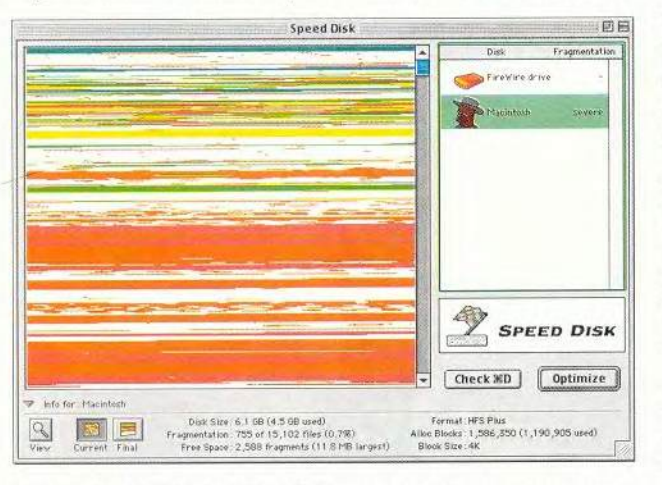

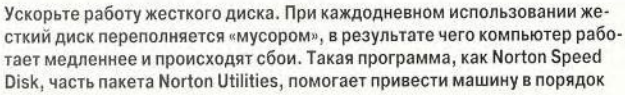

шло время реконструировать Рабочий стол. Для этого воспользуйтесь встроенными средствами Мас OS либо утилитами Conflict Catcher или TechTool.

Итог. Время от времени Рабочий стол нужно реконструировать, особенно после инсталляции нового ПО. Но это не панацея от всех «болезней». Многие пользователи вовсе обходятся без указанной меры (например, я без каких бы то ни было негативных последствий реконструировал Рабочий стол только один раз в прошлом году, хотя работаю на трех разных Macintosh).

**Очистка PRAM.** Очистка PRAM - еще один способ предотвратить внезапные сбои при загрузке или выключении компьюrepa. PRAM (parameter RAM. параметрическое ОЗУ) - это область памяти, которая содержит информацию о дате и времени. Если данные в PRAM повредятся (что иногда случается после системного сбоя или по другим причинам). то результатом может быть ошибка при загрузке машины. Очистка РRАМ и восстановление ее параметров до значений, заданных по умолчанию, позволяет реконструировать поврежденные данные. Для очистки задействуйте системные средства Mac OS или утилиту Tech-Tool (более подробно об этом см. на Web-узле: http://til.info.apple.com/ techinfo.nsf/artnum/n2238). После этого восстановите значения, заданные по умолчанию, их можно посмотреть на нескольких панелях Mac OS (таких, как AppleTalk, Memory и Startup Disk).

Итог. Очистку PRAM стоит использовать только в том случае, если никакие другие средства не помогают, и в качестве следуюшего шага напрашивается переформатирование жесткого лиска. В то же время чудес не ждите.

#### Лефрагментация

диска. Ваш Мас необычно медленно открывает приложения? Цифровое видео во время воспроизведения «скачет»? Если так, то дефрагментируйте жесткий диск. Дефрагментация (или оптимизация) упорядочивает файлы, перемещая их отдельные части в соседние участки (кластеры) жесткого диска, в результате чего компьютеру требуется меньше времени на открытие того или иного файла. Для этой цели применяйте **VTHJIHTV Norton Speed Disk,** 

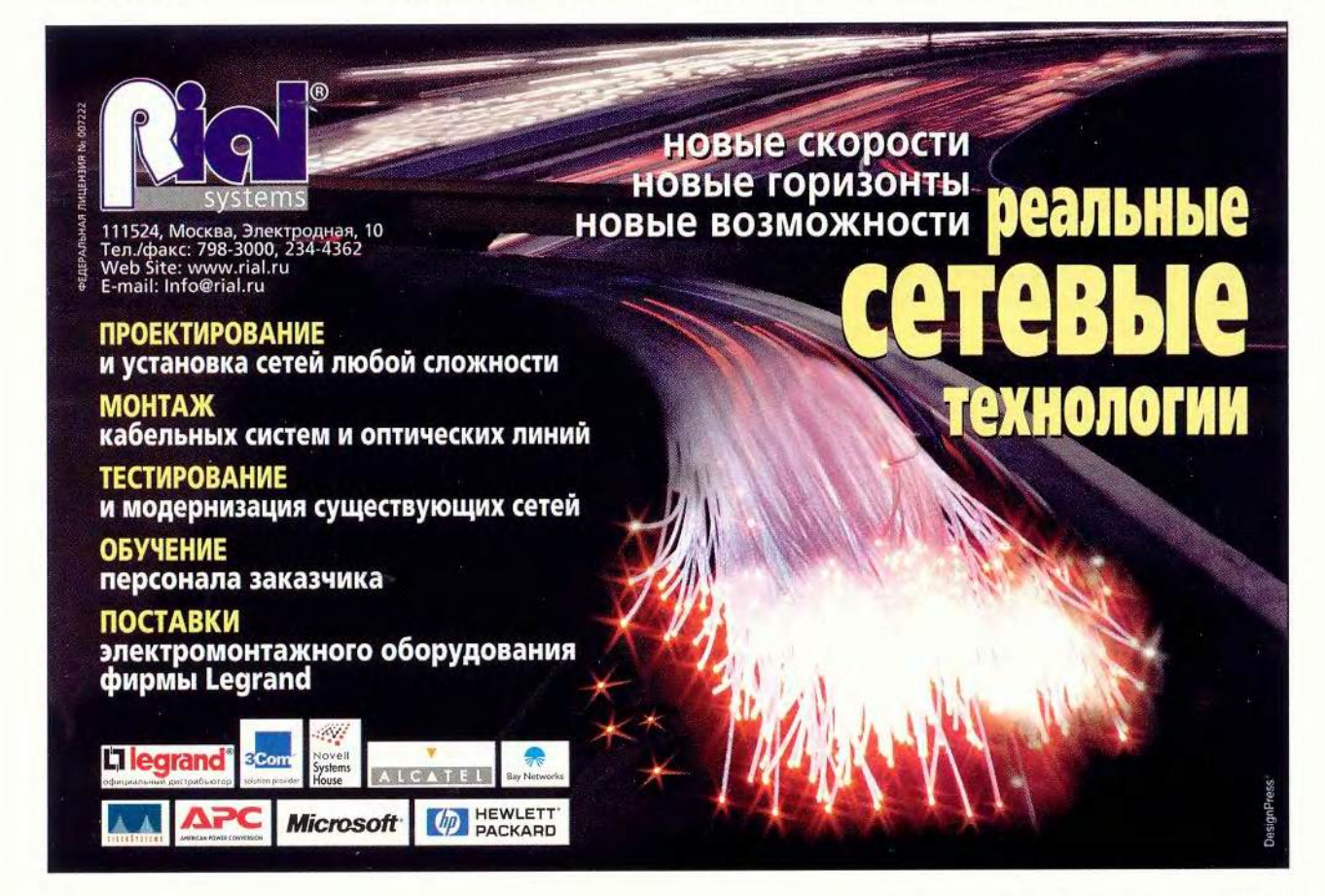

# **Macworld**

компонент пакета Norton Utilities или PlusOptimizer (30 долл.) компании Alsoft.

Итог. Если вы регулярно записываете нифровое вилео или жесткий лиск постоянно заполнен до прелела, то лефрагментация поможет избавиться от нелого ряда проблем. Apple даже обнаружила редкий случай, когда сильно фрагментированный жесткий диск оказался причиной отказа машины при загрузке (см. http://til.info.apple. com/techinfo.nsf/artnum/  $n25145$ ).

#### Проверка на вирусы.

Я работаю за своим Macintosh более 10 часов в день. Мой компьютер подключен к Internet 24 часа в сутки. Тем не менее я сше ни разу не сталкивался с вирусом и даже с попыткой вирусной атаки в течение более семи лет. Полагаю, что подавляющая часть пользователей машин Apple могут утверждать то же самое. Компьютеры Macintosh неуязвимы лля большинства вирусов (таких, как Melissa и Love Bug). Однако некоторые вирусы

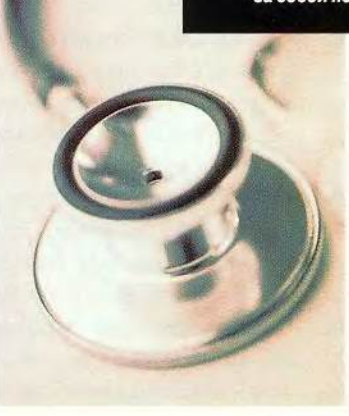

все же могут атаковать ваш Mac (Autostart, SevenDust и различные модификации

#### Рабочий инструментарий

тобы решить 95% возникающих проблем, требуется только 5% рассмотренных здесь утилит. Помимо утилит, перечисленных в основном тексте, приведем еще несколько.

Просмотр невидимых файлов. Иногда, чтобы решить проблему, требуется просмотреть и удалить невидимые файлы. Это можно сделать с помощью множества утилит, включая Sherlock компании Apple. Главное различие между ними заключается в удобстве использования. Мой персональный выбор - File Buddy (40 долл.) фирмы SkyTag Software, Эта программа осуществляет быстрый поиск невидимых файлов и затем позволяет сделать их видимыми, удалить и т. д.

Изменение типа файлов и кода «родительских» приложений (creator code). Каждый файл, находящийся на вашем Рабочем столе, имеет тип и код «родительского» приложения. Они помогают ОС определить, является ли файл приложением, документом или другим элементом, какой программой он был создан (что особенно важно для документов). Иногда, чтобы исправить ошибку, нужно изменить данную информацию. По моему мнению, наилучшим средством для этого является ПО Snitch (20 долл.) компании Nifty Neato Software. Оно встраивается в окно Get Info системного приложения Finder. Мне особенно нравится использовать этот

инструмент для изменения кодов документов текстового редактора SimpleText, имеющих атрибут Read Only («Только для чтения»). Если же вы не хотите тратить деньги, то можете воспользоваться для данной цели бесплатной программой Apple ResEdit (http://asu.info.apple.com/swupdates. nsf/artnum/n10964/), которая помимо прочего проверяет целостность файловой системы.

Проверка оборудования. Вам нужно знать, какой процессор установлен в вашем Macintosh, или получить другую информацию об имеющемся оборудовании? В таком случае запустите утилиту Apple System Profiler (часть Mac OS 9). Если она не даст удовлетворяющего вас ответа, используйте ПО TattleTech (15 долл.) компании Decision Maker или бесплатную программу Guage Pro фирмы Newer Technology.

Проверка исполняемых процессов. При возникновении проблем с памятью, как правило, требуется точно определить, сколько программ открыто, какой объем ОЗУ они используют, и затем выйти из ненужных приложений. Это иногда весьма затруднительно, поскольку не все запущенные программы (или процессы) отображаются в меню Application («Приложения»). В этой ситуации поможет утилита, подобная Реек-а-Воо (20 долл.) компании Clarkwood Software. Она отображает все исполняемые процессы и позволяет выйти из любого.

Обновление ПО, решив старые проблемы, с таким же успехом способно повлечь за собой новые

макровирусов, действующих в сре-

ле Word и Excel). Чтобы обезопасить себя. установите антивирусную утилиту, например Symantee Norton AntiVirus (70 лодд.) или Virex производства компании Network Associates, и регулярно обновляйте ее.

Итог. Антивирусная защита - одна из тех немногих областей, в которой лучше перестраховаться, чем недооценить опасность. Воспринимайте антивирусную утилиту как зонтик в облачный день. Возможно, дождь не пойлет и зашита не понадобится, но разве вы действительно хотите подвергаться риску?

#### Последнее слово

И о самом главном: большинство проблем, возникающих при работе на Macintosh, можно решить, не заглядывая в системный блок и не обращаясь в службу технической поддержки. Обычно требуется поработать несколько минут за клавиатурой, и ваш Мас уже в полном «здравии». Попробуйте-ка проделать то же самое с РС! ■

#### OБ ABTOPE

Тед Ландау - редактор Macworld, автор книги Sad Macs, Bombs & Other Disasters («Грустные Мас, бомбы и другие бедствия»), вышедшей в издательстве Peachpit Press в 2000 г.

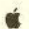

# DURAGADORET DE ACTIVE D'ARGEMENT DE CONTRACTORES DMA **B HON**

**AL** 

**Библиотеки в Сети**<br>Осергей Артюхов

October 24 Mapleson

Construction of Construction Construction

Babachetarine Reader

Работаем с текстовыми процессорами Джордж Кэмпбелл

Два в одном Александр Поляк-Брагинский

● Диски для зап<mark>иси данных</mark> Стив Басс

Сканирование - это так mpocto... Константин Бочков

**TOEFL на компакт-диске** Валерий Васильев

Шерлок Холмс в зоне **Прадиоактивности** Валерий Васильев

Friedrick Charles (Montprover) Модернизация и ремонт ПК Александр Коротков

**)С физикой на равных**<br>\_Михаил Пчелин

идер-диск Советуем Линкольн Спектор

# Библиотеки в Сети

одном из журналов за 1998 г. я прочитал, что теперь можно «порыться в библиотечных каталогах, не покидая собственного дома, хотя получить через Internet любую книгу или журнал пока нельзя». Что же, сейчас можно не только посетить сайты обычных библиотек и познакомиться с их содержимым, но и загрузить целиком на свой ПК статьи. журналы и книги. Виртуальные библиотеки стали систематизированными каталогами и тематическими собраниями литературы. Несмотря на то что Закон об авторском праве совершенно справедливо и недвусмысленно запрещает библиотекам распоряжаться полными текстами хранящихся в них литературных произведений, последние представлены во всем своем многообразии и, конечно, в полном варианте. Вот адреса некоторых российских виртуальных библиотек.

#### Лавка Языков

http://vladivostok.com/Speaking In Tongues

Это постоянно пополняемое издание существует с июля 1996 г. Там содержится около 30 Мбайт информации и свыше 300 «единиц хранения».

#### Компьютерная литбиблиотека Бориса Берличевского

http://www.citycat.ru/litlib/cbibl\_.html

Организована в июле 1997 г.; тематика — приключенческая литература и классика. Ее приблизительный объем, если пересчитать по размерам файлов Word 6.0, - около 11 Мбайт.

#### Вавилон: современная русская литература http://www.vavilon.ru/

Составитель библиотеки Дмитрий Кузьмин. Сайт открыт в сентябре 1997 г., на нем хранится около 27 Мбайт информации, причем 49 авторам посвящены отдельные страницы. Ведутся сетевые версии пяти журнальных изданий.

#### Виртуальная библиотека Михаила Эпштейна

http://www.russ.ru/antolog/intelnet/virt\_bibl.html

Представлена в русско- и англоязычной версиях. Английская включает «Банк новых идей» (гуманитарных и междисциплинарных), «Окошко для афоризмов» и другие механизмы интеллектуального обмена. Кроме того, там сделан обзор русской философии и дана портретная галерея русских мыслителей. Русская версия состоит из написанных Эпштейном статей, эссе, фрагментов из книг. Также в ней содержатся библиография и в краткой форме основные направления его работы.

#### Публичная электронная библиотека Евгения Пескина

http://www.online.ru/sp/eel/russian/

Появилась под именем Eugene's Electronic Library (EEL) в 1992 г. как FTP-архив свободно распространяемых литературных произведений на разных языках; в своем нынешнем виде существует с марта 1995 г.

#### Сайт писателя Александра Зорича

http://zorich.enjoy.ru/

Фэнтези, киберпанк, альтернативная история и просто хорошая литература вне жанров. Романы, рассказы, аннотации, библиография, критика, уютный Internet-магазинчик, сакральная игра «Хаместир» и многое другое...

#### Библиотека Максима Мошкова

http://moshkow.mslu.unibel.by/Library/koi/

Эта самая известная в русском Internet электронная WWW-библиотека была открыта в 1994 г. Современная и античная художественная литература, фантастика и политика, техническая документация и юмористические рассказы, история и поэзия, клуб самодеятельной песни и русский рок, туризм и парашютизм, философия и эзотерика и т. п. Возможны поиск и подписка на новинки по электронной почте.

**nca** 

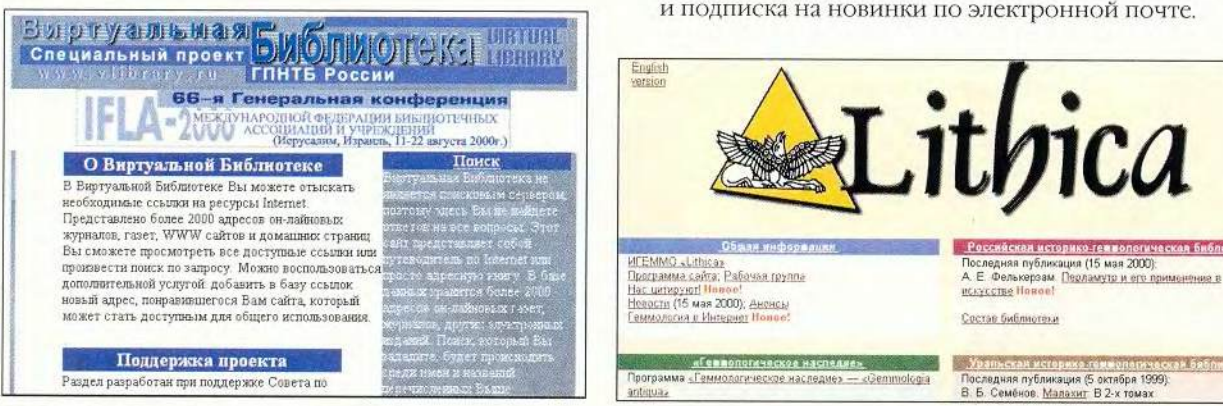

#### **BIS (Big Information System)**

nmsf.sscc.ru/Welcome.asp?

Огромная коллекция разнообразной литературы, в том числе научных, кулинарных книг, критических и философских публикаций, сборников полезных советов и т.д. Структурирована и по фамилиям авторов, и по тематике. Можно делать закладки и проводить поиск.

#### High.Ru

www.high.ru/library

Здесь собрано множество литературных произведений, публицистических, научно-популярных материалов, в которых затрагиваются вопросы, связанные с психоактивными веществами.

#### OK's Nest

www.magister.msk.ru

Библиотека классики, фантастики, религии, эзотерики, истории и психологии.

#### Omen

omen.ru

Фантастика, проза, детективы, анекдоты, магия, уфология, поэзия, юмор, фото, музыка и др.

#### **Russian Gothic Page**

#### literature.gothic.ru

Сайт, специализирующийся на «черной» романтике, близким к ней направлениям символизма, «готической» литературе и литературе «сумеречного» настроения. Здесь для себя могут что-то найти как ценители «осени в душе», так и интеллектуальной классической и современной литературы.

#### **SymPad library**

www.sympad.net

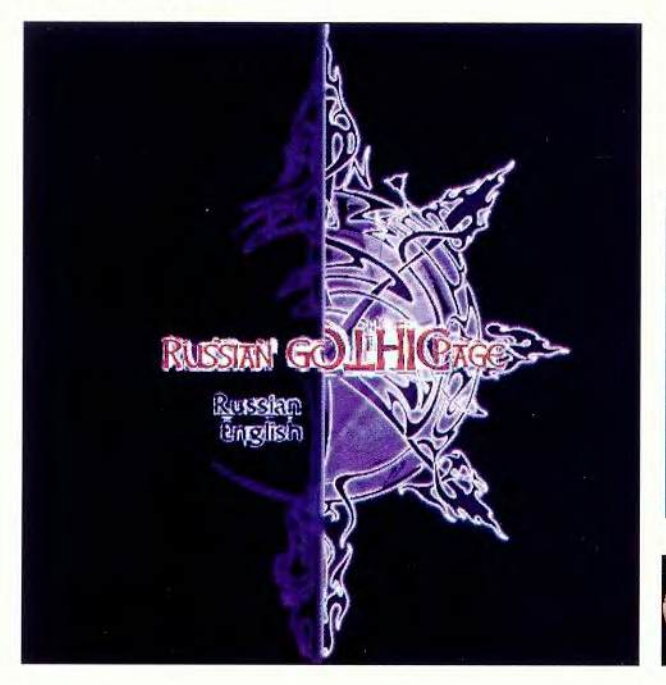

Совершенно необозримое собрание всевозможной литературы: от Толкиена, Кинга в оригинале и переводе до словарей и законодательных актов, от компьютерной литературы, включая документацию, до классической поэзии, от анекдотов до философских работ и астрологических прогнозов. Все это доступно и на FTPсервере. Информация хранится в ZIP-архивах.

#### Библиотека неофициальной Москвы

www.in.msk.ru/rus/biblioteka

Обширный сайт «Москва неофициальная» имеет много интересных рубрик, в том числе и литературных. Библиотека составлена из произвелений современных писателей.

#### Библиотека Олега Аристова

www.chat.ru/~ellib/index.html

Один из Web-узлов, где впервые были представлены электронные книги в основном в формате WinWord 6.0/95 и ZIP-архиве.

#### Библиотека на «Дельфине»

www.delfin.ru/biblio

Стихотворения, проза, размышления о людях, их отношениях между собой, Клуб Молодых Дарований, мир Марины Цветаевой, сказки для умных Ивана Слабоумова, страничка писателя Тимофея Шерудило (мысли и афоризмы) и т. д.

#### Библиотека редких книг

www.chat.ru/~libmop

Собраны редкие книги из частных коллекций, например «Подземная Москва» Глеба Алексеева или статья Б. Окуджавы о докторе Гаазе.

#### Большая Одесская библиотека

virtlib.odessa.net

Большой выбор произведений самой разнообразной тематики. Система поиска позволяет найти статью по необходимой теме, а также по автору или ключевым словам.

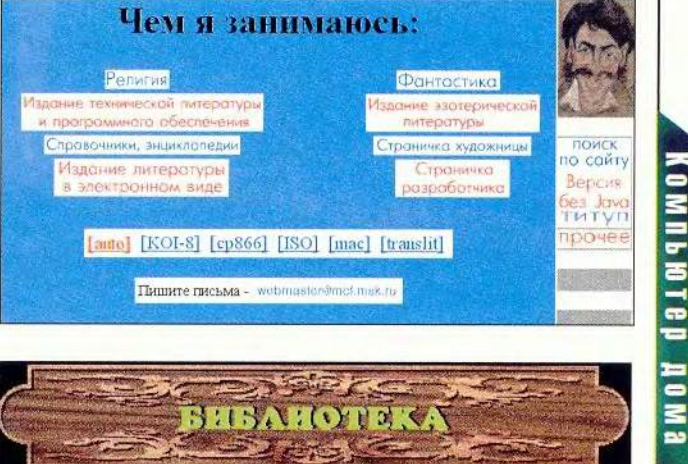

#### Виртуальная библиотека

**[www.atlant.ru/library/](http://www.atlant.ru/library/)**

**Детективы, история, классика, сказки, фантастика и т. д.** Виртуальное чтиво (Сибирь on-line)

**[www.sol.ru/Books/](http://www.sol.ru/Books/)**

**Художественная, научно-популярная, техническая литература, фольклор и даже «самиздат», а также обширный каталог прессы, издающейся в Internet на русском языке.**

#### Детская сетевая библиотека

#### **[www.dedushka](http://www.dedushka). myokay. net**

**Этот сервер создан специально для детей. Хорошие книги, представленные на сайте, не только помогуг развить детям фантазию, но и воспитают не хуже Мэри Поппинс! По этому каталогу удобно подбирать книги в соответствии с возрастом читателя.**

#### Зеленоград on-line

#### **zol.gorcom.fu/**

**Сетевой журнал И. Розова и В. Русина. Наряду с большим количеством материалов, не относящихся к литературе, там представлены разделы «Фантастика», «Проза», «Поэзия», в которые включены произведения** авторов, пока еще не очень хорошо известных широ**кому кругу читающей публики, к которому вы при желании можете присоединиться.**

#### **К о в ы р о к**

#### **kovyrok.cjb.net**

**Сайт авангардизма, футуризма и альтернативного искусства. Внимание: материалы Web-узла могут содержать нецензурные и оскорбительные выражения.**

#### **Литературный Крым**

#### **[www.crimea.edu/crimea/lit](http://www.crimea.edu/crimea/lit)**

**Крым всегда притягивал русских писателей и поэтов, потому-то практически все они хотя бы раз в жизни побывали там.**

#### Нескучный жанр

#### **[www.strogino.com/MCL](http://www.strogino.com/MCL)**

**Сборник увлекательных произведений. Как отметил разработчик сайта: «Я буду собирать здесь малоизвест-**

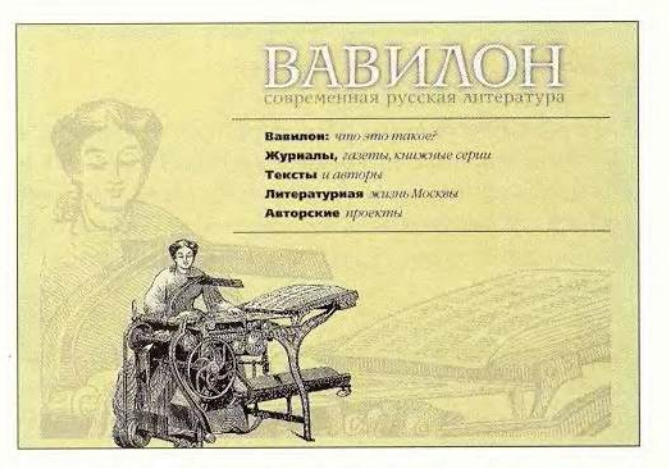

**ных или еще совсем неизвестных авторов, чьи произведения удовлетворяют двум критериям: читаются с** интересом и написаны профессионально. Жанр роли не играет, я люблю все - детективные повести, ирони**ческие стихи, фантастические романы и эротические рассказы. Все жанры хороши, кроме скучного!»**

#### Общий Текст

**text.net.ru/index.html**

**Этот проект создаг i для того, чтобы пополнять Сеть различными текстами, которых пока в ней нет. Все материалы хранятуся в виде ZIP-архивов.**

#### **П у т ь**

**[www.delfin.ru/misc/path/index.html](http://www.delfin.ru/misc/path/index.html)**

**Здесь представлено самое большое в русской Сети собрание литературы Китая и Японии, Индии и Тибета. Причем можно не только прочитать разноплановые сочинения многих авторов, но и поиграть в соответствующие их тематике логические игры. Встречаются самые разные материалы: трактаты, посвященные боевым искусствам, энергетической гимнастике цигун, философия и история, сгихи и проза.**

#### Р усские тексты

**[www.crosswinds.net/~russtexts](http://www.crosswinds.net/~russtexts)**

**На сайте можно найти произведения литературы русских авторов разных лет, тексты на английском языке, переводы, философские и религиозные (и атеистические) сочинения, наушные (а также псевдонауч-**

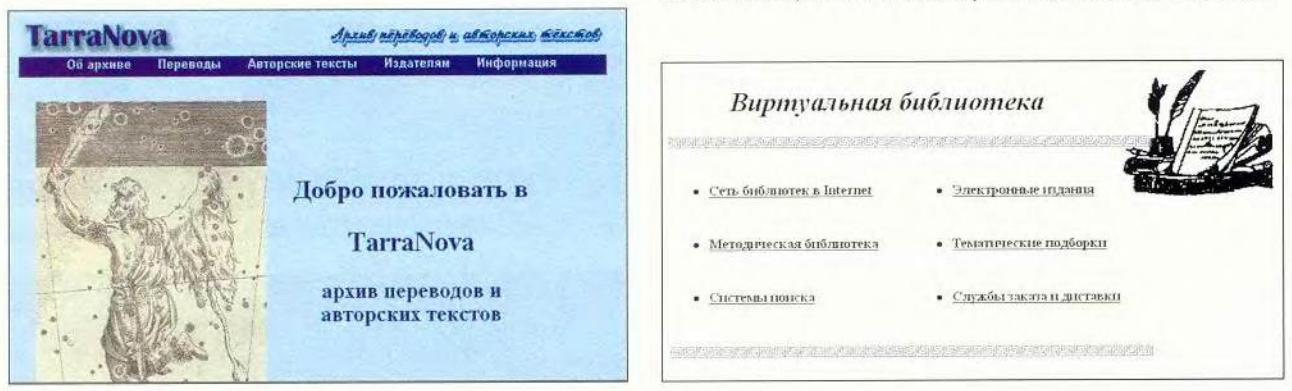

ные) изыскания, сказки, стихи и пр. Удобный для чтения и ничем не перегруженный каталог.

#### **Cyrill's Home Library**

#### cvrill.newmail.ru

Библиотека античной литературы, где некоторые произвеления даны на языке оригинала, и русской классики.

#### Сетевая словесность

#### litera.ru/slova

Все вместе: сетевой литературный журнал, электронная библиотека и лаборатория исследований литературы в Сети. Возник в конце 1996 г. как один из разделов Журнала. Ру, а с февраля 1999 г. существует в рамках проекта «Литература» при поддержке «Русского журнала».

#### Советская электронная библиотека имени В.И. Ленина

#### ussr.da.ru

Создана для распространения книг и статей, посвяшенных СССР, коммунистической партии, политике, науке, атеизму и т. п.

#### Старая Литера

#### www.litera.ru/old

Старая, но еще живая версия сервера «Литература», включающая издательства, магазины и критику. И почитать есть что - например сборник В. Ерофеева «Русские цветы зла».

#### **TarraNova**

#### tarranova.lib.ru

Архив переводов и авторских текстов. Здесь хранятся тексты, предоставленные самими составителями, поэтому всегда можно связаться с ними. Архивом же это собрание названо потому, что его функция несколько шире, нежели у электронной библиотеки, - он может быть интересен не только читателям, но и издателям.

#### Тверская областная библиотека

www.library.tver.ru

Наряду с привычными для библиотеки каталогами, прочими новостями и текущими материалами здесь в

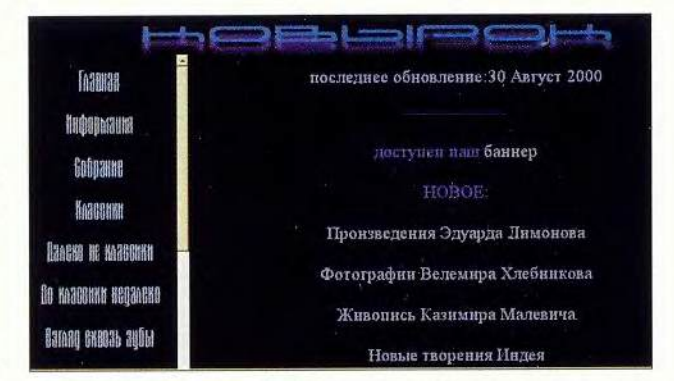

режиме реального времени представлены такие проекты, как «Творчество библиотекарей» и «Тверское книгоиздание», где можно познакомиться с произведениями тверских поэтов, прозаиков и даже философов.

#### Творчество неизвестных авторов

#### www.tna.ru

Добро пожаловать в мир звуков, рифм и красок. Злесь собраны различные работы самодеятельных авторов - это и литература, и музыка, и живопись, и театр, и фотография. Думается, очень многие люди хотя бы один раз в жизни пробовали создать какое-нибудь произведение. Может быть стоит представить свое творение на суд зрителей.

#### Туристический клуб «Рифей»

www.tourism.ru/clubs/rifey/lyrics.htm

Книги, публикации, рассказы, песни и юмористические истории - все это о захватывающем мире горных вершин, стремнин, лесов, пустынь и т. п., столь близких сердцу путешественников.

#### Небесная Сеть

#### books.kharkov.com

В электронной библиотеке компании «Небесная Сеть» содержатся тысячи самых разнообразных книг и документов: рефераты, фантастика, приключения, классика, сатира, научные труды, поэзия, детективы, книги для детей, тексты песен и многое другое.

#### Электронные книжные полки Вадима Ершова lib.ru/~vgershov

Последняя редакция 18/08/2000

CTPOKII

PH DML

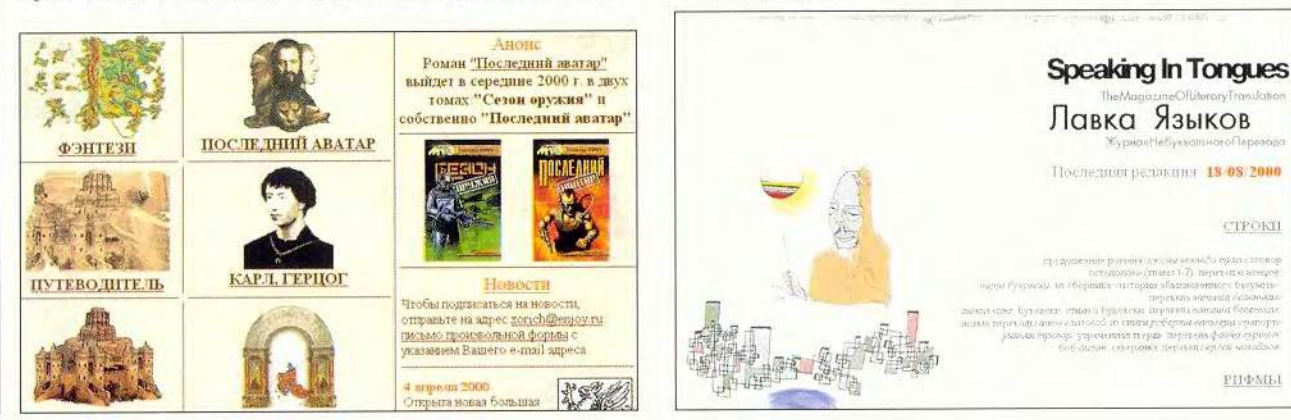

120 МИР ПК, ноябрь 2000

Это собрание построено по принципу тематических книжных полок (здесь большинство книг - фантастика). Оно основано на составленном И. Загуменновым и постоянно дополняемом описании.

#### Электронная библиотека

#### lib.com.ua

Коллекция литературы на самые различные темы. Любое произведение можно прочитать с экрана, распечатать на принтере, высказать свои критические замечания - для каждой рубрики есть свои форумы.

#### Электронная библиотека

lib.perm.ru

Небольшое собрание художественных произведений, а также научных материалов, посвященных компьютерной тематике, электронике, физике, иностранным языкам, экономике и менеджменту, законодательству и праву. Содержатся ссылки на Internet-библиотеки, книжные магазины, справочные издания и энциклопедии.

#### **SCRIPTORIUM**

http://www.vsu.ru:8101/dept/hist/pub\_hist/scriptum.html

Электронная библиотека, включающая переведенные на русский язык исторические тексты, причем некоторые из них приводятся в оригинале. Она ориентирована прежде всего на студентов. При работе можно пользоваться ссылками на различные сайты, первоначально собранные с Web-узла исторического факультета МГУ. Информация пополняется в результате общения с владельцами подобных сайтов. Имеются следующие разделы: История Древнего Востока, История Древней Греции, История Древнего Рима, Священные Книги, История Руси-России (IX-XVII вв.), Средние века в Европе. Новое время. История России в XVIII—XIX вв., Новейшая зарубежная история, Новейшая отечественная история.

#### Рисунок акварелью

www.ipmce.su/~waterpaint/

Небольшая виртуальная библиотека, где можно найти историческую литературу. Кроме того, есть подборка произведений современного изобразительного искусства, в том числе компьютерной графики.

#### **OSTROVOK**

www.ostrovok.de/

Русская страница, созданная в Германии. Позволяет познакомиться с работами начинающих и малоизвестных писателей, а также с сочинениями русских и советских классиков. Есть также сборники анекдотов, песен, ссылки на русско-германские культурные ресурсы и т. д.

#### CIT forum

www.citforum.ru/

Сервер Информационных Технологий содержит огромное количество аналитической информации и посвящен относящимся к компьютерной тематике материалам, которые представлены в электронном виде.

#### Online библиотека

www.geocities.com/Heartland/Fields/8750/main.html

Это постоянно пополняемая библиотека. Основу архива составляет коллекция текстов, собранная с 1989 по 1996 г. Детективы, история, мистика, приключения, триллеры, фантастика, фэнтези, эротика, юмор - все тексты в формате MS Word 95.

#### **DARKWORD Literature Collection**

http://dlc.lipetsk.ru/

Наряду с литературными произведениями содержатся биографии авторов и рецензии на их книги.

## Библиотека Web-сервера «Новая

**Пивилизация»** 

lib.newciv.chuvashia.com/

Собраны детективы, фантастика (более 1200 книг 470 авторов), эротические рассказы, компьютерные шутки и техническая документация.

#### **Moon Paradize**

library.uralnet.ru/

Посвящена творчеству известных отечественных и зарубежных мэтров. Включает книги, статьи и биографии писателей. Один раздел представлен авторами малоизвестными или вовсе неизвестными широкой публике.

#### Сергей Артюхов

**MILb NOTED** 

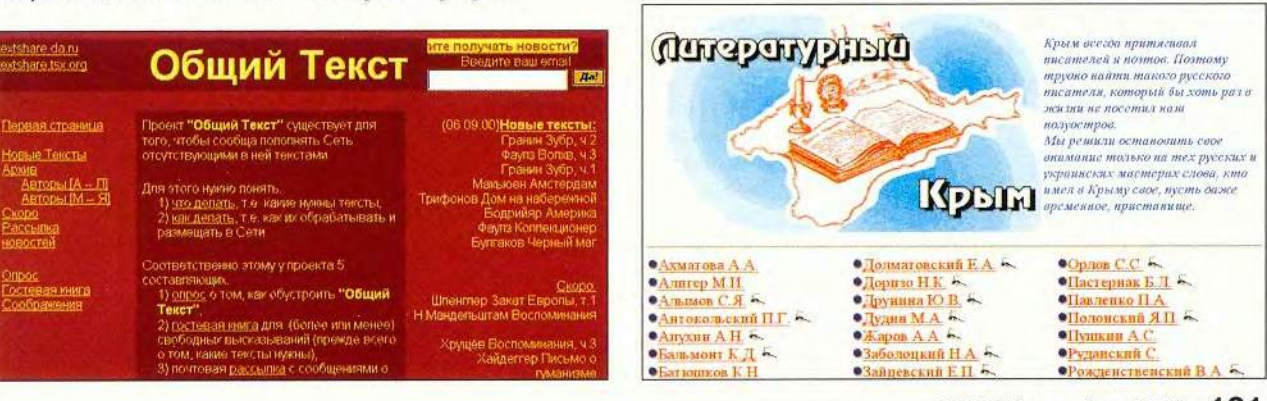

# Работаем с текстовыми процессорами

#### Таблицы делают документы привлекательнее

Чтобы документы имели более презентабельный вид. т. е. стали более красочными и привлекательными, используйте таблицы Word или WordPerfect. Там можно легко и быстро залать нужные цвета и сделать выравнивание (см. рисунок), на что при работе с текстовыми объектами и графическими инструментами потребовалось бы довольно много времени.

Word 97 и 2000. Если в документе требуется разместить таблицу, выберите пункты «Таблица•Нарисовать таблицу» (Table · Draw Table). Затем в установленном месте сформируйте ячейки с помощью соответствующего инструмента для рисования таблиц - это будет проще, чем обращение к команде «Добавить•Таблица» (Insert• Table). Чтобы отключить инструмент для рисования таблиц, еще раз укажите пункты «Таблица•Нарисовать таблицу» или щелкните на значке «Нарисовать таблицу» (Draw Table) в панели инструментов «Таблицы и границы» (Tables and Borders).

Работа с ячейками. Обычно текст нельзя расположить рядом с ячейками таблицы, поэтому сделайте ячейки с текстом частью таблицы. Определите расположение и размер, передвигая указатель мыши над границей до тех пор, пока он не превратится в двунаправленную стрелку. Затем переместите границу в новое положение. Чтобы установить высоту и ширину ячейки, выделите ее и щелкните мышью на значках «Выровнять высоту строк» (Distribute Rows Evenly) и «Выровнять ширину столбцов»

George Campbell. Word Processing. PC World, август 2000 г., с. 220.

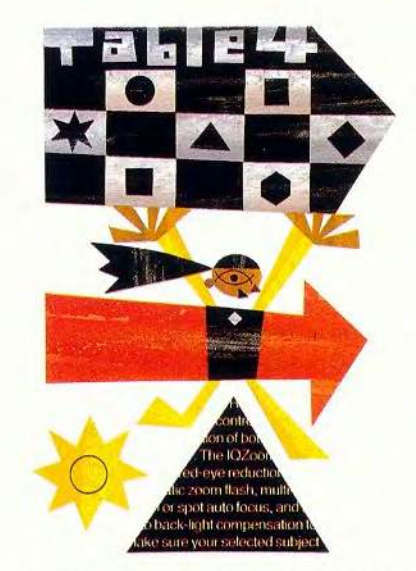

(Distribute Columns Evenly), pacnoложенных на панели инструментов «Таблицы и границы».

Работа с границами. Чтобы удалить линии границ, отметьте пункт «Таблица•Выделить таблицу» (Table•Select Table) и далее «Формат•Границы и заливка» (Format • Borders and Shading). В диалоговом окне «Границы и заливка» (Borders and Shading) перейдите к закладке «Граница» (Borders), укажите тип «Нет» (None) и нажмите ОК. Чтобы задать для заднего плана ячейки (или их группы) цвет

или узор, установите курсор мыши в ячейку (или вылелите несколько ячеек), выберите пункты «Формат•Границы и заливка» и в диалоговом окне «Границы и заливка» закладку «Заливка» отметьте (Shading). В разделе «Заливка» (Fill) задайте цвет ячейки, в разделе «Узор» (Patterns) в списке «Тип» (Style) - узор или укажите оттенок в процентах. Нажмите ОК.

Работа с текстом. Чтобы выровнять текст внутри ячейки, выделите его и на панели инструментов «Форматирование» (Formatting) нажмите требуемую кнопку - «По левому краю» (Align Left), «По центру» (Center), «По правому краю» (Align Right) или «По ширине» (Justify). Отформатируйте текст и подберите для него контрастный по отношению к цвету фона ячейки, отметив пункты «Формат» Шрифт» (Format•Font). После внесения всех изменений нажмите ОК.

WordPerfect 8 и 9. Чтобы создать таблицу, установите курсор на странице и укажите пункты Insert•Table (вставка•таблица). Убедитесь, что установлена функция Drag to create a new table (создание новой таблицы перетаскиванием),

#### Преобразование сносок

В Word можно довольно просто переносить постраничные сноски со страниц в конец документа или наоборот, а также заменять один тип сносок на другой. В Word 97 или 2000 выберите пункты «Вставка•Сноска» (Insert.Footnote), а затем в диалоговом окне «Сноски» (Footnote and Endnote) нажмите кнопку «Параметры» (Options). В диалоговом окне «Параметры сносок» (Note Options) нажмите кнопку «Заменить» (Convert) и выберите одну из опций: «Преобразовать все концевые сноски в обычные сноски» (Convert all endnotes to footnotes), «Преобразовать все обычные сноски в концевые сноски» (Convert all footnotes to endnotes) или «Поменять сноски» (Swap footnotes and endnotes). Закончите операцию, нажав ОК.

залайте число строк и столбцов таблицы и нажмите кнопку Create (создать). Щелкнув мышью на таблице, перенесите ее в требуемое место (указатель мыши примет вид руки с прямоугольником). Чтобы установить величину таблицы, передвигайте указатель мыши над рамкой изменения размеров до тех пор, пока он не превратится в четырехнаправленную стрелку. Затем щелкните мышью и перетащите рамку в нужное место. Подберите размер ячеек, передвигая указатель мыши над границей до тех пор, пока он не превратится в двунаправленную стрелку, а затем переместите границу в установленное место.

Разбиение ячеек. Чтобы разбить одну ячейку на несколько, передвигайте указатель мыши над ее границей до тех пор, пока он не превратится в двунаправленную

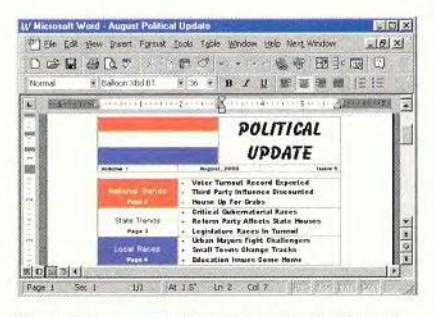

Разместите в документе с помощью таблиц запоминающиеся элементы

стрелку. Затем щелкните правой кнопкой мыши. В контекстном меню отметьте пункт Split Cell (разбить ячейку) и далее в полях Columns (столбцы) или Rows (строки) диалогового окна Split Cell (разбить ячейку) задайте число новых столбцов и строк. Нажмите ОК.

Невидимые границы, красочный фон. Чтобы удалить границы таблицы, выделите послед-

нюю мышью, щелкните правой кнопкой мыши и в контекстном меню отметьте пункт Borders/Fill (границы/заливка). Перейдите к закладке Cell (ячейка). Нажмите расположенную рядом с функцией Inside (внутри) кнопку и отметьте верхний левый значок «Х» (None (нет)). Повторите ту же операцию для функции Outside (внутри) и нажмите ОК. Чтобы нанести цветной фон или узор на задний план, щелкните правой кнопкой мыши на ячейке или их группе, в контекстном меню укажите пункт Borders/Fill и в диалоговом окне Properties (свойства) перейдите к закладке Cell. Нажмите кнопку Fill (заливка), выберите узор для заднего плана, отметьте кнопку Foreground (передний план), задайте цвет заливки и нажмите ОК.

Джордж Кэмпбелл

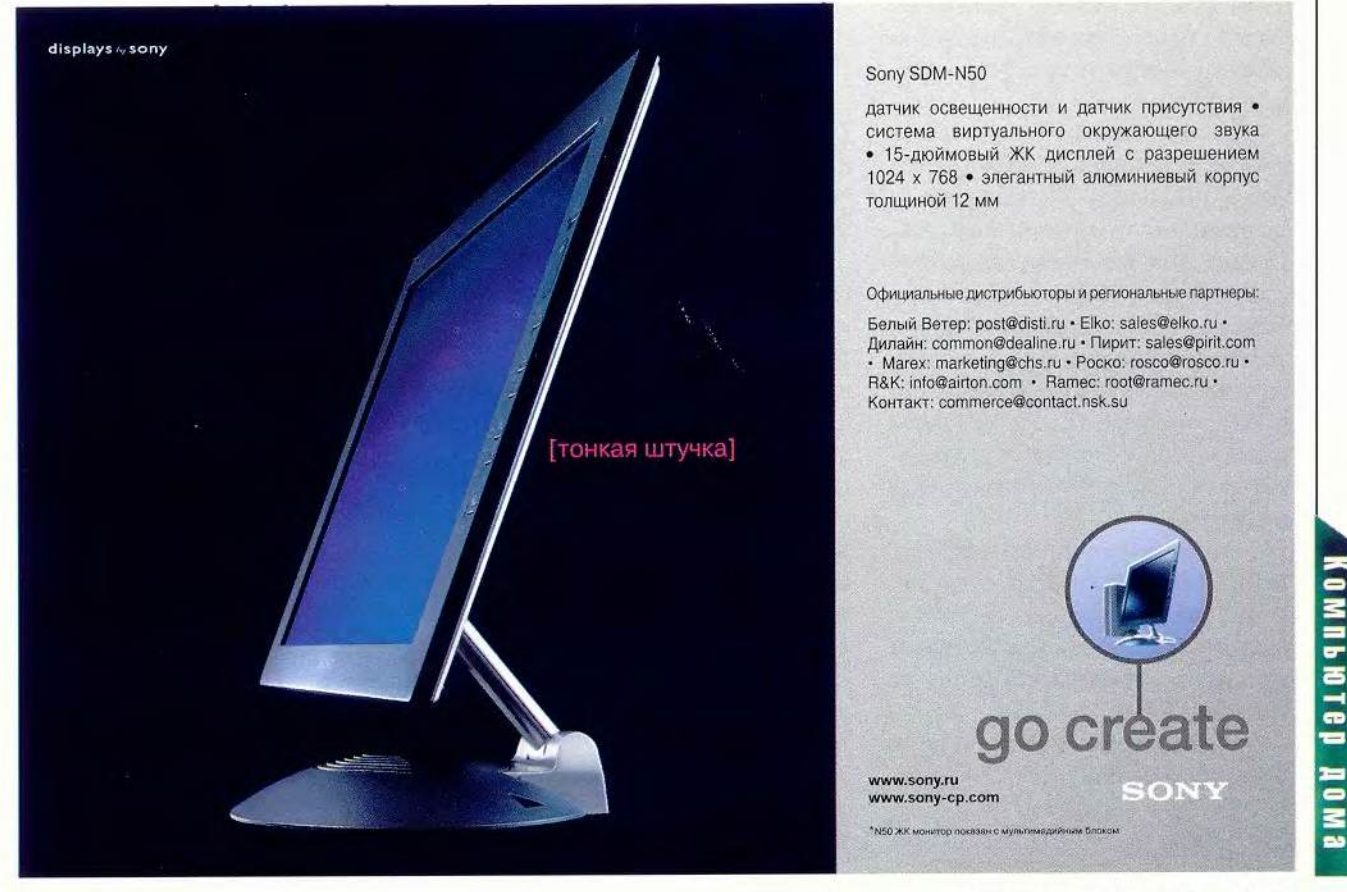

ачастую в отсутствие родителей любознательное чадо, «исследуя» файлы жесткого диска, инсталлирует и реинсталлирует различное ПО, из-за чего приходится переустанавливать систему... Конечно же, ему неплохо купить свой ПК. А иногда сам пользователь настолько увлечен программированием, что постоянно тестирует всевозможные творения, и потому ему просто необходим «пустой» ПК. Также бывает, что нужные программы «не уживаются» в одной системе... Значит, во многих случаях хорошо было бы иметь дома второй ПК, однако, к сожалению. это не всегда возможно.

И тогда целесообразно установить две одинаковые ОС на одну машину. Основное ПО будет работать в одной системе, а игры, тесты и «капризные» программы - в другой. И если случится какой-то сбой во второй, ее можно достаточно быстро переустановить, не затрагивая драйверы и программы основной ОС.

Для этого можно использовать уже существующие программы, которые позволяют устанавливать и загружать одну из нескольких ОС. Однако, они, как правило, требуют создания дополнительного логического диска и их обычно приходится приобретать, и потому рассмотрим другую возможность. Наиболее простой, хотя и не самый удобный способ установить две системы Windows 98 заключается в следующем.

• Подготовьте файлы Autoexec. bat и Config.sys, которые будут использоваться во второй системе, и сохраните их на диске с именами, например Autoexec.sec и Config.sec соответственно.

• Создайте Bat-файлы: Winsec. Bat и Winprim.Bat. Winsec.Bat @ echo off echo Смена Windows

# Цва в одном

choice /C:YN /T:N.7 Перейти во вторую ОС? If ERRORLEVEL 2 goto exit rename c:\windows winprim rename c:\winsec windows ren c:\autoexec.bat autoexec.pri ren c:\config.sys config.pri ren c'\autoexec sec autoexec hat ren c:\config.sec config.sys ren c:\logo.sys logo.pri ren c:\logo sec logo sys echo Перезагрузка restart rexit Winprim. Bat @ echo off

echo Смена Windows choice /C:YN /T:N, 7 Перейти в первую ОС? If ERRORLEVEL 2 goto exit rename c:\windows winsec rename c:\winprim windows ren c:\autoexec.bat autoexec.sec ren c:\config.sys config.sec ren c:\autoexec.pri autoexec.bat ren c:\config.pri config.sys ren c:\logo.sys logo.sec ren c:\logo.pri logo.sys echo Перезагрузка restart :exit

• Из файла Ebd.cab - C:\WIN-DOWS\COMMAND\EBD\ - извлеките Restart.com и поместите его вместе с Winsec.Bat и Winprim.Bat в корневой каталог диска С:\.

• Скопируйте файл Logos.sys -C:\WINDOWS\ — в любое удобное место на диске, переименовав в Logo.bmp. С помощью графического редактора Paint отредактируйте файл: оформите изображение по своему вкусу и вставьте в него цифру 1. Сохраните Logo.bmp в корневом каталоге диска С: и переименуйте в Logo.sys. Замените в Logo.BMP цифру 1 на 2. Сохраните полученный файл в корневом каталоге и переименуйте в Logo.sec\*.

• Сделайте резервные копии всех полученных файлов.

\*Данный пункт можно опустить операции, приведенные в нем, лишь делают переходы более наглядными.

• Полготовьте листрибутив с Windows 98.

• Перезагрузите ПК в режиме командной строки.

• Запустите файл Winsec.Bat.

• Установите вторую ОС Windows 98 в каталог Windows (несмотря на предложение программы установки использовать Winprim) при запуске файла Winprim.Bat, т. е. при переходе в первую систему каталог будет переименован в Winsec.

Теперь, перезагружая ПК в режиме command prompt only, с помощью команд winsec или winprim можно переходить из одной системы в другую.

Более удобный, но и сложный способ установить две ОС требует знания языков программирования. Рассмотрим такой вариант с использованием Visual Basic 6.0. Вот что необходимо сделать.

• Проделайте все описанные выше операции и перезагрузите ПК в первую систему.

• Создайте файлы Trans.bat, Sec.trn, Sec.bat, Prim.trn, Prim.bat.

#### Trans, bat

@ echo off echo MДЕТ ПЕРЕХОД ren c:\autoexec.bat autoexec.aut if exist autoexec.pri goto h ren c:\sec.trn autoexec.bat goto r  $-h$ ren c:\prim.trn autoexec.bat ÷r C:\WINDOWS\REBFOR.EXE Sec.trn (Sec.bat) @ echo off echo CMEHA WINDOWS rename c:\windows winprim rename c:\winsec windows ren c:\autoexec.bat sec.trn ren c:\autoexec.aut autoexec.pri ren c:\config.sys config.pri ren c:\autoexec.sec autoexec.bat ren c:\config.sec config.sys ren c:\logo.sys logo.pri ren c:\logo.sec logo.sys

124 МИР ПК, ноябрь 2000

restart Prim.trn (Prim.bat) @ echo off echo CMEHA WINDOWS rename c:\windows winsec rename c:\winprim windows ren c:\autoexec.bat prim.trn ren c:\autoexec.aut autoexec.sec ren c:\config.sys config.sec ren c:\autoexec.pri autoexec.bat ren c:\config.pri config.svs ren c:\logo.sys logo.sec ren c:\logo.pri logo.sys restart

• Поместите файлы в корневой каталог С:\ и сделайте их резервные копии.

• Напишите программу REB-FOR.EXE. Установите ее по очерели в обе системы в каталог C:\WIN-DOWS.

• Поместите ярлык файла Trans.bat на Рабочий стол.

Теперь можно перейти из одной системы в другую, дважды щелкнув на ярлыке Trans.bat. Если

до этого нажать клавишу <Shift>, то переход осуществится только после очередной перезагрузки ПК. Естественно, всегда можно использовать и первый способ.

#### Программа REBFOR.EXE

Текст программы на языке Visual Basic 6.0 Module 1 Public Declare Function ExitWindowsEx Lib «user32» (ByVal uFlags As Long, ByVal dwReserved As Long) As Long Public Declare Function GetAsyncKeyState Lib «user32» (ByVal vKey As Long) As Integer

Public Const VK\_SHIFT = &H10 Public Const EWX REBOOT = 2 Public Const EWX FORCE =  $4$ 

Sub Main() Dim s As Long If GetAsyncKeyState(VK\_SHIFT) < 0 Then 'при нажатии SHIFT происходит быстрая перезагрузка WINDOWS

 $s = ExistWindowsEx(EWX FORCE, OA)$  $F1co$ 'иначе - полная перезагрузка системы  $s =$  ExitWindowsEx(EWX REBOOT 08) End If End, Sub

 $Error 1$ Private Sub Form Load() Оорма для значка программы, который определяется свойством ТСОМ Main End End, Sub

Программа инсталлируется средствами Visual Basic 6.0, Форма в проекте может быть применена для изменения значка программы. Если вы используете Visual Basic 6.0 в первой системе, то установка программы потребуется только для второй ОС, а в первой нужно лишь поместить REBFOREXE в каталог C:\WINDOWS.

Александр Поляк-Брагинский, braginsky@comail.ru

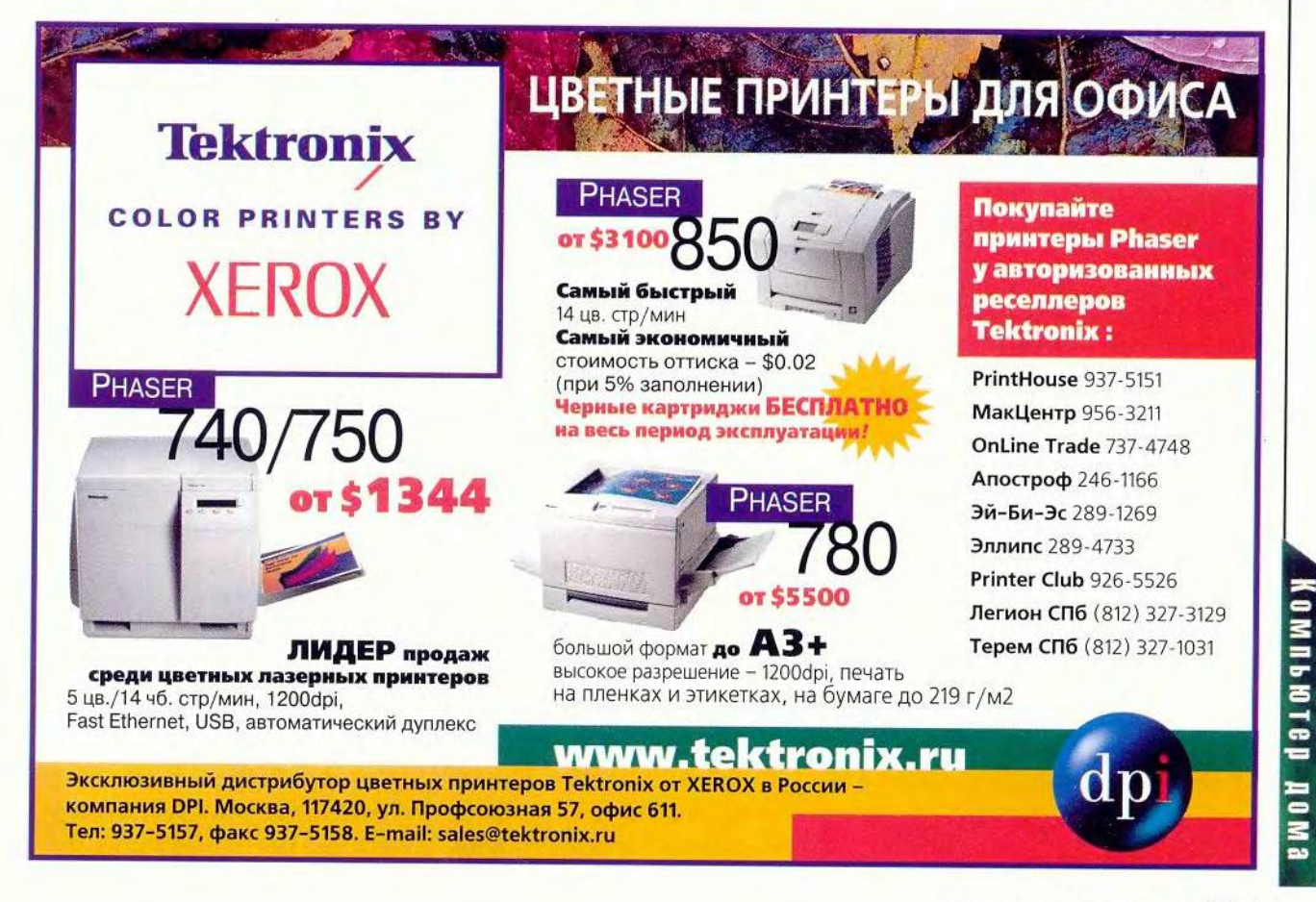

«Русский стиль» расширяется

· WLOOR

Компания «Русский стиль» официально объявила об открытии своего представительства в Нижнем Новгороде. Его основные задачи — поставка и сервисное обслуживание предлагаемой компанией компьютерной техники в поволжском регионе. Представительство возникло не на пустом месте. Более двух лет развивалось сотрудничество «Русского стиля» с нижегородской фирмой «Биоком», которая также занимается поставками промышленного оборудования и оргтехники. Теперь же на базе ее компьютерного подразделения и был создан региональный офис «Русского стиля».

По мнению директора представительства Николая Маслова, организация новой структуры позволит насытить Поволжье качественной и относительно недорогой компьютерной техникой известных мировых производителей, а кроме того, предложить потребителям недостаточно полно представленные ранее в регионе профессиональные мониторы, качественные модули памяти, проекционное оборудование и цифровую фототехнику.

А генеральный директор «Русского стиля» Владимир Антонов со своей стороны считает, что расширение компании значительно повысит оперативность обслуживания партнеров и в Поволжье, и далее к востоку. Представительство также будет регулярно анализировать ситуацию на местном компьютерном рынке, представлять интересы компании «Русский стиль» в регионе, способствовать продвижению ее торговой марки и тех производителей, с которыми она сотрудничает, в частности фирм Scott Displad GmbH (прежнее название Zulauf International) и компании Hitachi, поставляющих мониторы; Samsung Semiconductor, предлагающей микросхемы и модули памяти, InFocus, занимающейся проекционным оборудованием, и др. Расширение влияния в регионе их дистрибутора компании «Русский стиль» должно привести к увеличению объемов продаж.

**О не джазмен, это Бассмен**<br>приближается к вам со зву-<br>ками обволакивающего<br>джаза. Да-да, наконец-то я выполз **то не джазмен, это Бассмен приближается к вам со звуками обволакивающего из технологического ледникового периода и начал записывать (или, если угодно, прожигать) собственные музыкальные компакт-диски. Меня приобщил к этому мой 17 летний племянник. «Это же очень просто», — сказало одаренное чадо. И было право,** *Я* **схватил несколько часто используемых мной стандартных музыкальных компакт-дисков и отобрал свои любимые песни. После пары щелчков мышью и по прошествии примерно получаса у меня в руках оказался диск, который можно было прослушивать на домаш-**

*Диски*

**Дисководы, которые могут перезаписывать компактдиски, — это определенно то, чем стоит пользоваться в наш и дни. Они не только позволяют записывать на CD-R самостоятельно скомпонованные вами музыкальные фрагменты, но и работают с перезаписываемыми компакт-дисками (CD-RW ), которые очень хорошо подходят для хранения отсканированных и оцифрованных фотоснимков. Кроме того, с их помощью**

**ней стереосистеме, в машине или на ПК.**

**Steve Bass. These Discs Are Made for Burnin'.** *PC World,* **апрель 2000 г., с. 43.**

**можно обеспечивать дополнительный уровень безопасности, быстро и дешево создавая резервные копии вашей компьютерной системы. Записываемые компакт-диски дешевле, проще и удобнее в употреблении, чем картридж накопителя Iomega Zip.**

**для записи данны х**

Записываемые по вашему усмотрению компакт-диски дешевле, проще и удобнее в употреблении, чем картридж накопителя Iomega Zip

 $\circ$ 

 $\mathbf{a}$ 

#### Ничего с памятью не станет

Жесткие диски не вполне на**дежны и иногда «умирают», тогда** как с компакт-диском, если толь**ко его не царапать и не оставлять на солнце, ничего дурного не случится. Записываемые диски** стоят около доллара, так что я **могу быстро и дешево размно-**

*А.Е.*
жать их для родственников. В моих силах также помешать на CD-R огромные видеофайлы и показывать их членам своей Пасаленской группы пользователей IBM. А воспроизводить их можно на любом ноутбуке, снабженном дисководом для станлартных (CD-ROM) компакт-дисков.

Еще одна захватывающая возможность использовать «самопальные» компакт-диски - это то. что я называю своей стратегией «начни с нуля». Если все установленное на вашем ПК программное обеспечение работает корректно, то перенесите на диск образ жесткого диска. Если после этого вы (о, нет-нет, я не имею в виду лично вас) свой ПК «загоните в угол», то сможете быстро восстановить систему, и все опять пойдет как по маслу. (Содержимое жесткого лиска, вероятно, на один CD-R не поместится, однако программа Easy CD Creator 4 Deluxe компании Adaptec позволяет создавать peзервную копию на нескольких компакт-дисках.)

### Читаем и пишем

Большое разнообразие дисководов может сбить вас с толку. Обычные дисководы CD-ROM просто читают компакт-диски (с ПО или музыкой). Дисковод CD-R позволяет единожды занести данные на записываемый компактдиск, добавляя файлы до тех пор. пока он не заполнится целиком (его емкость около 650 Мбайт). Однако они уже почти ушли с рынка, и я предлагаю вам воздержаться от их покупки. Лучший выбор - дисковод перезаписываемых дисков (CD-RW). Он позволяет обновлять те файлы (кроме музыкальных записей), которые вы уже сохранили, или стирать содержимое диска, чтобы снова использовать его. Дисководы CD-

RW могут записывать как на CD-R так и на CD-RW лиски, а также читать станлартные. Стоят лиски CD-RW недорого: цена упаковки из пяти дисков - около 10 долл. (заранее отформатированные CD-RW обойдутся на несколько долларов дороже).

Какой бы новый дисковол вы не выбрали, постарайтесь сохранить старый дисковод CD-ROM, тогда вы сможете копировать аудиозаписи со стандартного диска на CD-RW. (Предупреждаю: ваши вновь созданные диски могут не воспроизводиться на старых CD-плеерах. Кроме того, копируя музыкальные записи для друзей, вы тем самым нарушаете авторские права.)

Существует несколько фирм. производящих дисководы CD-RW. но я лично предпочитаю Plextor. Насколько я могу судить, диско-

воды этой компании долговечны: на моем тестовом ПК подобный работает уже четыре года. Я испробовал новый дисковод CD-RW (c IDEинтерфейсом) PlexWriter  $8/4/32$  ( $3TOT$ комбинированный номер указывает на скорость: 8X записи на CD-R, 4X - записи на CD-RW и  $32X - 4$ тения CD-ROM). Это устройство работает быстро, а прилагаемые к нему документация и ПО выше всяких

похвал. Экономные покупатели могут найти достойные дисководы и за меньшую сумму. (В одном из следующих номеров «Мира ПК» читайте о тестировании дисководов CD-RW. — Прим. ред.)

Более подробную информацию о выборе дисководов CD-R и CD-RW можно найти на Web-узле Энди Мак-Фаддена (www/fadden. com/cdfaq). Там вы получите ответы на часто задаваемые вопросы о записи дисков. Это, вероятно, лучший Internet-ресурс по данной теме. ■

Стив Басс

### Коротко о продукте

Easy CD Creator 4 Deluxe • Цена: 99 долл. • Adaptec

PlexWriter 8/4/32 (IDE) • Цена: 279 долл. • Plextor

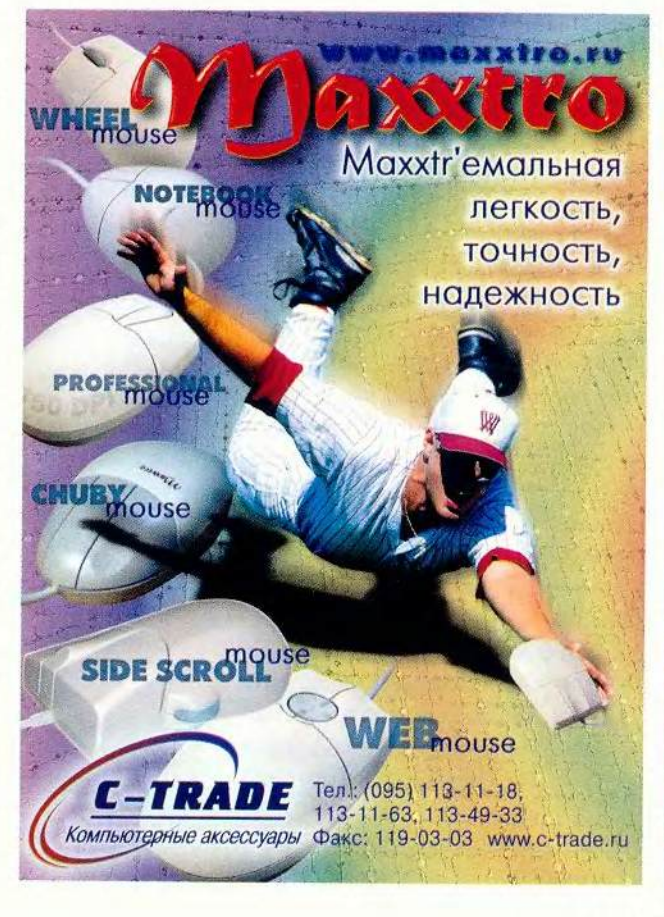

**OMNUDICI NOMB** 

# Сканирование - это так просто...

### Анализ предварительного сканирования

Успех сканирования определяют оптимально выбранные настройки. Чтобы их установить, слелует правильно проанализировать изображение, полученное при прелварительном сканировании. Выбор режима сканирования и цветовой модели обычно проблем не вызывает, однако нужно учитывать некоторые тонкости.

При сканировании черно-белой графики лучше использовать «шкалу серых тонов» (Grey scale), а не Bitmap, тогда можно будет управлять изображением. С помощью уровней или градационной кривой можно почистить фон, срезая светлые оттенки, и изменить насыщенность изображения (т. е. толщину штрихов графики), регулируя средний тон. Затем можно перевести изображение в режим Bitmap с помощью различных методов растрирования, предусмотренных в Photoshop.

Цветные оригиналы сканируются в модели RGB или CMYK. В первом случае доступны все средства управления процессом сканирования, а во втором - сканирование возможно тогда, когда программа оснащена модулем программного цветоделения, - строится на базе цветовых профилей сканера и типа предполагаемой печати. Вмешиваться в эти настройки, имея простой сканер, обычно нельзя, потому и обсуждать этот вариант не имеет смысла.

При сканировании негативов важно правильно указать производителя пленки (Agfa, Kodak, Fuji и т.д.), чтобы избежать нежелательных цветовых сдвигов в полученном изображении.

Вопрос выбора разрешения при сканировании всегда вызывал множество дискуссий, поскольку следовало учитывать размер изображения в публикации и линиатуру печати. Причем последняя обычно известна заранее, число растровых элементов на единицу длины для шелкографии находится в диапазоне 45-60 точек на дюйм, для газет - 60-80, для журналов и рекламной полиграфии - 133-175 точек на дюйм, а вот размер картинок в публикации, как правило, неизвестен до момента утверждения эскиза. Поэтому приходится выбирать разре-

### Алгоритм сканирования

- Выбор режима (на отражение, на просвет, негатив).
- Выбор цветовой модели (Bitmap, Gray scale, RGB, CMYK).
- Выбор разрешения сканирования.
- Предварительное сканирование.
- Установка зоны анализа изображения.
- Установка ориентации изображе-НИЯ.
- Анализ изображения по гистограмме и палитре info.
- Установка белой и черной точек.
- Установка гаммы (полутона).
- Корректировка контрастности.
- Устранение нежелательных цветовых сдвигов.
- Корректировка отдельных цветов.
- Выбор фильтров.
- Корректировка зоны сканирова-НИЯ.
- Повторение предыдущих пунктов для других слайдов при пакетном сканировании.
- Проверка установок для всех изображений.
- Сканирование.
- Оценка результатов сканирования.

шение с запасом, что хотя и приволит к временному перерасходу дискового пространства ПК, зато позволяет избежать повторного сканирования. Выбирайте сами, что для вас удобнее. Обычно ориентируются на размер полосы излания, причем следует учитывать, что разрешение сканирования лополнительно увеличивается в зависимости от коэффициента качества (параметр, указывающий, сколько точек изображения (пикселов) формируют одну растровую ячейку). Обычно этот параметр принимают равным величине, находящейся в диапазоне от 1.5 до 2. Для примера рассчитаем разрешение сканирования для полосной горизонтальной иллюстрации формата А4 (170 мм с учетом ширины полей 20+20 мм) на линиатуру 150 точек на дюйм со слайда размером 36х24 мм.

Resckah=ResuxM.

где Resu=Lxk — разрешение изображения в публикации;

I=150 точек на люйм - линиа-TVDa;

k=2 - коэффициент качества;

М=170/36=4,72 - масштабный коэффициент увеличения изображения.

Таким образом, Resckaн= 150х2х4,72=1416 точек на дюйм.

Выбираем ближайшее разрешение в программе сканирования с запасом и желательно кратное максимальному оптическому разрешению, т.е. Rescкан=1400 или 1600 точек на дюйм.

Так как при создании эскиза публикации возможно кадрирование (обрезка) сюжета, может потребоваться еще более высокое разрешение сканирования. Не стоит выбирать его большим, чем максимальное оптическое, которое

Продолжение. Начало см. в №10/2000.

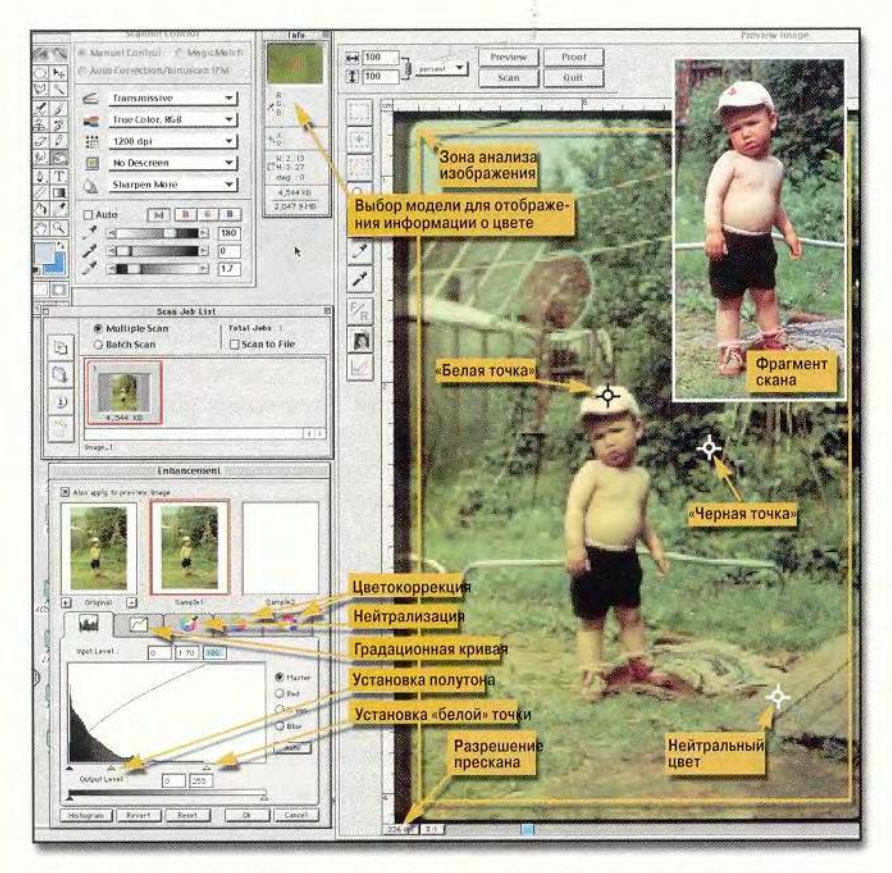

получается математическим интерполированием в программе сканирования. Если в документации на сканеры указаны два значения максимального оптического разрешения, то следует ориентироваться на меньшее, поскольку оно определяется числом чувствительных элементов сканера на единицу длины, в то время как большее - частотой считывания показаний с этих элементов при движении каретки. Тогда либо интерполируется информация, либо пикселы выйдут не квадратными, а прямоугольными.

Предварительное сканирование надо выполнять при разрешении, позволяющем легко найти характерные области изображения (белую и черную точки, нейтральные цвета) и оценить их тоновые и цветовые характеристики. Обычно бывает достаточно установить его равным 150-250 точек на дюйм.

Рассмотрим все операции сканирования с использованием программы MagicScan 4.3, наиболее приемлемой для непрофессиональных сканеров фирмы UMAX.

Итак, сначала нужно правильно обозначить зону будущего сканирования. Важно, чтобы в нее попали характерные для будущего изображения области, а посторонние, такие как рамки слайда, перфорация, бумага, не содержащая изображения, и т. п., были отсечены, Затем можно открыть закладки с гистограммой, градационной кривой, цветовым кругом и др. Единственное, что позволяет объективно оценить изображение, - это гистограмма, которая раскрывает тоновый (яркостный) характер иллюстрации. Такой график отображает распределение по уровням яркости точек графики, число которых может достигать 256 (0 — для черного цвета, 255 - для белого). Такое же распределение можно посмотреть и в отдельных каналах, или аддитивных составляющих цвета: Red красный, Green - зеленый, Blue синий. Может возникнуть резонный вопрос: зачем пользоваться гистограммой, когда и так хорошо видно, каков характер изображения? Зимние пейзажи днем обычно имеют светлые тона, ночью - темные, а подавляющее большинство изображе-

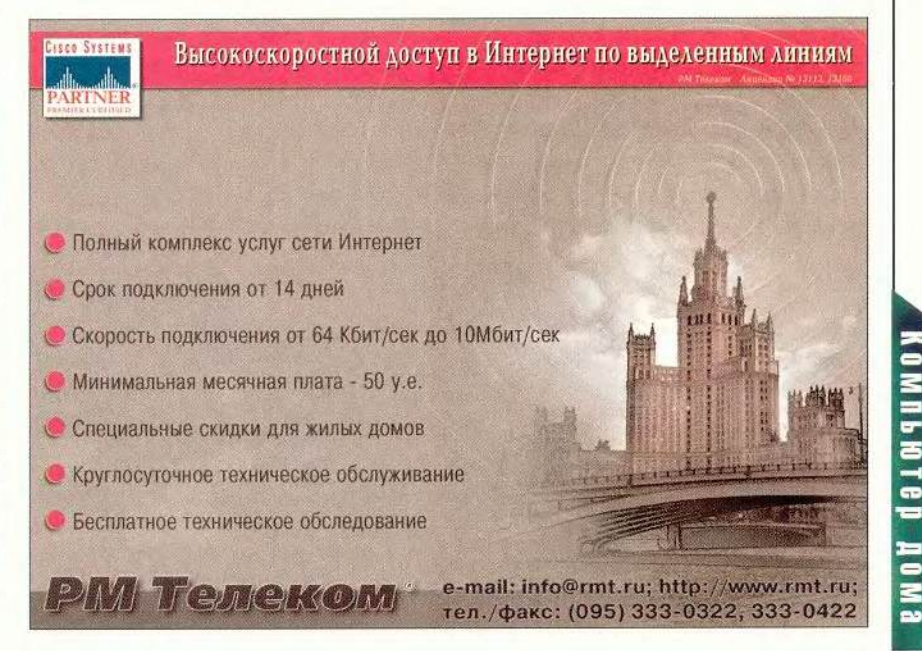

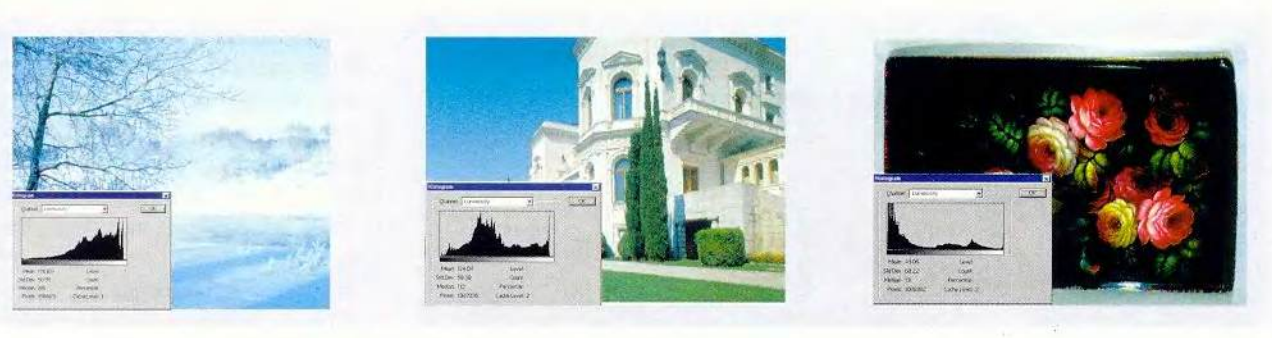

**ний имеют, как правило, сбалансированный тоновый диапазон. Однако это все справедливо лишь для стандартных оригиналов, не требующих значительного вмешательства оператора. В сложных же случаях гистограмма помогает правильно оценить оригинал и сделать корректировку на этапе сканирования.**

**Чтобы потренироваться, начинающим пользователям имеет смысл перевести свои домашние архивы слайдов и фотографий в цифровую форму, что полезно с различных точек зрения. Во-первых, это отвечает техническому прогрессу is- сейчас многие люди уже имеют дома ПК, а смотреть слайды гораздо удобнее на мониторе. Во-вторых, можно бысгро использовать архив изображений для каких-либо целей, например для изготовления поздравительных открыток. В-третьих, правильно отсканировав и отретушировав оригинал, можно улучшить свои домашние слайд- и фотоархивы. В-четвертых, прекратится дальней-** **шая порча слайдов и фотографий от долговременного и частого использования. В-пятых, заметно поднять свой профессиональный уровень, так как, сознательно обработав несколько сотен изображений, можно приобрести богатый опыт и Хорошие навыки. Фотографии можно записать на компакт-диск в формате JPG с разрешением, например, 800x600 точек. Тогда каждая из них будет иметь объем примерно 200 Кбайт и всего на диск поместится около 3000 иллюстраций.**

**Кроме характера изображения, на гистограмме хорошо виден уровень яркости в самых светлых и темных областях картинки, называемых белой и черной точкой соответственно. Это очень важные понятия цветокоррекции. Часто можно существенно преобразить иллюстрацию, лишь установив нужное значение для белой точки, которая, впрочем, совсем не обязательно должна быть абсолютно белой, т.е. иметь яркость, равную 255. В полиграфии за уровень белого в изобра-**

**жении принимают такой процент красочного покрытия, который может быть гарантированно воспроизведен при печати. Так, для высококачественной печати на мелованной бумаге яркость белой точки принимается равной 245 (96% ), или в системе триадных красок Cyan — 5%, Magenta и Yellow по 3%, Black —** 0**%, а для газетной бумаги —** 6**—**8**%. Для черной точки в печати тоже неприменим абсолютно черный цвет, так как количество наносимой на оттиск краски ограничено, и потому яркость ее обычно не превышает 320—350% в системе CMYK, или 4% в процентной шкале яркости. Если оригинал сканируется только для просмотра на мониторе, например в Internet, то значения для белой и черной точек могут составлять 255 и О соответственно.**

**Негрудно заметить, что гистограмма (см. рис. на с. 129) больше соответствует «теневому» сюжету, хотя очевидно, что он должен быть близок к сбалансированному, т. е. налицо ситуация, когда требуется**

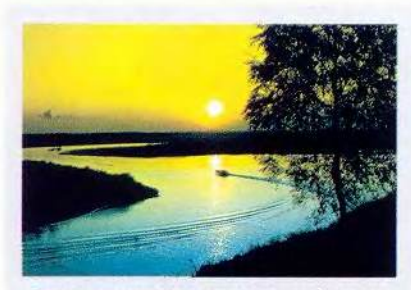

Ярко выраженный желтый цвет неба в этом «Теплое» освещение лампы накаливания оксюжете вполне оправдан, так как отражает рашивает все в желтоватые тона его эмоциональную основу

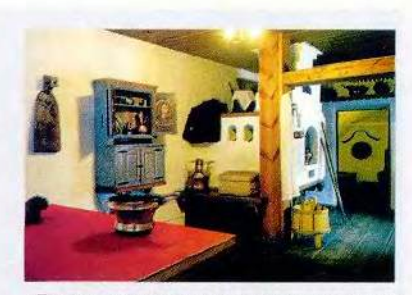

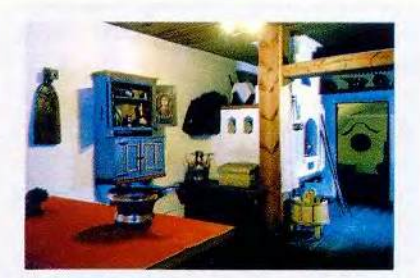

Попытка нейтрализовать цвет побеленных стен приводит к грубым искажениям цвета

**вмешательство оператора. Правая область гистограммы свидетельствует о малом количестве светлых точек в изображении и, возможно, об их случайном происхождении (царапины и иные дефекты). Чтобы верно установить белую точку, надо найти в изображении требуемый участок с максимальной яркостью, — в данном случае это кепка мальчика (Red — 249, Green — 240 и Blue — 179). Красный канал говорит о том, что если провести сканирование с параметрами по умолчанию, то, возможно, получится незапечатанная область изображения (на сленге операторов цветоделения — «дырка»), ведь уровень яркости в любом канале не должен превышать 245. Значит, в области белой точки потеряются оттенки, которые при сканировании будут «срезаны» и которые в дальнейшем вос-**

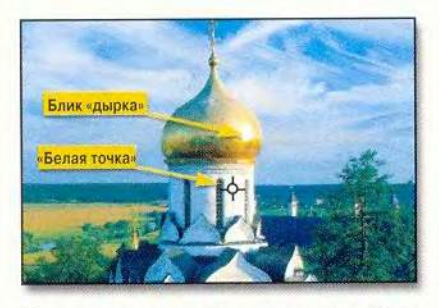

Позолота купола отражает лучи солнца, и блик должен быть напечатан «дыркой». Настоящая белая точка находится на «барабане»

**стаиовить невозможно. Поэтому нужно отодвинуть правый треугольник на гистограмме на четыре единицы вправо.**

**Известно, что три основных, воспринимаемых рецепторами человеческого глаза цвега — красный, синий и зеленый — в равных пропорциях дают нейтральный серый (ахроматический) цвег. Предположим, что кепка у мальчика бе-** **лая, но цифры свидетельствуют о наличии на слайде явного сдвига цвета в сторону желтого (недостаток синего). Это заметно и на глаз. Чтобы нейтрализовать белую точку, т. е. привести значения в ней к 245, необходимо скорректировать положение правого треугольника гистограммы для каждого канала.**

**В рассматриваемой программе MagicScan 4.3 почему-то отсутствуют средства настройки пипеток белой и черной точки. Им просто жестко приписаны значения 255, 255, 255 и 0, 0, 0. Это тем более странно, что такая возможность** была в предыдущих версиях. Мож**но, конечно, сначала дотянуть тоновый диапазон до максимума, а затем отойти от его краев на четыре-пять единиц с помощью выходной шкалы гистограммы, но это уже просто от безвыходности.**

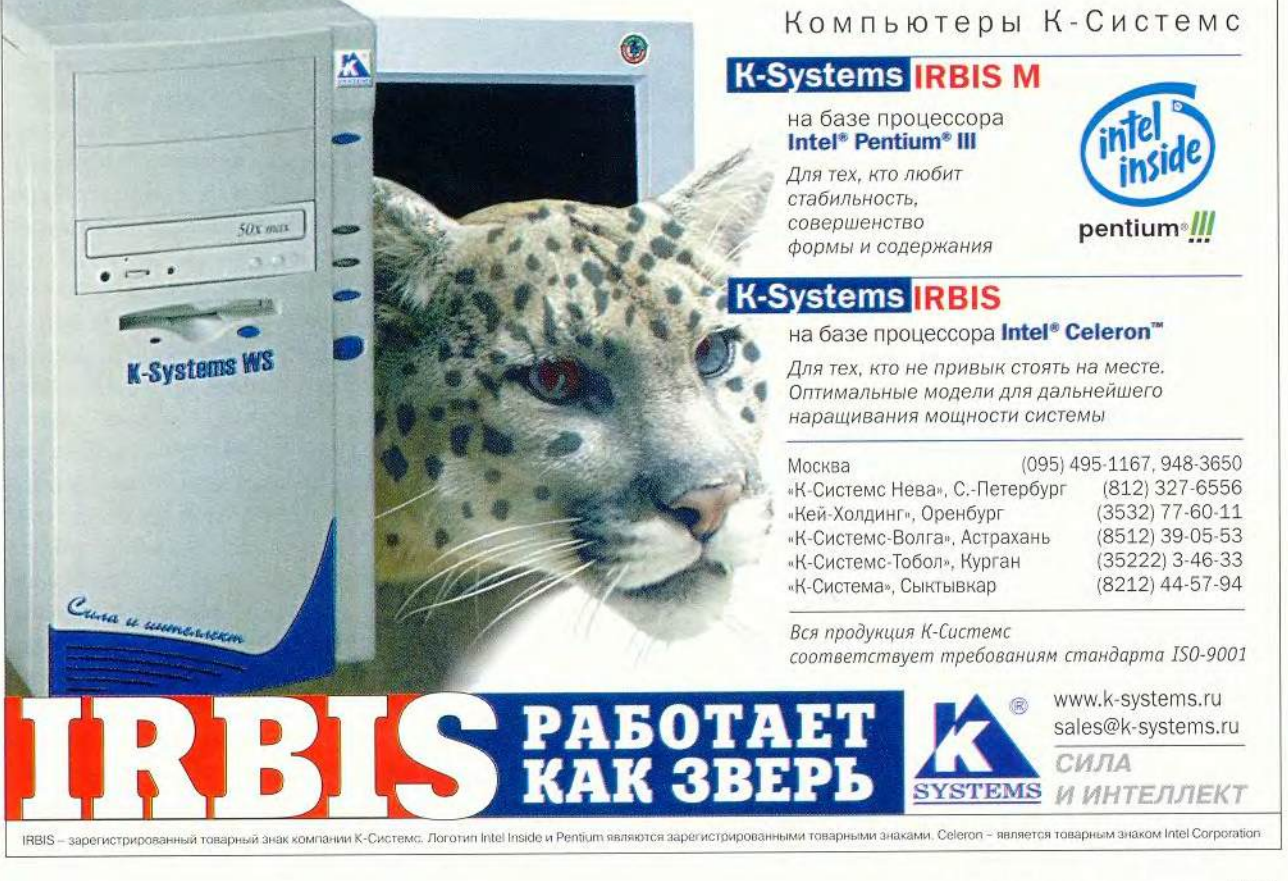

**NONNHOTED** 

**UONA** 

### Награждаем победителей

Публикуя викторины и кроссворды с вопросами по компьютерным играм, редакция подозревала, что победителей может оказаться немало. Вопросы предполагали знание таких игр, как «Аэромания», «Схватка», «Корабль похищенных душ», «Большая энциклопедия Кирилла и Мефодия», «Провинциальный игрок», «Башня знаний», «Герои меча и магии 3: Возрождение Эрафии», «Громада», «Jagged Alianсе 2: Агония Власти», «Незнайкина грамота», «Might and MagicVII (3DO)».

Вот наши победители: Алексеев Сергей (Дубна), Алмакаева Галина (Астрахань), Балтин П.Ю. (Екатеринбург), Варсегова Наталья (Киров), Воронцов Сергей (Республика Марий Эл), Востоков А.Н. (Вольск), Вяря Александр (С.-Петербург), Глущенко Александр (Тюменская обл.), Гунякова А.Р. (Уфа), Дегтярев Валерий (Пензенская обл.), Дубовец Юлия (Новый Уренгой), Дымов Н.Э. (Вологда), Елизаров Павел (Калининградская обл.), Ерихов Михаил (Москва),

Житков Л.Б. (Хабаровск), Коршунов С.Л. (Москва), Куклин Дмитрий (Владивосток), Лаптев Андрей (Киров), Мартыняк С.С. (Челябинская обл.), Махаев А.М. (Хабаровский край), Микушев Юрий (Республика Коми), Митрохин А.Е. (С.-Петербург), Налетов Дмитрий (Москва), Нетребин Алексей (Нижний Тагил), Новоселов М.С. (Харьков), Пархоменко А.В. (пос. Вороново Московской обл.), Переломов Владимир (Иркутск),

Першутина И.А. (Камышин), Поломских Игорь (Приморский край), Попов А.В. (Москва), Прокашева Ольга (Киров), Саламатин Юрий (Челябинск), Седова Лариса Анатольевна (Подольск),

Ситкины И. и К. (Москва), Солдатов Алексей (Тамбов), Ткаченко Алексей (Кольчугино), Федотов Михаил (Москва), Фомин В.В. (Пушкино), Фомин Василий (Москва), Хабибулин Р.Г. (Березники), Хамухин Евгений (Томск), Чувылкин А.Н. (Москва), Шелястин Константин.

Приятно отметить, что среди победителей оказались дети: Батуев Алеша, 6 лет (Красноярский край), Данила, 6 лет (Москва), Имамугдинов Арслан, 7 лет (Республика Татарстан), Тимохов Илья, 6 лет (Тольятти), Шавлюк Алина, 6 лет (Москва).

Кроме того, за оригинальные комментарии к ответам поощрительные призы получат:

Ерченко В.Ю. (г. Полярный), Теплое Андрей Юрьевич (Казахстан).

Мы готовы выслать приз Платону, который живет в Москве, д. 13, корп.1, кв.13, если уважаемый Платон сообщит нам название улицы, а также загадочному alex@ ad.cctpu.edu.ru и обладателю адреса: 624151, Свердловская обл., г. Верхний Тагил, ул. Маяковского, 16-102, если они рассекретят свои имена. Еще об одном победителе мы знаем только, что он живет в Челябинске на ул. Горького, д. 4, кв. 45. Откликнитесь, пожалуйста!

*Благодарим компании «ДОКА», NMG, «Акелла» и «Бука» за предоставленные для награждения призы.*

**Кроме того, такой способ не позволяет сохранить цветность белой и черной точек. Дело в том, что иногда по сюжету картинки требуется сохранить цвета крайних точек тонового диапазона. Например, пейзажи, полученные при закате солнца, имеют в белой точке ярко выраженный оттенок желтого. В сложных пакетах сканирования предусмотрена полная или частичная нейтрализация белой точки, и оператор сам выбирает режим в зависимости от сюжета.**

**Нельзя не сказать и об особых случаях ее установки. Так, если иллюстрация содержит блики (полированный металл, отражение фотовспышки в стекле и т.д.), то эти места нельзя выбирать в качестве стандартной белой точки — изображение получится затемненным. Блики не содержат информации (оттенков) и потому могут быть переданы цвегом бумаги, т. е. «дыркой».**

**Следующий шаг в процессе настройки параметров сканирования — выбор гаммы или яркости среднего тона. Гаммой называют** показатель степенной функции. **описывающей градационную кривую. Обычно значение гаммы устанавливают в диапазоне от** 1 **до** 2**. Меньшие числа соответствуют переосветленным оригиналам, а большие — затемненным. Для сбалансированного оригинала обычно устанавливают гамму, равную 1,5. Часто требуется «вытянуть» очень темный оригинал (гамма > 2), что весьма сложно. Дело в том, что при сильном искривлении градационной кривой оцифровка вносит специфические искажения в цветовую информацию — появляется «шум» в тенях. Эта проблема** неразрешима для простых уст**ройств — требуется сканирование на сложных аппаратах, обладающ их большим диапазоном плотностей (3.6D ) и глубиной оцифровки**

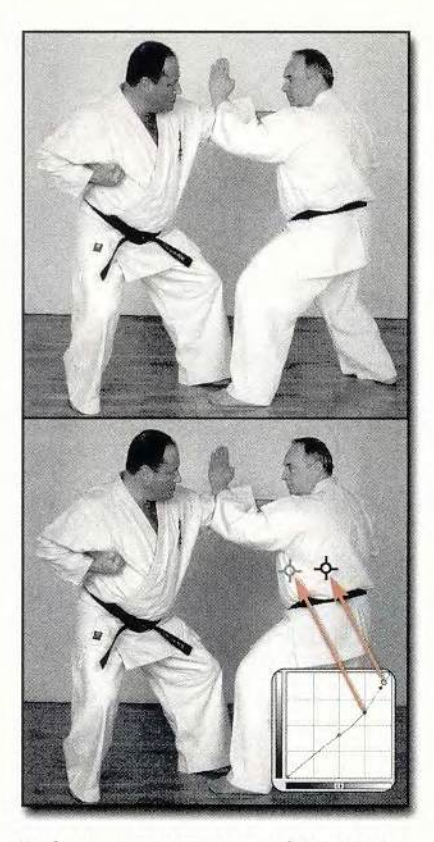

Чтобы лучше показать складки белого кимоно, надо увеличить контрастность в «светах»

**(48 разрядов вместо 24). При этом вдвое увеличивается объем файла, после чего можно провести его дополнительную цветокоррекцию в Photoshop. Перед переводом файла в режим CMYK нужно уменьшить его разрядность до 24.**

**Сканеры для дома и малого офиса отличаются плохой проработкой теней из-за недостаточного динамического диапазона, поэтому лучше не изменять значения черной точки и оставить его равным 0. В противном случае вся область теней перемещается в диапазон, недоступный для сканеров этого типа, и в тенях пропадают все оттенки (детали). Лучшим выходом будет, наверное, после сканирования в Photoshop кривыми «дотянуть» черную точку, зафиксировав 3 /4 тени.**

**Некоторые фирмы-производители (например, UMAX) встраивают в свои устройства специальные** **алгоритмы, сглаживающие «шум» оцифровки, и тем самым добиваются более достоверных результатов сканирования.**

**При настройке среднего тона или гаммы нет точных цифровых критериев. Это можно сделать, если вместе с оригиналом отсканировать эталон с процентной серой шкалой. Так поступают при сканировании ответственных художественных работ, когда информация о тоновых характеристиках и цвете чрезвычайно важна. Чтобы компенсировать искажения фотосъемки, шкалу прикрепляют к раме кар**тины и затем снимают их вместе.

**На практике можно достаточно корректно откалибровать систему, добившись соответствия изображения на мониторе и цветопробе. Выбор оптимальной гаммы зависит от опыта и художественного вкуса. Важно, чтобы предварительный вид оригинала в программе сканирования и его изображение в окне Photoshop были достаточно близки.**

**Контрастность изображения, настраиваемая с помощью градационной кривой, заключается в сжатии или растяжении середины тонового диапазона. Усиливать контрастность следует для «вялых» изображений, которые, несмотря на грамотную установку белой и черной точек, имеют слабую контрастность в середине тонового диапазона, и тогда цвета выглядят грязными. Для излишне контрастной графики следует сблизить по тону тени и «света». Часто бывает нужно «разобрать» тени или увеличить контрастность в «светах». Волее подробно о работе с градационной кривой будет рассказано в следующем номере журнала, а**

*К. Э. Бочков,*

*оператор цветоделения, [concord@ru.ru](mailto:concord@ru.ru) Продолжение в следующем номере.*

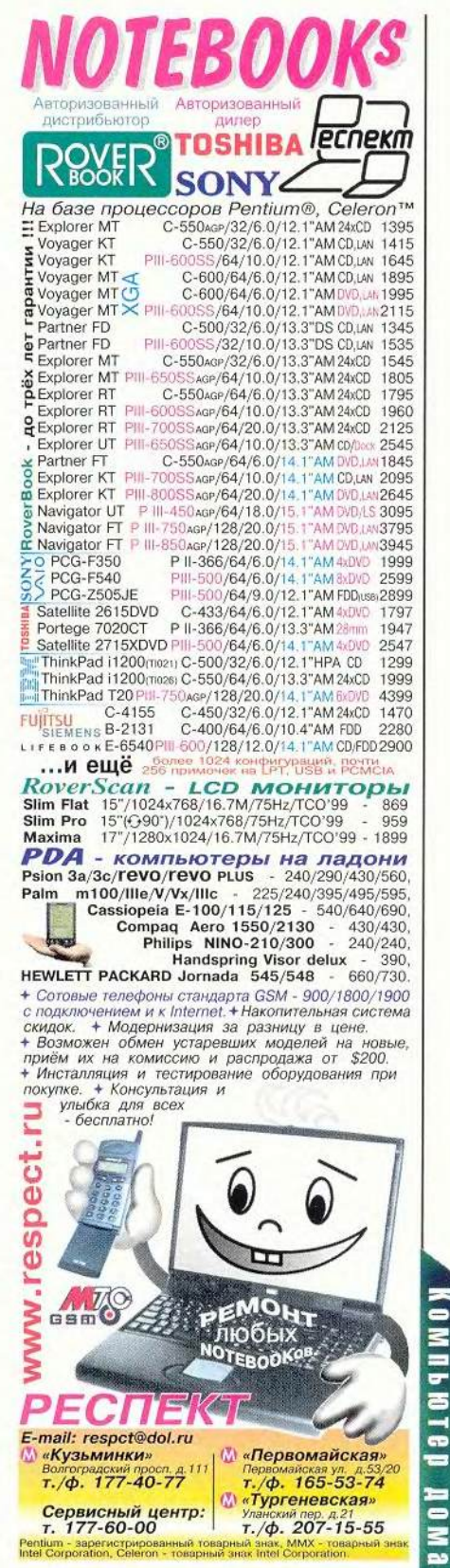

# ТОЕFL на компакт-диске

сли вы планируете продолжить обучение в каком-либо колледже или институте США, то, А прежде чем сдать экзамены по специальности. вам прилется полтвердить свои знания английского языка. Специально для этого разработан тест TOEFL (Test Of English as Foreign Language), позволяющий оценить уровень владения английским. Так, 2400 коллелжей и институтов США, Канады и других стран, где преподавание ведется на английском языке, требуют успешной сдачи TOEFL. Кроме того, правительственные учреждения США, агентства, занимающиеся сертификацией и лицензированием. также учитывают показатели прохождения TOEFL. Так что, без сомнения, появление на российском рынке компакт-лиска «TOEFL Test. Рекордный результат» вполне обоснованно.

Программа выпущена компанией Syracuse Language из США, которая с 1989 г. специализируется на интерактивном ПО для обучения иностранным языкам и программах дистанционного обучения для бизнеса, образования и потребительского рынка. В России диск издан фирмой «МедиаХауз».

С 1998 г. тест ТОЕҒL можно пройти традиционным способом, написав ответы на бумаге, и компьютерным, причем в последнем два из четырех разделов -Listening (восприятие на слух) и Structure (правила языка) адаптируются по ходу дела к уровню ответов экзаменуемого (computer-adaptive tests). Значит, сложность последующих вопросов будет зависеть от правильности ответов на предыдущие. Это невозможно было сделать, когда использовались только бумага, ручка и магнитофон. Правда, подсчет результатов в

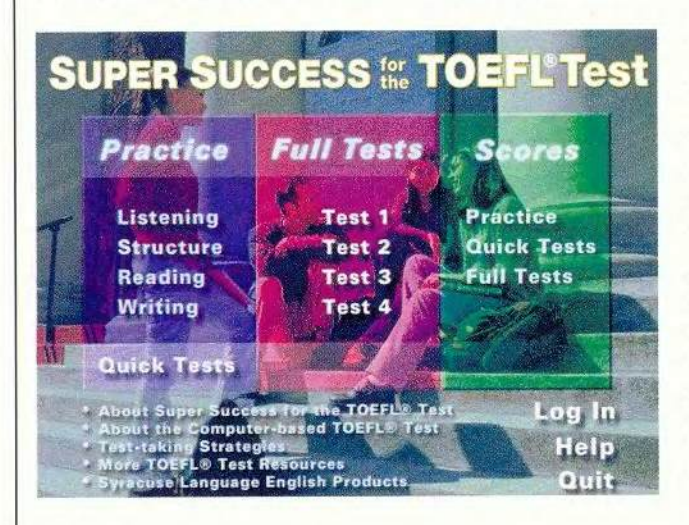

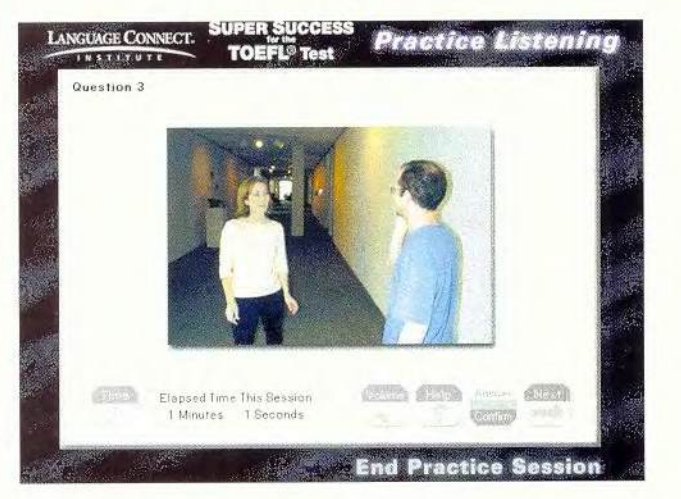

адаптируемых тестах довольно сложен, поскольку учитывается число правильных ответов, сложность выполненных заданий, затраченное время.

Программа «TOEFL Test. Рекордный результат» унаследовала преимущества компьютерного ТОЕFL, но почему-то сохранила порядок прохождения теста и правила подсчета результата «бумажного». Впрочем, эта особенность никак не сказывается на объективности оценки знаний, разве что времени придется затратить несколько больше, чем при работе с адаптируемыми тестами. К тому же с одним и тем же экземпляром программы может работать неограниченное число пользователей, каждый из которых регистрируется под своим именем и со своим паролем.

В продукте компании Syracuse Language Systems можно выделить подготовительную (Practice) и проверочную (Full Tests) части. В последнюю включены четыре теста, содержащие по 120 вопросов по следующим разделам: Listening (восприятие на слух дается американский вариант английского произношения), Structure (правила языка), Reading (чтение), Writing (письменный тест). Время выполнения заданий, как и положено при любом официальном тестировании, ограничено. На аудирование отводится 23 мин, на проверку знаний правил - 20, на тестирование навыков чтения - 78, на написание краткого сочинения-эссе по заданной теме - 30 мин. Подборка заданий по сложности, лексике, по отведенному на их выполнение времени помогает получить полное представление о том, что может ожидать экзаменуемого при сдаче теста. Отсчет времени для новых ответов начинается только после того, как поступает подтверждение, что очередной этап успешно преодолен.

По окончании тестирования программа выводит полный список вопросов, где отмечены как правильные, так и ошибочные ответы, а также приведены доля верных в общем числе и сумма начисленных баллов. Если хочется проанализировать полученные результаты, провести работу над ошибками, то делать это нужно, не выходя из раздела, так как программа не запоминает ошибки.

Если экзаменуемый уверен в своих силах, но незнаком с процедурой TOEFL, ему следует обратиться к разделу Quick Tests части Practice. По сути, это усеченный вариант Full Tests: дает 55 вопросов, ответить на которые нужно за 30 мин. Кроме Quick Tests в Practice содержатся разделы Listening, Structure, Reading, Writing, к которым придется обратиться в том случае, если после прохождения Quick Tests выяснится, что уровень подготовки недостаточно высок. В каждом из этих разделов подробно описана процедура тестирования, даны правила использования служебных полей, меню тестовой программы и тактические рекомендации, помогающие ответить на вопросы. Ограничений по времени здесь нет: думайте, пользуйтесь вспомогательными материалами - одним словом. тренируйтесь. В любой момент можно прерваться и проанализировать результаты (правила и условия работы над ошибками такие же, как в Full Tests). К сожалению, в разделе Writing, в отличие от других, знания не проверяются и не оцениваются, но тем не менее можно познакомиться с письменными работами, имеющими оценки от двух до шести баллов, причем даны объяснения, за что они поставлены. Кроме того, письменные работы можно распечатать на принтере, чего нельзя сделать из других разделов.

Интерфейс, все пояснения и правила приведены на английском языке. А как же иначе? Ведь предполагается, что английский будет вторым языком потенциального пользователя этой программы, иначе зачем же обращаться к ТОЕFL. ■

### Валерий Васильев

### Коротко о продукте

TOEFL Test. Рекордный результат • Системные требования: 486DX, 8-Мбайт ОЗУ, 2X-дисковод CD-ROM, видеосистема, поддерживающая разрешение 640х480 точек при отображении 256 цветов, звуковая плата, мышь. Программа работает в среде Windows 3.1, 9x, NT или MAC OS System 7 • Разработчик: Syracuse Language Systems • Издатель: «МедиаХауз»

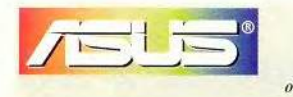

Программа ASUS GSM - это междунаподная гарантийная служба обслуживания ноутбуков ASUS

# Это Стандарт **2000 года**

Самый компактный полнофункциональный мобильный ПК с ХGA-экраном размером 14,1 дюйма

Ноутбук семейства **ASUS** 

- Фирменная технология динамического теплоотвода!
- Всегда готов к работе, везде на связи!
- Уровень производительности
- для блокнотных компьютеров нового

#### тысячелетия

- Мобильный процессор Intel®Pantium® III в корпусе тісго-PGA2 с 100МГн ниной и технологией Intel®SpeedStep™работающий на частоте 750Мгц и выше.
- Легкий и прочный корпус из магниевоалюминиевого сплава с фирменной системой динамического теплоотвода!
- Новейший ЗД ускоритель с 8-Мбайт видеопамятью VRAM!
- 64 памяти SDRAM типа PC100 (максимум 192 Мбайт)!
- Гнезда Mini PCI и МОС для суперрасширения! Полный набор портов ввода-вывода, разъем ASUS PortBar Connector. одно универсальное гнездо для телефонной линии и локальной сети, а также высококачественный выход на телевизор!
- Накопитель DVD-ROM (факультативно) с системой защиты Macrovision TV-out!
- Настраиваемые клавиши быстрого запуска приложений!

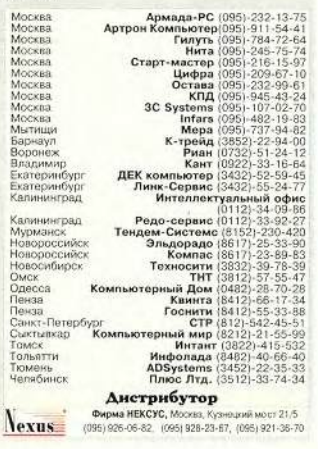

**Q N I L B T B D** 

**NON8** 

МИР ПК, ноябрь 2000 135

## Шерлок Холмс в зоне радиоактивности

ткрытие атомной энергии породило серьезнейшие проблемы. После аварии на Чернобыльской АЭС стало ясно, что каждому человеку необходимо знать, как влияет радиация на все живые организмы. Настала пора доходчиво рассказать об этом.

Столь сложную задачу взялась решить команда из Института проблем безопасного развития атомной энергетики (ИБРАЭ) РАН. Конечно, можно было бы написать скупым языком «Устава внутренней службы» памятку в несколько десятков параграфов. Но они решили сделать так, чтобы рассказ получился интересным и запоминающимся, чтобы все поняли, как вести себя в этом случае. Помните, как сказано в «Мойдодыре»: «Надо, надо умываться по утрам и вечерам...» И приходится признать - авторам это удалось.

Результатом труда ученых из ИБРАЭ стала «Образовательно-

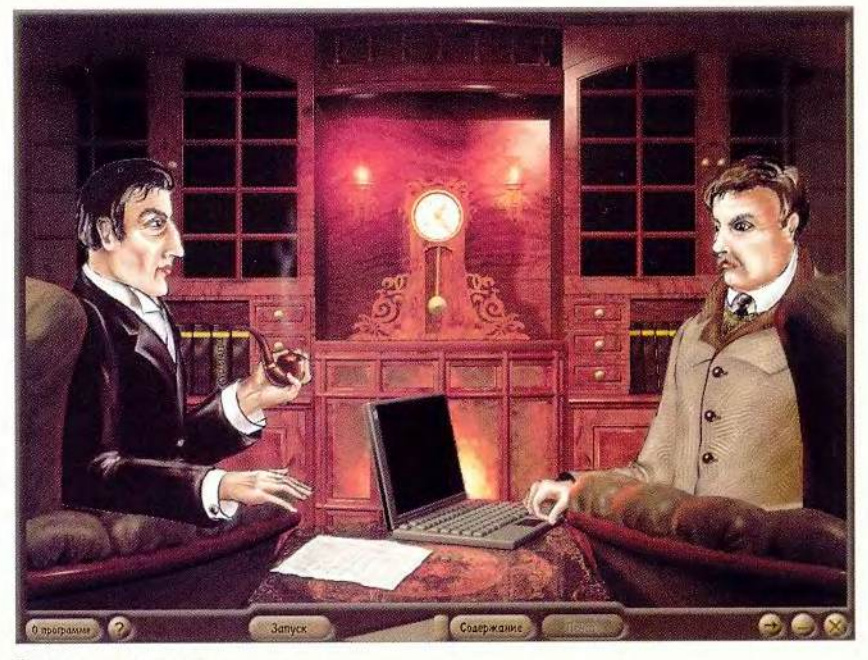

Все началось с письма

информационная мультимедийная программа «Шерлок Холмс. Дело о радиации». Да, Мойдодыр с радиацией не справился бы - регулярными водными процедурами здесь не

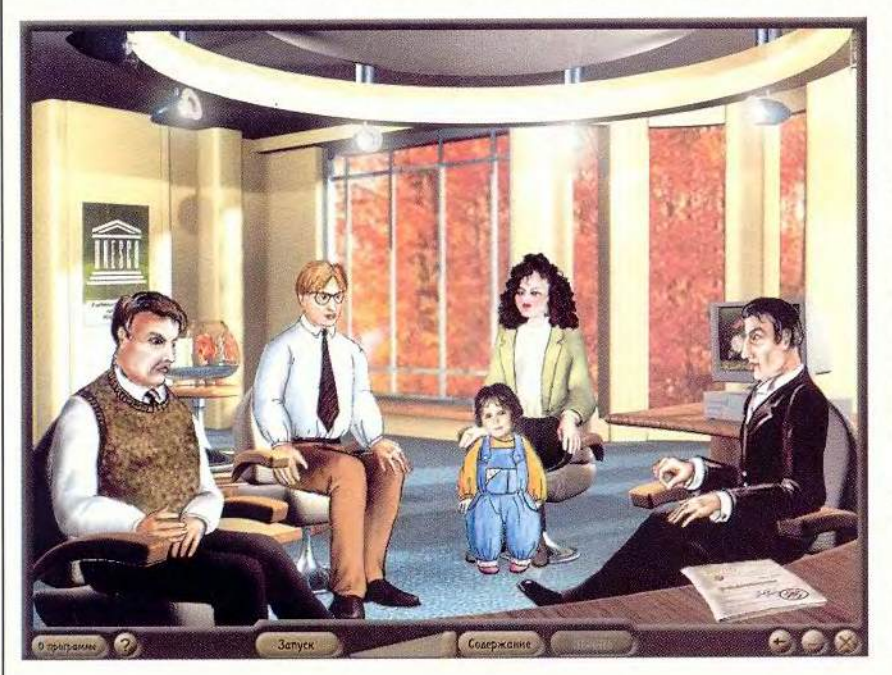

обойдешься. Потому-то разработчики и доверили дело цепкому и опытному интеллектуалу-детективу с мировым именем. Ему предстояла работа посерьезнее преследования несовершеннолетнего мальчишки за нечистоплотность.

Пересказывать «детектив» задача неблагодарная. К тому же имя «преступника» огласили сами авторы в заглавии продукта. Разберитесь лучше сами, ведь стоит только запустить программу и услышать вступительные такты известной мажорной мелодии, как захочется пройти игру всю до конца. Даже самый непоседливый первоклассник вряд ли откажется узнать, чем закончится 12-минутный анимационный спектакль-расследование в прекрасном актерском исполнении.

Именно так начинается заочное знакомство с радиацией. А по ходу дела ненавязчиво разъясняется, что радиация, встреча-

### Список текстовых материалов

• «Справочник по радиации». Разделы: «Немного истории», «Атом», «Радиоактивность», «Радиация», «Доза излучения», «Единицы измерения», «Радиация вокруг нас».

• «Действие радиации на человека».

• «Радиационная обстановка», Разделы: «Карты», «Базы данных» (по областям и районам).

• «Листовка о грибах и молоке».

• «Продолжительность жизни и факторы риска». Разделы: «Сколько мы можем прожить?», «Чернобыльские дозы и эффекты», «Прогноз последствий для населения», «Особенности национальной статистики», «Медицинские последствия для ликвидаторов», «Меры предосторожности и рекомендации».

• «Вопросы и ответы». Материалы Всемирной организации здравоохранения, Женева, 1993 г. WHi - PEP - 93.4

ющаяся в повседневной жизни, до определенной дозы облучения менее вредна, нежели выхлопные газы. Рассказывается, что без опаски можно есть продукты только тогда, когда известно, насколько спокойна обстановка там, откуда они поступили. Справку об этом можно получить в специальных службах, где информация постоянно обновляется. Сообщается, что продолжительность жизни в районах, наиболее пострадавших от чернобыльской катастрофы, снижается не столько из-за воздействия радиации, сколько вследствие социальных условий.

Чтобы более подробно изучить «дело», обратитесь к иллюстрированным материалам. Кстати, ориентироваться в них было бы значительно удобнее, если бы разработчики не забыли о поисковой системе. Тексты можно непосредственно из программы распечатывать на принтере (кроме карт и таб-

лиц), причем оставляя нужные рисунки и подбирая размер шрифта. А такую актуальную информацию, как «Листовка о грибах и молоке» и «Здоровый образ жизни - лучшая защита от вредных воздействий!», можно распечатать, не запуская программу, - материалы представлены в формате doc.

Похоже, программа заинтересует всякого, кому придется с ней поработать, - и любителя динамичных и ярких зрелищ, и дотошного собирателя различных фактических данных. А вот жюри конкурса «Аниграф. Контент'2000» по достоинству оценило этот продукт - он стал лауреатом. ■

Валерий Васильев

### Коротко о продукте

Образовательно-информационная мультимедийная программа «Шерлок Холмс. Дело о радиации» • Системные требования: Pentium, 16-Мбайт ОЗУ (рекомендуется 23-Мбайт), видеосистема, поддерживающая разрешение 800×600 точек при отображении 65 536 цветов, 16Х-дисковод CD-ROM, звуковая плата, мышь. Программа работает в среде Windows 9x

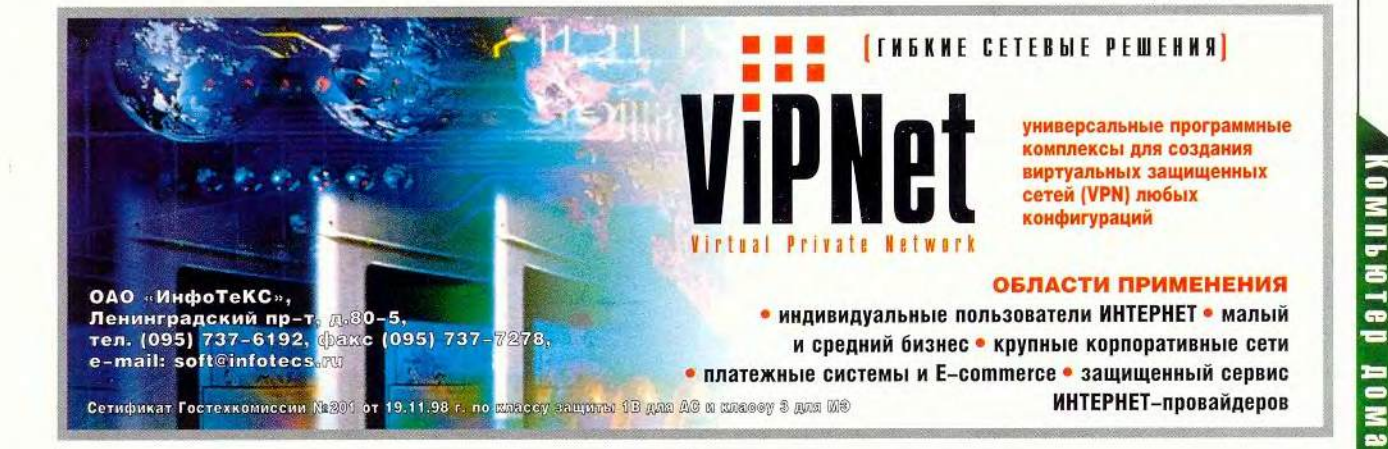

# **Модернизация и ремонт ПК**

этой статье мы не будем. как обычно, рассказывать о замене той или иной составляющей компьютера либо об улучшении какого-нибудь его параметра, а просто поговорим об одной очень полезной и интересной книге Скотта Мюллера «Модернизация и ремонт ПК». Понятно, найти сейчас информацию, касающуюся усовершенствования компьютера, совсем просто, - она есть и в различных печатных изданиях, и в Internet, но вот получить все необходимые данные в одном месте, причем полно и доступно изложенные, все-таки трудно.

По удобству работы и количеству полезных сведений «Модернизация и ремонт ПК» занимает, наверное, первое место среди прочих изданий на эту тему. Книга объемом 1136 страниц содержит 28 глав, «Словарь терминов», а так-

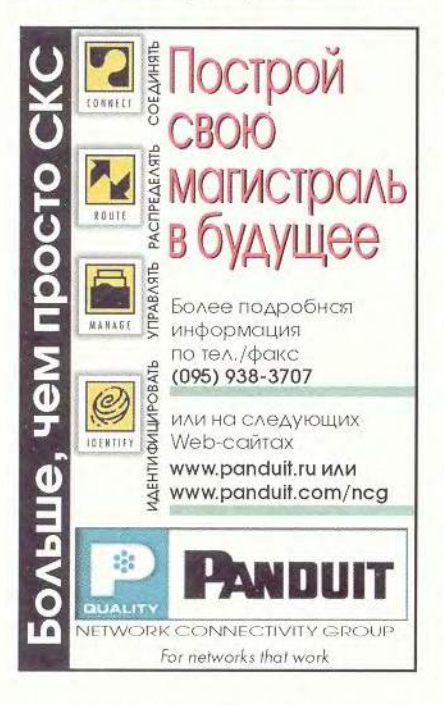

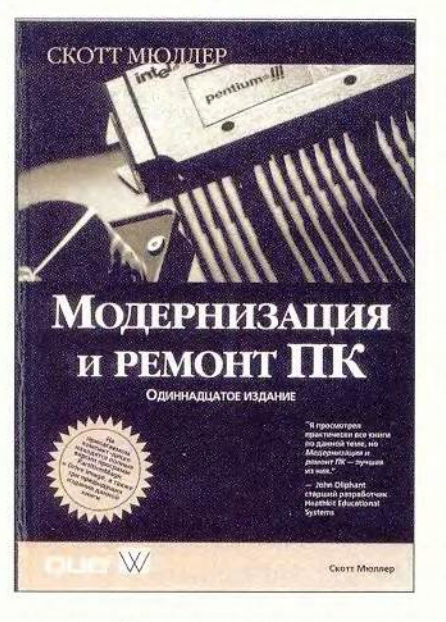

же подробное описание популярных программ PartitionMagic и Drive Image для работы с жестким диском. Кроме того, к изданию прилагается компакт-диск с их полными версиями.

Особенно ценно то, что наряду с подробным описанием всевозможных системных плат, микропроцессоров, ОЗУ, накопителей на жестких и гибких дисках, а также со сменными носителями, видеоадаптеров, мониторов и периферийных устройств можно получить полную информацию о базовой системе ввода-вывода, об интерфейсах и разнообразном ПО; узнать, как настраивать программы, и определить, что вызывает в них сбои. В каждой главе книги даются советы, позволяющие легко переходить при модернизации ПК от простого к сложному, что, безусловно, полезно и начинающему и опытному пользователю. Две главы посвящены работе в локальных сетях и в Internet.

Дополнительные материалы. относящиеся к рассматриваемым средствам, можно найти на прилагаемом к книге компакт-диске. Также там имеется программа А+ (вопросы об аппаратных средствах) компании Heathkit и коллекция различных утилит для тестирования, устранения неисправностей, резервного копирования и измерения производительности аппаратного обеспечения. И наконец, на диске собраны шестое, восьмое и десятое издания.

Естественно, ни одна печатная работа не может угнаться на своих страницах за достижениями компьютерной индустрии. Потому-то так радует оперативность автора — вышло уже 11-е переработанное и дополненное издание этой книги, включающее современные аппаратные и программные средства.

Опыт работы с книгой «Модернизация и ремонт ПК» позволяет с полным основанием рекомендовать ее всем пользователям ПК. Она станет надежным помощником в нелегком деле повышения производительности вашей системы. Надеемся, что автор и впредь будет радовать нас своими **ТВОРСНИЯМИ.** 

Александр Коротков

### Ковотко о пролукте

Скотт Мюллер. Модернизация и ремонт ПК • Одиннадцатое издание популярной книги, где в доступной форме рассказывается об аппаратном и программном обеспечении, а также о ремонте, модернизации и настройке ПК • Que Corporation • Издательский дом «Вильямс»

### УВАНАЕМЫЕ ЧИТАТЕЛИ!

**Bam** предлагается разгадать кроссворд по игре «Земля 2150: Война Миров» компании Topware Interactive, полностью локализованной в России компанией «1С». Ответы присылайте в редакцию по почтовому адресу или факсу. Среди тех. кто правильно ответит на вопросы и пришлет свои ответы до 1 января 2001 г., будут разыграны призы.

#### $n<sub>0</sub>$ **ГОРИЗОНТАЛИ**

2. Место сбора всех ресурсов для постройки спасательной станции. 5. Одно из стихийных бедствий, которое Дети Селены могут обрушить на своих противников. 7. Место, в котором во время образования Евроальянса и Атлантического Союза находились Дети Селены. 10. Название производителя электрической энергии. 11. Строение, где добывается энергоруда. 14. Базовое защитное сооружение, противостоящее пехоте и легкой бронетехнике. 16. Название вещества, за обладание которым сражаются три враждующих блока. 19. Гражданская машина по доставке боеприпасов, принадлежащая Атлантическому Союзу. 21. Название строительной машины в войсках Евроальянса. 22. Здание. где размещаются ракеты с ядерными боезарядами. 26. Универсальная транспортная машина Атлантического Союза. 27. Место. где Дети Селены производят тяжелую военную и гражданскую технику. 28. Мощное защитное сооружение, способное выдержать атаку тяжелой техники. 29. Место хранения боеприпасов для ваших защитных сооружений.

ПО ВЕРТИКАЛИ: 1 Сооружение, применяемое Атлантическим Союзом для передачи электроэнергии на большие расстояния. 3. Строительная машина Атлантического Союза. 4. Фамилия министра обороны Детей Селе-

ны. 6. Мощное орудие, устанавливаемое на сухопутные и морские боевые единицы. 8. Название вертолета, доставляющего боеприпасы в войсках Евроальянса. 9. Вид оборонительного сооружения. 12. Укрепление, состоящее на вооружении Атлантического Союза, 13. Коммуникации, помогающие вашим войскам перемешаться под землей. 15. Самоходное орудие, состоящее на вооружении войск Евроальянса. 17. Устройство, используемое Атлан-

тическим Союзом, чтобы мгновенно переносить боевую технику из одного места в другое. 18. Мошное сооружение, защищающее позиции Детей Селены. 19. Боевой корабль в войсках Атлантического Союза. 20. Боевая самоходная установка Детей Селены. 23. Страна, ставшая костяком Евроальянса. 24. Транспортировщик ресурсов в войсках Евроальянса. 25. Устройство дальнего обнаружения войск и строений противника.

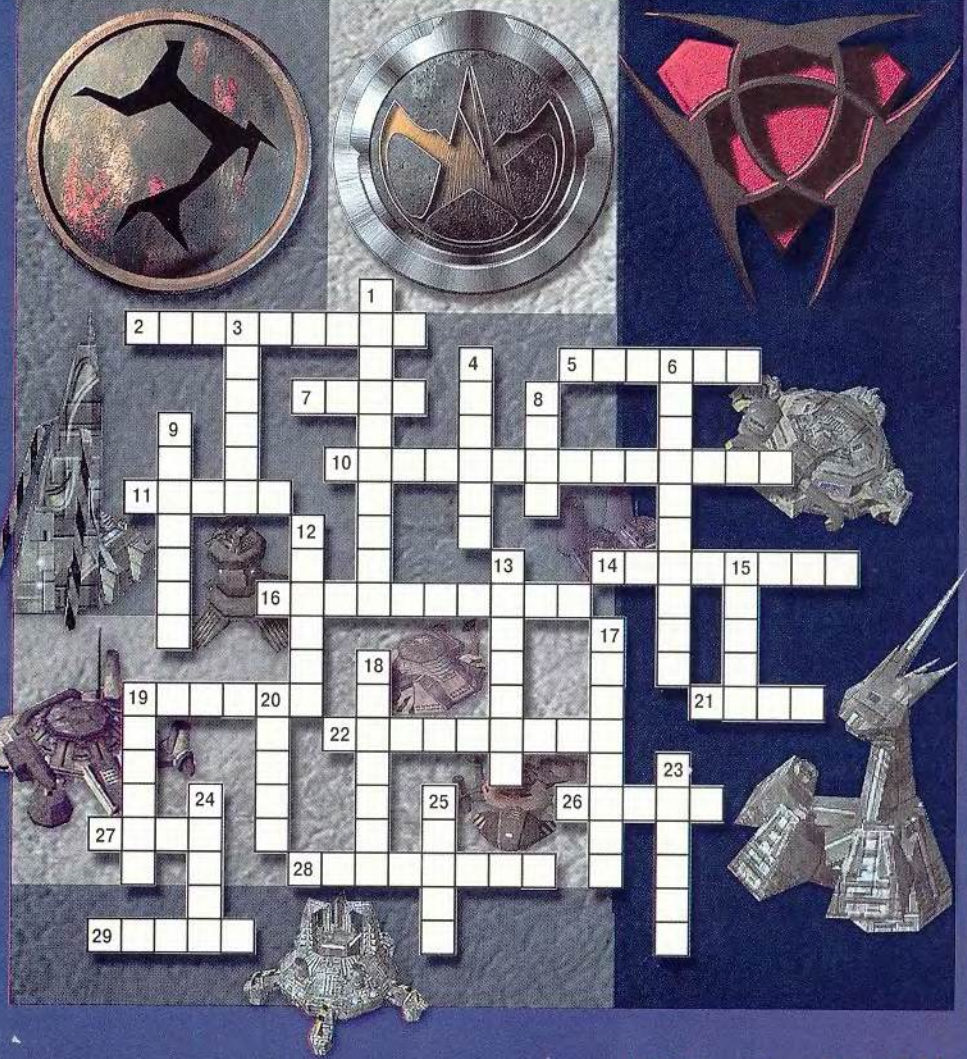

Компьютер дома

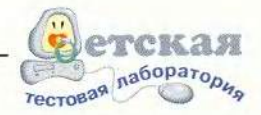

# С физикой на равных

нашем журнале не редкость статьи, посвященные мультимедийным учебникам по физике. Вот и здесь представлен такой курс -«Открытая физика», разработанный фирмой «Физикон». Это уже вторая версия программы. Ее интерфейс и структуру сделали почти такими же, как у ранее выпущенного мультимедийного учебника «Открытая математика: Стереометрия 1.0» (см. «Мир ПК», № 6/98).

Продукт построен на базе HTML-страниц. Его основные разделы - «Теория», «Контрольные вопросы», «Задачи с решениями», «Лабораторные работы» и «Задачи для самостоятельного решения», а главные инструменты -«Содержание», «Поиск», «Справочник», «Журнал» и «Помощь».

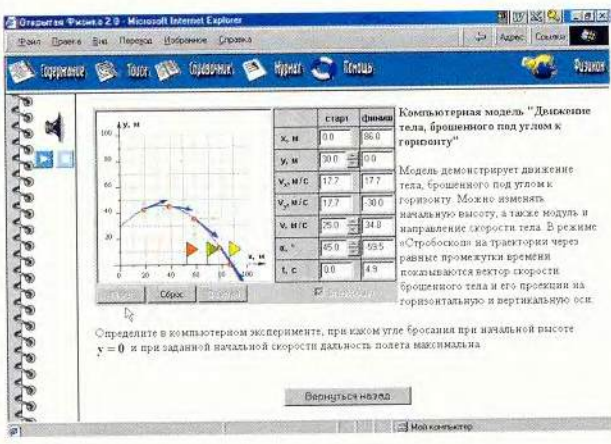

Учебник выполнен в виде тетрадных страниц с текстом, дополненным иллюстрациями. Наиболее важные фрагменты выделены полужирным шрифтом, а термины, векторы и т. п. - синим цветом. Материал составлен как справочное пособие: даны информация в сжатой форме, главные определения, краткие пояснения и выводы основных формул. Представленный матери-

**ENERGIE DE EN** Streamer Prome 2.9 Monted! Internet Exports County Of Фанл Правка Вик Перевод Нобранног Отравка Comments Sol four SD freemer So types C fonds **TOUGH ANS**  $\frac{1}{\sqrt{2}}$   $\frac{1}{\sqrt{2}}$   $\frac{1}{\sqrt{2}}$   $\frac{1}{\sqrt{2}}$   $\frac{1}{\sqrt{2}}$ Глава 3. Молекулярная физика и термодинамика n **Вопросы к лабораторной работе** Cracus Лабораторная работа 3.3 "Изобар (1) 路 (5) (5) G процесс" Задания к лабораторной работ  $\frac{1}{10}$ **EXISTING IN THE REAL PRO** .<br>В процессе изобарного нагревания газа его<br>объем увеличился в 2 раза. На сколько градусов нагреди газ, если его начальная температура ставляла 27<sup>0</sup>С? Проведите компьютерный эксперимент и<br>проверьте Ваш ответ  $L^{\pm}$  $\vert$ AT- $0\,\mathrm{keV}$  $-39.6 \text{ au}$  $T = 469K$ Hyarpan **o**  $\pm$  15 la  $P = \sqrt{100}$  $\mathbb{Q}$ Cron | Cópoc  $\mathbf{p}^2$ **The Mill City Moore** 

ал по объему превышает заложенный в школьную программу, поскольку изложен более углубленно. Курс построен весьма удачно и скорее напоминает пособие по подготовке в вузы.

Иллюстративный материал предложен либо как картинки, либо как интерактивные озвученные модели, которые открываются с помощью ссылок на полях и представляют собой маленький физический эксперимент или работу с физическим объектом. В модели можно задать параметры, причем обычно мышью (в этом случае курсор принимает вид руки), и наблюдать за происходящим процессом.

Для контроля знаний предлагаются пять-шесть устных заданий по пройденному материалу. Если изучать учебник, ничего не пропуская, то не должно возникать проблем. Для каждого вопроса нужно выбрать один из нескольких приведенных ответов, а затем проверить, правилен ли ваш выбор. Если же все варианты окажутся неверными, то можно посмотреть правильный ответ.

В «Залачах с решениями» приведены подробно решенные и грамотно оформленные базовые задачи курса с иллюстрациями. Этот раздел оформлен в том же стиле, что и учебник.

Лабораторные работы, базирующиеся на интерактивных моделях, помогают понять физические процессы. Каждая из них состоит из вопросов и заданий. Отвечая на вопросы, такую модель можно использовать в качестве подсказки.

Каждая «Задача для сарешемостоятельного ния» содержит задание и поле для ответов. Решать ее, видимо, лучше на бумаге, но те, кто способен справиться устно, могут написать не число, а математическое выражение. Нужно только, чтобы в результате его вычисления получился правильный ответ. Если дважды будет введен неправильный ответ, то программа предложит верный.

142 МИР ПК, ноябрь 2000

### Компьютер дома

Разделы «Содержание» и «Поиск» представлены гиперссылками, причем последний дает их на основные физические понятия и термины. Сложный поиск по курсу возможен только средствами Місгоsoft Internet Explorer. «Cripaвочник» состоит из двух разделов: основные физические формулы и константы по всем главам курса. К сожалению, в нем нет гиперссылок на те главы, где они встречаются.

Раздел «Журнал» весьма удобный инструмент для проверки того, насколько возрос «физический» потенциал. На маломощных ПК «Журнал» открывается долго, но все же позволяет запомнить ответы на вопросы всех глав курса. Очистить его можно одним нажатием кнопки.

Данный курс подходит для работы и в школе, и дома. Если требуется повторить какой-либо раздел, проверить свое знание ключевых вопросов или посмотреть определение, это можно просто и быстро сделать с помощью данной программы. Однако чтобы работать было приятно, а картинки и модели открывались быстро, нужен современный

компьютер. На ПК минимальной конфигурации (Pentium-100, 16-Мбайт ОЗУ) программа «еле шевелится», а комфортно работать стало возможным лишь на Pentium II с 256-Мбайт ОЗУ.

Итак, курс этот весьма своевременный и полезный. В нем не только присутствуют хорошие учебник и задачник, но и виртуальные лабораторные работы. А возможность интерактивно исследовать различные физические явления, безусловно, понравится всем школьникам.

Михаил Пчелин

### Коротко о продукте

Открытая физика 2.0. Часть I • Курс физики по разлелам: «Механика», «Колебания и волны», «Молекулярная физика и термодинамика». Включает учебник с гипертекстом, словарь терминов, контрольные вопросы и задачи, интерактивные модели и лабораторные работы. Обеспечивается поддержка обучения через Internet • Системные требования: Pentium-100, 16-Мбайт ОЗУ, 4Х-лисковол СD-ROM, видеосистема, поддерживающая разрешение 800×600 точек при отображении 65 536 цветов, звуковая плата, мышь. Программа работает в среде Windows 9x. 2000 и NT • «Физикон»

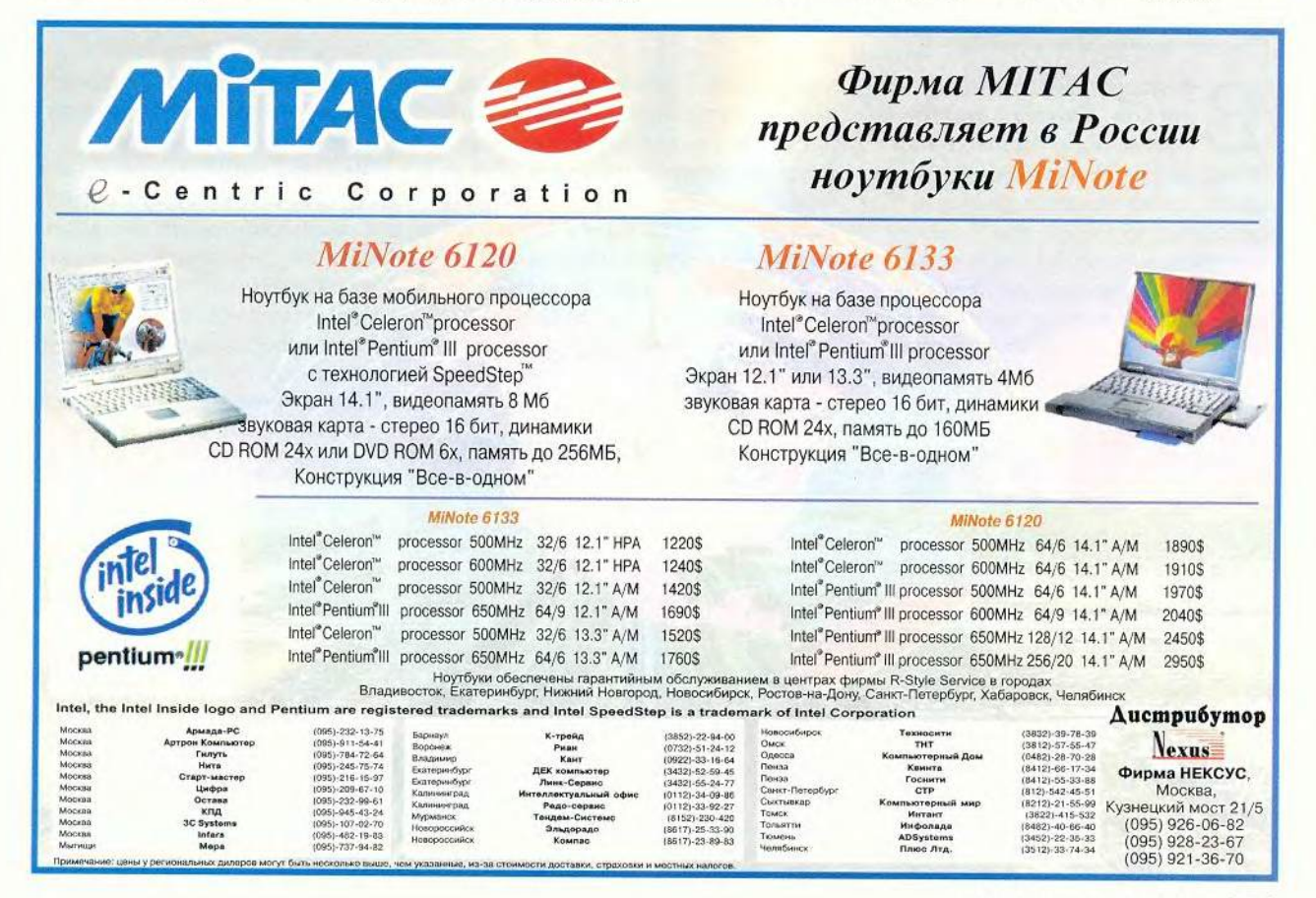

МИР ПК, ноябрь 2000 143

# **Л И Д Е Р - Д И С К ноябрь**<sup>2</sup> **ооо**

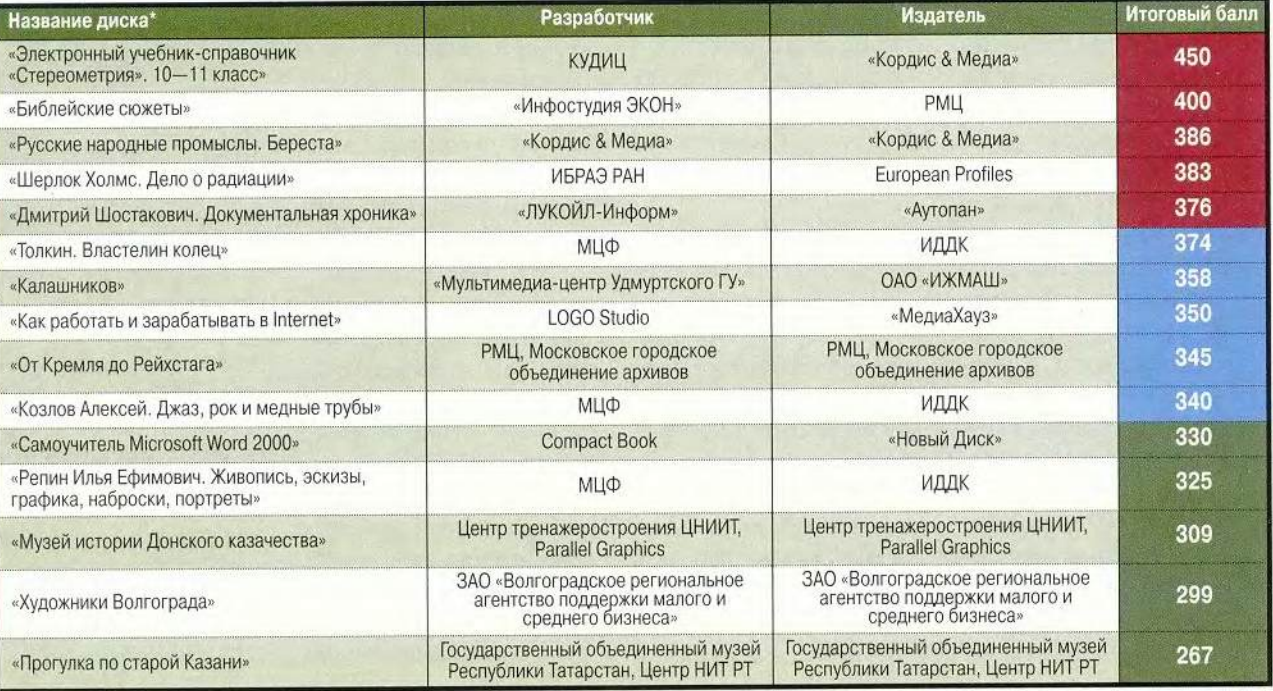

' Полный список см. на [www.pcworld.ru](http://www.pcworld.ru)

**В** дисков входят продукты.<br>
прошедшие тестирование<br>
несколькими экспертами. Тестирование<br>
вание диска предполагает всесто **рейтинг мультимедийных дисков входят продукты, прошедшие тестирование несколькими экспертами. Тестиро**роннюю проверку как техниче**ской, так и содержательной части продукта. Тестовый лист, заполняемый каждым экспертом, содержит 47 критериев по 14 группам и составлен та-**

**ким образом, что позволяет получить интегральную оценку любого диска. При выведении окончательного рейтингового балла самые малые и самые большие итоговые оценки не учитываются. Кроме того, предусмотрены отдельные графы («Превосходно!» и «Отвратительно!»), куда эксперт заносит описание соответствующих особенностей диска.**

**Продукты, занявшие первые позиции рейтинга, непременно будут подробно описаны в журнале.**

**Рейтинг представляет новые продукты, и поскольку он составлен на основании оценки качеств, присущих собственно продукту, а не по косвенным признакам продаж, мы надеемся, что именно «Лидер-диск» послужит хорошим компасом и для потребителей, и для дистрибуторов, и для самих из-**

**дателей. Удачи всем! ■**

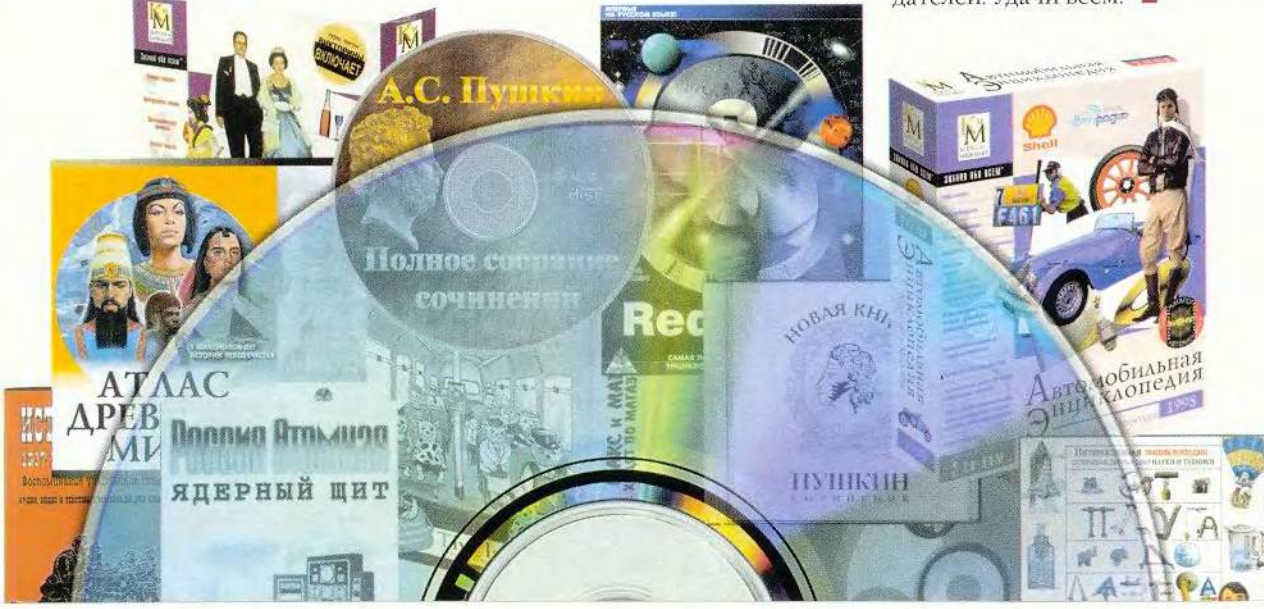

### **COBBTYEM**

#### Как перейти в ждущий режим?

Существует ли способ создать ярлык, который можно использовать для перевода настольного ПК в ждущий режим, что я проделываю на своем ноутбуке? Тед Ланглет, шт. Калифорния

У большинства ноутбуков. работающих в среде Windows 95, включен режим «Приостановка» (Suspend), а в Windows 98 — «Ждущий» (Standby). Но среди настольных ПК осуществляют управление электропитанием только те, кто поддерживает данные функции (нажмите кнопку «Пуск» (Start) и укажите пункт «Завершение работы» (Shut Down)). Если в диалоговом окне «Завершение работы Windows» (Shut Down Windows) вы не увидите опции перехода в ждущий режим, то и использовать его, естественно, не сможете. И если функция управления электропитанием выключена, то Windows также не будет предлагать перейти в режим «Приостановка» или «Ждущий».

Перевод вручную Windows 98 в ждущий режим гораздо сложней, чем может показаться сначала. - большинство пользователей, конечно же, не захотят выполнять многошаговую операцию всякий раз, когда нужно прервать работу.

Чтобы управлять электропитанием, я рекомендую использовать программу Exit95/98 - бесплатную утилиту компании Dutch Blue Rose Software (petervw. club.tip.nl). Когда требуется быстро выйти из Windows, перезагрузиться или перевести ПК в жлуший режим, надо просто щелкнуть мышью на значке. помещенном программой в системный лоток. Но поскольку каждый такой

### Компьютер дома

значок соответствует программе, которая откроется и заработает в фоновом режиме, советую использовать Exit 95/98, фактически не устанавливая его. После разархивирования скопируйте файлы утилиты во вновь созданный каталог, скажем, в C:\Program Files\ Exit95\. Затем с помощью Проводника создайте ярлык, перетащив Exit95.exe на Рабочий стол. Щелкните правой кнопкой мыши на ярлыке, выберите пункт «Свойства» (Properties), добавьте в конце поля «Объект» (Target) ключи /s /п и поставьте с обеих сторон выражения кавычки - например C:\Program Files\Exit95\Exit95.exe превратится в «C:\Program Files\Exit95\Exit95.exe /s /n». После этого нажмите ОК. Указанные ключи позволяют перевести ПК в ждущий режим без дополнительных сообщений.

Линкольн Спектор

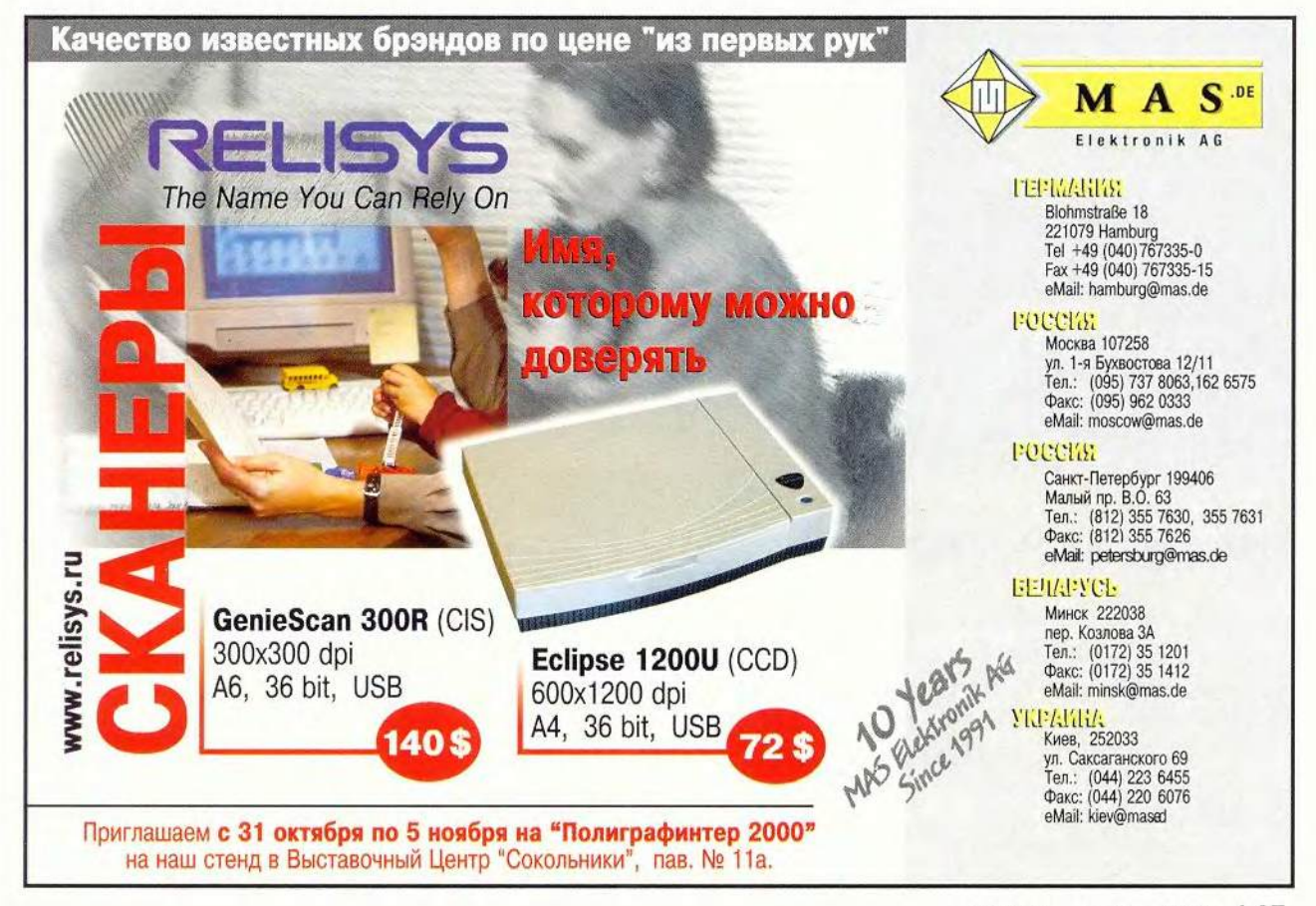

МИР ПК, ноябрь 2000 145

### **Cognitive обновляет офис**

Компания Cognitive Technologies начала новую программу «Готовое решение для офиса за 98 долл.». В рамках акции всем пользователям сканеров предлагается приобрести за 98 долл. комплект из двух основных программных продуктов компании: системы оптического распознавания CuneiForm 2000 Professional и универсальной системы поддержки документооборота «Евфрат'99 DeLuxe»,

Одновременно с этим владельцы сканеров, оснащенных любой другой лицензионной системой оптического распознавания (предыдущей версией CuneiForm, FineReader, TextBridge и т, д.), имеют возможность приобрести пакет CuneiForm 2000 Professional по цене модификации, т. е. за 39 долл. Следует отметить, что полная стоимость обоих продуктов составляет 328 долл, (129 долл. — CuneiForm 2000 Professional и 199 долл. «Евфрат'99 Deluxe»), поэтому при покупке в период проведения программы продукты будут стоить менее 30% своей цены.

Акция «Готовое решение для офиса за 98 долл.» проводится совместно с партнерами Cognitive Technologies, обладающими сетью розничной торговли, - фирмами «Партия», «КомпьюЛинк», R-Style, «Юнивер», «Электон» и «Техмаркет». Кроме того, к продажам привлечены и ряд популярных электронных магазинов: Bolero.ru, Russian Shopping Club, Dostavka.ru.

### **Конкурс прошел, Genius остался**

География ответов конкурса на лучшее знание техники марки Genius, объявленного в июльском номере журнала «Мир ПК», оказалась неожиданно обширной. Письма пришли не только из Москвы и Московской области, но и из Ниж-

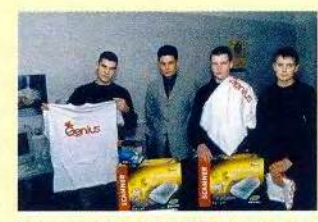

Genius-любители с Genius-призами

него Новгорода, Тольятти, Ярославля, Рязанской, Костромской и Тюменской областей. Из огромного количества правильных ответов, поступивших в офис компании ВВМ, проводившей конкурс, выбирать победителей пришлось «слепым методом», с закрытыми глазами вытаскивая из вороха почты конверты счастливцев.

Главный приз — комплект для сборки ПК Venus ATX, дополненный сканером ColorPage HR6 и факс-модемом GM56PCI-L, — получил Алексей Белов из Москвы. Второе место поделили два претендента — Дмитрий Троицкий из Москвы выиграл сканер ColorPage HR6, а Алексей Сидорович из Нижнего Новгорода — комплект из клавиатуры Comfy КВ-10Х, мыши Easy Mouse и колонок SP-G06. Третье место занял Андрей из Москвы, за что и получил колонки SP-G06.

И все эти призы, конечно, были марки Genius. Кроме того, всем победителям презентовали по футболке с логотипом Genius и подписку на журнал «Мир ПК». Также наградили специальными призами Дениса Давыдова из Нижнего Новгорода — «За разумную критику», Сергея Михайловича Дешунина из Ярославля — «За невероятную подробность ответов», Владислава Артемова из г. Кораблино Рязанской области — «За изумительные иллюстрации», Дмитрия Морозова из г. Жуковский Московской

области — «За самое интересное письмо».

Вот правильные ответы на вопросы конкурса: • Владельцем торговой марки Genius являет-

ся компания KYE Systems Corp.

• Компания KYE Systems Corp. основана в 1983 г.

• Под торговой маркой Genius не выпускаются принтеры.

• Мышь была придумана в Стэнфордском университете.

• Мышь создали в начале 60-х годов (в 1964 г.).

• Компания KYE начала производить модемы в 1996 г.

• Не все модемы марки Genius можно использовать как автоответчик.

Сотрудники редакции, ностальгирующие ло тем далеким временам, когда марка Genius красовалась чуть ли не на каждой мыши и на каждом ручном сканере, были приятно удивлены результатами конкурса и пожелали победителям дальнейших успехов в изучении ПК.

# **Компания APT удваивает количество партнеров**

*А.Е.*

Компания APT проинформировала общественность, что первый год работы на российском рынке прошел успешно. Продолжая программу ло продвижению лазерных принтеров фирмы Kyocera, она представила новую модель ECOsys FS-1000, которая отличается от предыдущих производительностью (10 стр./мин) и стильным дизайном, разработанным М. Порше. Но сохранила конструкцию, которая тре-

бует замены только контейнера для тонера, идущего на вторичную переработку, что и позволило назвать серию ECO (экологической). Отличительной чертой принтеров ECO считается также низкое потребление расходных материалов.

Глава компании APT Виктор Мочалов объявил о заключении эксклюзивного дистрибуторского соглашения с компанией Avision. Дистрибуторам будут предлагаться цифровые сканеры-копиры с 7-уровневым контролем яркости и разрешением 600x600 точек на дюйм. Эти устройства не имеют печатающей части и рассчитаны на подключение к лазерному принтеру (ПК не требуется). Благодаря цифровой обработке изображений можно четко сканировать даже объемные предметы.

### Лицом ко многим пользователям

Компьютерный рынок стал поворачиваться к основной массе пользователей информационных технологий прежде всего за счет включения в их число работающих дома и в малых офисах. Так, компания Hewlett-Packard выделила целых пять направлений, по которым намерена позиционировать свои продукты, организовав соответствующую рекламу. На пресс-конференции, посвященной «Интернет-шоу'2000», запланированному на конец ноября, было сказано, что данное мероприятие будет ориентировано уже на бытовых пользователей Сети. Его устроители, компании «Алгоритм Груп», АФК «Система», Port.ru и CyberPlat.com, намерены таким образом организовать работу, чтобы с возможностями Internet познакомилось как можно больше людей.

Еще одним примечательным событием стала проводимая банком «Российский стандарт» и

компанией ISM Computers акция по организации продажи компьютеров и другого оборудования под вполне доступный банковский кредит. Банк нашел удачный механизм работы с клиентами. который позволил минимизировать риск от невозвращения кредита. Суть этого подхода проста: выбрав конфигурацию компьютера и сделав калькуляцию в компании, покупатель подает в банк заявку на кредит, не превышающий 1.5 тыс. долл. Ответ на нее дается в течение двух недель после специального анализа заявки. В случае положительного решения магазин оформляет покупку. Получатель оплачивает до 8 руб. за каждые сутки пользования кредитом, который возвращается равными долями в течение шести месяцев, причем размер оплаты не пересматривается в зависимости от финансовой котировки.

 $\Gamma.P.$ 

# R-Style предлагает ПК Proxima DVD

Компания R-Style приступила к выпуску третьего семейства компьютеров - ПК Proxima DVD. Новые ПК предназначены пользователям. предъявляющим повышенные требования к домашним системам, и сочетают в себе обычные функции ПК и возможности организации «домашнего театра».

Компьютеры нового семейства базируются на процессорах Intel Pentium III, имеют DVDдисковод, низкочастотный TV-выход, встроенные видеоконтроллер и звук Dolby Digital и беспроводную клавиатуру с манипулятором. Позволяет использовать машину не только как обычный компьютер, но и как телевизионную приставку для игр.

Однако директор отделения розничных продаж R-Style Сергей Скворцов заметил, что популярность игровых и Internet-приставок заставила обратить на себя внимание и «возможности R-Style Proxima DVD существенно расширяют представления об области применения ПК в быту».

Решение о выпуске компьютера Proxima DVD опиралось на результаты изучения состояния отечественного розничного рынка ПК. Специалисты компании пришли к выводу, что появилась новая категория покупателей, приобретающих компьютер как бытовой прибор, служащий одновременно для работы, развлечений и получения информации. Кроме максимальной отдачи в сочетании с удобством работы такие покупатели хотят удачно «вписать» компьютер в интерьер квартиры.

Розничная цена базовой конфигурации Proxima DVD (npoueccop Pentium III 700E, O3Y -128 Мбайт, жесткий диск - 20,4 Гбайт, ОС Windows 98) составляет 1088 долл. Компьютеры этого семейства будут распространяться через сеть магазинов R-Style, что не исключает продвижения ПК Proxima DVD в сотрудничестве с другими известными фирмами.

### Свято место пусто **He filipaet**

Не успел «Иридиум» приводниться в водах Мирового океана, а компания «Глобал-Тел» уже объявила о начале опытно-коммерческой эксплуатации мобильной спутниковой системы связи Globalstar.

Система Globalstar состоит из трех частей: 52 спутника, наземный и пользовательский сегменты. При этом три станции сопряжения построены в России. В начале августа объявлено о вводе в эксплуатацию двух станций и о завершении строительства третьей.

Зона обслуживания системы охватывает поверхность Земли между 70-м градусом северной широты и 70-м - южной, т. е. значительную часть России. Абонент мобильной связи получает сигнал по телефонным сетям общего пользования со станции сопряжения, куда он поступает со спутника через ретранслятор и где происходит его обработка.

Двухмодовые терминалы Globalstar обеспечивают абонентам связь в зоне обслуживания операторов сотовых сетей стандартов GSM, заключивших роуминговые соглашения с рядом ведущих операторов, среди которых МТС, «БиЛайн» и др.

Компания «ГлобалТел» предлагает пользователям портативные терминалы, автомобильные комплекты, стационарные устройства доступа компаний Telit, Qualcomm и Ericsson, которые работают как в спутниковой сети Globalstar, так и в сетях сотовой связи. Приобретение оборудования и заключение контрактов на услуги возможно у сервис-провайдеров компании «Глобал-Тел» и в ее офисе.

 $\Gamma$ .  $P$ .

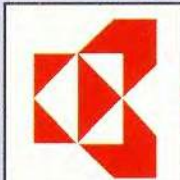

### САМЫЕ ЭКОНОМИЧНЫЕ ЛАЗЕРНЫЕ ПРИНТЕРЫ **EX KYOCERA**  $(H\Pi HHH)$

A. E.

• Лидер продаж FS-1750 - отпечаток дешевле бумаги в 2 раза!!! • Высокая скорость печати, не выделяет озона, печать штрих-кодов, PostScript, PCL, работа в сети. Официальный дилер: т. 232-33-24 www.display.ru

### **Мультимедиа**

**омпания Turtle Beach** выпустила **HOBVIO** звуковую PCI-плату Santa Cruz

«Сердце» платы - специали-

# МИР, **DЫе**

Александр Соколов Установка

Инсталляция платы не вызывает затруднений. Поместив плату в свободный РСІ-разьем ПК, надо включить компьютер и в ответ на сообщение о «найденном устройстве» нажать кнопку Ютмена». Затем один из трех компакт-лисков. поставляемых с платой, после открытия файла Autorun проведет через предельно понятные инструкции программы установки. ПО занимает около 69 Мбайт дискового пространства.

В Руководстве пользователя указано: «Если в вашей системе уже имеется звуковая плата, придется удалить ее драйверы и затем по возможности физически извлечь или отключить ее». Однако мне ничего удалять не пришлось: я просто отключил на вкладке «Устройства» диалогового окна «Свойства: систена» две свои звуковые платы, и Santa Cruz заработала. Соответственно в любой

зированный процессор Cirrus Logic SoundFusion, производительность которого - 420 млн. операций в секунду. Устройство поддерживает 2-, 4- и 6-канальный звук, предусмотрена работа с наушниками. На плате имеются 18-разрядный АЦП, 20-разрядный ЦАП и 10-полосный эквалайзер, управляемый программно. Максимальное количество голосов MIDI составляет 64 аппаратных и 1024 реализуемых программно. Кроме того, аппаратно поддерживоспроизведение вается формата МРЗ.

Плата обладает большим числом разъемов, среди них уникальный разъем VersaJack, который может служить и линейным входом/выходом, и цифровым выходом платы,

### **Мультимелиа**

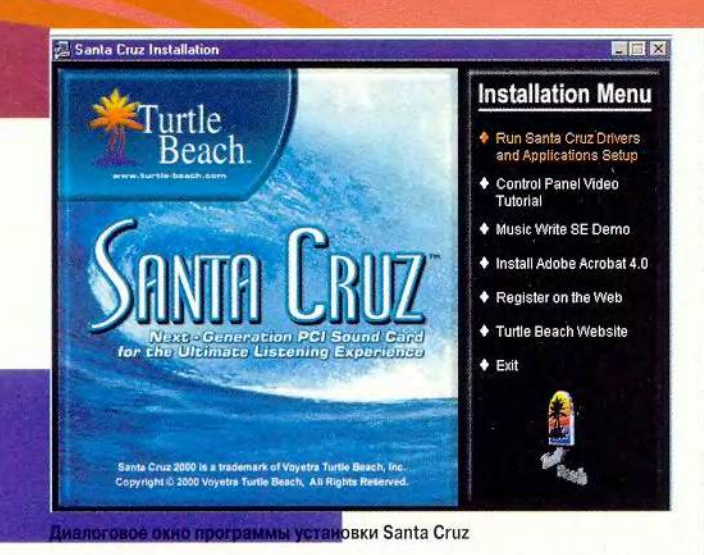

момент можно отключить ее и вернуть конфигурацию в прежнее состояние.

### Прикладное ПО

После перезагрузки машины новые программы и возможности становятся доступными.

На панели задач, рядом с часами, появилась пиктограмма. Если шелкнуть по ней мышью, откроется Santa Cruz Control Panel панель управления работой платы. Здесь имеется удобный микшер, инструменты управления входами/выходами платы, 10-полосный эквалайзер (к нему «прила-

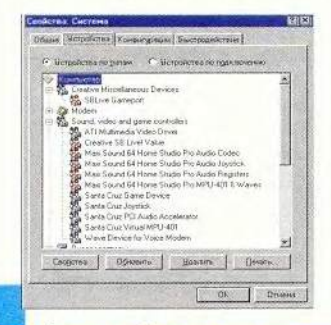

<mark>Выбор звуковой платы в диалого</mark> вом окне «Свойства: система»

гается» анализатор спектра. тоже 10-полосный), набор эффектов (одновременно доступны два независимых эффекта из девятнадцати существующих). Кроме того, в вашем распоряжении инструменты управления

производит файлы множества различных форматов. адаптирована к работе в Internet, считывает аудио-CD. С ее помощью вы можете скопировать любимый CD и сохранить полученные файлы в формате МРЗ или Windows Media.

Приложение Sensaura Player3D Demo представляет собой демоверсию проигрывателя аудиофайлов, который должен имитировать «кружение» звука вокруг головы слушателя по заданной траектории. Особого восторга эта программа у меня не вызвала.

Утилита Santa Cruz Sound Check предназначена для «тестирования» платы. Почему в кавычках? Потому что в большинстве случаев эта про-

рошо известных программ фирмы Voetra: Dance Ejay и Digital Orchestrator Pro.

### Функциональные воз-**МОЖНОСТИ**

Плата Santa Cruz хороша при любом использовании: и в домашней музыкальной студии, и просто для развлечения.

Если вы пишете музыку или работаете со звуком на ПК, то наверняка в первую очередь вас волнует качество MIDI-синтезатора и возможности записи/воспроизведения аудиоданных.

Сначала о MIDI. Плата работает со стандартным банком, который звучит неплохо, но немного «суховато». Если стандартный банк вас не устраивает, предусмо-

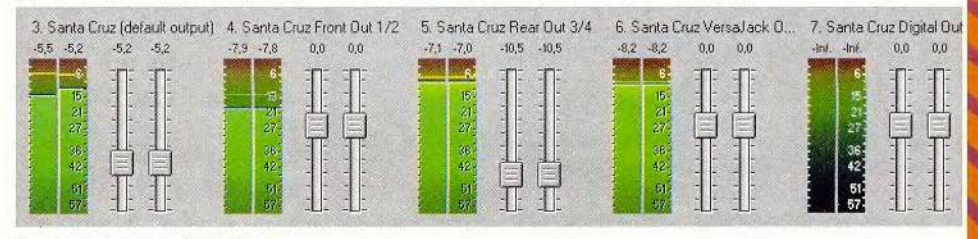

Панель управления Santa Cruz

синтезатором (определяющие количество голосов MIDI и загружающие банки в формате DLS) и еще несколько опций: поддержка звука в DOS-приложениях, включение/отключение ускорителей МРЗ, Direct Sound и проч.

Программно поддерживаются несколько функций. Так, AudioStation это удобная программапроигрыватель. Она восграмма плату Santa Cruz вообще не находила: «Device not found». Иногла такой диагноз возникал, когда я слушал МРЗ-музыку, воспроизводимую именно с помощью Santa Cruz...

В наборе ПО есть и демоверсии достаточно хотрена возможность работы с наборами сэмплов стандарта DLS или звуками дочерней Wavetable-платы. Но гораздо более высокий уровень звучания обеспечит программный сэмплер NemeSys GigaSampler (или новая программа GigaStudio

Уточняем смысл

В статье «Ноутбуки для дома и офиса» («Мир ПК», № 10/2000, с. 21) была допущена неточность. Фразу, расположенную на с. 27 в левой колонке, шестая строка снизу, источность. Фразу, распользо оторчает срок, в течение которого осуществляется гаран-<br>следует читать: «Вот только оторчает срок, в течение которого осуществляется гаран-<br>тойный ремонт (до 30 дней).» Приносим свои извинени

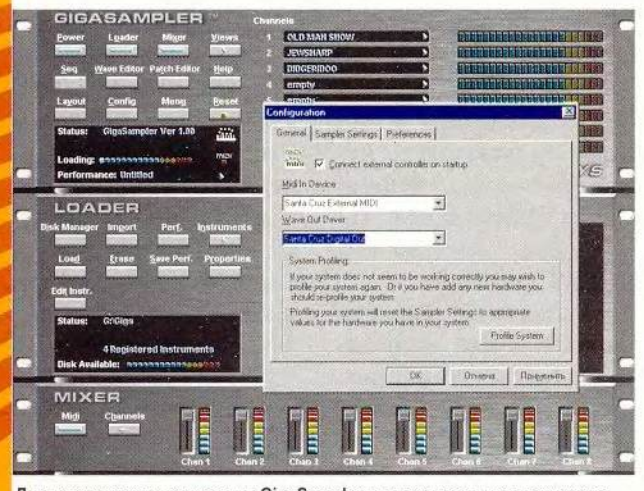

Диалоговое окно программы GigaSampler для создания и редактирования звуковых банков

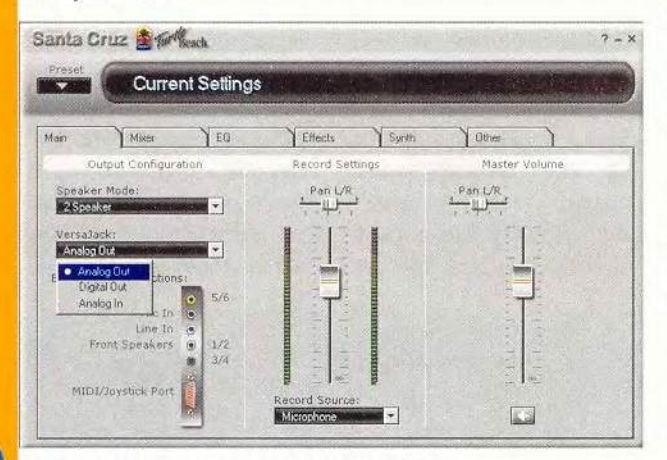

Настройка параметров работы разъема VersaJack

той же фирмы). Это ПО позволяет создавать и редактировать звуковые банки невероятного объема представляете себе качество звучания инструмента, сэмплы которого занимают гигабайт на жестком диске? Мало того, GigaSampler позволяет читать лиски AKAI. что дает возможность использовать профессиональные звуковые библиотеки на обычном ПК.

Но насколько, собственно, обоснованны утверждения производителя о высоком качестве воспроизведения платой звука? Субъективное тестирование, т. е. просто на слух, превзошло ожидания. Сравнивая звук Santa Cruz со звуком небезызвестной SB Live!, я отметил гораздо меньше шумов и более качественную «прорисовку» звуковой картины. Звучание у Santa Cruz плотнее, четче. Динамический диапазон кажется шире. Единственное небольшое нарекание: несколько сужена стереобаза, если не выбра-

на опция Enable 3D Stereo Enhancement на панели управления платой. Если же этот режим включен, то звук реально «окружает», но это уже эффекты Santa Cruz, поэтому сводить свою музыку в таком режиме вряд ли стоит.

Качество оцифровки звука, поступающего через микрофонный вход, не вызвало нареканий. Микрофонный предусилитель заметно шумит, но работает все же лучше, чем во многих других платах. Если же нужен бесшумный микрофонный предусилитель, можно приобрести внешний, тогда с качеством проблем не будет.

Еще один плюс Santa Cruz - упомянутый ранее разъем VersaJack. Как уже отмечалось выше, он с помощью простого переключения на панели управления Santa Cruz способен выполнять функции и линейного входа, и линейного выхода, и... цифрового выхода платы! Например, в VersaJack можно вставить наушники, а к двум другим аналоговым выходам подсоединить по две колонки. Или подключить две гитары и микрофон. И при этом задейст-MIDI-функции вовать Santa Cruz!

Для использования Santa Cruz в домашней музыкальной студии важно, что в системе присутствует пять независимых выходов и три отдельных входа. При установке на панели

управления Santa Cruz 6канального звучания вы фактически получаете три стереовыхода. К сожалению, звук с каналов 3 и 4 (тыл платы) немного проникает во фронтальные каналы. Но не наоборот.

А как обстоит дело с развлечениями? Тут все дороги открыты. Вы можете наслаждаться трехмерным звуком в наушниках либо с помощью двух, четырех или шести колонок. Кроме того, предусмотрена возможность просмотра на ПК DVD-фильмов с оригинальным звуком в стандарте 5.1. А специальные адаптеры позволяют подключить плату к системе домашнего кинотеатра для достижения наилучшего качества звука.

Дополнительную информацию о Santa Cruz см. на Web-vзле www.turtlebeach.com. ■

Благодарим компанию «Мультимедиа Клуб» за помошь при подготовке материала.

#### OF ABTOPE

Александр Соколов, e-mail: sokolov ag@nm.ru

### Звуковая плата **Santa Cruz**

Достоинства: высокое качество воспроизведения звука, наличие разъема VersaJack

Недостатки: ошибки в работе утилиты Sound Check; при установке 6-канального звучания звук с тыла платы немного проникает во фронтальные каналы. Turtle Beach

150 МИР ПК, ноябрь 2000

Максим Образцов

До сих пор, чтобы снабдить рисунок текстом, приходилось идти на различные ухищрения: запускать MS Word, делать в нем необходимую надпись, а затем использовать сочетание клавиш <Alt>+<Print Screen> для копирования изображения в буфер обмена Windows и последующей вставки его в графический редактор. Между тем не все пользователи знают, что в Adobe Photoshop 5.0 можно избежать подобных трудностей. Правда, справедливость требует отметить недостатки текстового инст-

152 МИР ПК, ноябрь 2000

тоит поаплодировать Adobe Photoshop 5.0, ведь помимо традиционных инструментов для работы с графикой, он впервые предоставляет нам... редактируемый растровый шрифт! С одной стороны, написав пару строчек текста, можно изменять слова, шрифт, межстрочные интервалы. Допустимо даже комбинировать атрибуты форматирования внутри отдельного текстового блока. В общем, пользователь волен делать с текстом все то, что предусмотрено в обычных офисных приложениях и издательских системах. С другой стороны, остается доступным огромный арсенал средств, позволяющих профессиональному художнику превратить обычную надпись в произведение искусства.

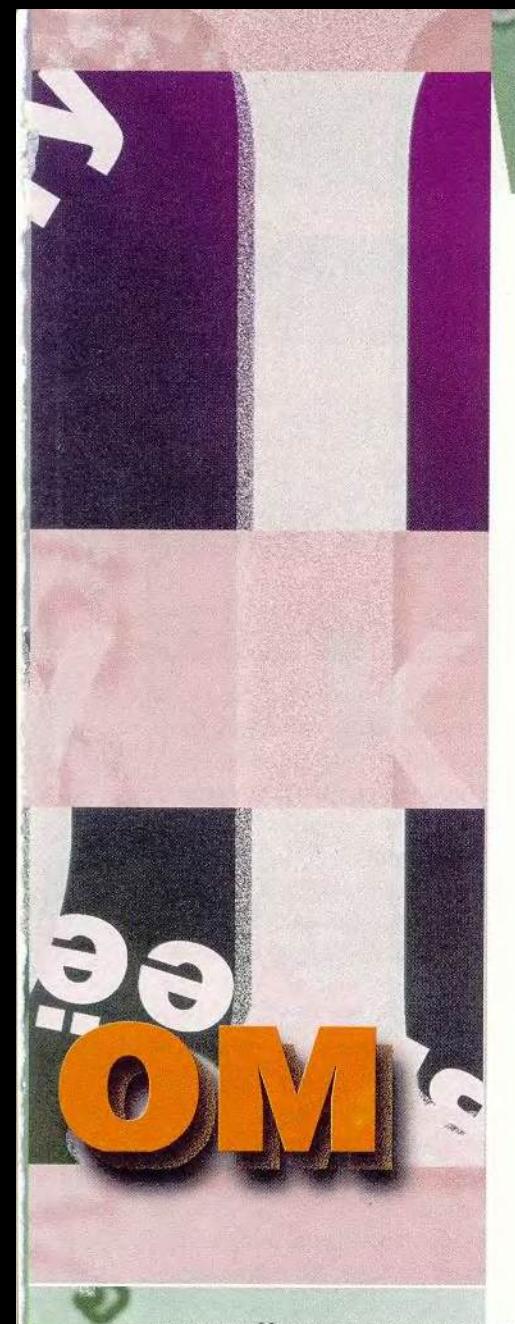

**румента. Но их не лишена ни одна программа.**

**Во-первых, текст набирается и форматируется в отдельном диало**говом окне, т. е. с ним нельзя рабо**тать непосредственно в окне изображения. Это довольно неудобно хотя бы потому, что не понятно, как готовый текст расположится на рисунке. Конечно, есть возможность предварительного просмотра, но необходимость каждый раз нажимать соответствующую кнопку не очень приятна.**

**Во-вторых, текст в окне изображения состоит из пикселов, а потому зависит от выбранного разрешения. Это ограничение гораздо серьезнее.**

### Растровый шрифт

**Графический редактор, какие бы дополнительные инструменты он не предлагал и как бы не назывался, ос-**

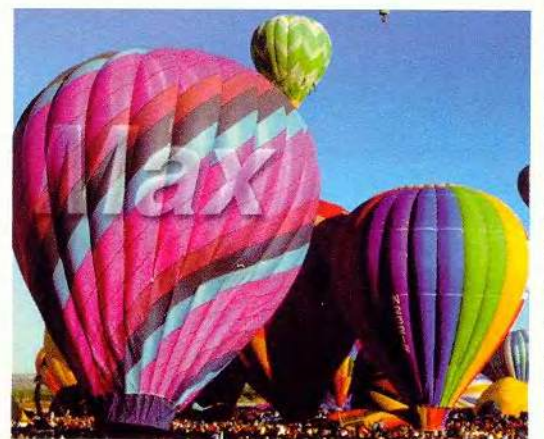

Для создания надписи на воздушном шаре по**тр е б о в а л о с ь м е н ь ш е м инуты**

**тается графическим редактором. Шрифт в нем — это набор стандартных рисунков, которые вставляются в редактируемое изображение, т. е. текст рассматривается (а также отображается и выводится на принтер) как набор пикселов и по сути не отличается от фона, на который его нанесли. Это накладывает некоторые ограничения на размер и разрешение шрифта. (При условии, что вы хотите, чтобы текст можно было прочесть.)**

**Если выбранный шрифт слишком мелкий, то текст расплывается и становится нечитаемым.**

**Чтобы добиться идеального «объектно-ориентированного текста», приходится импортировать изображение в программу Adobe** Il**lustrator или аналогичную ей.**

**Однако в Adobe Photoshop 5.0 с текстом можно делать такие вещи, о** **которых в Adobe Illustrator даже мечтать не приходится.**

**Мультимедиа** 

**В Adobe Photoshop шрифт хранится в специально выделенном для него слое, поэтому менять его параметры не сложно. Например, чтобы отрегулировать прозрачность шрифта, достаточно изменить значение параметра Opacity («Прозрачность»)**

> **в меню Lavers → Lavers Options («Слой -» Установки слоя»). Это позволяет создавать просто потрясающие эффекты наложения. Кроме того, предусмотрена работа с текстом как с выделенным фрагментом изображения. Можно, скажем, текст из одного файла скопировать в другой. При этом настройки имеющихся слоев (задний план и проч.) исходного изобра-**

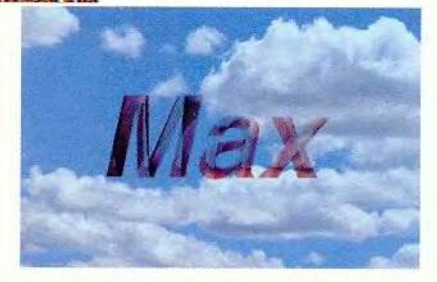

Та же надпись, но уже на другом изображении с сохраненным фоном. Несколько различных эффектов украсили рисунок

**жения (из которого производится копирование) переносятся в новый. Выполняя эту операцию, необходимо использовать режим смешивания Multiply из меню Layers («Спой»).**

### Текстовый инструмент

**Для создания нового текста используется стандартный инструмент: экранная кнопка с буквой «Т». После щелчка мышью в том месте изображения, где должен располагаться центр надписи, автоматически создается новый слой. В появившемся**

Основные комбинации клавиш для выделения текста в Photoshop 5.0

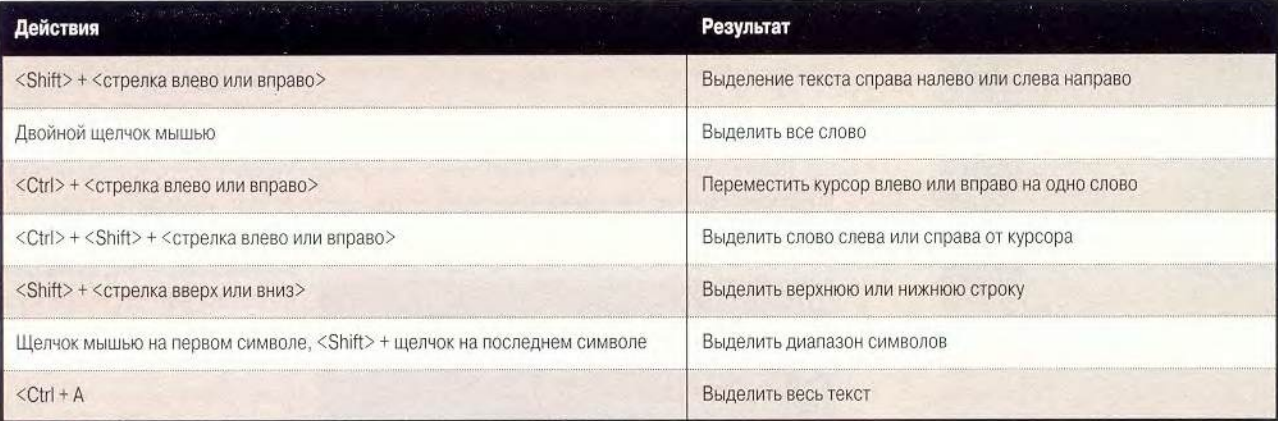

**диалоговом окне Type Tool («Инструмент печати») вводится текст, при этом видно, как он выглядит на белом фоне. Но переместив диалоговое окно в какой-либо угол экрана, можно оценить, как набранная фраза смотрится на самом изображении. Именно в этом окне нужно выбирать шрифт, устанавливать его размер (Size), цвет, расположение текста (справа, в центре, слева), межстрочный интервал (Leading) или базовую линию (Baseline).**

**Текстовый слой Photoshop отмечает буквой «Т» в названии. Буква эта говорит о том, что, с одной стороны, текст можно редактировать, а** с другой — некоторые приемы реда**ктирования, применяемые на уровне пикселов, запрещены.**

**Однако если выполнить конвертирование текстового слоя в стандартный слой (с помощью команды Render Layer), то надписи можно закрашивать, смазывать, создавать градиентное заполнение, применять те или иные фильтры и т. д.**

**Таким образом, в Adobe Photoshop 5.0 к тексту можно применять все те эффекты, что и к обычному слою. Но следует помнить, что после конвертирования редактировать сам текст (т. е. заменять, скажем, одну** букву на другую) уже нельзя — для

**программы текст с этого момента становится частью изображения.**

### Выделение текста

**Adobe Photoshop 5.0 предусматривает два способа работы с текстом: создание нового текста и редактирование уже существующего. И в том, и в другом случае необходимы специальные инструменты.**

**При вводе текста можно комбинировать различные атрибуты его форматирования. На это, конечно, можно смотреть по-разному. Преимущества заключаются в большей управляемости и гибкости работы.**

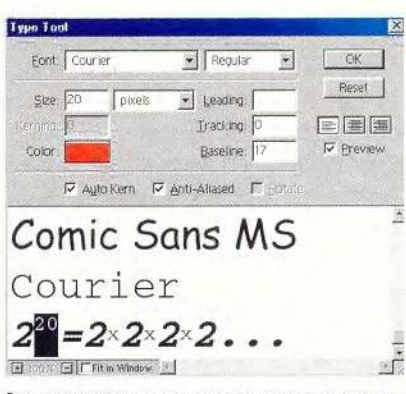

Стандартное окно для ввода и редактирования текста

**Главный же недостаток в том, что многим пользователям более ранних версий программы придется отвы-** **кать вводить текст небольшими фрагментами, применяя к ним конкретные параметры форматирования. Зато следует быть готовыми к выполнению некоторых дополнительных операций.**

**Чтобы что-то отредактировать, эго «что-то» сначала надо выделить, как в MS Word. Вообще, окно ввода и редактирования текста очень приближено к окну MS Word. Тот, кому приходилось иметь дело с текстовым процессором, быстро адаптируется к этой функции в Photoshop.**

**Выделенный текст легко заменить, введя новый с клавиатуры. Предусмотрено также изменение различных параметров выбранного фрагмента: можно вырезать, копировать или вставлять слова, используя комбинации <Ctrl> + X , С или V. При этом не забыто и сочетание клавиш, отменяющее последние сделанные изменения: <Ctrl> + Z.**

**Особое внимание стоит обратить на очень удобную опцию Baseline. Благодаря ей можно опускать или поднимать выделенный текст относительно базовой линии. Для того чтобы поднять фрагмент на определенное число пикселов, следует просто ввести требуемое значение с клавиатуры. Аналогично можно опустить часть текста, только при этом**

### **Мультимедиа**

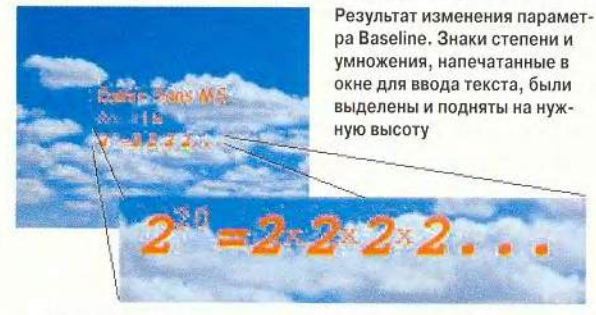

необходимо перед цифрой поставить знак «минус». Допустимо не вводить цифры, а просто использовать комбинацию клавиш <Shift> + <Alt> + <стрелка вверх или вниз>. А если к этой комбинации прибавить <Ctrl>. приращиваться (или вычитаться) будет сразу по 10 пикселов.

Три безымянные пиктограммы под кнопкой Cancel («Отмена») хорошо знакомы практически любому

пользователю. Они точная копия кнопок выравнивания текста в MS Word и выполняют те же действия: выравнивание по центру, левому или правому краю.

В окне редакти-

рования текста, рядом с пунктом Anti-aliased («Сглаживание») по умолчанию стоит галочка. Чтобы понять, что именно она изменяет, лостаточно ввести какое-нибудь слово, затем убрать эту галочку. Текст станет значительно «грубее». Таким образом, эта опция сглаживает «шероховатости» символов.

Кстати, писать в Photoshop 5.0 можно не только слева направо, но и

сверху вниз. Для этого используется команда меню: Laver → Type → Vertical («Слой → Тип → Вертикальный»). Между прочим, этот прием совсем не новый: он давно используется в японской версии Photoshop.

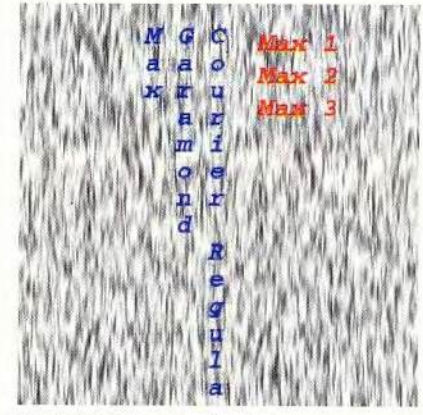

Вертикально введенный текст

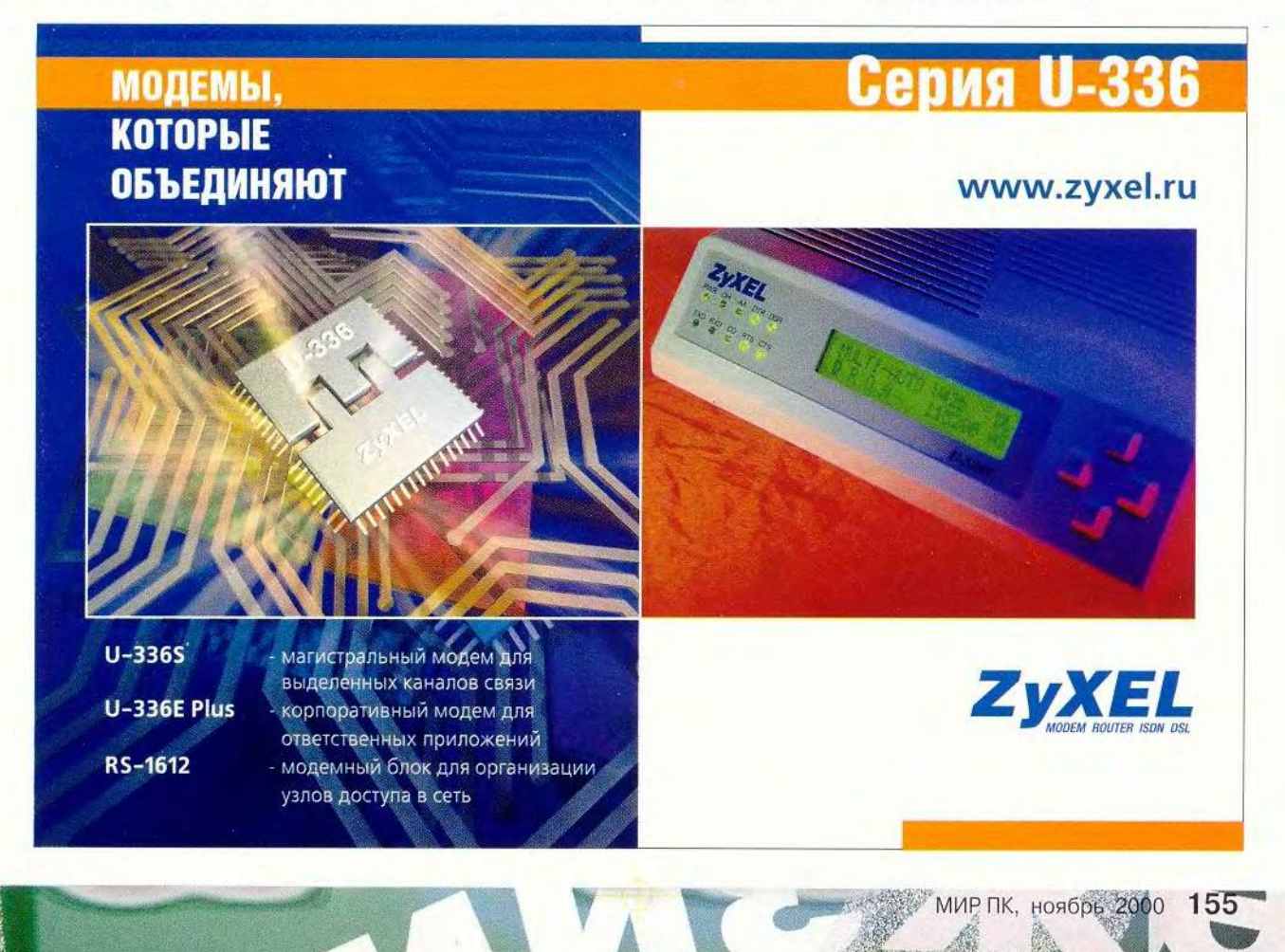

### **Мультимедиа**

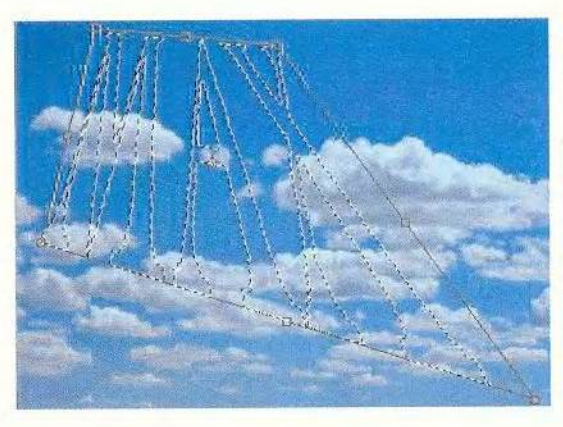

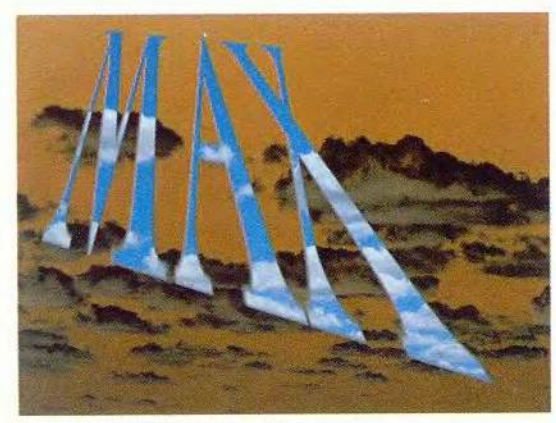

Создание надписи с помощью маски текста

Теперь его просто перенесли в стандартный пакет.

### Маска текста

Инструмент «Маска текста» создает контуры выделения в форме символов и работает так же, как и любой другой инструмент выделения: «волшебная палочка», «лассо» и др. Чтобы переключиться на него, достаточно нажать <Shift> + Т в тот момент, когда активен обычный текстовый инструмент, и удерживать до тех пор, пока не появится всплывающая панель с кнопками, одна из которых нарисована пунктиром. Существует и другой способ: выберите в раскрывающемся меню панели инструментов кнопку, на которой пунктиром нарисована буква «Т».

Если требуется маска для вертикального текста, то указанную комбинацию клавищ нажмите лважлы.

EJIE3HblE» HOBOCT

Следует учесть, что при работе с маской текста отсутствует возможность редактирования, и если необходимо поправить текст, придется отменить выбранное действие, внести исправления и уже после этого вернуться к маске.

Нажав на экранную букву «Т», щелкните в том месте изображения, где лолжен располагаться верхний левый угол надписи. После этого в появившемся диалоговом окне введите текст надписи. Затем шелкните на кнопке «ОК». На рисунке появится контур набранного текста. Теперь, используя мышь, можно вращать маску, изменять размеры и форму. Для этого выберите

команду меню Select → Transform Selection («Выделить → Модифицировать») и, удерживая клавишу <Ctrl>, оттяните углы маски. Чтобы сделать маску невидимой, нажмите на <Ctrl> + J. После этого создайте новый слой. Выберите необходимый цвет (или изображение), которое и будет заполнять маску текста.

### Итог

Итак, Adobe Photoshop 5.0 предоставляет внушительное число инструментов для творческой работы с текстом. Успех их применения зависит от знания ряда «потайных» настроек и... от богатства фантазии пользователя.

### OF ABTOPE

Максим Образцов - дизайнер, e-mail: thorn@baikonur.ru, http://thorn.4all.ru

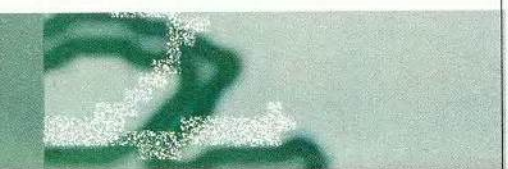

ифровой формат постепенно становится общепринятым стандартом и сегодня широко используется не только в области профессиональной обработки видеоизображения и звука, но и в индустрии развлечений. На потребительский рынок ак-

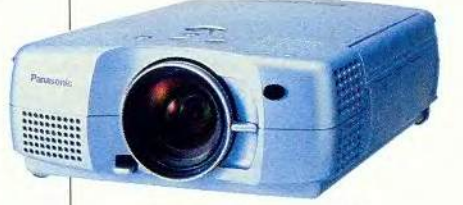

#### Проектор Panasonic PT-L701

тивно проникают системы ломашнего кинотеатра, МРЗ-плейеры и другие устройства. Приятно отметить, что разнообразие подобных аппаратных средств непрерывно возрастает, и скоро не составит труда выбрать продукт с выгодным для каждого конкретного пользователя соотношением технических характеристик и цены.

### Портативные проекторы

Наряду с дорогими портативными проекторами, предназначенными для проведения презентаций и других официальных мероприятий, есть относительно более дешевые устройства, хорошо подходящие для применения в домашнем кинотеатре и на лекциях. Среди новых аппаратов компании Panasonic - модели PT-L501, PT-L701, PT-L711. Все эти проекторы

# Для цифрового **видео и аудио**

**впервые были представлены минувшим летом на выставке мультимедийного оборудования fnfocomm International'2000, проходившей в Лос-Анджелесе** (см. «Мир ПК», №9/2000, **с. 150), а недавно о начале их продаж в России объявила компания Polymedia.**

**Все модели имеют массу 3,8 кг, а корпуса отличаются только цветом (розовый, синий, зеленый, серебристый). Среди технологических новинок — 10 разрядный цифровой процессор, корректирующий глубину цветопередачи, и удобный «карман» в корпусе для хранения миниатюрного пульта дистанционного управления. Устройства снабжены четырьмя вентиляторами' охлаждения.**

**Мощность светового потока проектора PT-L501 составляет 1100 . ANSI лю**мен, PT-L701 - 1000 ANSI **люмен, PT-L711 — 1400 ANSI люмен. Цена устройств— 4299 долл., 5899 и 7499 долл. соответственно.**

**Кроме того, дополнительно можно приобрести широкоугольный объектив, устанавливающийся поверх базового объектива и позволяющий в случае необходимости сократить проекционное расстояние на 12%.**

### Lenoxx МР-786

**Новая модель M P3/ CDплеера Lenoxx МР-786 обращает на себя внимание совместимостью с различными форматами компакт-дисков и доступной ценой (99 долл.). По мнению представителей компании «ВэД», поставляющей продукт в Россию, такая цена обуслов-**

**лена отказом производителя от использования дорогостоящей флэш-памяти для хранения цифровых музы-**

> ФАКС-МОДЕМ **V.90 56К6ит/с** АВТООТВЕТЧИК

ОПРЕДЕЛИТЕЛЬ НОМЕРА

ZyXEL

**СЕРИЯ МОДЕМОВ** 

**и переходом на воспроизведение МРЗ-файлов непосредственно с CD. Учитывая огромную популярность формата MP3, можно предположить, что подобные устройства способны составить реальную конкуренцию обычным проигрывателям для компакт-дисков.**

**Устройство воспроизво-**

**дит записи с аудио-C D и CD-R. Кроме того, в отличие от предшественников Lenoxx Lenoxx М Р -7 8 6 МР-786 имеет**

**ряд конструктивных усовершенствований: встроены цифровой диктофон и эквалайзер, а также предусмотрена возможность работы от батарей и от сети.**

**ЖК-дисплей позволяет легко выбирать режим воспроизведения записей (случайный выбор, повтор и др.) и управлять работой эквалайзера (Normal, Sup-er bass, Bass, Treble, Super treble).Микрофонный вход, выход для наушников и зашита от случайного нажатия кнопок являются приятными дополнениями.**

**В комплект поставки Lenoxx МР-786 входят наушники, аккумуляторы (2 шт.), блок питания, чехол, аудиокабель и инструкция пользователя. ■**

> *Вера Васильева, [vv@actuar.math.msu.su](mailto:vv@actuar.math.msu.su)*

> > **б**кбит/

WHIEPHET C PENOPAHON CKOPOCTA www.omni.ru

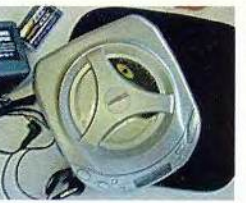

**Кальных записей МРЗ-плеер Lenoxx MP-786** 

 $-51$